## **Universidad de las Ciencias Informáticas Facultad 2**

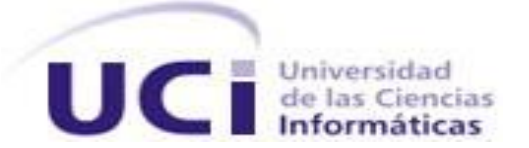

# *Expediente Productivo e Investigativo del*

## *Estudiante.*

**Trabajo de Diploma para optar por el Título de Ingeniero en Ciencias Informáticas.**

**Autores**

Emilio Izquierdo Pérez Luis Carlos Aguilar Paneque

**Tutor** Ing. Anabel Parra Vázquez

Junio, 2008

DECLARACIÓN DE AUTORÍA

Declaramos ser autores de la presente tesis y reconocemos a la Universidad de las Ciencias Informáticas los derechos patrimoniales de la misma, con carácter exclusivo.

Para que así conste firmo la presente a los \_\_\_\_ días del mes de \_\_\_\_\_\_\_\_ del año

\_\_\_\_\_\_\_\_\_\_\_\_\_\_ \_\_\_\_\_\_\_\_\_\_\_\_\_\_

\_\_\_\_\_\_\_\_\_\_\_\_\_\_

\_\_\_\_\_\_\_\_.

## **<Luis Carlos Aguilar Paneque> <Emilio Izquierdo Pérez>**

Firma del Autor Firma del Autor

**<Anabel Parra Vázquez>**

Firma del Tutor

#### <span id="page-2-0"></span>**AGRADECIMIENTOS**

#### *Compartidos:*

*A nuestros padres por ser tan especiales y dedicados, dándonos todo el tiempo lo mejor de sí mismos. A Fidel Castro Ruz y a la Revolución que hizo realidad nuestros sueños, la cual nos permitió ser las personas que somos hoy.* 

*Agradecemos a todas las personas que de alguna manera han sido parte de los éxitos alcanzados hasta el momento.*

*A nuestros amigos que nos hacen grato el andar, apoyándonos en cada paso.*

*A nuestros maestros y profesores que nos guiaron y educaron a lo largo de nuestra vida estudiantil, para que hoy seamos profesionales.*

*Agradecimientos especiales a Osay González Fuentes, Alberto Tamayo, Maidelis Milanés Luque, Alberto Pantoja Ponce, Yonelbys, Maikel, Jorge Luis y para no caer en olvido agradecerle a todos los compañeros que de una forma u otra hicieron posible este trabajo.* 

#### *Luis Carlos Aguilar Paneque*

*Agradezco:*

*En primer lugar a mis padres por el apoyo que me han dado desde mis primeros pasos, en los buenos y en los malos momentos.*

*A Gisela y Reynaldo por tratarme cómo un hijo y sus muestras de amor y cariño.*

*A Yisell por ser compañera, amiga, incansable en la exigencia de todo tipo, por su apoyo incondicional ante cualquier problema y muy especial en el estudio. A ella le agradezco los resultados obtenidos. Muchas Gracias.*

*Agradecerle muy especialmente a Dayami por acogerme como a un hijo, por exigirme como tal, por estar pendiente de mí en todo momento por cualquier razón que haya sido. Por ser mi madre durante 5 años, muchas gracias.*

*A Francisco y Bety por dejarme llegar y permitirme ser parte de ellos. Muchas gracias por su amistad y atención incondicional.* 

*A mi primo René y su familia, por el apoyo que me dieron.*

*A mis hermanos y sobrinos, que siempre han estado presentes.* 

*A mis abuelos, que siempre han estado presentes. A toda mi familia en general, tíos, tías y primos que me han dado de sí todo el amor y el cariño que una persona puede recibir. Por estar siempre pendientes de mí.*

*A todos mis amigos, amistades y conocidos que me han apoyado siempre.* 

*A la Revolución por permitirme ser el profesional que soy y todo lo que me ha dado durante mi vida.*

#### *Emilio Izquierdo Pérez*

#### *Agradezco:*

*Dedicarles mi agradecimiento a Barby y Cary por ser tan buenas amigas y estar siempre pendientes de mí, a ellas dos que las quiero mucho desde lo más profundo de mi corazón.*

*A Deisy, mi hermana, Dulcita, mi sobrino y a Héctor por estar siempre presentes.*

*Agradecerle también a mis amigos que me apoyaron siempre, en especial a mi cuñado Osay por brindarme su ayuda incondicional en los momentos mas difíciles. A mi cuñada Yaima por estar siempre preocupada por mi, a pesar de estar tan lejos siempre estuvo presente su apoyo y preocupación.*

*Agradecer a toda la familia de mi novia en general, a su mamá y su papá por considerarme como otro hijo más; agradecerles mucho también a Neni y a Lulo por brindarme su más sincero cariño y quererme como un nieto. Agradecerles por último y no por ser menos importantes a Alberto y Mary por ayudarme tanto aquí en la Habana, por contar con su ayuda en todo momento.* 

*A todos ellos quiero agradecerles por ayudarme y compartir conmigo buenos y malos momentos*.

## <span id="page-4-0"></span>**DEDICATORIA**

<span id="page-4-1"></span>*A mi mamá y mi papá, quienes me han forjado, guiado y apoyado durante todos los años de vida que tengo. Por ser los principales impulsores a que estudiara y pudiera ser hoy un profesional. Luis Carlos* 

*En ocasiones, los seres humanos suelen hacer la memoria más frágil y olvidadiza de lo que realmente es y la acusan de torpeza imperdonables. Quiero ante todo apalear mi torpeza y respetar una de las virtudes que más aprecio, la gratitud.* 

*A quienes dieron lo mejor de sí por hacer cumplir este día, a esas personas que sobrepusieron mis necesidades por encima de las suyas, quienes supieron apoyarme tanto en los buenos como en los malos momentos. A mi madre, mi padre, mi hermano, mi abuela que me apoyaron siempre y son la razón de mi fruto y mi trabajo.*

*Me gustaría también dejar plasmado en esta dedicatoria, la misma huella imborrable que tengo en mi corazón, quiero agradecerle muchísimo a mi novia Yadira L. Rodríguez Peláez por estar siempre brindándome su amor, su apoyo y su ayuda incondicional.*

*A la Revolución cubana que me dio la posibilidad de ser la persona que soy, de permitirme estudiar y convertirme hoy en un profesional.* 

 *Emilio* 

#### **RESUMEN**

La Universidad de las Ciencias Informáticas cuenta con un amplio movimiento productivo. Los estudiantes, desde el primer momento se vinculan a la producción, lo que les ayuda a una mejor preparación como futuros profesionales. Además se encuentra en su continuo desarrollo digital y esto se debe a la existencia de diversos proyectos, actividades de investigación y desarrollo como son: Jornadas Científicas, Mi Web por Cuba, Seminario Juvenil Martiano, Copas y Olimpíadas, UCIENCIA, Concursos de Corte investigativo/productivo y otras. El presente trabajo de diploma tiene como propósito desarrollar un sistema informático para gestionar el Expediente Productivo e Investigativo del Estudiante, lo que permitirá centralizar toda la información productiva e investigativa del estudiante de la F2. Igualmente permitirá generar la nota de Práctica Profesional a partir del análisis de todas estas actividades. Para la realización de esta tesis se revisaron 29 documentos bibliográficos, entre ellos referencias de páginas web de internet, documentos electrónicos, libros, entre otros. También se presentaron algunas razones por las cuales se utilizó PostgreSQL como gestor de base de datos y PHP como lenguaje de programación. Finalmente la propuesta de solución se sometió a un estudio de factibilidad concluyendo que su implementación es realmente viable.

## **INDICE GENERAL**

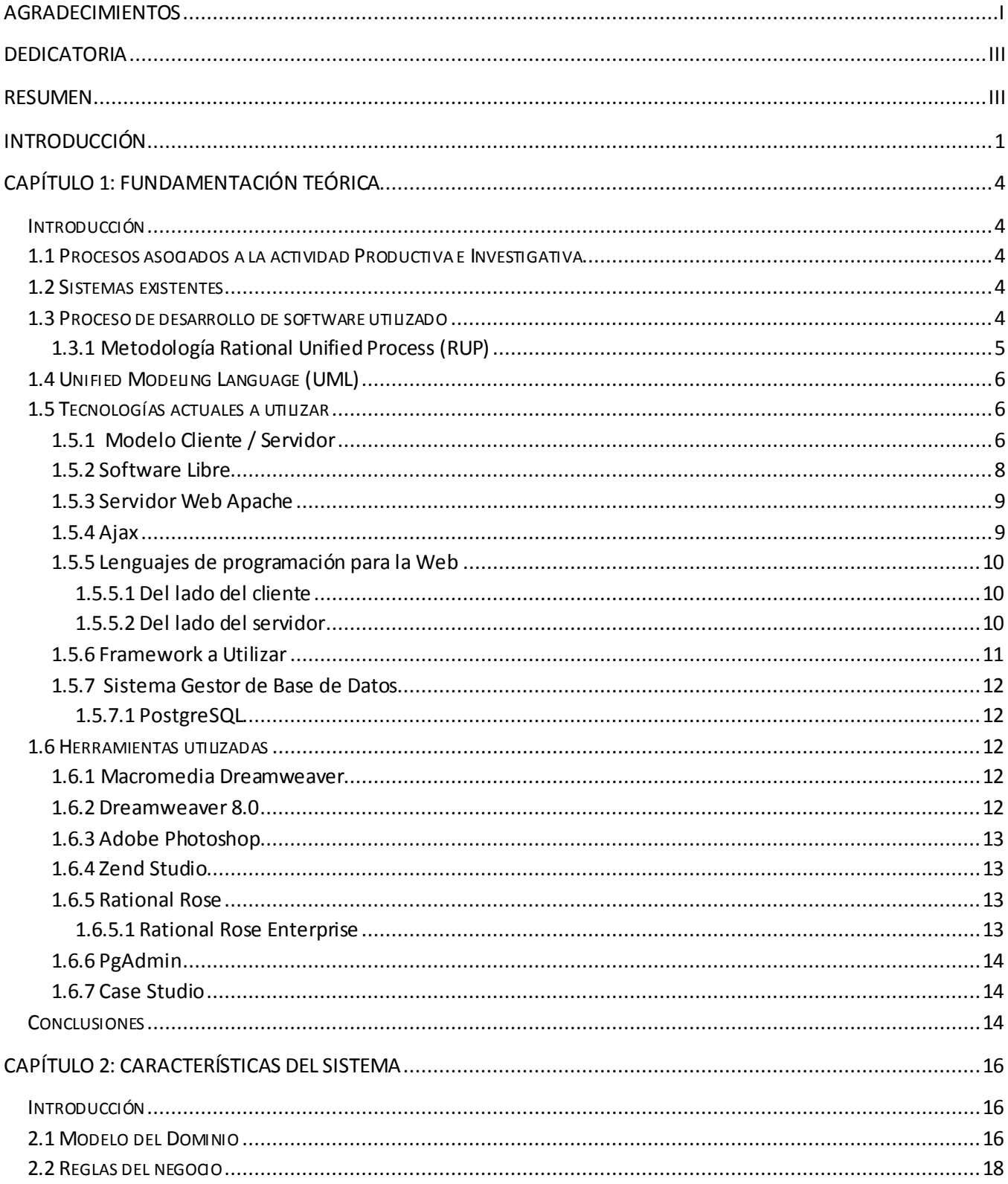

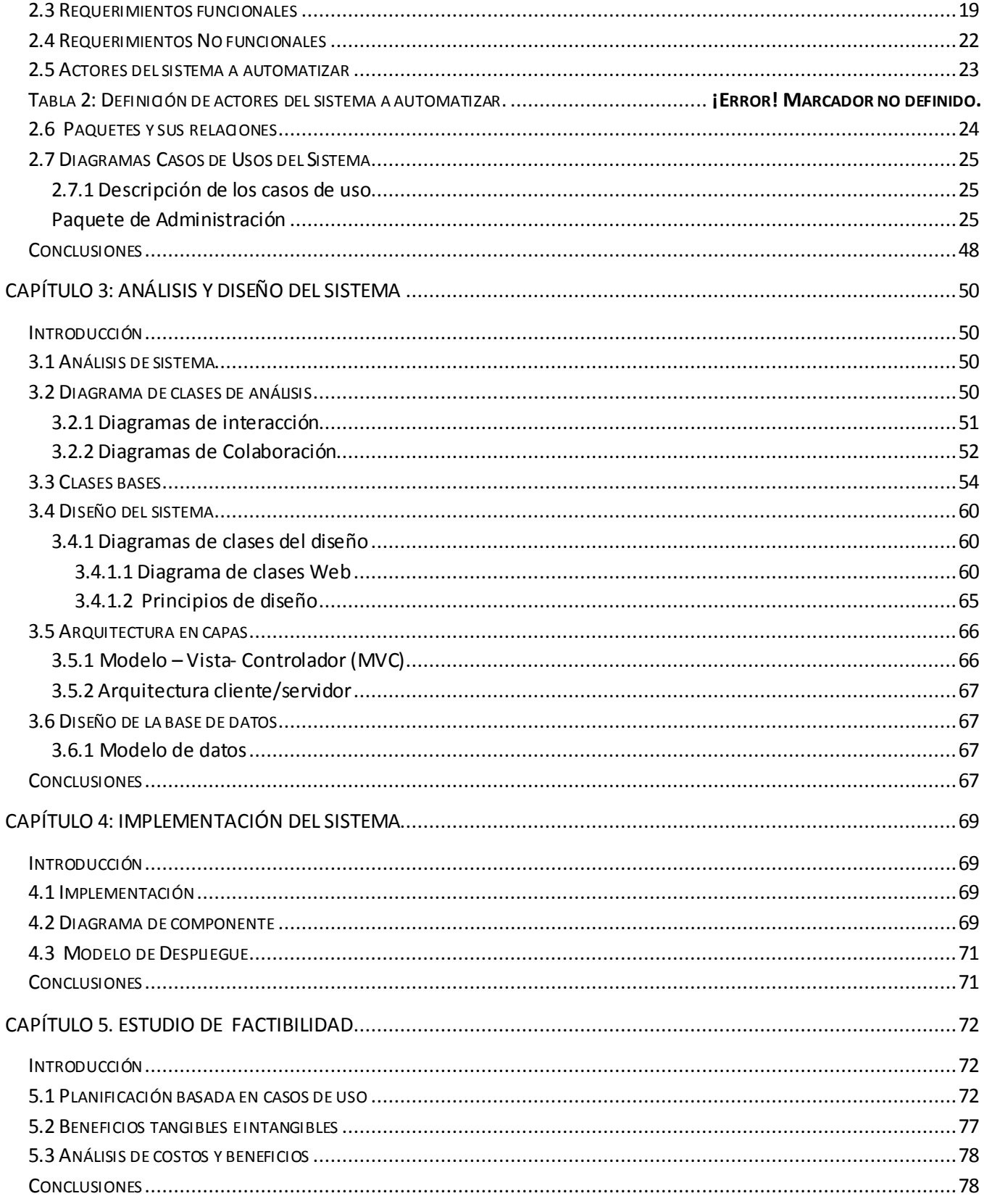

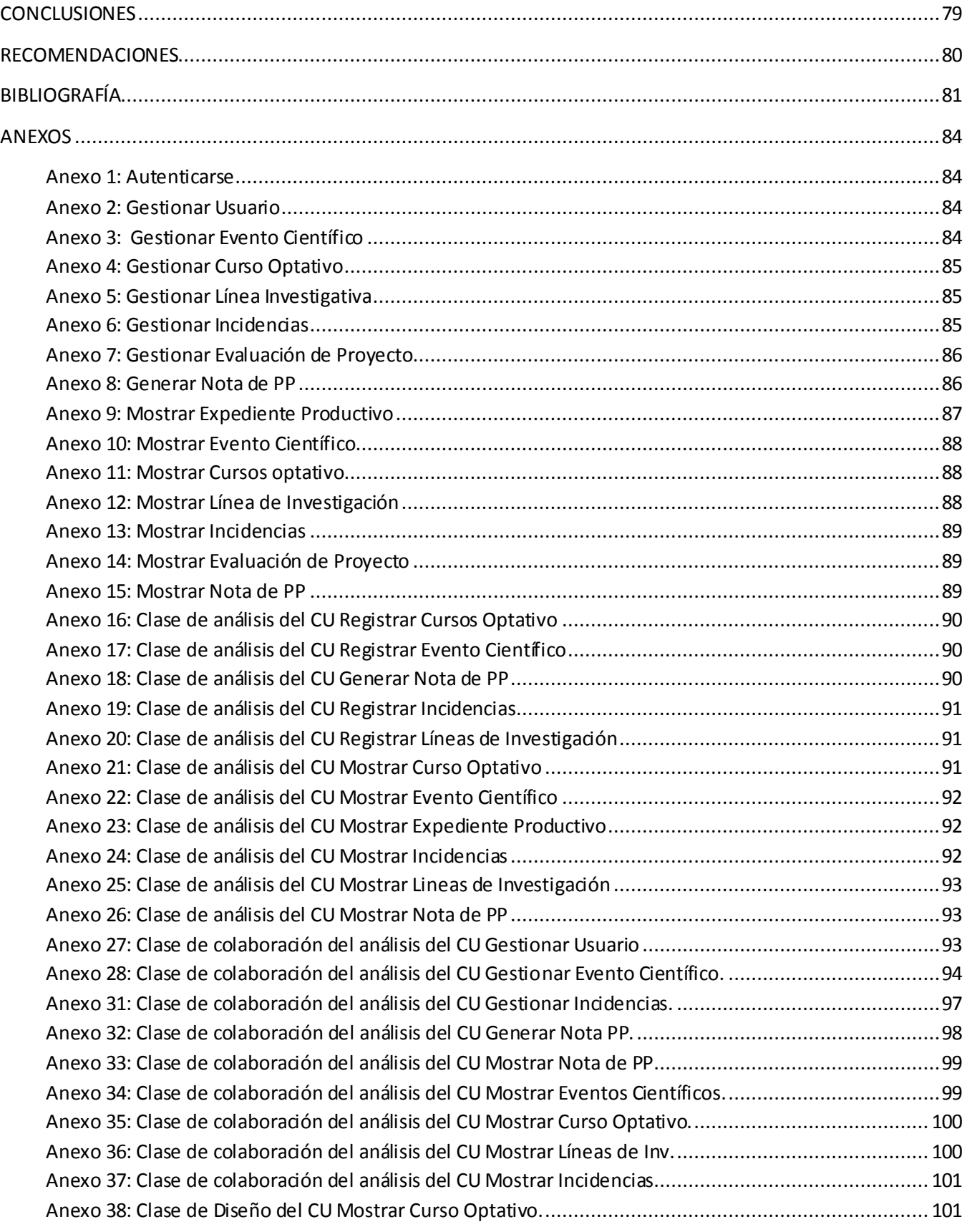

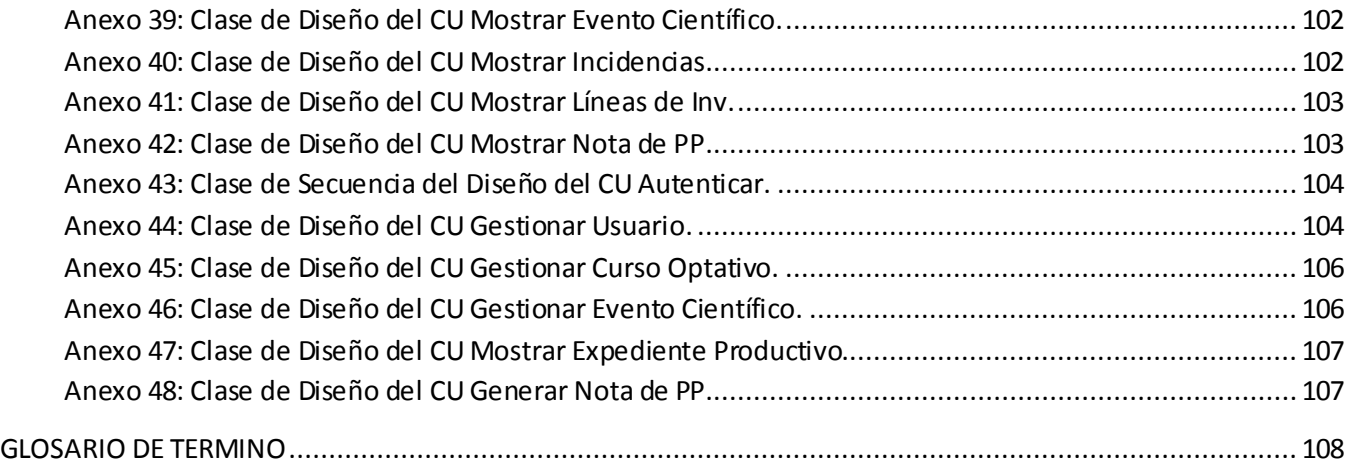

#### INDICE DE FIGURAS

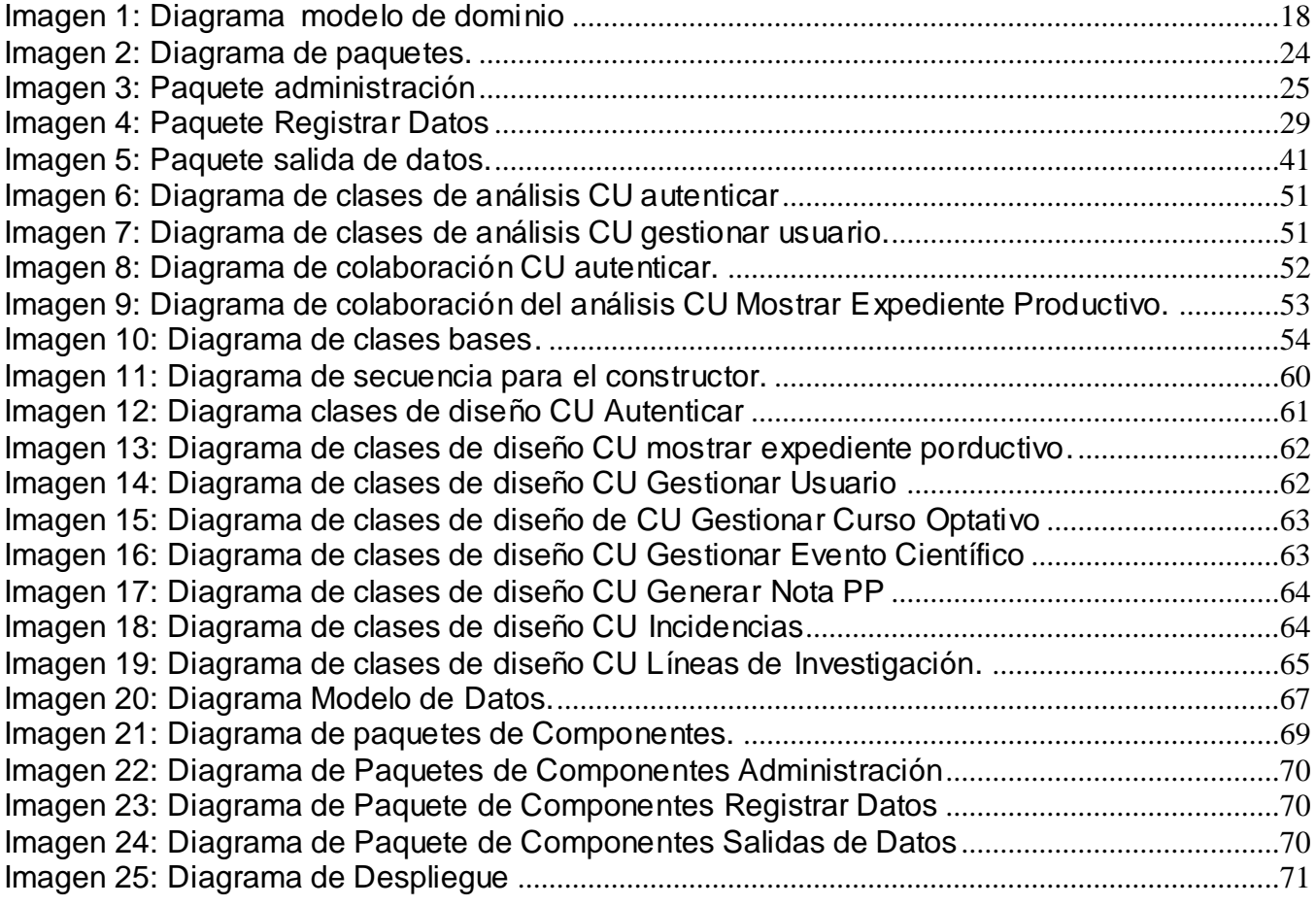

## **INDICE DE TABLAS**

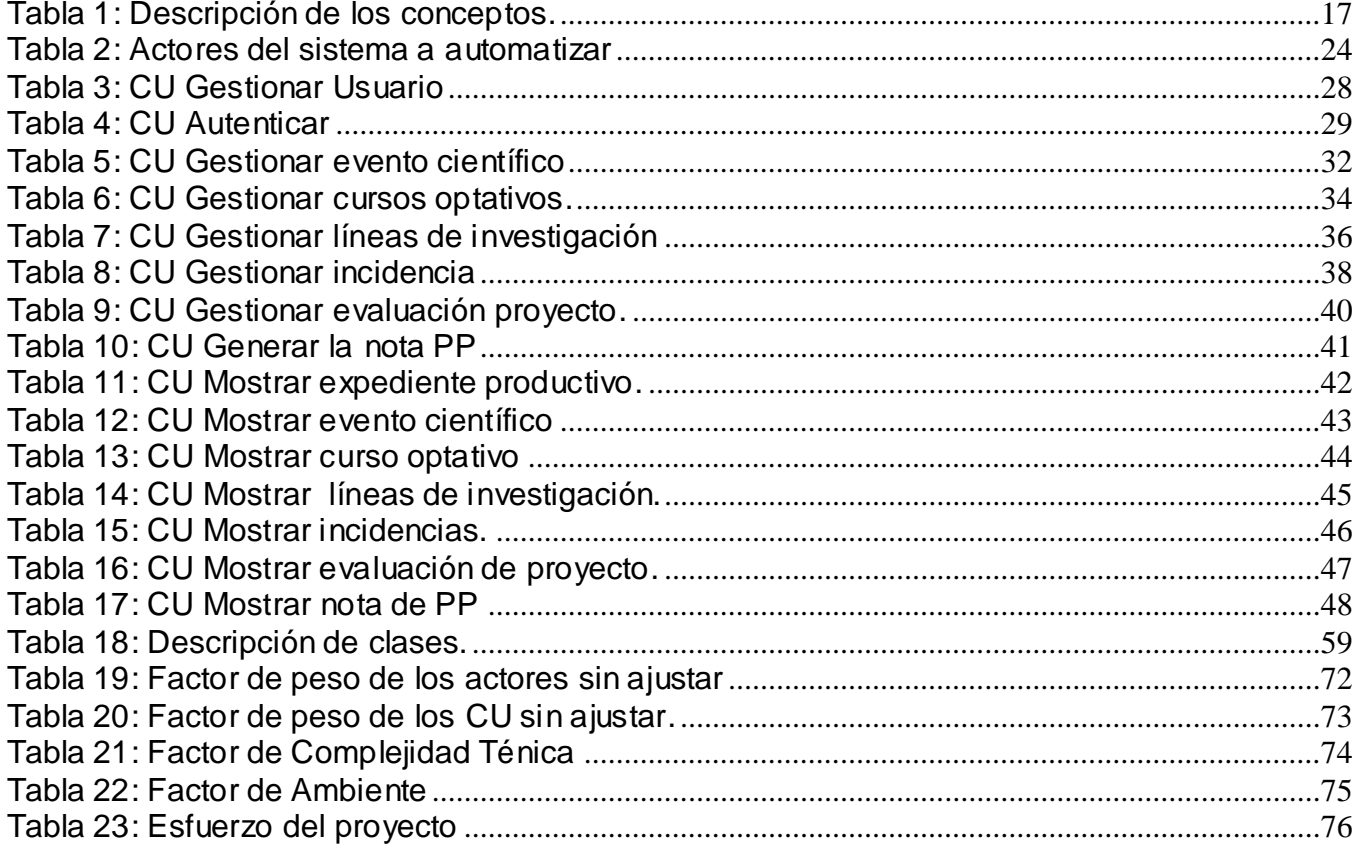

#### <span id="page-12-0"></span>**INTRODUCCIÓN**

La Universidad de Ciencias Informáticas (UCI), se encuentra enfrascada cotidianamente en su digitalización, esto incluye la automatización de todas las esferas de forma progresiva. Desde el punto de vista de la producción, la UCI cuenta con un gran número de estudiantes vinculados a las actividades productivas e investigativas; esto se debe a la existencia de diversos proyectos, actividades de investigación y desarrollo como son: Jornadas Científicas, Mi Web por Cuba, Seminario Juvenil Martiano, Copas y Olimpíadas, UCIENCIA, Concursos de Corte investigativo/productivo, etc.

Actualmente el proceso de registrarle una determinada actividad productiva al estudiante de la UCI se hace de forma manual. Además a la hora de conformar un proyecto, la asignación de roles se realiza en muchas ocasiones de forma inexacta, incurriendo en errores cuando se va a seleccionar las personas que cumplan con lo requerido pues no se conocen las aptitudes y actitudes del estudiante. Toda esta información, tanto productiva como investigativa se va guardando en documentos duros, generando grandes volúmenes de información, lo que trae consigo dificultades a la hora de obtener alguna información, trasmitirla ó realizar una búsqueda.

El Departamento Central de Práctica Profesional (PP) presentó una propuesta de un modelo de Expediente Productivo que recoja toda esta información. El objetivo de este expediente es crear competencias en los estudiantes de forma sistemática y creciente desde la actividad profesional, que desarrollen su capacidad de ejecutar tareas en roles específicos dentro de los equipos de desarrollo de software. Para lograr esto es de suma importancia controlar y describir la trayectoria científico-productiva del estudiante, lo cual tendrá seguimiento desde el Expediente Productivo. Esto es de vital importancia ya que de segundo a quinto año se hace necesario obtener la nota de PP por cada estudiante, la cual estará dada por el análisis final de la documentación actualizada del Expediente Productivo.

La Facultad 2 presenta el mismo problema de la universidad y siguiendo las indicaciones propuestas por el departamento central, esta lo ha ajustado según sus necesidades para cumplir con su perfil. La información se registra en un Excel lo que permite obtener la nota de

Práctica Profesional. Este trabajo es muy difícil ya que esta herramienta no brinda un trabajo individual con cada estudiante, imposibilita tener observaciones, detalles de los trabajos, evaluaciones de los mismos y resulta muy engorrosa la obtención de la nota de cada uno. Con los medios existentes hasta el momento la obtención de la información de los estudiantes y su nota en esta asignatura, se hace demasiado lento, así como su almacenamiento que debe ser organizado y clasificado atendiendo a diversos criterios. Además no existe una herramienta automatizada para la confección del Expediente Productivo e Investigativo del Estudiante, que faciliten el flujo de información, haciendo su transmisión más rápida y eficaz con el menor costo posible.

Luego de estudiar la situación problemática se definió la necesidad de resolver el siguiente **problema**: ¿Cómo erradicar los problemas de gestión del Expediente Productivo e Investigativo del Estudiante? Este problema se enmarca en el **objeto de estudio**: Los procesos asociados a la actividad productiva e investigativa del estudiante en la UCI. El **campo de acción** abarcado es: El proceso de gestión del Expediente Productivo e Investigativo del Estudiante en la Facultad 2. Se le da solución al problema con el **objetivo general**: Desarrollar un sistema informático para gestionar el Expediente Productivo e Investigativo del Estudiante.

Las **tareas** que se llevarán a cabo para darle cumplimiento al objetivo trazado son:

- $\checkmark$  Estudiar cómo se realiza el seguimiento, control y asignación de las actividades de cada estudiante.
- $\checkmark$  Analizar la forma en que la Facultad 2 obtiene la nota de la asignatura de Práctica Profesional de cada estudiante.
- $\checkmark$  Estudiar las posibles herramientas de Software Libre para el desarrollo de este sistema.
- $\checkmark$  Desarrollar y caracterizar de los primeros flujos de trabajo de RUP.
- $\checkmark$  Analizar y diseñar el sistema cumpliendo con la aprobación del cliente.
- $\checkmark$  Diseñar e implementar una base de datos capaz de almacenar de manera organizada la información referente al Expediente Productivo e Investigativo del Estudiante.
- $\checkmark$  Implementar una aplicación Web que automatice los procesos necesarios para una correcta y eficiente gestión del Expediente Productivo e Investigativo del Estudiante.

 $\checkmark$  Realizar el estudio de factibilidad de la propuesta de solución.

El trabajo está formado por cinco capítulos donde se abarcan los siguientes temas:

Capítulo 1: Se hace un estudio de las principales herramientas para la implementación de la aplicación, así como el lenguaje de programación y la metodología de desarrollo de software a utilizar.

Capítulo 2: En este capítulo se representa el Modelo de Dominio. Se exponen los requisitos del sistema, tanto funcionales como no funcionales y se realiza el diagrama de casos de uso con sus respectivas descripciones.

Capítulo 3: Se realiza el análisis y diseño del sistema. Se obtiene la modelación de las clases utilizando las extensiones del UML y se presentan a través de diagramas de clases Web. Se analiza la arquitectura a utilizar y la implementación del patrón modelo vista controlador.

Capítulo 4: En este capítulo se presentarán el modelo de implementación mediante los diagramas de componentes por paquetes y el de despliegue que resultaron del diseño realizado de cada uno de los casos de uso del sistema planteado.

Capítulo 5: En este capítulo se describe el estudio de factibilidad realizado correspondiente al sistema propuesto, teniendo en cuenta el costo estimado y los beneficios que reportará al ser implantado.

## <span id="page-15-0"></span>**CAPÍTULO 1: FUNDAMENTACIÓN TEÓRICA**

#### <span id="page-15-1"></span>**Introducción**

Este capítulo aborda un estudio de las tendencias y tecnologías actuales sobre las que se apoyará la propuesta de solución. Se fundamentan las herramientas y lenguaje a emplearse para el análisis y modelado de un sistema acorde con los objetivos, teniendo en cuenta el criterio del cliente y la línea que persigue la Facultad de desarrollar el software libre.

## <span id="page-15-2"></span>**1.1 Procesos asociados a la actividad Productiva e Investigativa**

A los estudiantes de la Facultad 2, se les hace un seguimiento de toda la actividad productiva e investigativa que realizan a lo largo de su carrera. Se debe tener un control de los estudiantes vinculados o no a proyectos, de pertenecer a un proyecto es necesario saber su evaluación, criterio del jefe de proyecto acerca de su trabajo, si existiera un llamado de atención al estudiante esta se registra. Tanto para el estudiante que pertenece a un proyecto como para el que no pertenece, se recogen sus notas de cursos optativos, la participación en eventos científicos, de esto y mucho más se necesita tener observaciones, detalles de los trabajos y evaluaciones de los mismos. Al final de todo el curso escolar este registro va a hacer de valiosa importancia a la hora de gestionar la nota de Práctica Profesional, la cual estará dada por el análisis final de la documentación actualizada en el Expediente Productivo e Investigativo del Estudiante.

## <span id="page-15-3"></span>**1.2 Sistemas existentes**

En la actualidad no existe un sistema que resuelva la problemática anteriormente descrita. El Departamento Central de Práctica Profesional de la UCI propuso un modelo de Expediente Productivo e Investigativo que controle y describa la trayectoria científico-productiva del estudiante.

#### <span id="page-15-4"></span>**1.3 Proceso de desarrollo de software utilizado**

Para controlar y planificar la propuesta que presenta este trabajo, se decidió utilizar como proceso de desarrollo de software el Proceso Unificado de Modelado (RUP), por sus características y las facilidades que aporta a todo el proceso.

## <span id="page-16-0"></span>**1.3.1 Metodología Rational Unified Process (RUP)**

RUP es una de las metodologías más generales de las que existen en la actualidad, pues está pensada para adaptarse a cualquier proyecto, no sólo de software. Se basa en casos de uso para describir lo que se espera del software y está muy orientado a la arquitectura del sistema, documentándose lo mejor posible, basado en UML (Lenguaje Unificado de Modelado) como herramienta principal.

El Proceso Racional Unificado es un proceso de desarrollo de software y constituye una metodología estándar para el análisis, diseño, implementación y documentación de sistemas orientados a objetos. Pone a disposición la forma disciplinada de asignar tareas y responsabilidades, además de implementar las mejores prácticas en la Ingeniería de Software como son: desarrollo iterativo e incremental, control de cambios, verificación de la calidad, administración de requisitos, entre otros. [1]

#### **Características de RUP**

#### **Dirigido por Casos de Uso**

El proceso de desarrollo lleva un hilo, avanza a través de una serie de flujos de trabajo que parten de los casos de uso. Los casos de uso se especifican, se diseñan. Los casos de uso guían la arquitectura del sistema. [1]

#### **Centrado en la arquitectura**

La arquitectura surge de las necesidades de la empresa. Incluye los aspectos más significativos del sistema y se ve influida por muchos otros factores como la plataforma en la que tiene que funcionar el software (arquitectura hardware, sistema operativo, sistema de gestión de base de datos), las consideraciones de implantación, sistemas heredados y requisitos no funcionales. [1]

#### **Iterativo e incremental**

Es práctico dividir el trabajo en partes más pequeñas o mini proyectos. Cada mini proyecto es una iteración que resulta en un incremento. En cada iteración, los desarrolladores identifican y especifican los casos de uso relevantes, crean un diseño utilizando la arquitectura

seleccionada como guía, implementan el diseño mediante componentes, y verifican que los componentes satisfacen los casos de uso. [1]

## <span id="page-17-0"></span>**1.4 Unified Modeling Language (UML)**

El Lenguaje Unificado de Modelado (UML), por sus siglas en inglés, (Unified Modeling Language) es el lenguaje de modelado de sistemas de software más conocido y utilizado en la actualidad. Es un lenguaje gráfico para visualizar, especificar, construir y documentar un sistema de software. [2]

Ofrece un estándar para describir un modelo del sistema, incluyendo aspectos conceptuales tales como procesos de negocios y funciones del sistema, y aspectos concretos como expresiones de lenguajes de programación, esquemas de bases de datos y componentes de software reutilizables. [2]

UML es un método formal de modelado que aporta las siguientes ventajas:

- $\checkmark$  Mayor rigor en la especificación.
- $\checkmark$  Permite realizar una verificación y validación del modelo realizado.
- $\checkmark$  Se pueden automatizar determinados procesos y permite generar código a partir de los modelos y a la inversa.

Las principales funciones de UML son:

- $\checkmark$  Visualizar: Permite expresar de una forma gráfica un sistema de forma que otro lo puede entender.
- $\checkmark$  Especificar: Permite especificar cuáles son las características de un sistema antes de su construcción.
- $\checkmark$  Construir: A partir de los modelos especificados se pueden construir los sistemas diseñados.
- Documentar: Los propios elementos gráficos sirven como documentación del sistema desarrollado que pueden servir para su futura revisión.

## <span id="page-17-1"></span>**1.5 Tecnologías actuales a utilizar**

#### <span id="page-17-2"></span>**1.5.1 Modelo Cliente / Servidor**

La modalidad o arquitectura Cliente/Servidor es aquella en la que confluyen una serie de aplicaciones basadas en dos categorías que cumplen funciones diferentes (una requiere servicios y la otra los brinda) pueden realizar tanto actividades en forma conjunta como independientemente. Esas [dos categorías](http://catarina.udlap.mx/u_dl_a/tales/documentos/lis/marquez_a_bm/capitulo5.pdf) son justamente cliente y servidor. [3]

En el caso del **cliente**, es aquel que requiere un servicio del servidor. En esta categoría se realizan funciones de software basándose en el hardware pero en caso de no tener la capacidad de procesar los datos necesarios, recurre al servidor y espera a que este le brinde los servicios solicitados. [3]

Por el contrario, el **servidor** es la máquina desde la que se suministran servicios y que está a la espera del requerimiento del cliente. Una vez hecho, busca la información solicitada y le envía la respuesta al cliente; incluso puede enviar varios servicios a la vez, lo que es posible porque ellos están conectados mediante redes LAN o WAN. [3]

#### **Algunas Ventajas**

#### $\checkmark$  Aumento de la productividad

Los usuarios pueden utilizar herramientas con las que estén familiarizados, como hojas de cálculo y herramientas de acceso a bases de datos. Mediante la integración de las aplicaciones cliente/servidor con las aplicaciones personales de uso habitual, los usuarios pueden construir soluciones particularizadas que se ajusten a sus necesidades cambiantes. Una interfaz gráfica de usuario consistente reduce el tiempo de aprendizaje de las aplicaciones. [4]

#### $\checkmark$  Menores costes de operación

Permiten un mejor aprovechamiento de los sistemas existentes, protegiendo la inversión. Proporcionan un mejor acceso a los datos. La interfaz de usuario ofrece una forma homogénea de ver el sistema, independientemente de los cambios o actualizaciones que se produzcan en él y de la ubicación de la información. El movimiento de funciones desde un ordenador central hacia servidores o clientes locales origina el desplazamiento de los costes de ese proceso hacia máquinas más pequeñas y por tanto, más baratas. [4]

 $\checkmark$  Mejora en el rendimiento de la red

Las arquitecturas cliente/servidor eliminan la necesidad de mover grandes bloques de información por la red hacia los ordenadores personales o estaciones de trabajo para su proceso. Los servidores controlan los datos, procesan peticiones y después transfieren sólo los datos requeridos a la máquina cliente. Entonces, la máquina cliente presenta los datos al usuario mediante interfaces amigables. Todo esto reduce el tráfico de la red, lo que facilita que pueda soportar un mayor número de usuarios. Tanto el cliente como el servidor pueden escalarse para ajustarse a las necesidades de las aplicaciones. [4]

## <span id="page-19-0"></span>**1.5.2 Software Libre**

Software libre (en inglés: free software) es el software que, una vez obtenido, puede ser usado, copiado, estudiado, modificado y redistribuido libremente. El software libre suele estar disponible gratuitamente en Internet, o a precio del coste de la distribución a través de otros medios; sin embargo no es obligatorio que sea así y, aunque conserve su carácter de libre, puede ser vendido comercialmente. Análogamente, el software gratis o gratuito (denominado usualmente freeware) incluye en algunas ocasiones el código fuente; sin embargo, este tipo de software no es libre en el mismo sentido que el software libre, al menos que se garanticen los derechos de modificación y redistribución de dichas versiones modificadas del programa. [5]

De acuerdo con tal definición, el software es "libre" si garantiza las siguientes libertades: [5]

- $\checkmark$  "libertad 0", ejecutar el programa con cualquier propósito (privado, educativo, público, comercial, etc.)
- $\checkmark$  "libertad 1", estudiar y modificar el programa (para lo cual es necesario poder acceder al código fuente)
- $\checkmark$  "libertad 2", copiar el programa de manera que se pueda ayudar al vecino o a cualquiera.
- $\checkmark$  "libertad 3", mejorar el programa, y hacer públicas las mejoras, de forma que se beneficie toda la comunidad.

Es importante señalar que las libertades 1 y 3 obligan a que se tenga acceso al código fuente. La "libertad 2" hace referencia a la libertad de modificar y redistribuir el software libremente licenciado bajo algún tipo de licencia de software libre que beneficie a la comunidad.

## <span id="page-20-0"></span>**1.5.3 Servidor Web Apache**

El servidor Web Apache es uno de los mayores triunfos del software libre. Entre sus características fundamentales podemos destacar: [6]

- $\checkmark$  Es flexible, rápido y eficiente.
- $\checkmark$  Continuamente actualizado y evoluciona a mayor velocidad.
- $\checkmark$  Multiplataforma.
- $\checkmark$  Se desarrolla de forma abierta.
- $\checkmark$  Modular: Puede ser adaptado a diferentes entornos y necesidades, con los diferentes módulos de apoyo que proporciona, y con la API de programación de módulos, para el desarrollo de módulos específicos.
- $\checkmark$  Incentiva la realimentación de los usuarios, obteniendo nuevas ideas, informes de fallos y parches para la solución de los mismos.

#### <span id="page-20-1"></span>**1.5.4 Ajax**

AJAX es la unión de varias tecnologías que unidas pueden lograr cosas realmente impresionantes. AJAX, es el acrónimo para **Asynchronous JavaScript + XML** y el concepto es: Cargar y renderizar una página, luego mantenerse en esa página mientras scripts y rutinas van al servidor buscando, en background, los datos que son usados para actualizar la página solo re-renderizando la página y mostrando u ocultando porciones de la misma.

En vez de cargar una pagina Web, al inicio de la sesión, el navegador carga al motor AJAX (escrito en JavaScript y usualmente "sacado" en un frame oculto). Este motor es el responsable por renderizar la interfaz que el usuario ve y por comunicarse con el servidor en nombre del usuario. El motor AJAX permite que la interacción del usuario con la aplicación suceda asincrónicamente (independientemente de la comunicación con el servidor). Así el usuario nunca estará mirando una ventana en blanco del navegador y un icono de reloj de arena esperando a que el servidor haga algo. [7]

AJAX incorpora:

- $\checkmark$  Presentación basada en estándares usando XHTML y CSS.
- Exhibición e interacción dinámicas usando el Document Object Model.
- $\checkmark$  Intercambio y manipulación de datos usando XML y XSLT.

 $\checkmark$  Recuperación de datos asincrónica usando XMLHttpRequest.

#### <span id="page-21-0"></span>**1.5.5 Lenguajes de programación para la Web**

Existen dos grupos de lenguajes de programación para la Web clasificándose en dependencia de dónde se implementan siguiendo la arquitectura Cliente/Servidor. De esta forma un grupo es llamado lenguajes de lado del Cliente y el otro grupo lenguajes del lado del Servidor. En el primer grupo entre los más usados se encuentran: *Java Script, Visual Basic Script, Java***.**  En el segundo grupo se destacan: *PERL, ASP, JSP, PHP.*

## <span id="page-21-1"></span>**1.5.5.1 Del lado del cliente**

#### **JavaScript**

JavaScript es utilizado para crear pequeños programas encargados de realizar acciones dentro de una página Web. Con JavaScript se puede crear efectos especiales en las páginas y definir interactividades con el usuario. Entre las acciones típicas que se pueden realizar en JavaScript se tienen dos vertientes. Por un lado los efectos especiales sobre páginas Web, para crear contenidos dinámicos y elementos de la página que tengan movimiento, cambien de color o cualquier otro dinamismo. Por el otro, JavaScript nos permite ejecutar instrucciones como respuesta a las acciones del usuario, con lo que podemos crear páginas interactivas con programas como calculadoras, agendas, o tablas de cálculo. [8]

#### <span id="page-21-2"></span>**1.5.5.2 Del lado del servidor**

#### **PHP**

PHP (acrónimo de PHP: Hypertext Preprocessor), es un lenguaje interpretado de alto nivel embebido en páginas HTML y ejecutado en el servidor. La meta del lenguaje es permitir rápidamente a los desarrolladores la generación dinámica de páginas. Con PHP se puede hacer cualquier cosa que podemos realizar con un script CGI, como el procesamiento de información en formularios, foros de discusión, manipulación de cookies y páginas dinámicas. También ofrece la integración con varias bibliotecas externas, que permiten que el desarrollador haga casi cualquier cosa, desde generar documentos en pdf, hasta analizar código XML. [9]

PHP ofrece una solución simple y universal para las paginaciones dinámicas de la Web de fácil programación. Su diseño elegante lo hace perceptiblemente más fácil de mantener y ponerse al día en comparación con el código de otros lenguajes. Debido a su amplia distribución PHP está perfectamente soportado por una gran comunidad de desarrolladores. Como producto de código abierto, PHP goza de la ayuda de un gran grupo de programadores, permitiendo que los fallos de funcionamiento se encuentren y se reparan rápidamente. El código se pone al día continuamente con mejoras y extensiones de lenguaje para amp liar las capacidades de PHP. [9]

#### <span id="page-22-0"></span>**1.5.6 Framework a Utilizar**

#### **CodeIgniter**

Codelgniter es un framework, utilizado por una gran comunidad de usuarios. Construido para codificadores PHP que necesitan una herramienta de desarrollo fácil para crear aplicaciones web simples y elegantes. Entre sus características podemos encontrar su compatibilidad con PHP 4 y PHP 5, incorpora el patrón MVC, soporte para múltiples bases de datos, plantillas, validaciones, no requiere instalación, podemos encontrar una librería con un gran número de clases. Podemos descargarlo y descomprimir este paquete dentro un directorio en nuestro servidor web. [10]

#### **CodeIgniter es adecuado si***:*

- $\checkmark$  Se quiere un framework con una pequeña huella.
- $\checkmark$  Se quiere una amplia compatibilidad con cuentas de hospedaje estándar que corra una variedad de versiones y configuraciones de PHP.
- $\checkmark$  Se quiere un framework que exige casi cero configuraciones.
- $\checkmark$  Se quiere un framework que no requiere que el cliente use la línea de comandos.
- $\checkmark$  Se quiere un framework que no le pida que se adhieran a las restrictivas normas de codificación.
- $\checkmark$  Se quiere evitar complejidad, favoreciendo soluciones simples.
- $\checkmark$  Se quiere claridad, la documentación completa.

## <span id="page-23-0"></span>**1.5.7 Sistema Gestor de Base de Datos**

Un sistema gestor de base de datos se define como el conjunto de programas que administran y gestionan la información contenida en una base de datos. Ayuda a realizar las siguientes acciones: [11]

- $\checkmark$  Definición de los datos.
- $\checkmark$  Mantenimiento de la integridad de los datos dentro de la base de datos.
- $\checkmark$  Control de la seguridad y privacidad de los datos.
- $\checkmark$  Manipulación de los datos.

#### <span id="page-23-1"></span>**1.5.7.1 PostgreSQL**

PostgreSQL es un Sistema de Gestión de Bases de Datos Objeto-Relacionales (ORDBMS) que ha sido desarrollado de varias formas desde 1977. PostgreSQL proporciona un gran número de características que normalmente sólo se encontraban en las bases de datos comerciales de alto calibre.

Soporta transacciones y desde la versión 7.0 claves ajenas (con comprobaciones de integridad referencial). Tiene mejor soporte para triggers y procedimientos en el servidor. Además, tiene ciertas características orientadas a objetos. [12]

## <span id="page-23-2"></span>**1.6 Herramientas utilizadas**

#### <span id="page-23-3"></span>**1.6.1 Macromedia Dreamweaver**

Para el diseño del sistema, se utilizará como herramienta de desarrollo de Páginas Web a Macromedia Dreamweaver 8.0.

#### <span id="page-23-4"></span>**1.6.2 Dreamweaver 8.0**

Es una herramienta de desarrollo de páginas Web que permite a sus usuarios diseñar, crear y mantener de forma eficaz sitios y aplicaciones Web basadas en normas. Con Dreamweaver 8 se usa un editor de diseño y código de máxima calidad en una sola herramienta. Cuenta con un sistema de ayuda que hace más fácil su uso y guía según se adquieran conocimientos y a medida que las tecnologías Web van evolucionando, facilitando una adopción sencilla y rápida de las nuevas tecnologías y metodologías. [13]

## <span id="page-24-0"></span>**1.6.3 Adobe Photoshop**

Adobe Photoshop CS para el tratamiento de los gráficos. Es una herramienta muy poderosa para crear cualquier tipo de gráficos, su integración con Adobe ImageReady hacen que crear complicados gráficos para la Web sea una tarea muy fácil. [14]

## <span id="page-24-1"></span>**1.6.4 Zend Studio**

Zend Studio es uno de los ambientes de desarrollo integrado o Integrated Development Environment (IDE) disponible para desarrolladores profesionales que agrupa todos los componentes de desarrollo necesarios para ciclo de desarrollo de aplicaciones PHP. A través de un comprensivo conjunto de herramientas de edición, depurado, análisis, optimización y bases de datos, Zend Studio acelera los ciclos de desarrollo y simplifica los proyectos complejos. [15]

## <span id="page-24-2"></span>**1.6.5 Rational Rose**

Existen herramientas CASE de trabajo visual que permiten realizar el modelado del desarrollo de los proyectos, en la actualidad una de las más utilizada es Rational Rose y es la que se utiliza en la modelación de este proyecto. Rational Rose cubre todo el ciclo de vida de un proyecto: concepción y formalización del modelo, construcción de los componentes, transición a los usuarios y certificación de las distintas fases y entregables. Es una herramienta con plataforma independiente que ayuda a la comunicación entre los miembros de equipo, a monitorear el tiempo de desarrollo y a entender el entorno de los sistemas. [16]

#### <span id="page-24-3"></span>**1.6.5.1 Rational Rose Enterprise**

Rational Rose sirve de soporte para el modelo del negocio, ayudando a entender el negocio alrededor del sistema. Apoya el análisis de los sistemas permitiendo diseñar casos de uso y utilizar diagramas de casos de uso para demostrar la funcionalidad del sistema. Permite diseñar diagramas de interacción demostrando como los objetos trabajan juntos para proporcionar la funcionalidad necesaria. Los diagramas de clase se pueden crear para mostrar las clases en un sistema y como se relacionan la una con la otra. Los diagramas de componentes se pueden desarrollar para ilustrar como existe una traza entre las clases y la

implementación de los componentes. Finalmente, el diagrama de despliegue que se puede desarrollar para el diseño de red del sistema.

Se decidió que se utilizaría el Rational Rose Enterprise Edition 2003, para sustentar la documentación, como modelador visual de la notación UML (Unified Modeling Language) para la confección de los diagramas que se ilustran en este trabajo.

#### <span id="page-25-0"></span>**1.6.6 PgAdmin**

Es desarrollado por una comunidad de los expertos de PostgreSQL de varias partes del mundo y está disponible en más de una docena de idiomas. Se trata de una herramienta para la administración de bases de datos PostgreSQL. Su uso se puede extender hacia las plataformas de Linux, de FreeBSD, de Solaris, del Mac OSX y de Windows.[17]

## <span id="page-25-1"></span>**1.6.7 Case Studio**

Herramienta profesional para el diseño de base de datos. Diseñado para crear visualmente y mantener Diagramas Entidad Relación (ERD) para numerosas bases de datos. Es una elección ideal para las empresas y desarrolladores. Herramienta de gestión uti lizando bien organizado ERD, a través de los cuales se obtiene complejo SQL-scripts para la creación física de las tablas de distintas bases de datos (Oracle, DB2 UDB, MS SQL, Interbase, MySQL, PostgreSQL, Sybase, Ingres, Informix y más). Los flujos de datos entre las tablas también pueden ser fácilmente descritos por la creación apropiada de diagramas de flujo de datos. Al implementar ERD se proporciona a cada base de datos de opciones tales como integridad referencial, las limitaciones, dominios, disparadores, etc. [18]

## <span id="page-25-2"></span>**Conclusiones**

En este capítulo se ha desarrollado el estudio de algunas de las tecnologías actuales que serán empleadas durante el desarrollo del software, mencionando ciertas características y ventajas que las mismas poseen, la decisión de utilizarlas fue tomada siguiendo fundamentalmente la política de uso de herramientas con soporte multiplataforma y licencias de utilización libre, las cuales fueron escogidas por el cliente. Fueron utilizadas además algunas herramientas de software propietario para apoyar la realización del trabajo. Las herramientas a utilizar son las siguientes:

- Gestor de Base Datos: PostgreSQL 8.2
- $\checkmark$  Lenguaje de programación del lado del servidor: PHP v5.2.3
- Lenguaje de programación del lado del cliente: JavaScript y Ajax.
- $\checkmark$  Servidor Web: Apache versión 2.2.4
- $\checkmark$  Para el desarrollo de la documentación: RUP con notación UML.
- $\checkmark$  Herramienta CASE de Modelado UML: Rational Rose.
- Para apoyar el proceso de implementación del software se utilizarán herramientas de desarrollo como: Dreamweaver v8.0 es, ZendStudio.
- $\checkmark$  Para apoyar el proceso de diseño: Adobe PhotoShop v7.0

## <span id="page-27-0"></span>**CAPÍTULO 2: CARACTERÍSTICAS DEL SISTEMA**

## <span id="page-27-1"></span>**Introducción**

En este capítulo se representa el Modelo de Dominio. Se resaltan los requisitos funcionales y no funcionales que debe tener el sistema que se propone, lo que permite hacer una concepción general de los objetivos del sistema, e identificar mediante un Diagrama de Caso de Uso las relaciones de los actores que interactúan con el sistema, y las secuencias de acciones con las que interactúan.

## <span id="page-27-2"></span>**2.1 Modelo del Dominio**

Para capturar correctamente los requisitos y poder construir un sistema correcto se necesita tener un firme conocimiento del funcionamiento del objeto de estudio. Debido a que no están bien estructurados los procesos del negocio estudiado, se arriba a la conclusión de construir un modelo conceptual.

Este permite mostrar visualmente al usuario los principales conceptos que se manejan en el dominio del sistema en desarrollo. Además ayuda a los usuarios, clientes, desarrolladores e interesados a utilizar un vocabulario común para poder comprender el contexto en que se desarrolla el sistema. El objetivo del modelo conceptual es comprender y describir las clases más importantes dentro del contexto del sistema, en otras palabras el modelado conceptual deberá contribuir a una comprensión del problema que el sistema resuelve en relación a su contexto. También se hará uso de un glosario de términos para identificar todos los conceptos que se utilizarán en el diagrama.

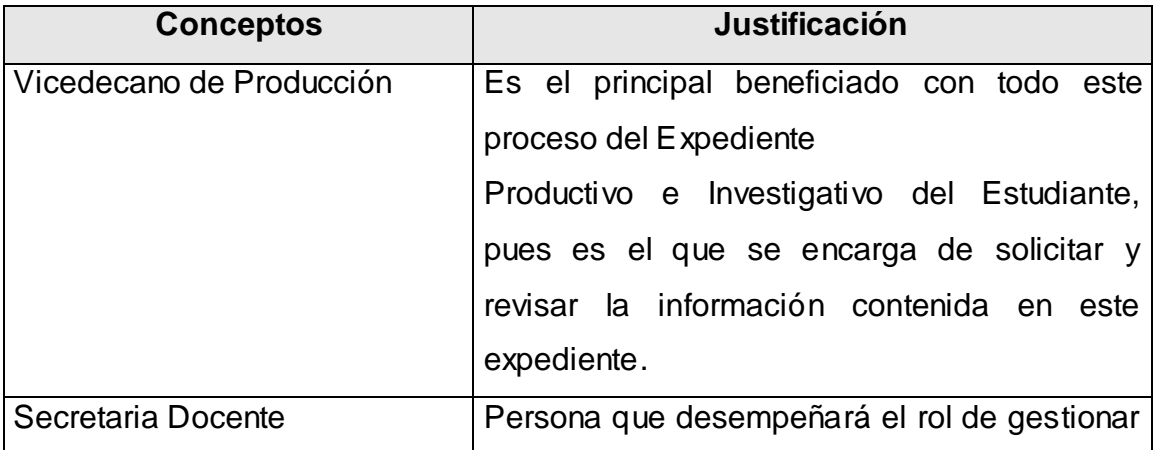

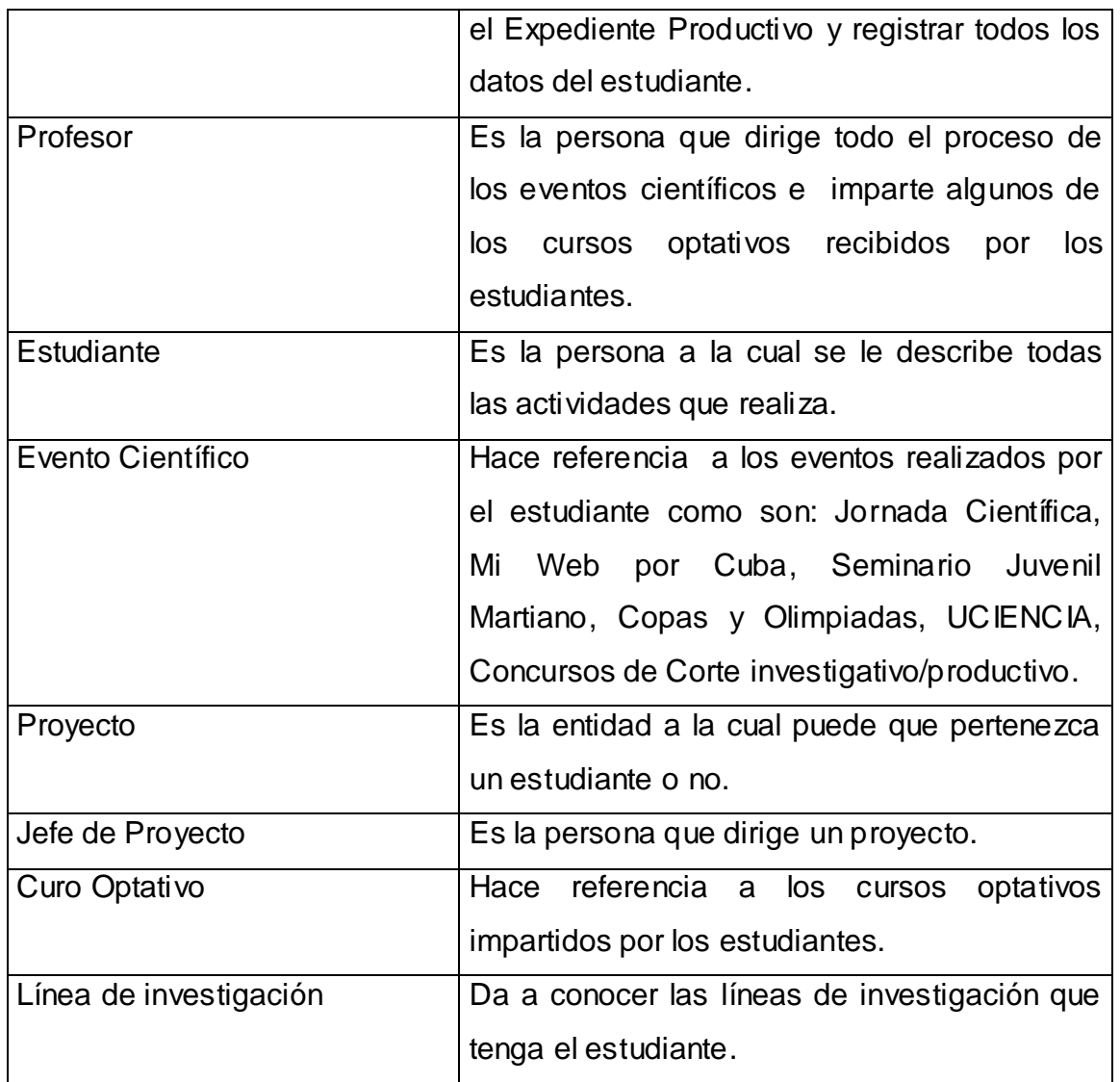

<span id="page-28-0"></span>Tabla 1: Descripción de los conceptos.

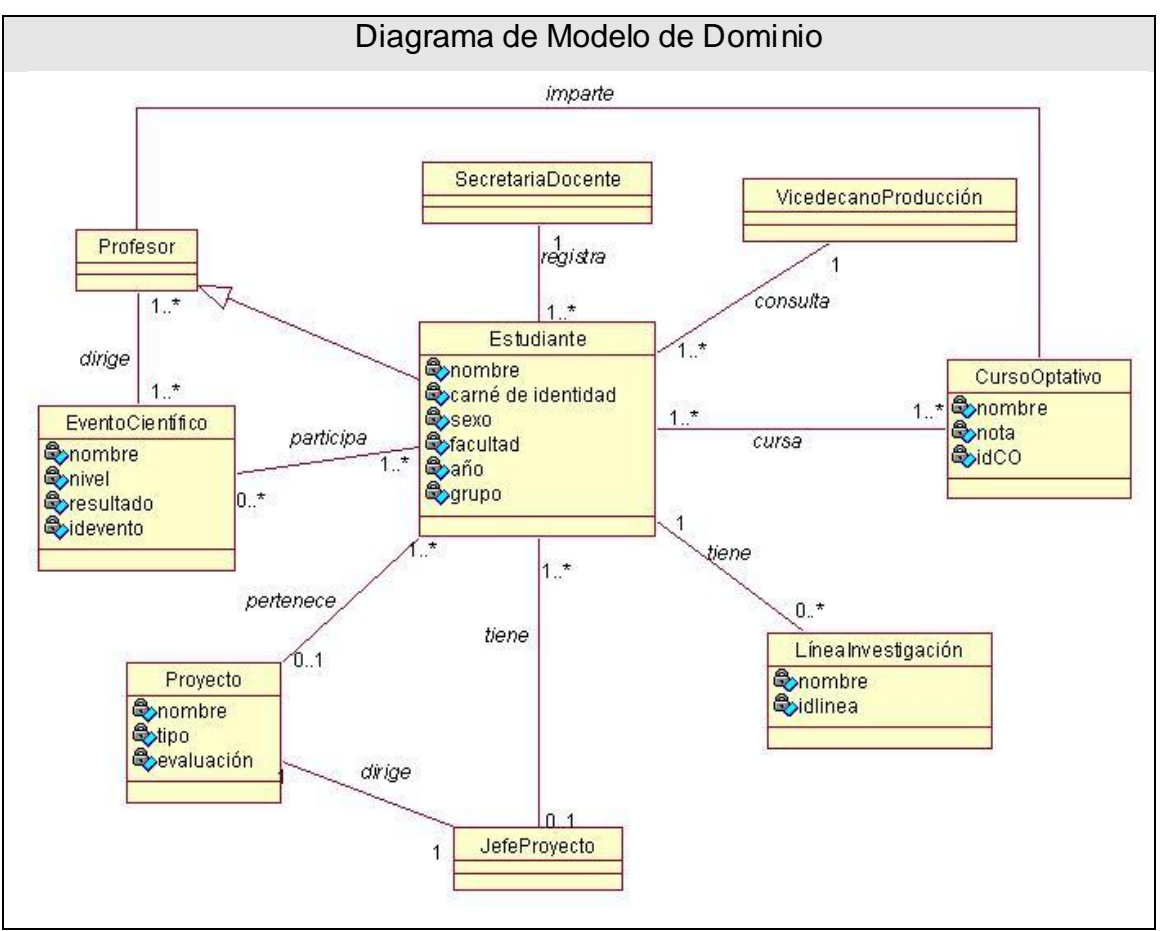

Imagen 1: Diagrama modelo de dominio

## <span id="page-29-1"></span><span id="page-29-0"></span>**2.2 Reglas del negocio**

Las reglas de negocio describen políticas que deben cumplirse o condiciones que deben satisfacerse, por lo que regulan algún aspecto del negocio, esta son:

- 1. La secretaria debe registrar el curso docente con el cual se va a trabajar en todo un período.
- 2. El estudiante nunca va a ser un trabajador del sistema.
- 3. La secretaria docente es la única que puede modificar los datos registrados en el expediente.
- 4. Solo se le gestionará la nota de PP al estudiante a partir de segundo año.
- 5. Un usuario solo va a tener un rol en del sistema.

## <span id="page-30-0"></span>**2.3 Requerimientos funcionales**

Los requerimientos funcionales son aquellos requisitos que, desde el punto de vista de las necesidades del usuario debe cumplir el sistema y que están fuertemente ligados a las opciones del programa.

Para cumplir con los objetivos propuestos se prevé que el sistema tenga las siguientes funcionalidades:

#### **R1. Administración**

- R1.1 Insertar Usuario
	- R1.1.1 Los datos a Insertar son:
		- R1.1.1.1 Usuario
- R1.2 Eliminar Usuario
	- R1.2.1 Listar los usuarios existentes en el sistema
		- R1.2.1.1 Seleccionar el usuario y eliminar
- R1.3 Modificar Usuario
	- R1.3.1 Listar los usuarios existentes en el sistema
		- R1.3.1.1 Seleccionar el usuario y modificar
- R1.4 Autenticar
	- R1.4.1 Los datos a autenticar son:
		- R1.4.1.1 Usuario
		- R1.4.1.2 Contraseña

#### **R2. Registrar Datos**

- R2.1 Gestionar Evento Científico
	- R2.1.1 Realizar búsqueda del estudiante
	- R2.1.2 Agregar Evento Científico
		- R2.1.2.1 Los datos a agregar son:
		- R2.1.2.1.1 Nombre
		- R2.1.2.1.2 Nivel
		- R2.1.2.1.3 Resultado
	- R2.1.3 Modificar Evento Científico
		- R2.1.3.1 Los datos a modificar son:
- R2.1.3.1.1 Nombre
- R2.1.3.1.2 Nivel
- R2.1.3.1.3 Resultado
- R2.1.4 Eliminar Evento Científico
	- R2.1.4.1 Listar los Eventos Científicos registrados
	- R2.1.4.1.1 Seleccionar el evento a eliminar
- R2.2 Gestionar Cursos Optativos Impartido
	- R2.2.1 Realizar búsqueda del estudiante
	- R2.2.2 Agregar Curso Optativo Impartido
		- R2.2.2.1 Los datos a agregar son:
			- R2.2.2.1.1 Nombre del curso
	- R2.2.3 Modificar Curso Optativo Impartido
		- R2.2.3.1 Los datos a modificar son:
		- R2.2.3.1.1 Nombre del curso
	- R2.2.4 Eliminar Curso Optativo Impartido
		- R2.2.4.1 Listar los Cursos Optativos Impartidos
			- R2.2.4.1.1 Seleccionar el curso a eliminar
- R2.3 Gestionar Líneas de Investigación
	- R2.3.1 Registrar Líneas de Investigación
		- R2.3.1.1 Realizar búsqueda del estudiante
		- R2.3.1.2 Agregar Líneas de Investigación
	- R2.3.2 Modificar Líneas de Investigación
	- R2.3.3 Eliminar Líneas de Investigación
		- R2.3.3.1 Listar Líneas de Investigación
	- R2.3.3.2 Seleccionar Líneas de Investigación a eliminar

#### R2.4 Gestionar Incidencias

- R2.4.1 Registrar Incidencias
	- R2.4.1.1 Realizar búsqueda del estudiante
	- R2.4.1.2 Agregar la Incidencia
- R2.4.2 Modificar Incidencias
- R2.4.3 Eliminar Incidencias

 R2.4.3.1 Listar las incidencias R2.4.3.2 Seleccionar la incidencia a eliminar R2.5 Gestionar Evaluaciones de Proyecto R2.5.1 Registrar Evaluaciones de Proyecto R2.5.1.1 Realizar búsqueda del estudiante R2.5.1.2 Agregar la Evaluaciones de Proyecto R2.5.2 Modificar Evaluaciones de Proyecto R2.5.3 Eliminar Evaluaciones de Proyecto R2.5.3.1 Listar las Evaluaciones de Proyecto R2.5.3.2 Seleccionar Evaluaciones de Proyecto a eliminar R2.6 Generar nota de Práctica Profesional **R3. Mostrar Datos** R3.1 Mostrar Expediente Productivo R3.1.1 Realizar búsqueda del estudiante R3.1.2 Seleccionar el estudiante R3.1.3 Imprimir Expediente Productivo R3.2 Mostrar Eventos Científicos R3.2.1 Realizar búsqueda del estudiante R3.2.2 Seleccionar el estudiante R3.3 Mostrar Cursos Optativos Impartidos R3.3.1 Realizar búsqueda del estudiante R3.3.2 Seleccionar el estudiante R3.4 Mostrar Líneas de Investigación R3.4.1 Realizar búsqueda del estudiante R3.4.2 Seleccionar el estudiante R3.5 Mostrar Incidencias R3.5.1 Realizar búsqueda del estudiante R3.5.2 Seleccionar el estudiante R3.6 Mostrar Evaluaciones de Proyecto R3.6.1 Realizar búsqueda del estudiante R3.6.2 Seleccionar el estudiante

- R3.7 Mostrar nota de Práctica Profesional
	- R3.7.1 Realizar búsqueda del estudiante
- R3.7.2 Seleccionar el estudiante

## <span id="page-33-0"></span>**2.4 Requerimientos No funcionales**

Los requerimientos no funcionales son características que describen alguna forma o restricción para la realización de algún requerimiento (funcionalidad) o conjunto de ellas, e inclusive todos los requerimientos. Se consideran los atributos del sistema propiedades que debe tener el producto.

A continuación se muestran los requerimientos no funcionales:

#### **Requerimiento de software**

Para el servidor:

- El S.O. Windows XP o superior o cualquiera de las distribuciones Linux, en sus versiones de S.O. servidores.
- Un servidor Apache v2.2.4 con módulo PHP 5.2.3 disponible.
- Un servidor de bases de datos PostgreSQL 8.2

#### Para el cliente:

- S.O. Windows XP o superior o cualquiera de las distribuciones Linux.
- Navegadores Mozilla Firefox 2.0 o Superior.

#### **Requerimiento de hardware**

Para el servidor:

- En el caso del Servidor de Aplicaciones y Base de Datos se requerirá combo de PC (mouse, teclado, CPU y monitor).
- Tarjeta de red.
- Memoria RAM de un mínimo de 512 MB.
- 80 GB de espacio en disco.

Para el cliente:

- Un combo de PC (mouse, teclado, CPU y monitor).
- Tarjeta de red.
- Memoria RAM de un mínimo de 128 MB.
- $\bullet$  Impresora láser o de punto.

#### **Apariencia o interfaz externa**

Resolución de 1024x768 píxeles.

## **Usabilidad**

El sistema podrá ser usado por cualquier tipo de personas que posean conocimientos básicos en el manejo de la computadora y el ambiente Web en sentido general.

## **Rendimiento**

Se debe garantizar que el tiempo de respuesta del sistema ante las solicitudes de los usuarios para cada acción a realizar por estos no exceda los tres segundos. El sistema deberá de ser lo más estable y confiable posible.

## **Portabilidad**

El sistema será multiplataforma (Linux o Windows).

## **Requerimientos de Seguridad**

- El usuario debe autenticarse antes de entrar al sistema.
- Garantizar el acceso controlado al sistema. Este debe influir sobre cómo se presentan las interfaces para cada usuario dependiendo del nivel de acceso que tengan.

## **Restricciones para el diseño e implementación**

- Utilizar los estándares establecidos de codificación, diseño, entre otros.
- Emplear como servidores web y de bases de datos, Apache y PostgreSQL respectivamente.
- Utilizar como lenguaje del lado del servidor al PHP v5.1.2 y del lado del cliente Java Script y Ajax.

## <span id="page-34-0"></span>**2.5 Actores del sistema a automatizar**

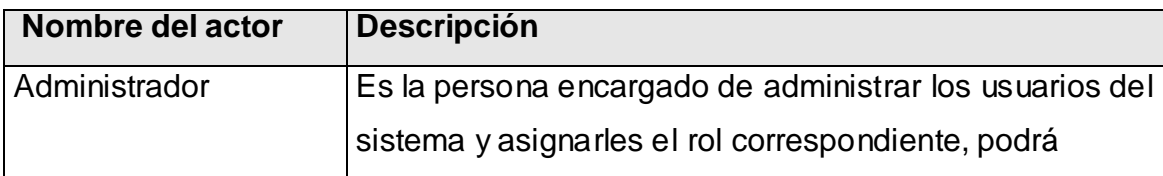

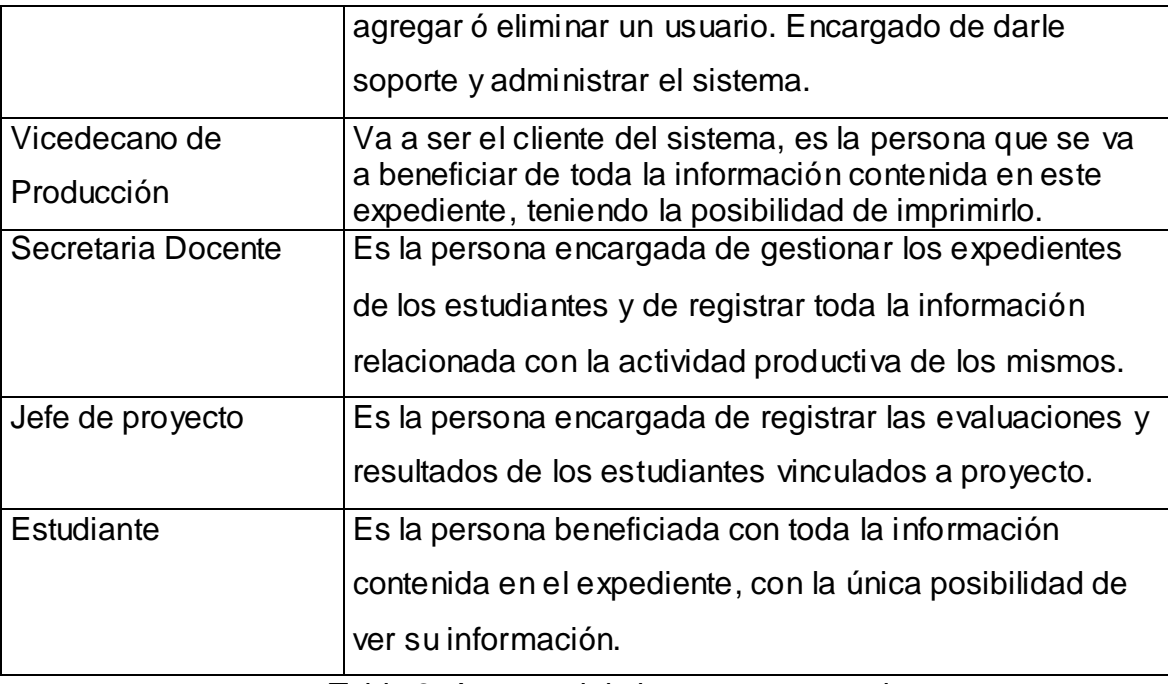

Tabla 2: Actores del sistema a automatizar

## <span id="page-35-2"></span><span id="page-35-0"></span>**2.6 Paquetes y sus relaciones**

La mejor forma para las personas que necesitan consultar un sistema y entender el mismo es dividir este en pequeñas unidades. Para satisfacer los objetivos de este trabajo el sistema que se propone debe estar dividido en tres paquetes: Administración, Registrar Datos y Salida de Datos. A continuación se representa el diagrama de paquete y sus relaciones.

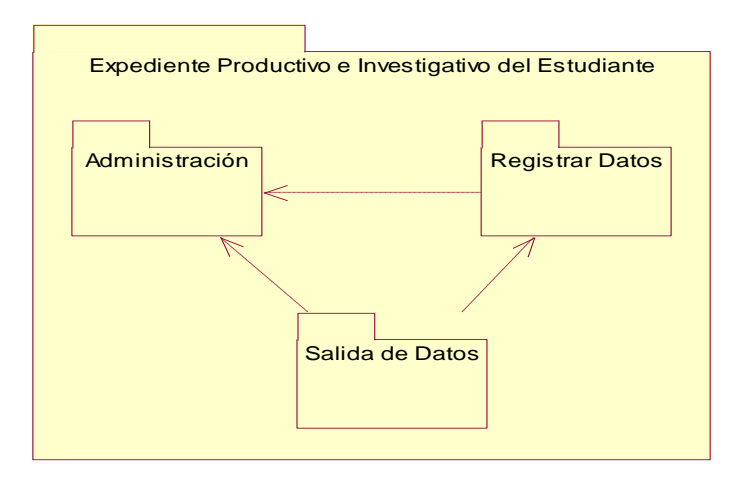

<span id="page-35-1"></span>Imagen 2: Diagrama de paquetes.
## **2.7 Diagramas Casos de Usos del Sistema**

Los Casos de Uso son "fragmentos" de funcionalidad que el sistema ofrece para aportar un resultado de valor para sus actores. De manera más precisa, un Caso de Uso especifica una secuencia de acciones que el sistema puede llevar a cabo interactuando con sus actores, incluyendo alternativas dentro de la secuencia.

### **2.7.1 Descripción de los casos de uso**

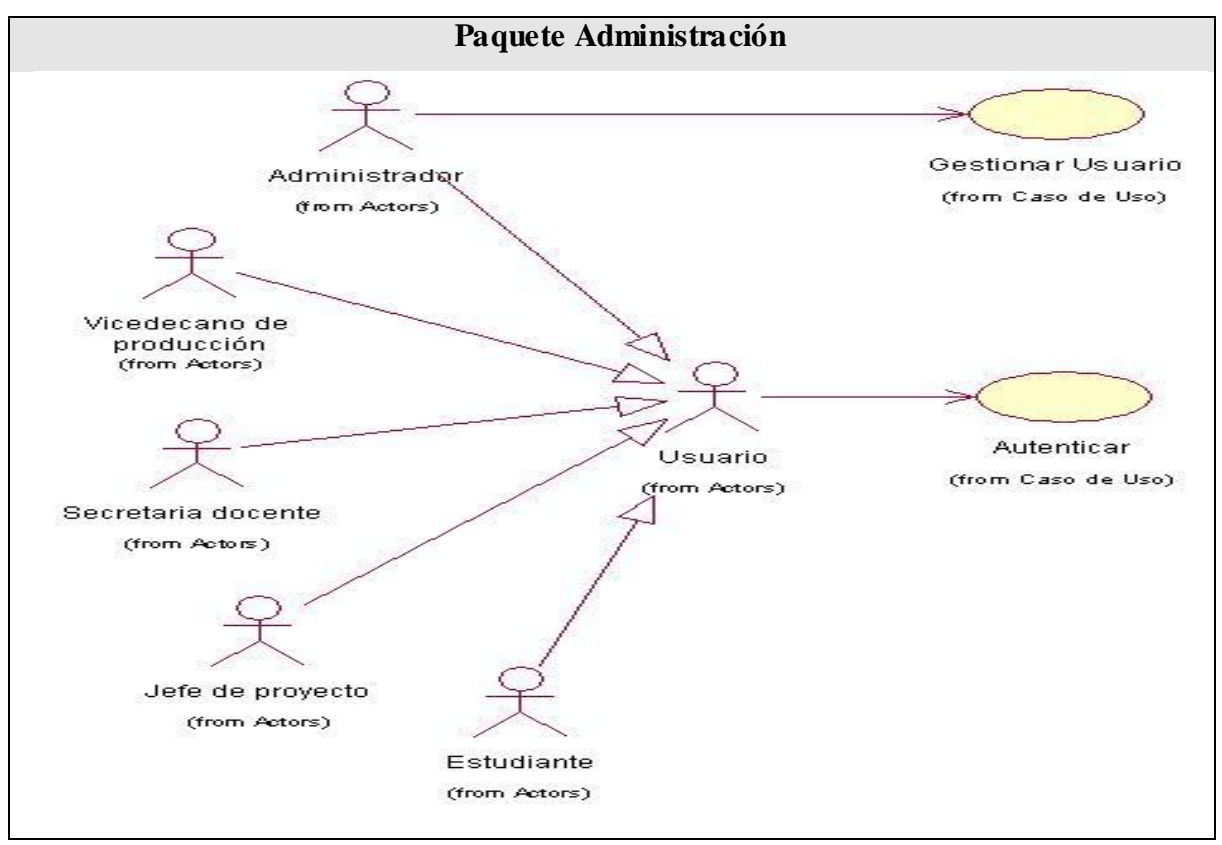

Imagen 3: Paquete administración

#### **Paquete de Administración**

#### **Caso de uso "Gestionar Usuarios".**

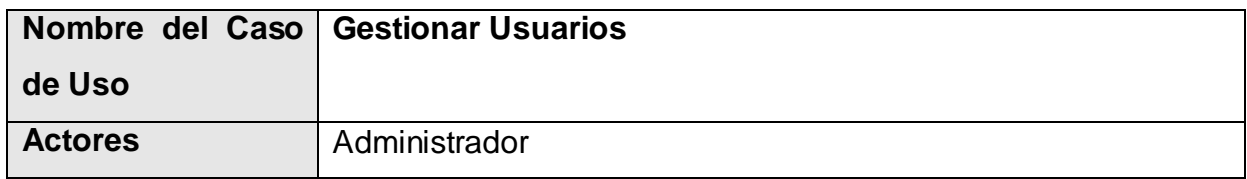

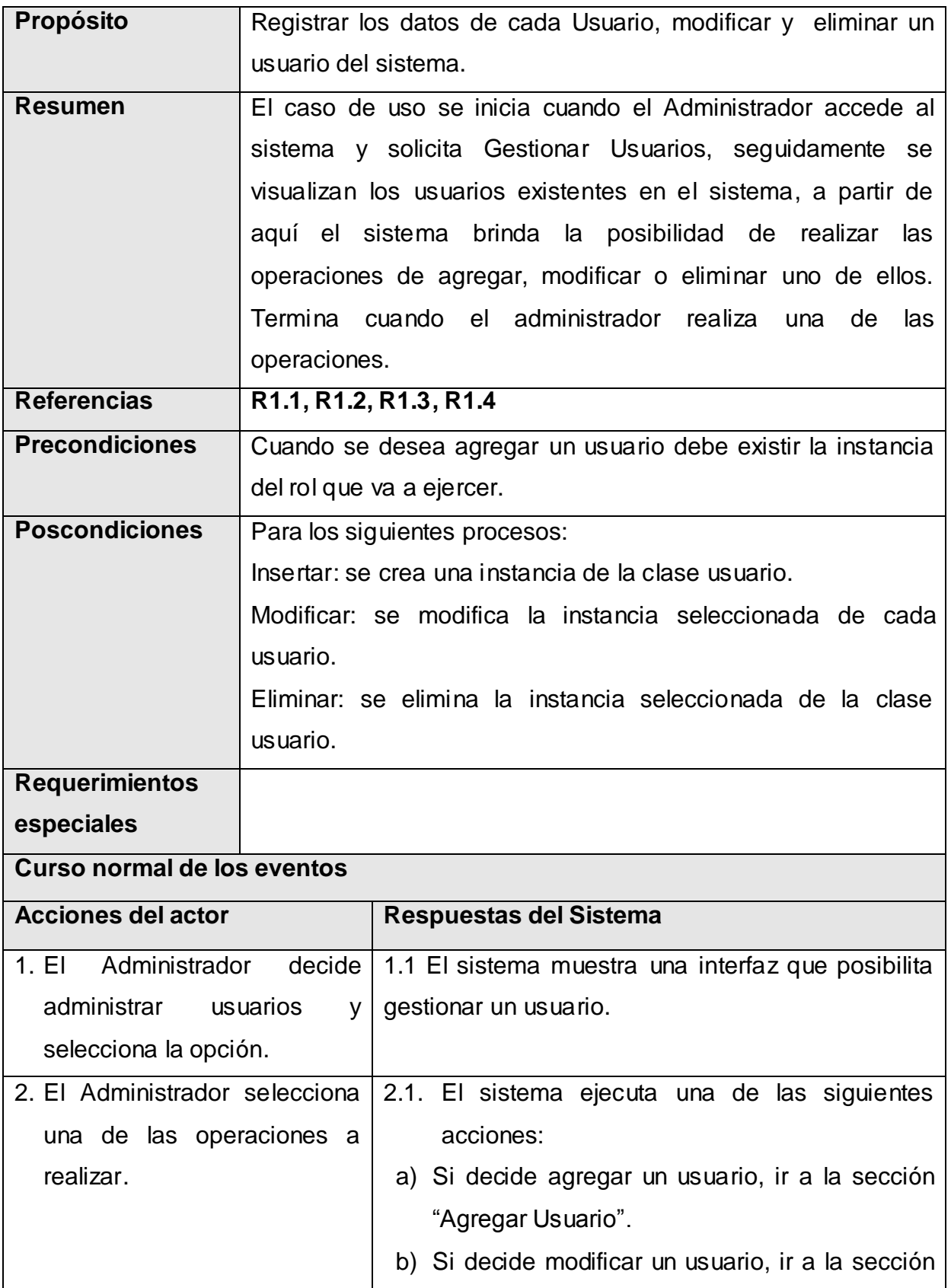

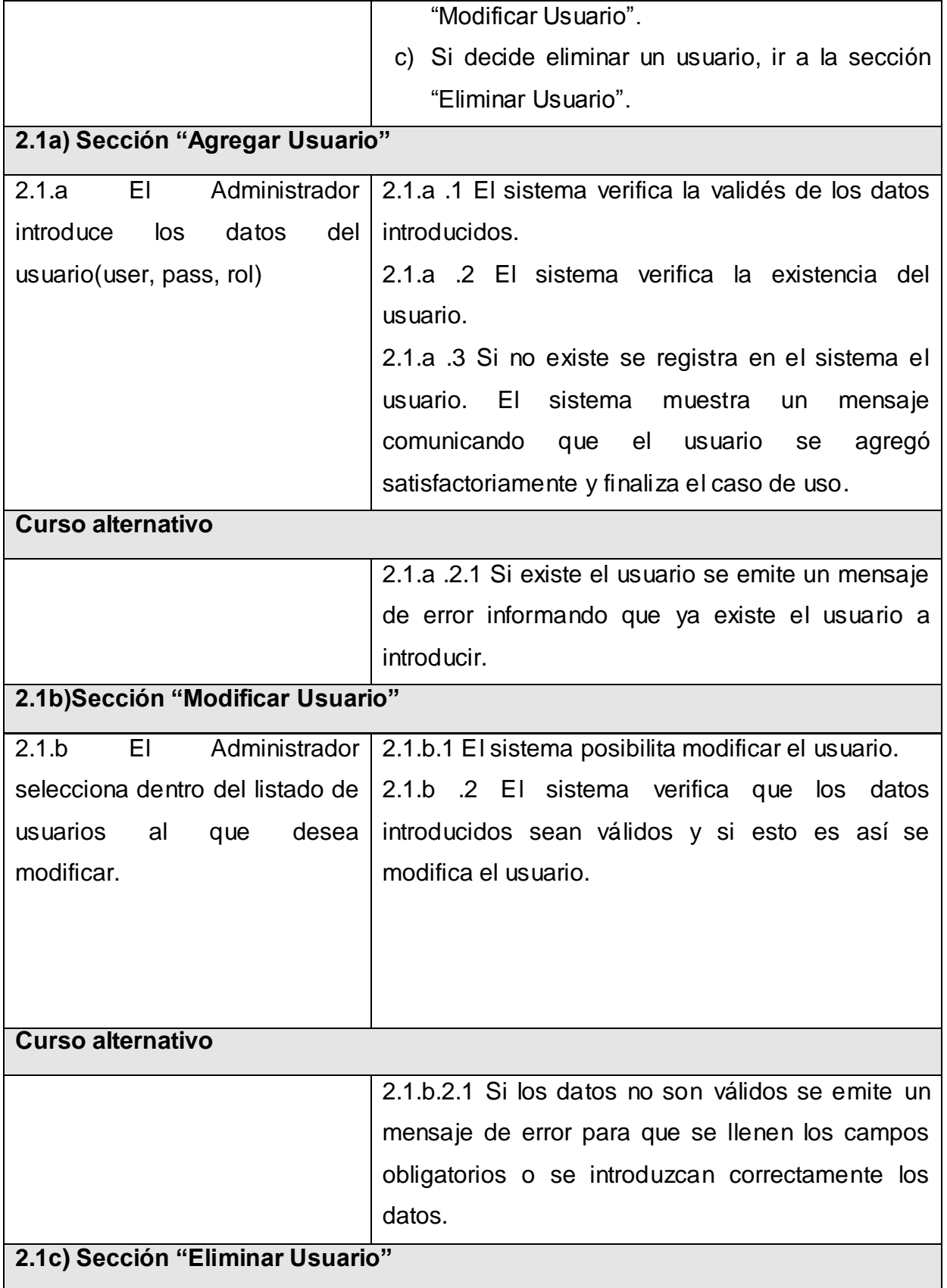

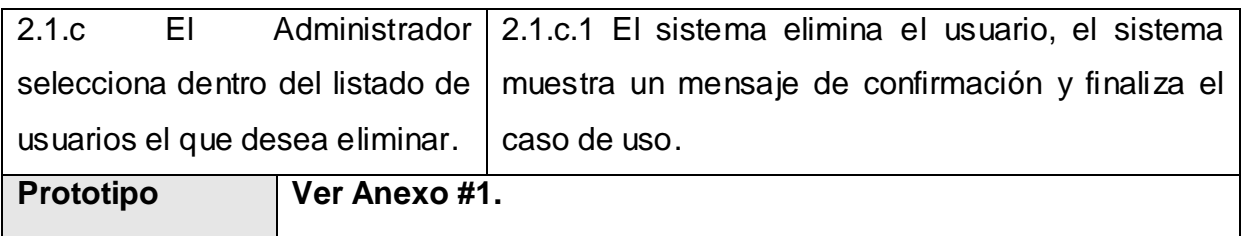

### Tabla 3: CU Gestionar Usuario

# **Caso de uso "Autenticar".**

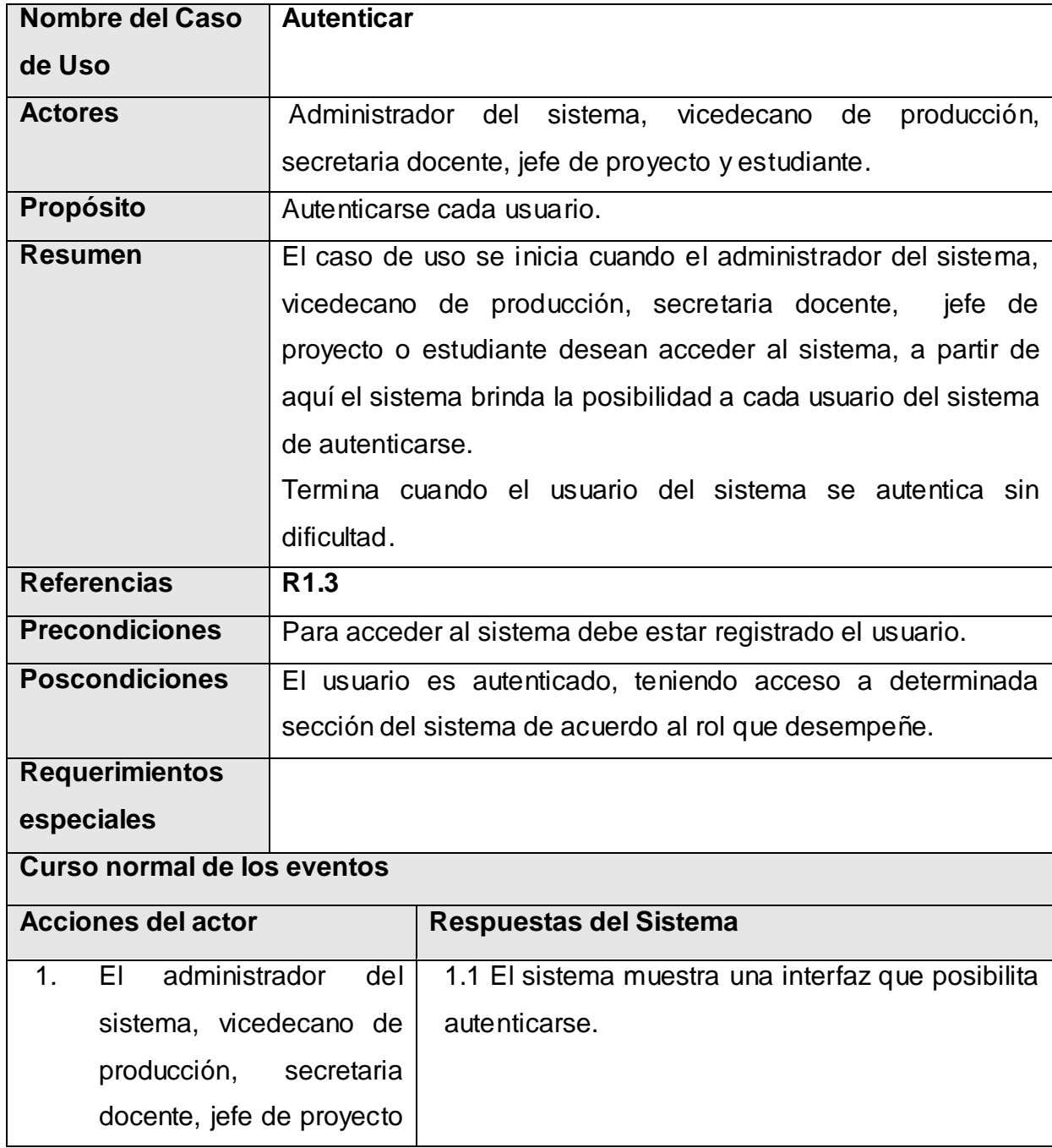

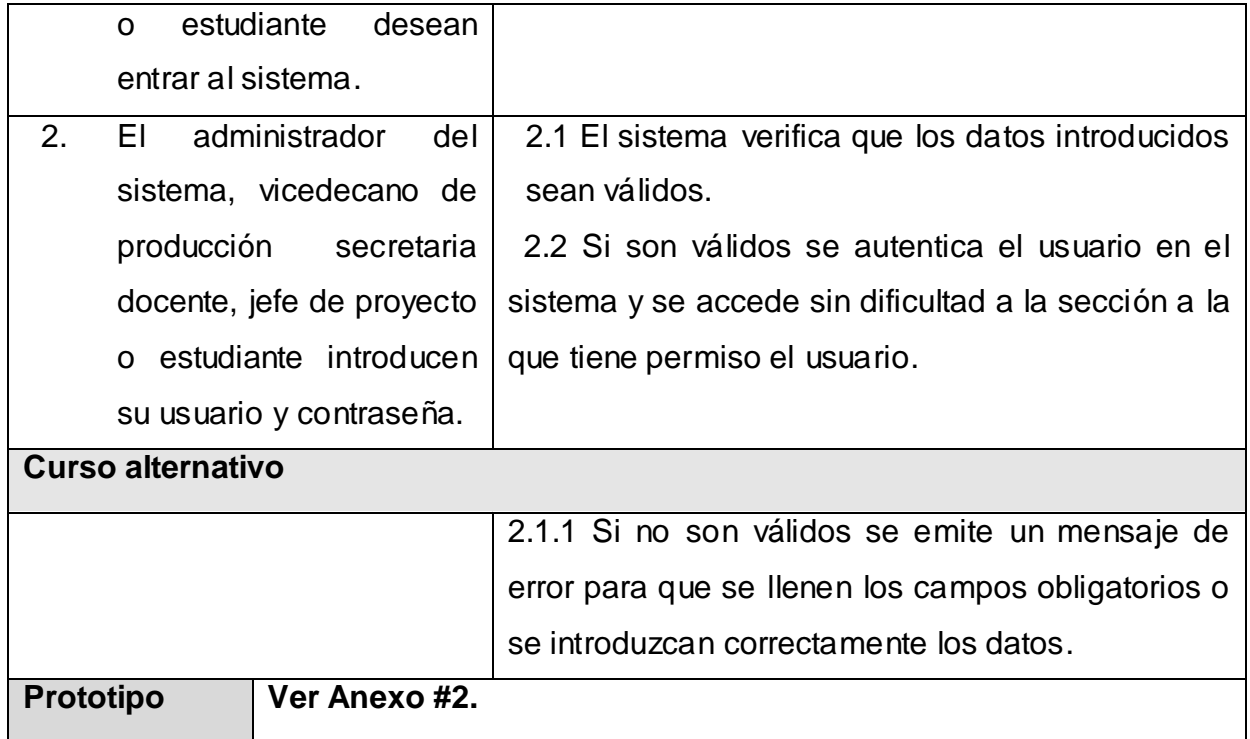

Tabla 4: CU Autenticar

### **Paquete de Registrar Datos**

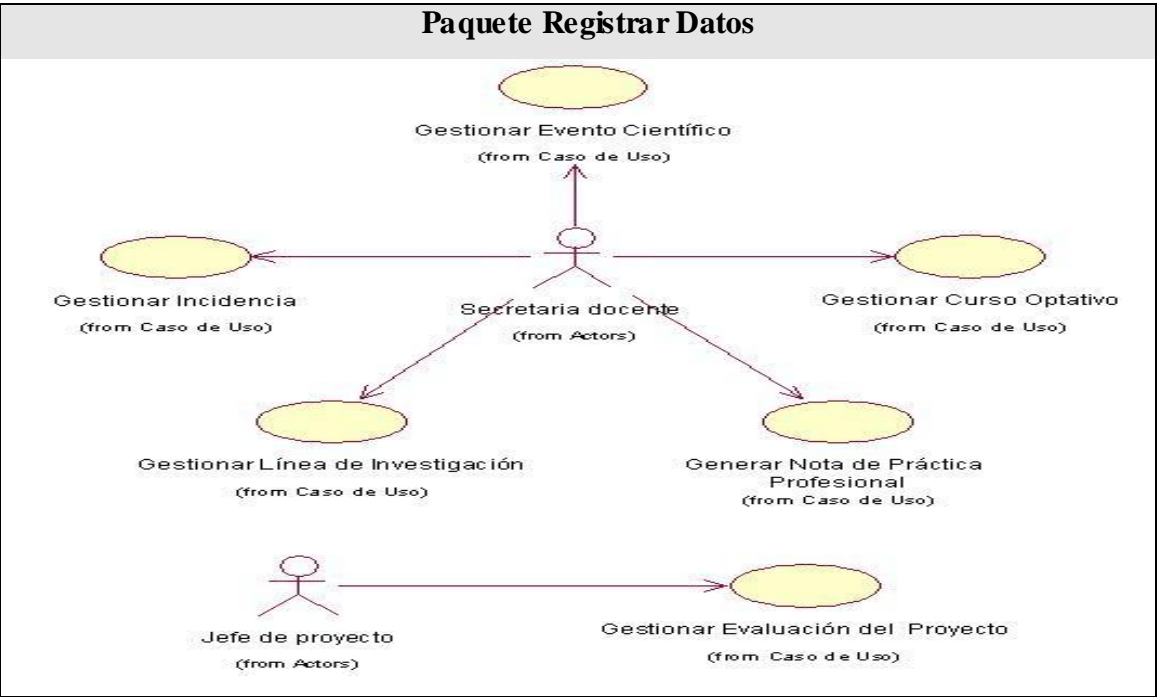

Imagen 4: Paquete Registrar Datos

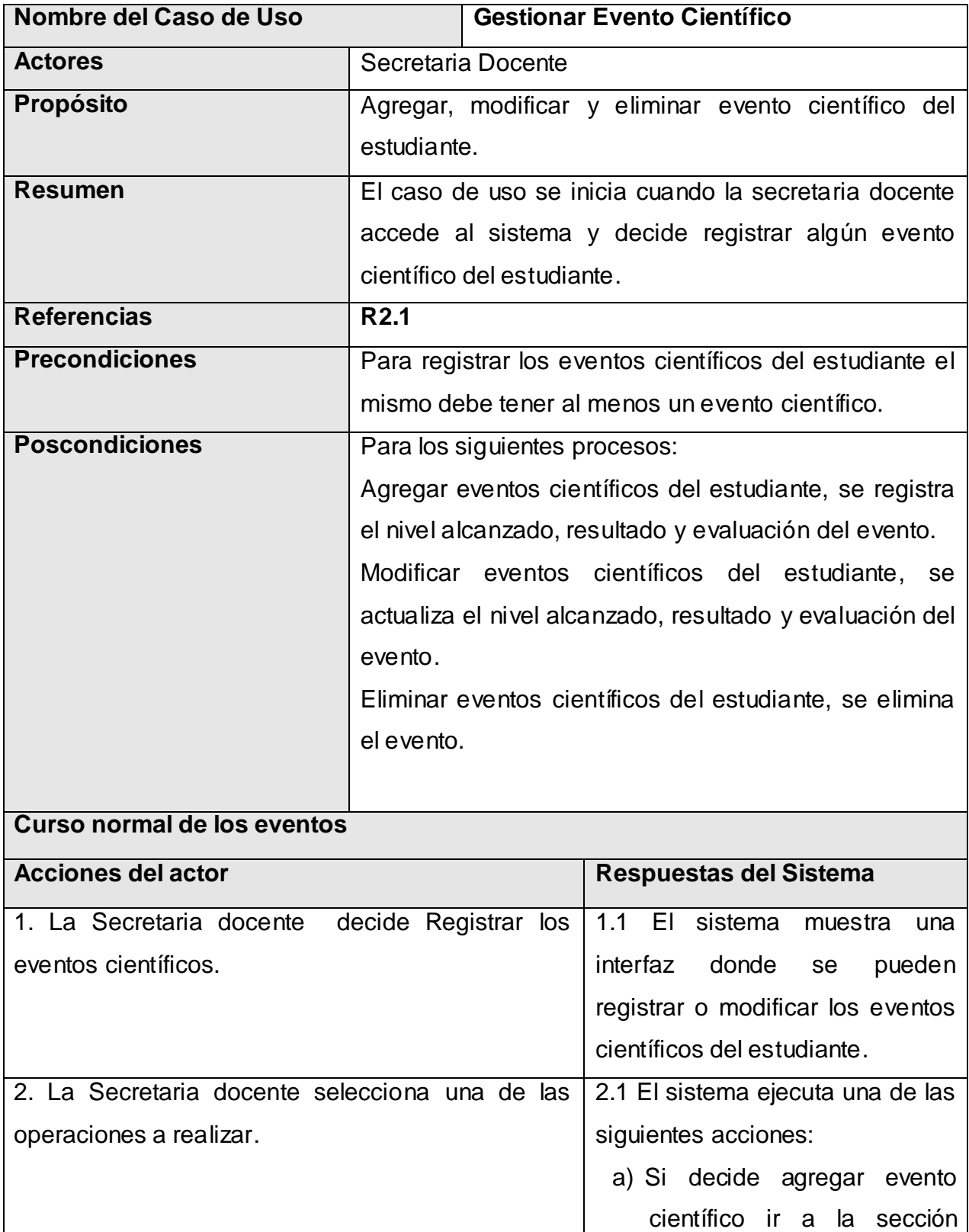

# **Caso de uso "Gestionar Evento Científico"**

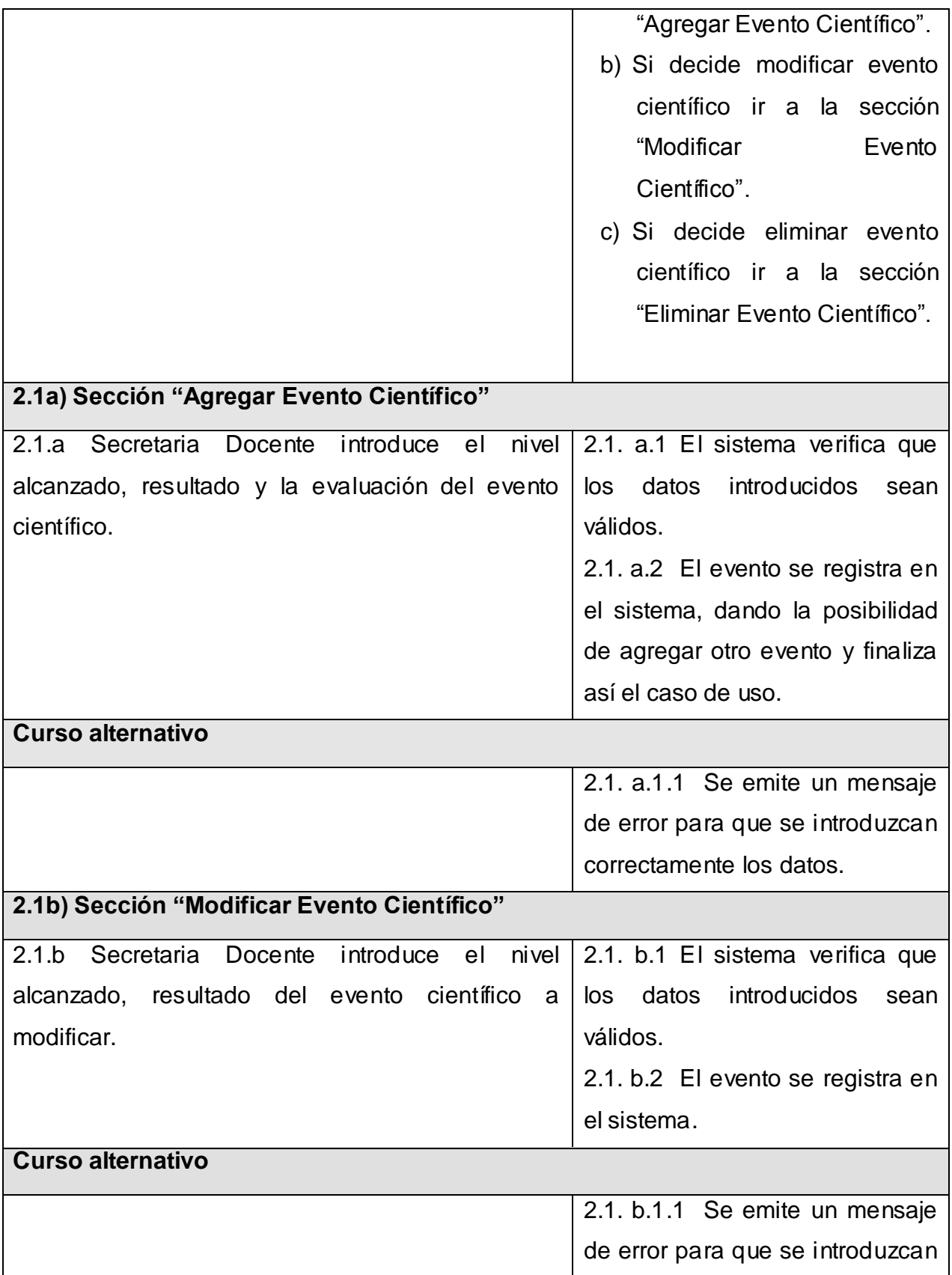

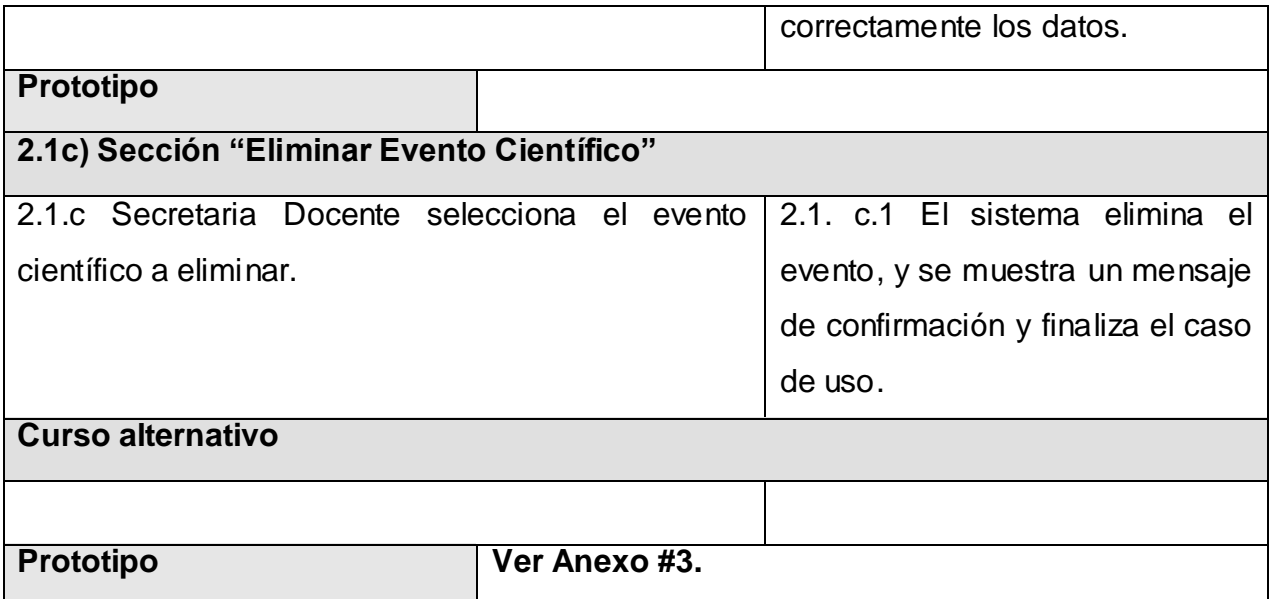

Tabla 5: CU Gestionar evento científico

# **Caso de uso "Gestionar Cursos Optativos"**

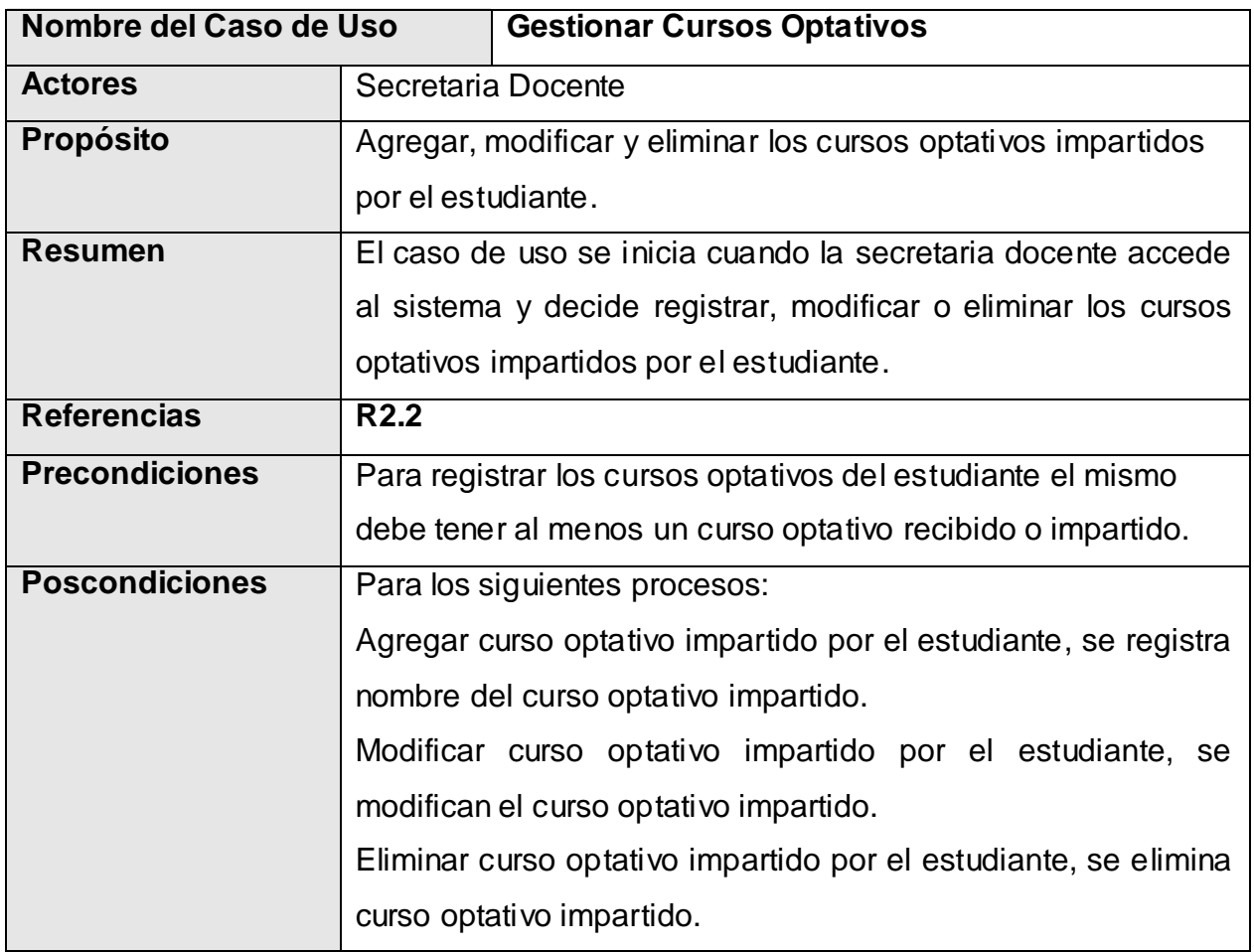

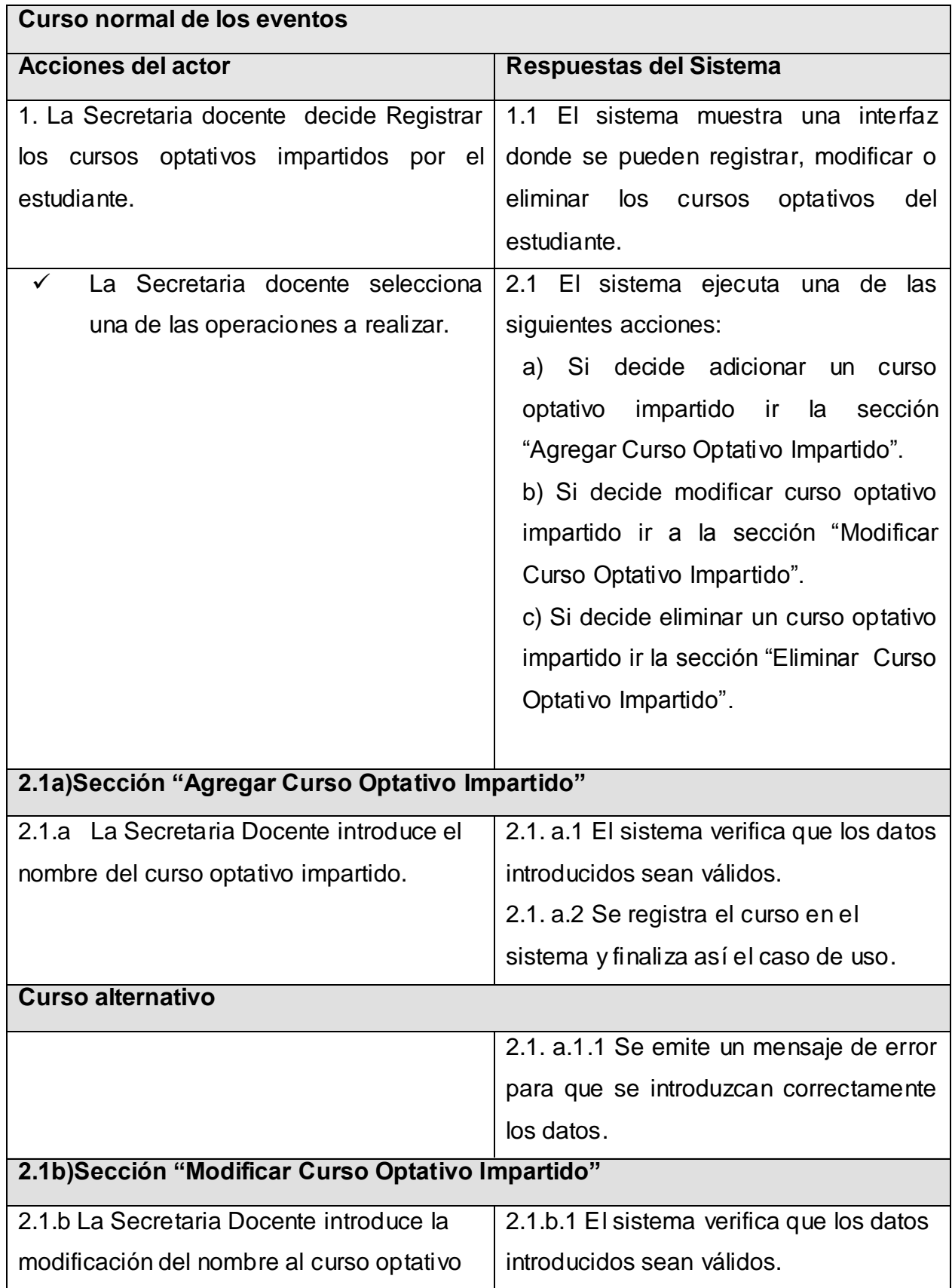

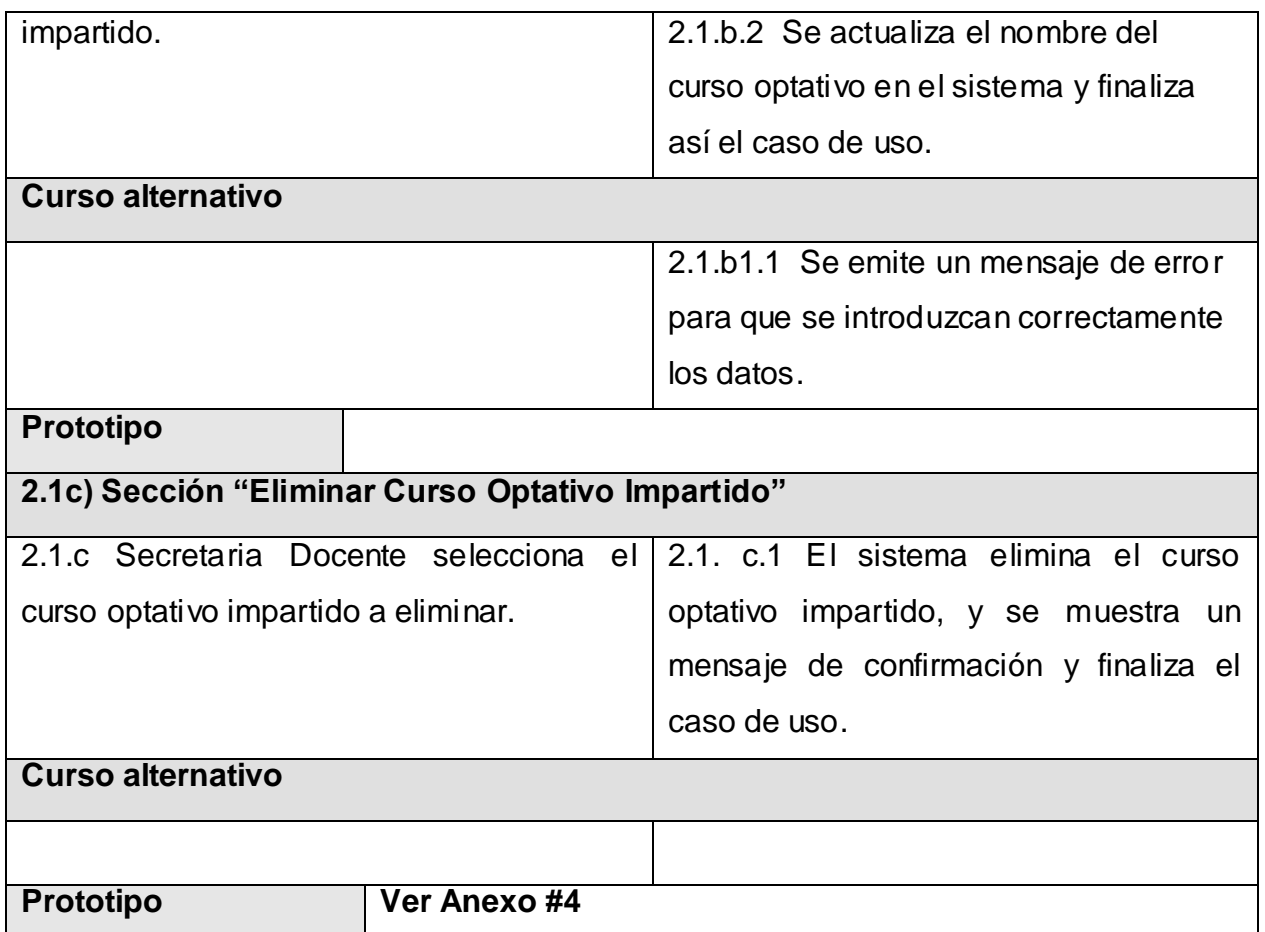

Tabla 6: CU Gestionar cursos optativos.

# **Caso de uso "Gestionar Líneas de Investigación"**

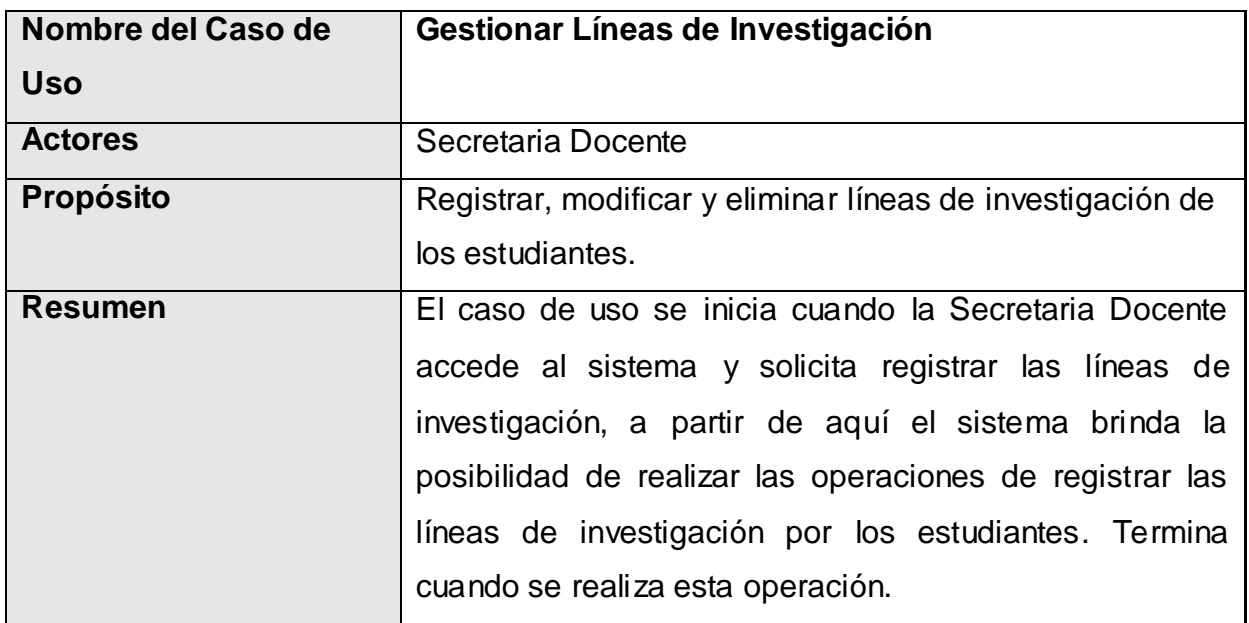

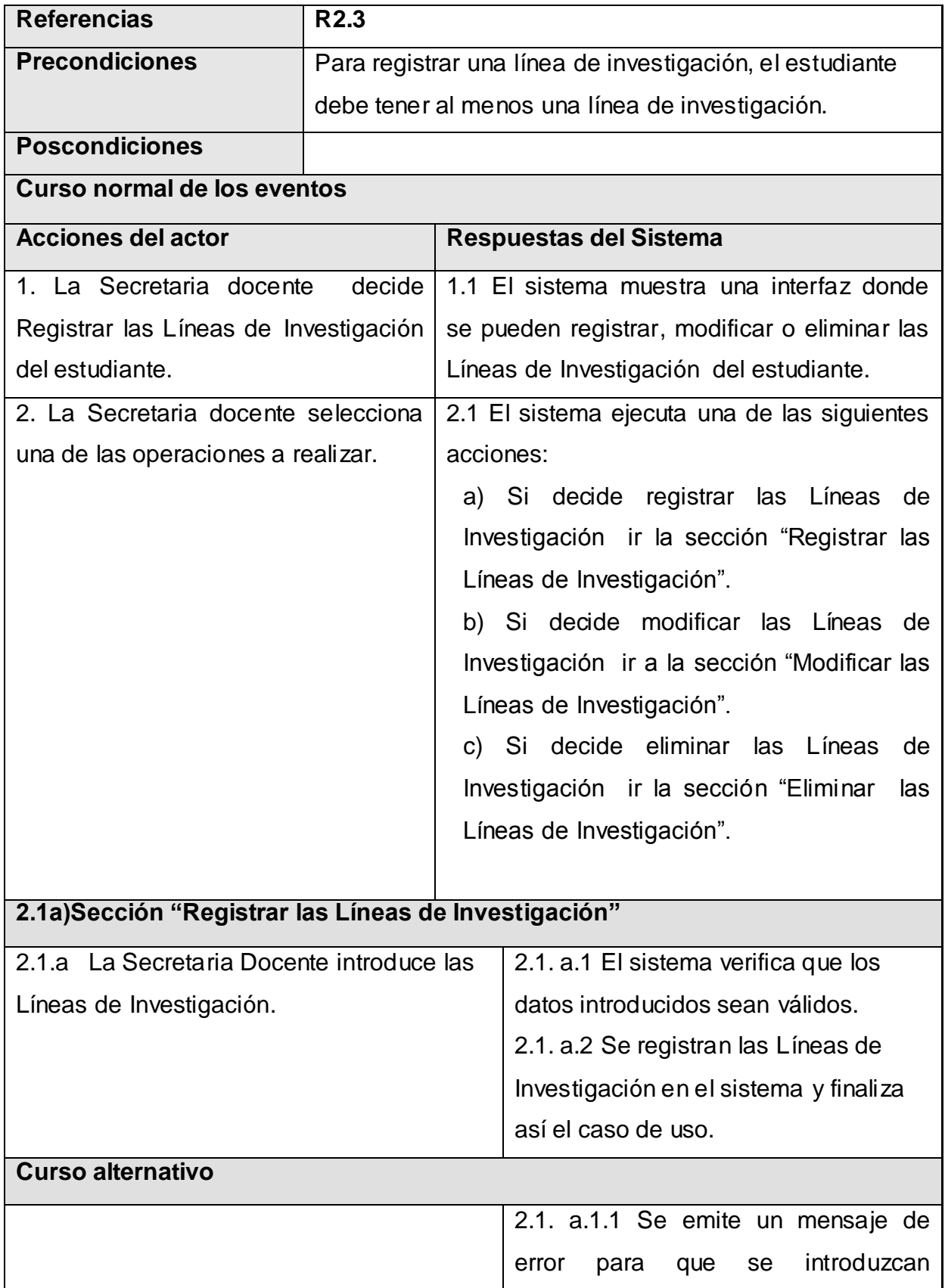

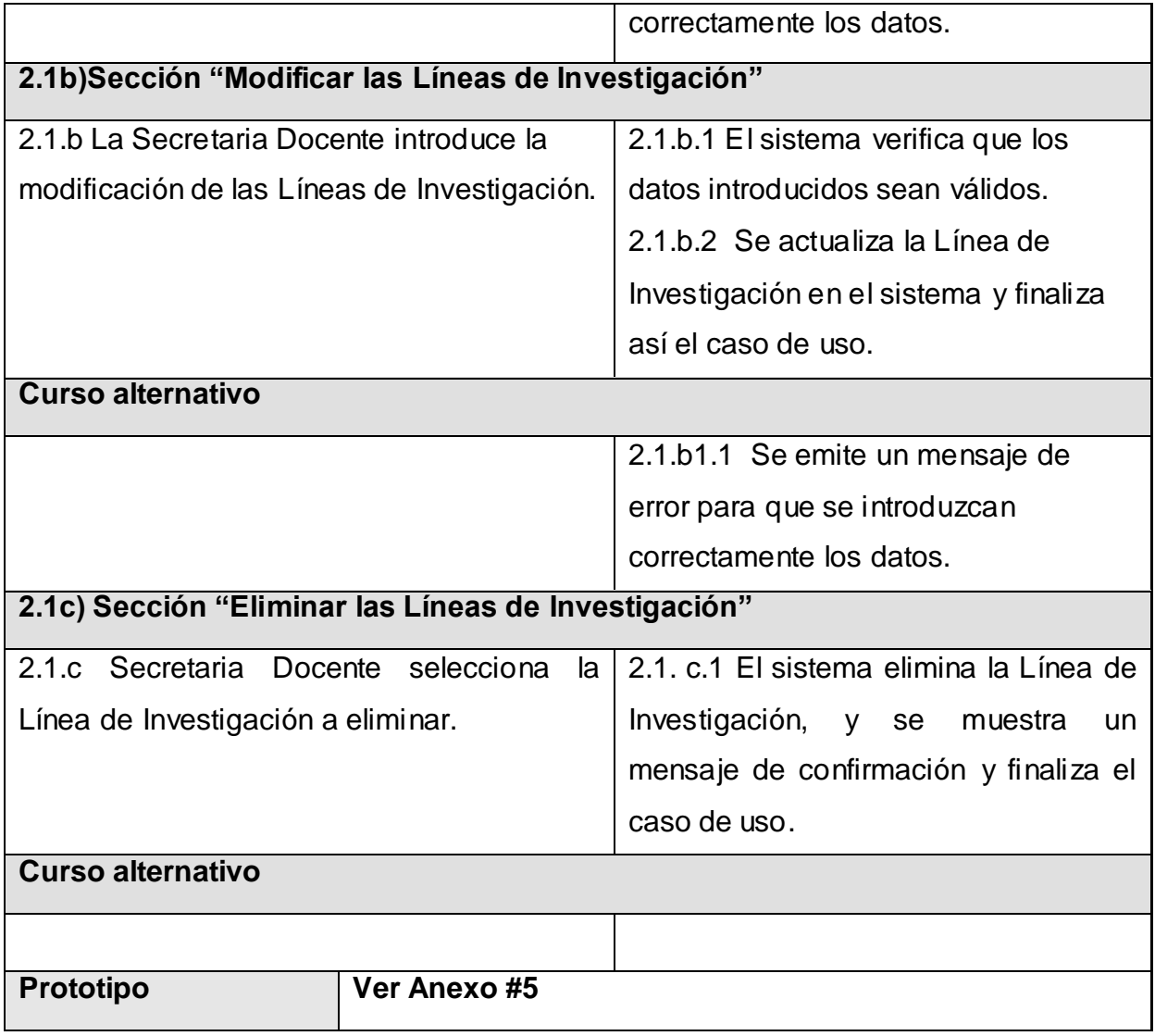

Tabla 7: CU Gestionar líneas de investigación

# **Caso de uso "Gestionar Incidencias"**

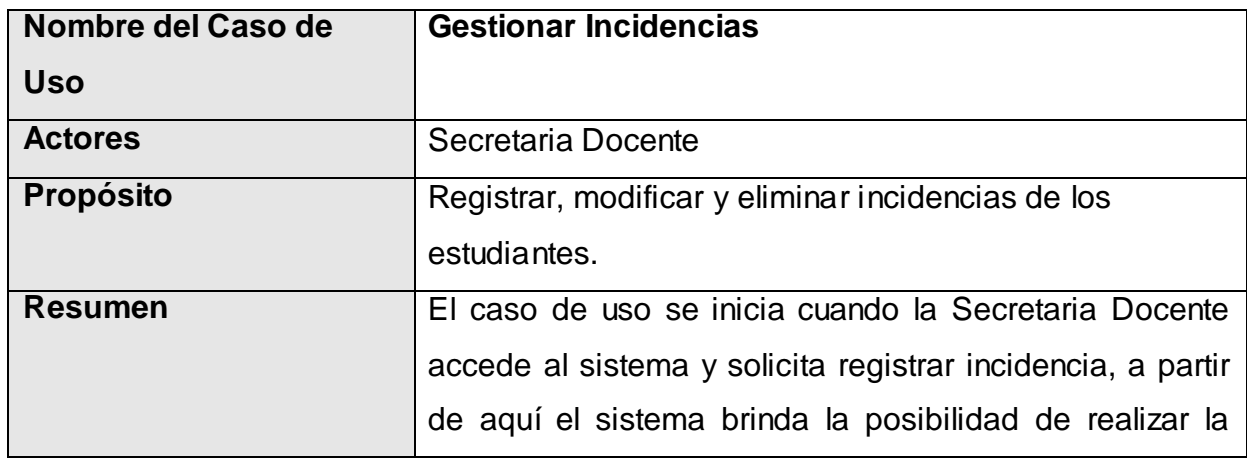

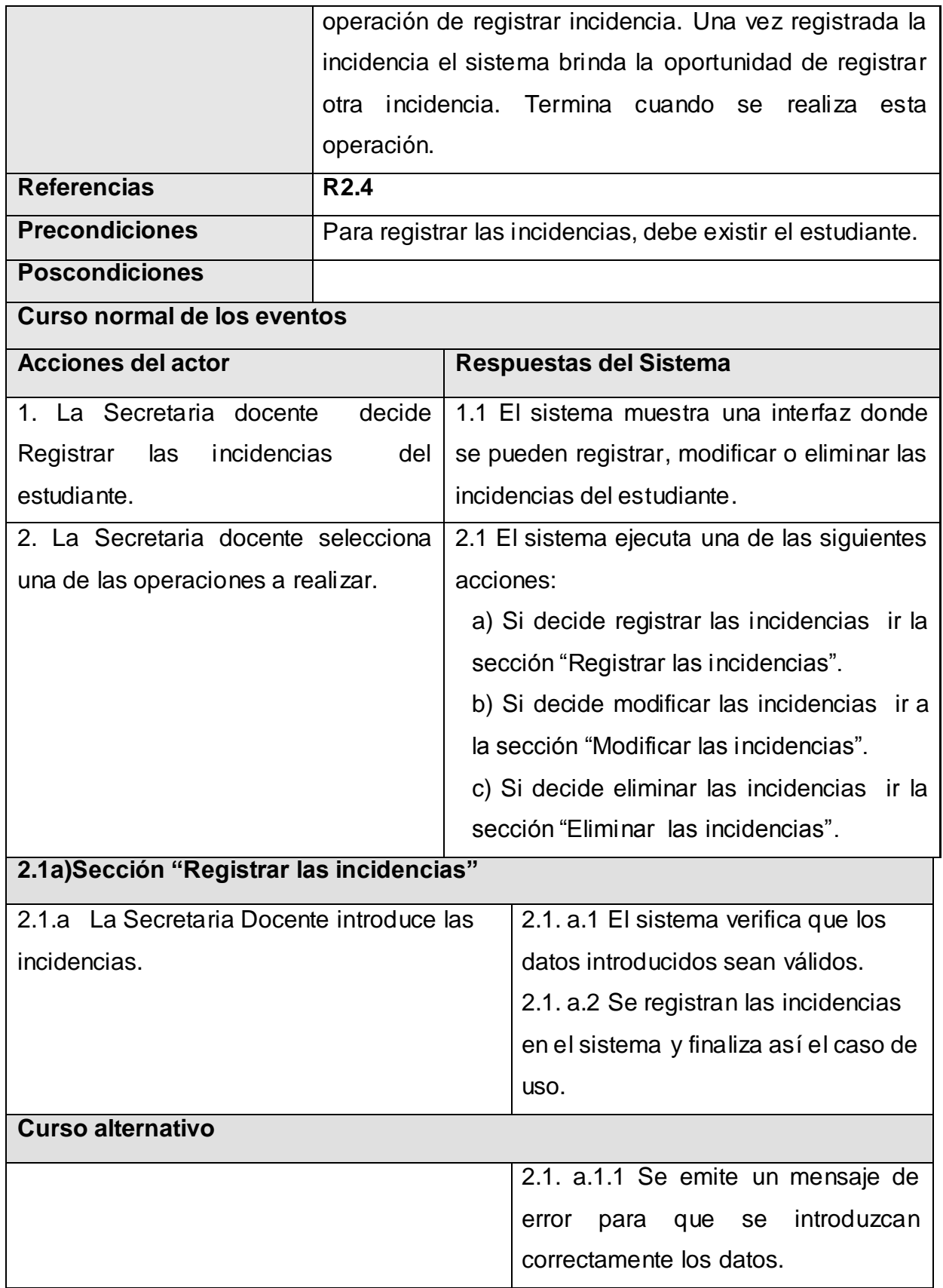

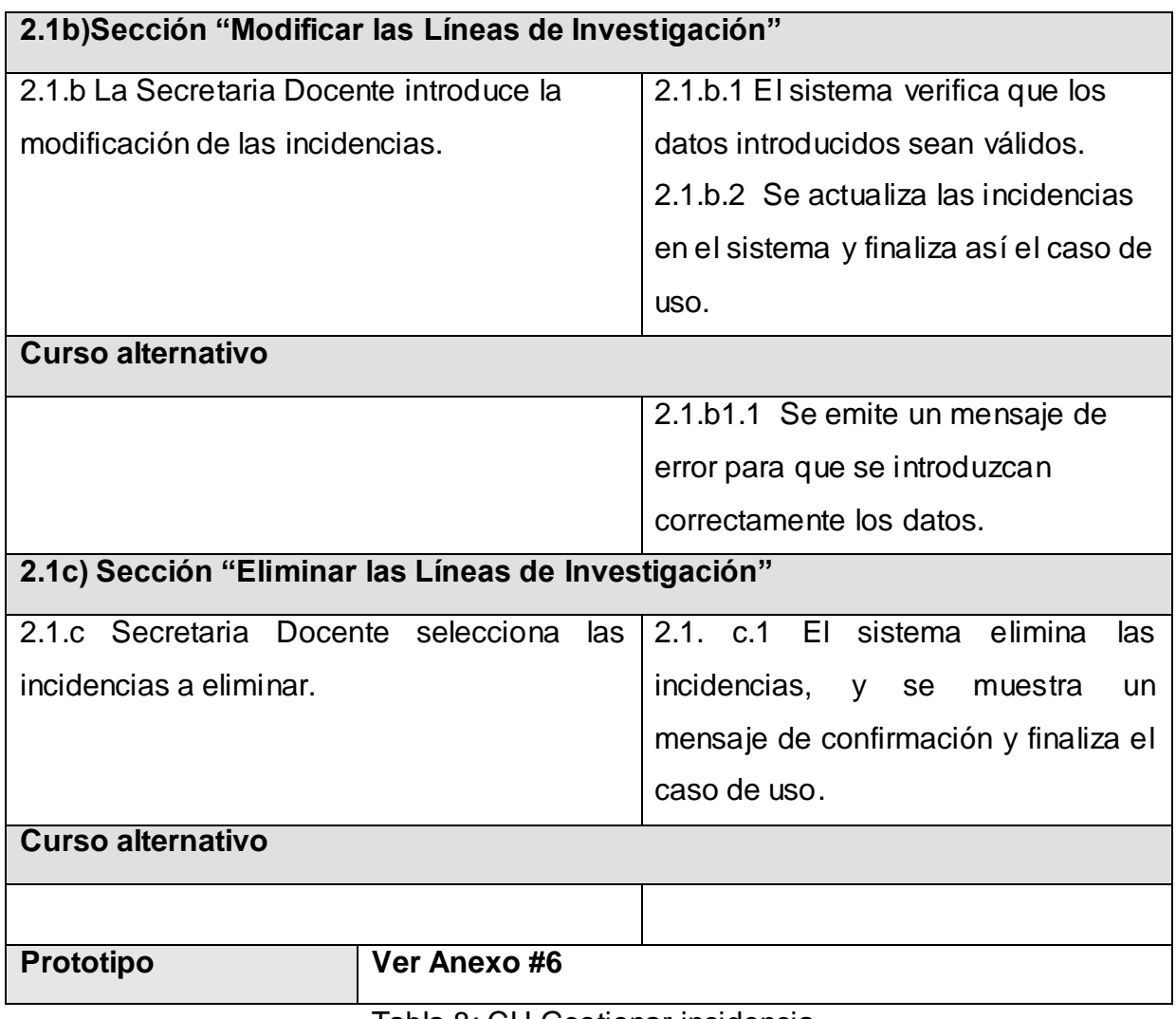

Tabla 8: CU Gestionar incidencia

## **Caso de uso "Gestionar Evaluación del Proyecto"**

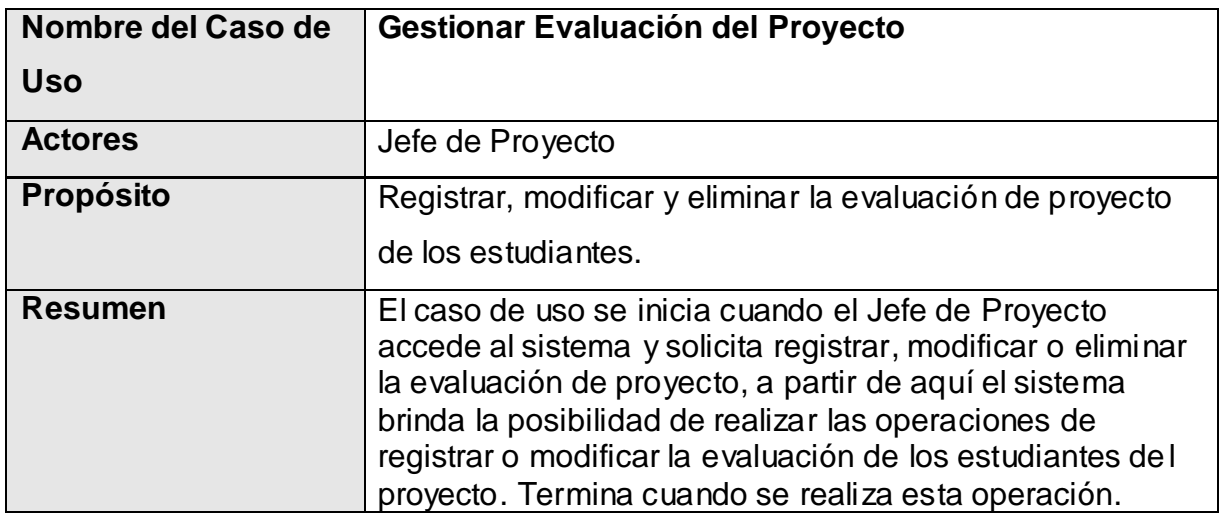

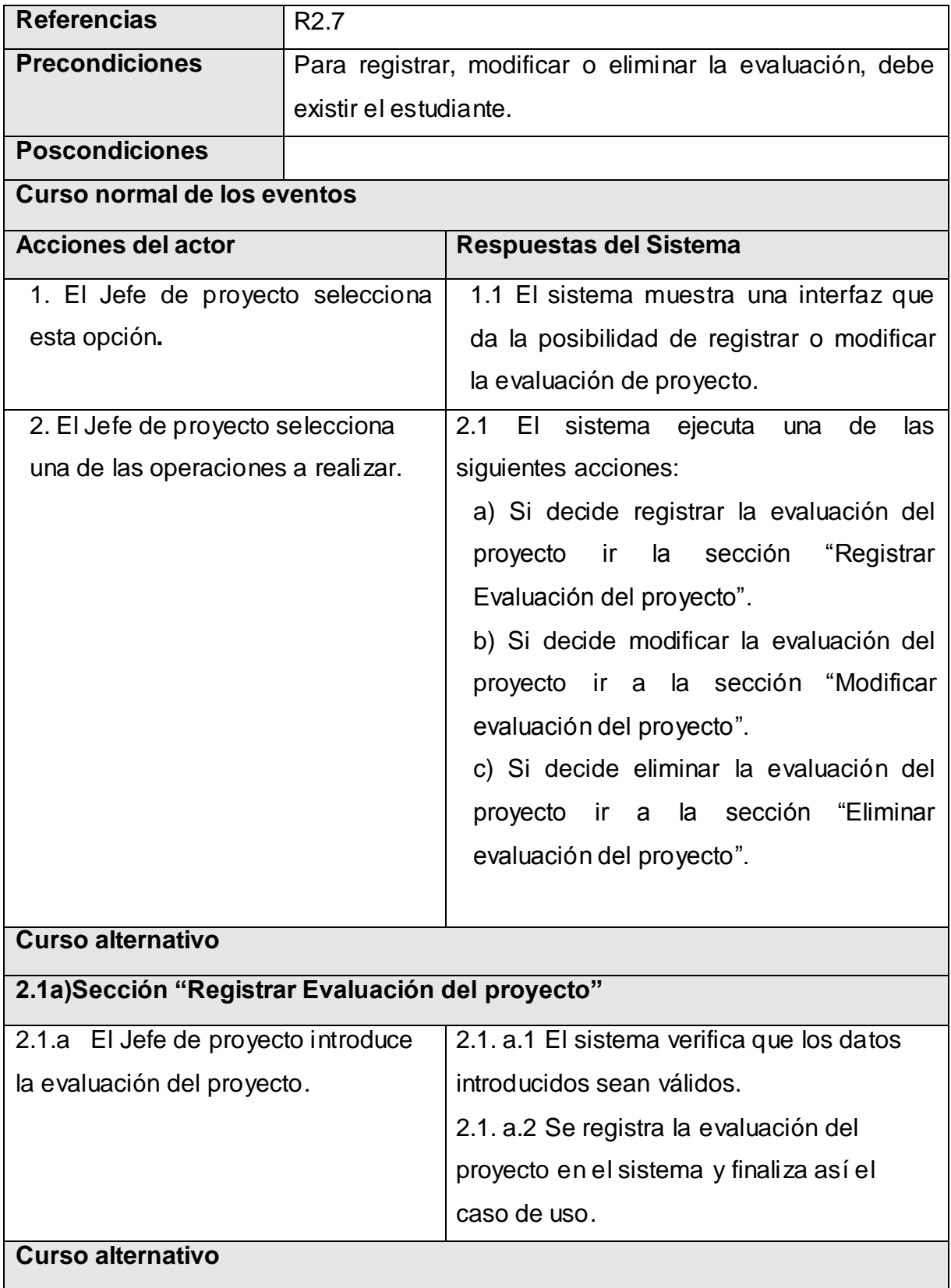

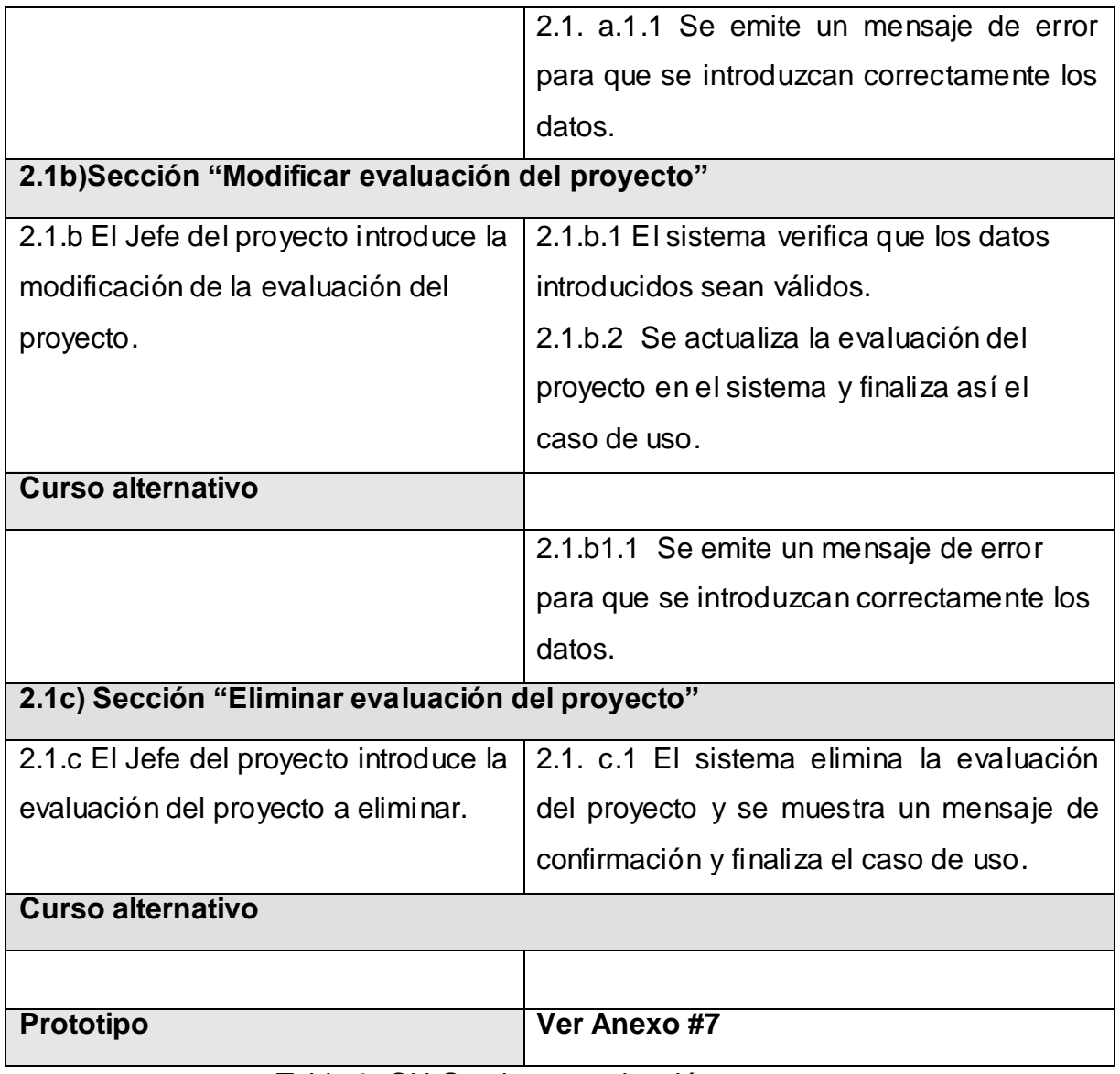

Tabla 9: CU Gestionar evaluación proyecto.

## **Caso de uso "Generar la Nota de PP"**

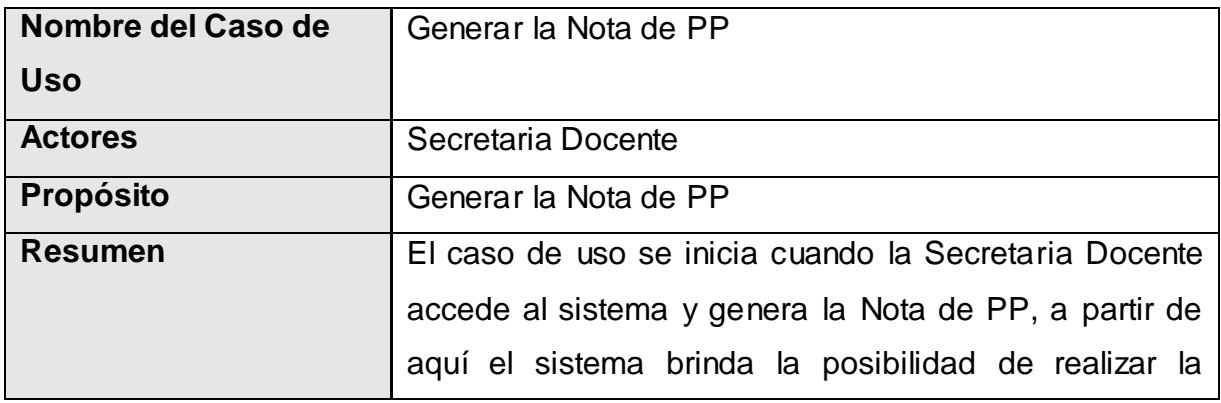

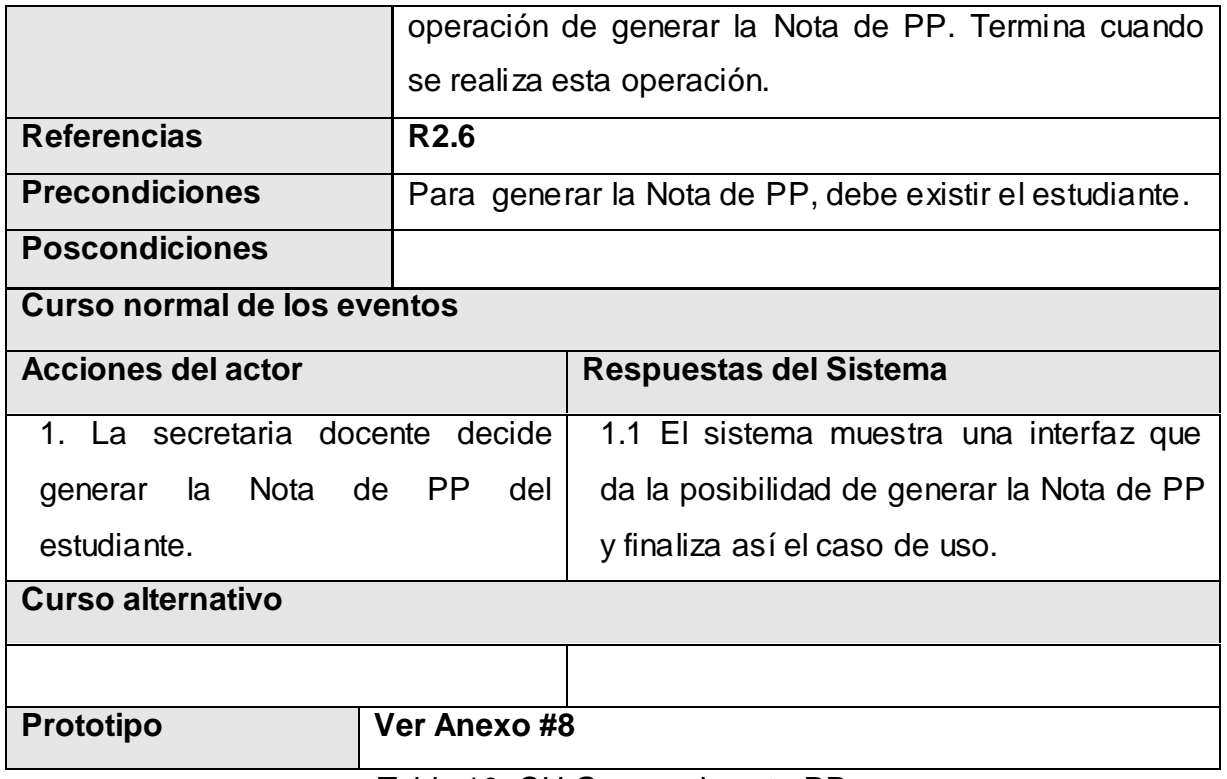

Tabla 10: CU Generar la nota PP

#### **Paquete Salida de Datos.**

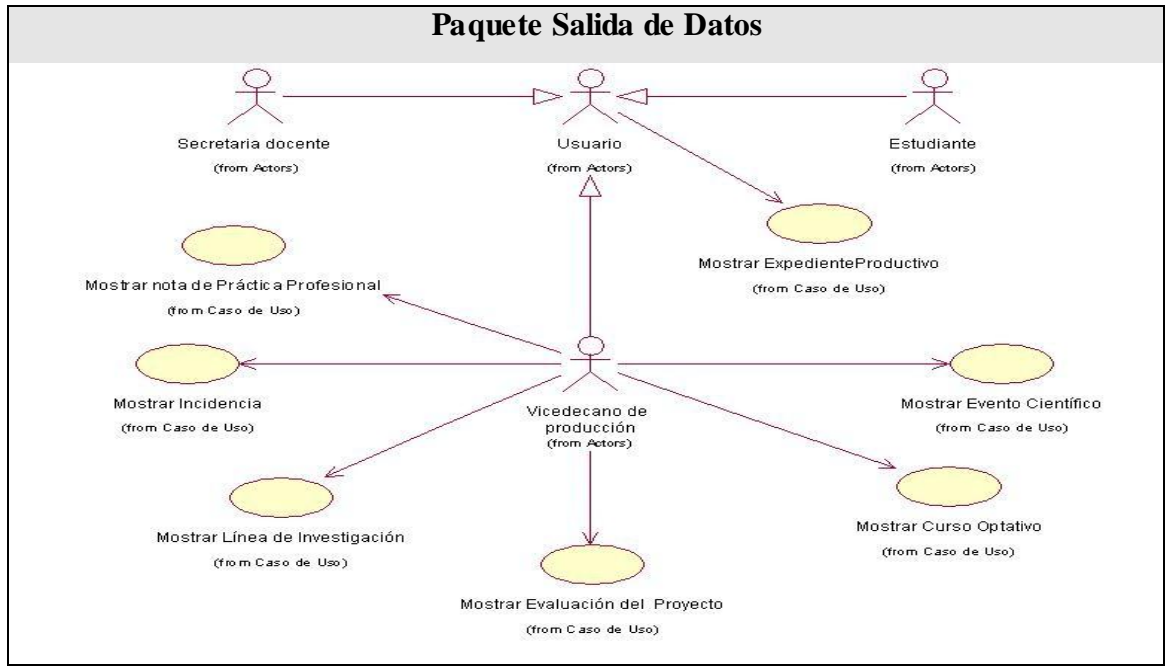

Imagen 5: Paquete salida de datos.

# **Caso de uso "Mostrar Expediente Productivo"**

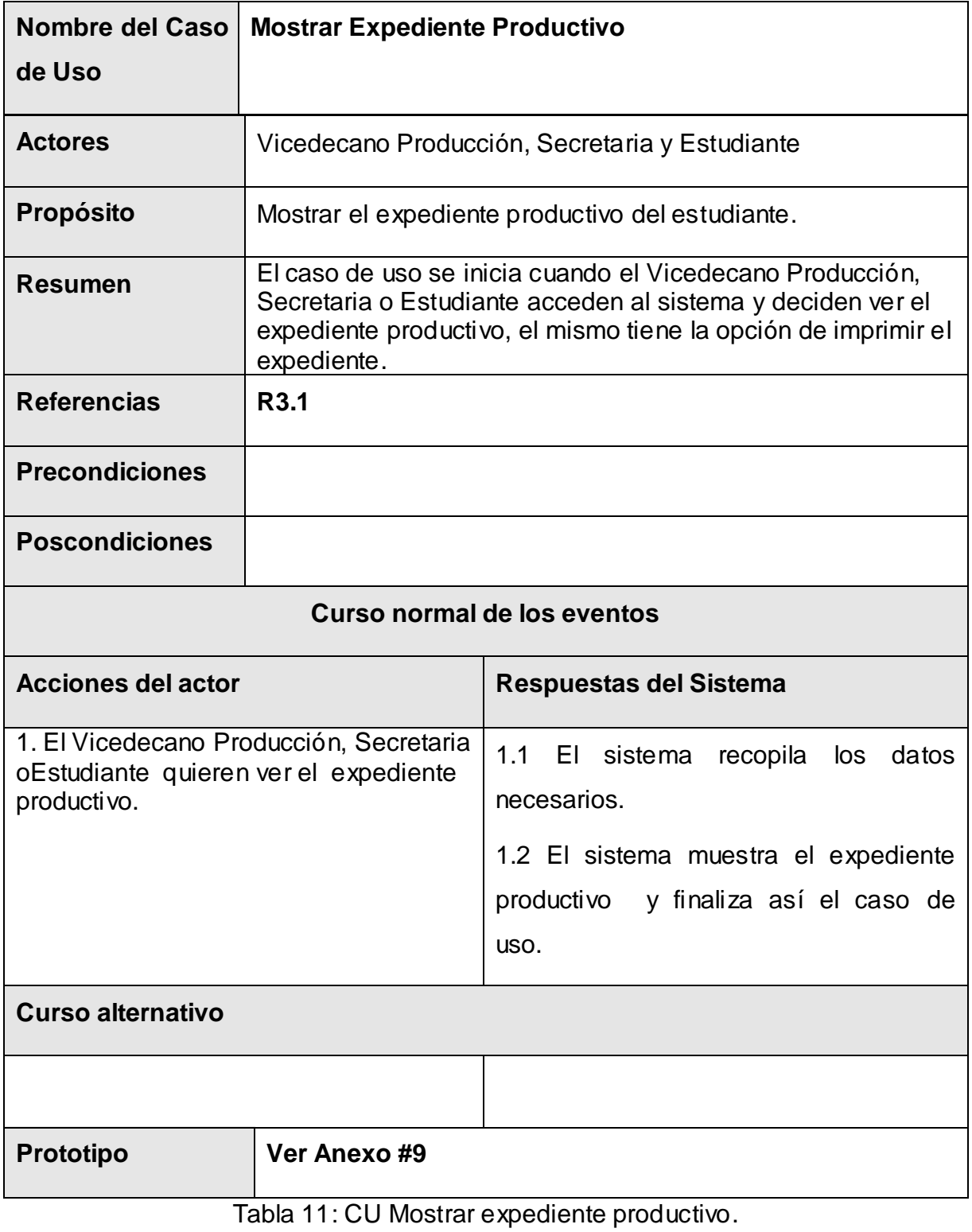

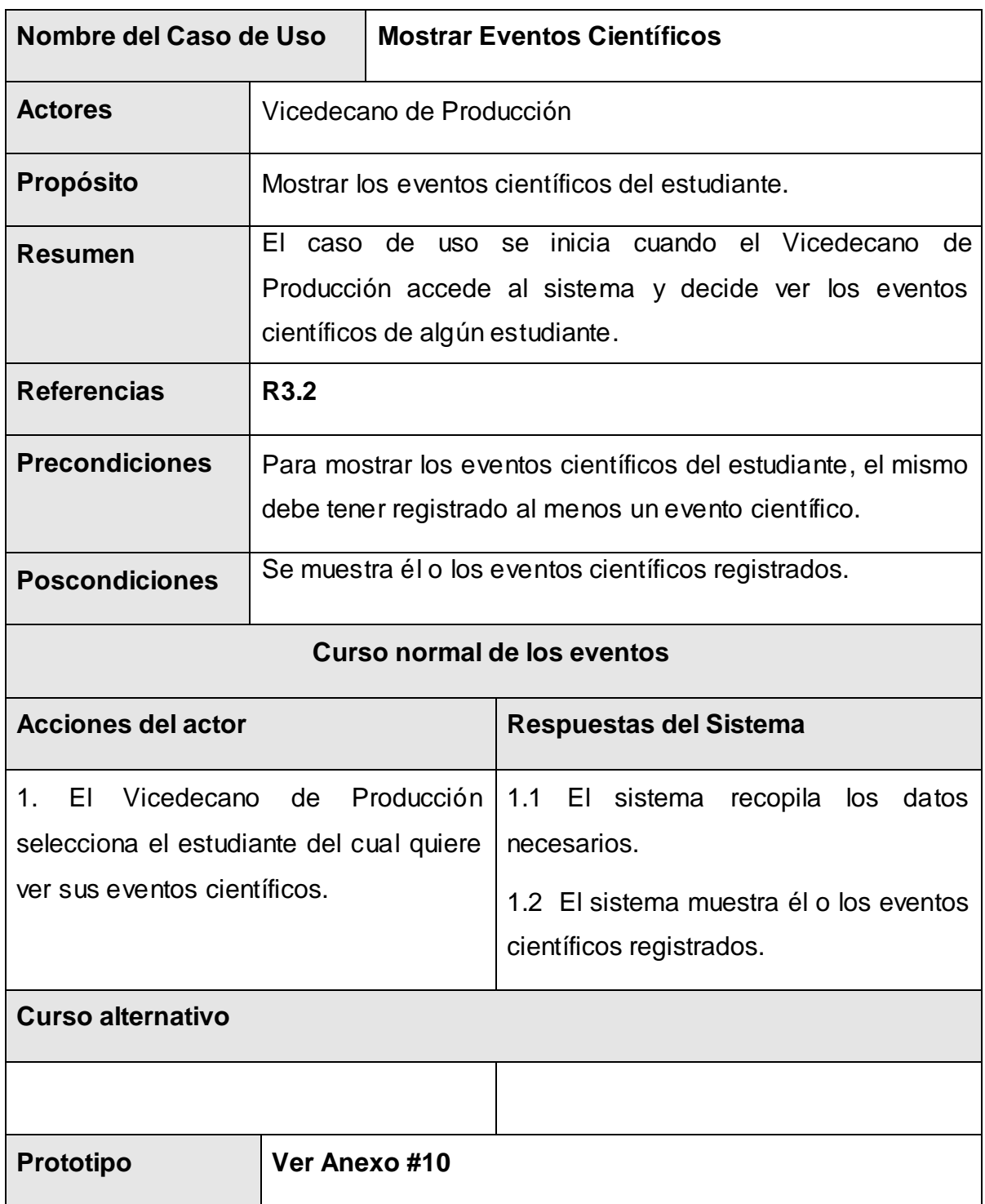

## **Caso de uso "Mostrar Eventos Científicos"**

Tabla 12: CU Mostrar evento científico

# **Caso de uso "Mostrar Cursos Optativos"**

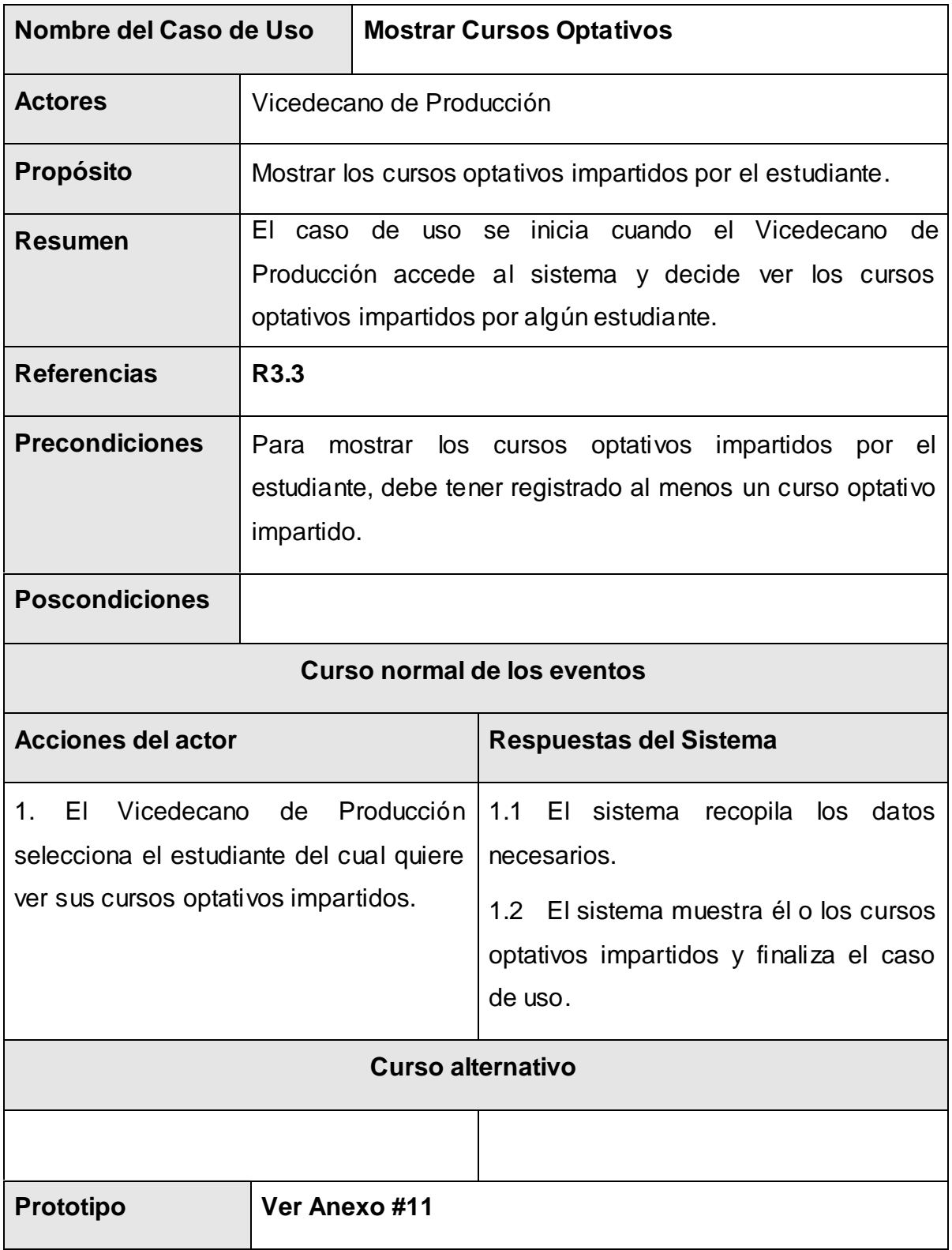

# Tabla 13: CU Mostrar curso optativo

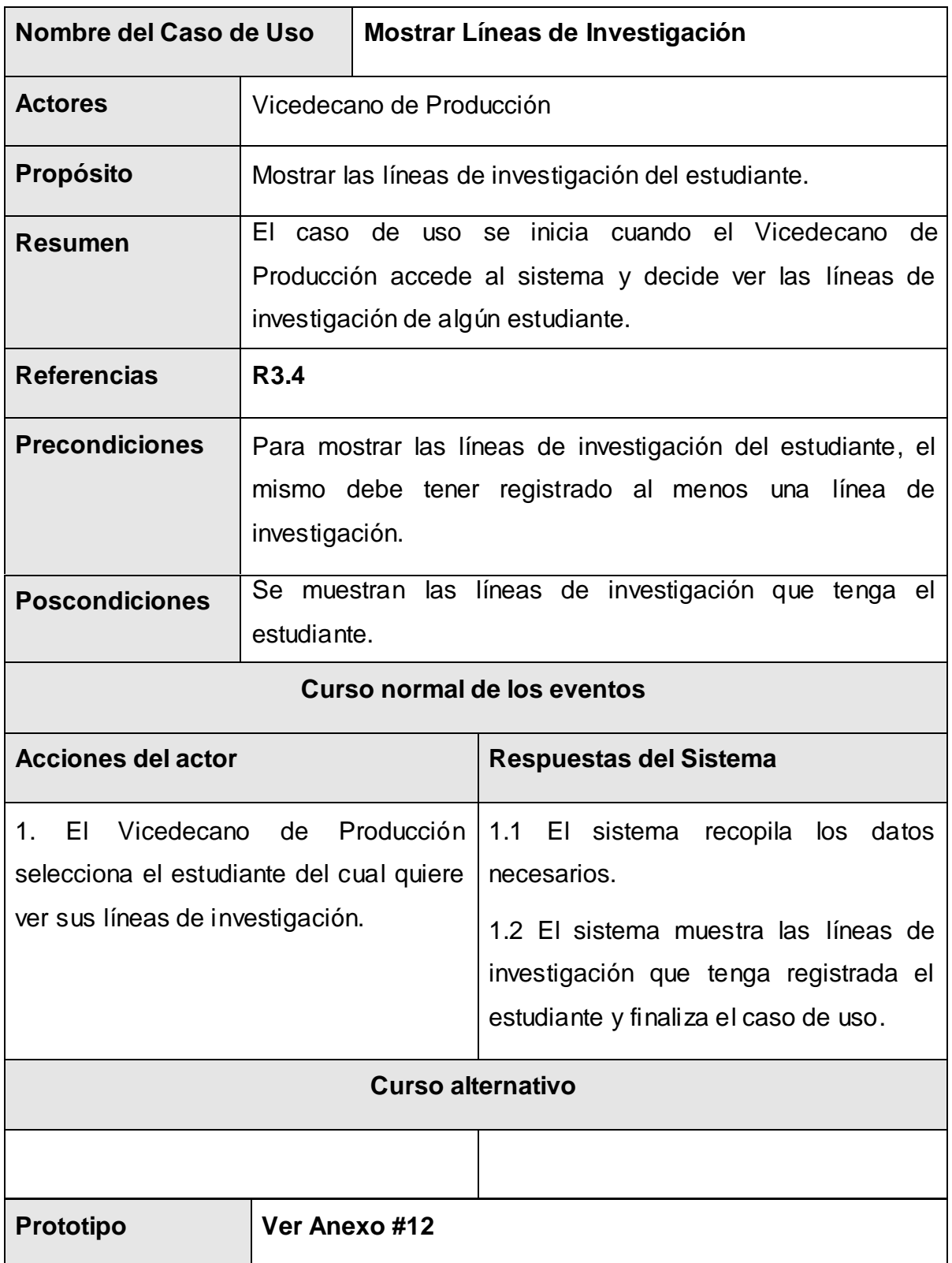

# **Caso de uso "Mostrar Líneas de Investigación"**

Tabla 14: CU Mostrar líneas de investigación.

### **Caso de uso "Mostrar Incidencias"**

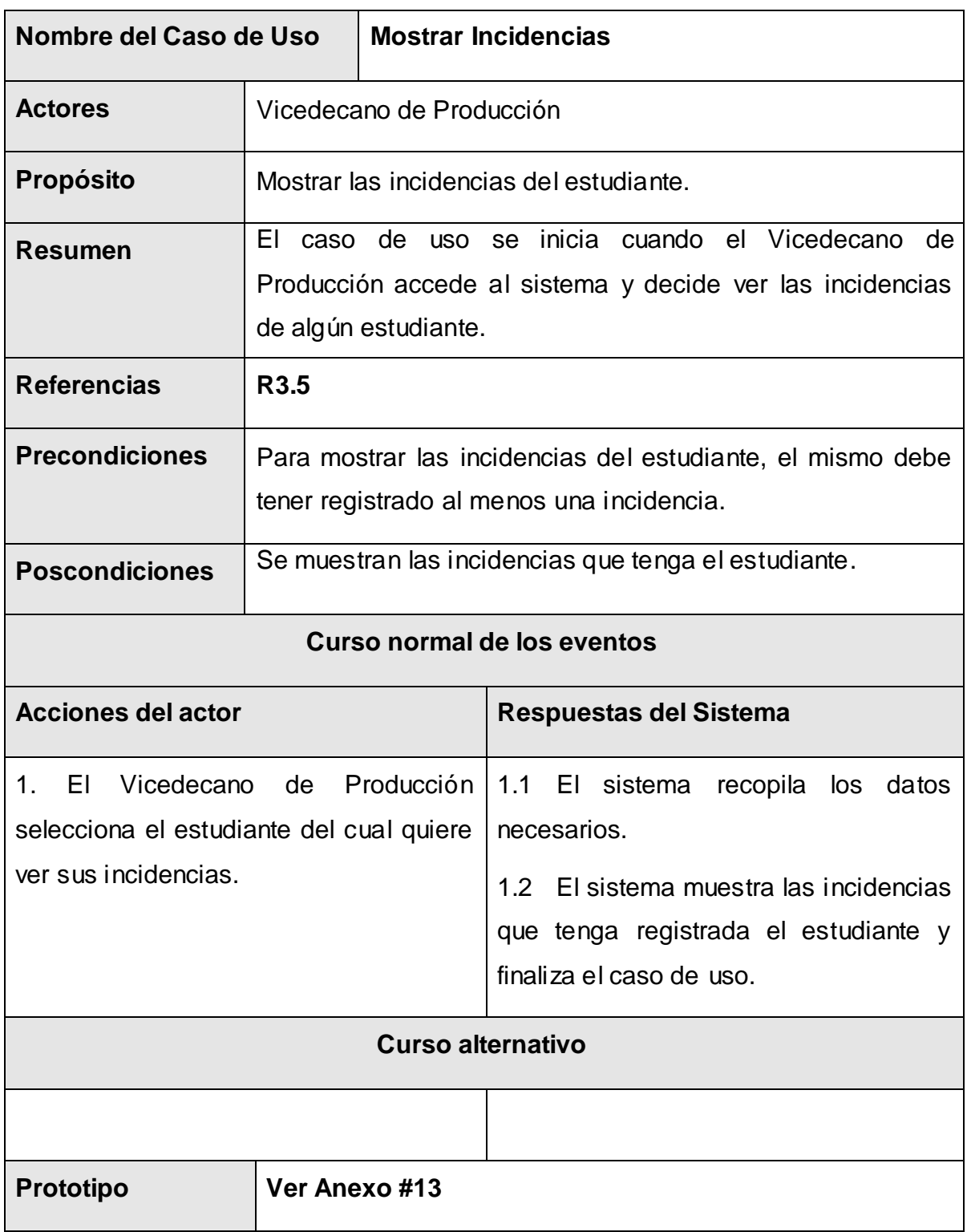

Tabla 15: CU Mostrar incidencias.

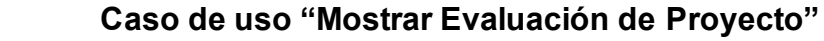

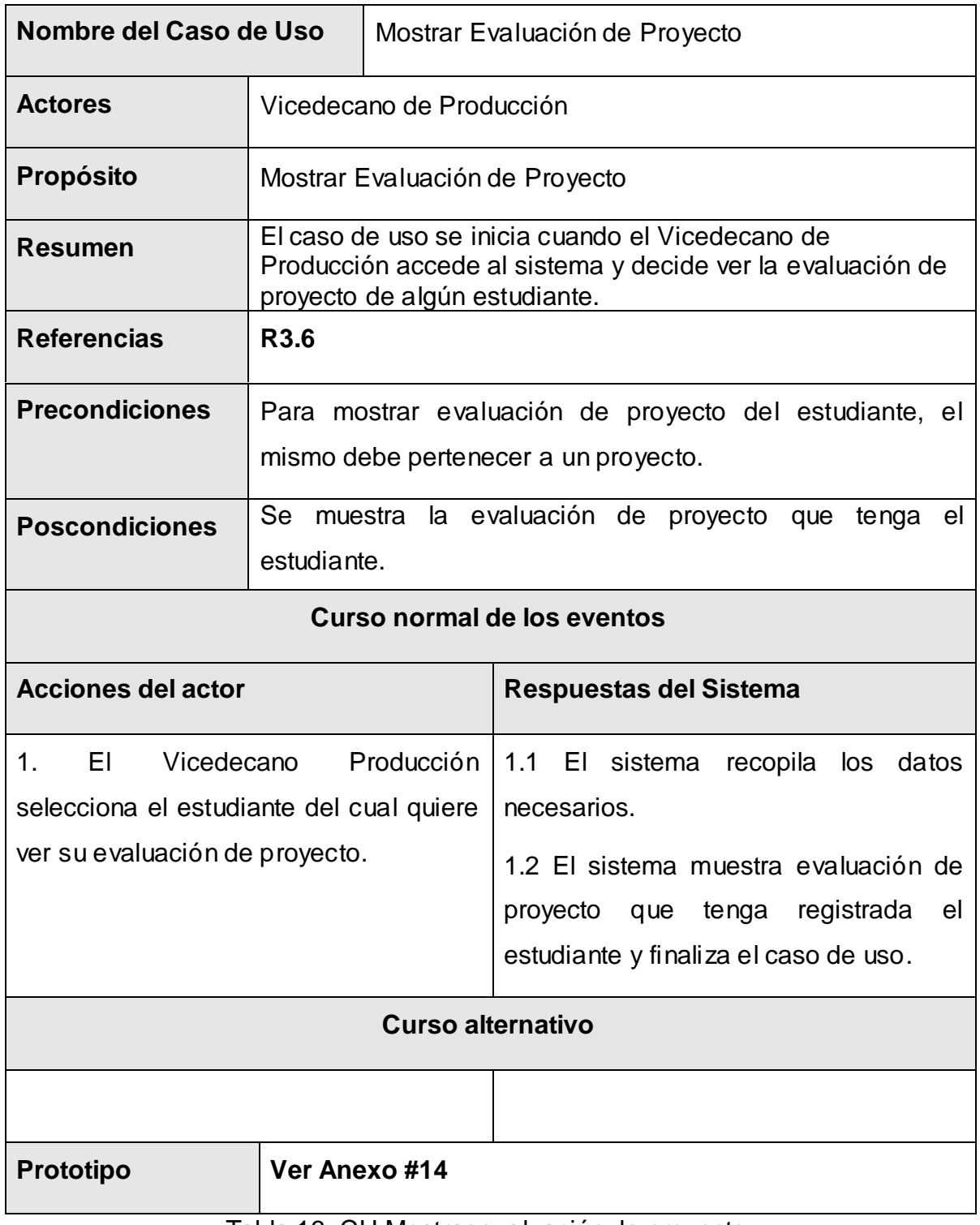

Tabla 16: CU Mostrar evaluación de proyecto.

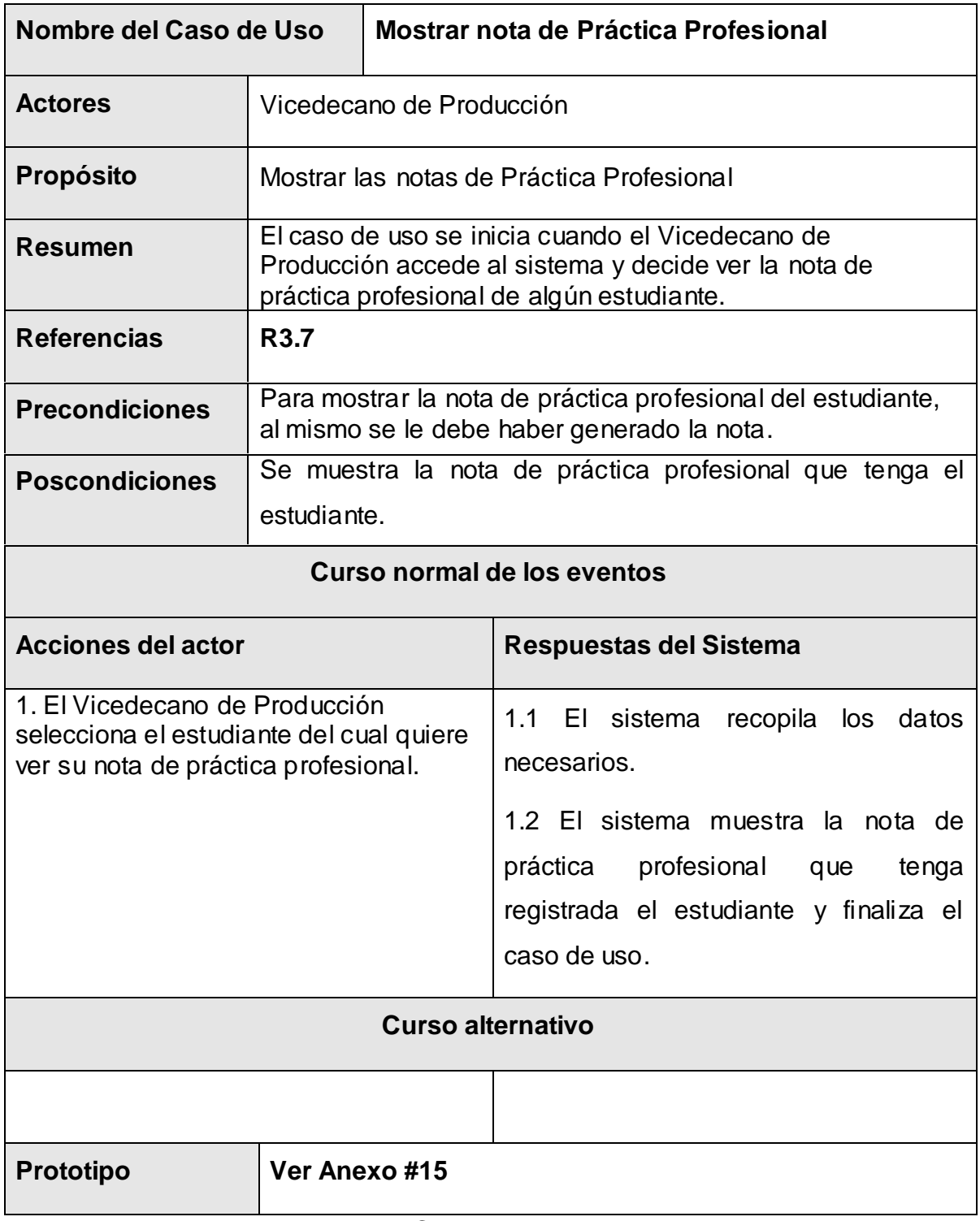

### **Caso de uso "Mostrar nota de Práctica Profesional"**

Tabla 17: CU Mostrar nota de PP

### **Conclusiones**

Este capítulo sirvió como iniciador para el desarrollo del sistema propuesto. Se realizó el modelo del dominio, agrupando los conceptos que intervienen en el contexto del sistema, se determinaron los requerimientos del sistema y se determinaron los casos de usos correspondientes y sus concernientes descripciones para la realización de cada uno de los mismos.

### **CAPÍTULO 3: ANÁLISIS Y DISEÑO DEL SISTEMA**

### **Introducción**

En este capítulo correspondiente al análisis y diseño del sistema, se profundizará en los casos de usos detallados, de manera que permitan reflejar una vista interna del sistema descrito, con el lenguaje de los desarrolladores. En esta vista se especifican mejor los casos de uso y se determinan las clases necesarias para llevar a cabo las funcionalidadescontenidas en ellos. Se abordarán aspectos relacionados con este flujo de trabajo y se presentarán los artefactos vinculados al mismo.

# **3.1 Análisis de sistema**

En el modelo de análisis se refinan los casos de uso, otorgándole más detalle, permite asignar la funcionalidad a un grupo de objetos. Las clases que se utilizan para modelar el análisis, se centran en el tratamiento de los requerimientos funcionales, y se estereotipan de la siguiente manera:

- $\checkmark$  Clase interfaz: Modelan la interacción entre el sistema y sus actores.
- $\checkmark$  Clases controladoras: Coordinan la realización de uno o unos pocos casos de uso, relacionando las actividades de los objetos que implementan sus funcionalidades.
- $\checkmark$  Clases entidad: Modelan información que posee larga vida y que es a menudo persistente.

## **3.2 Diagrama de clases de análisis**

Son un artefacto en el que se representan los conceptos en un dominio del problema. Representa las cosas del mundo real, no de la implementación. A continuación se representan los diagramas de clases del análisis, por cada realización de caso de uso del sistema, para su mayor comprensión. A continuación se mostrarán los diagramas de las clases del análisis del paquete de administración y el resto se podrán ver desde el anexo 16 al 26.

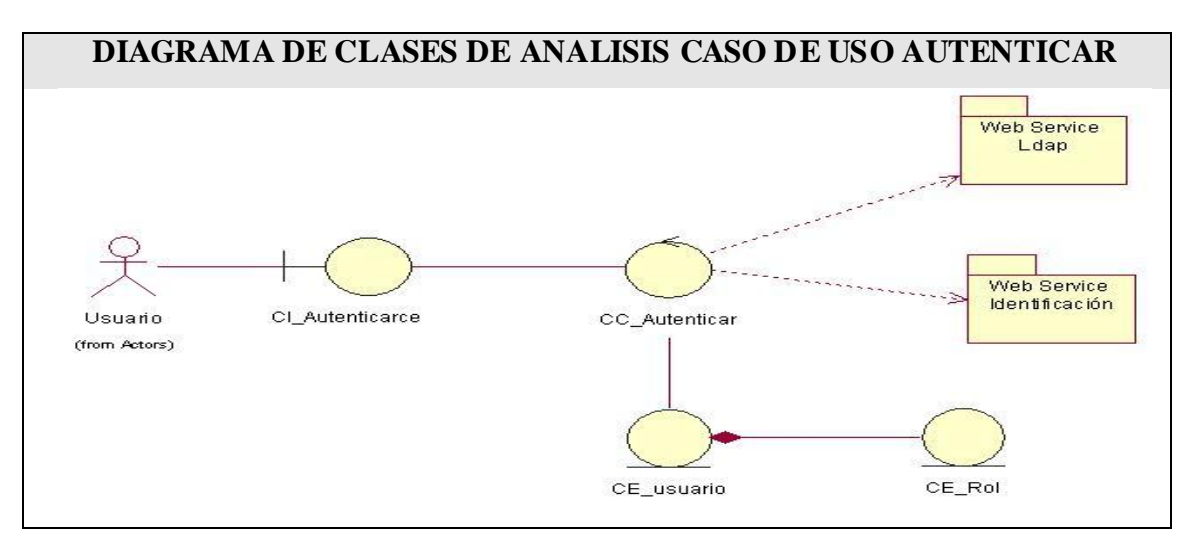

Imagen 6: Diagrama de clases de análisis CU autenticar

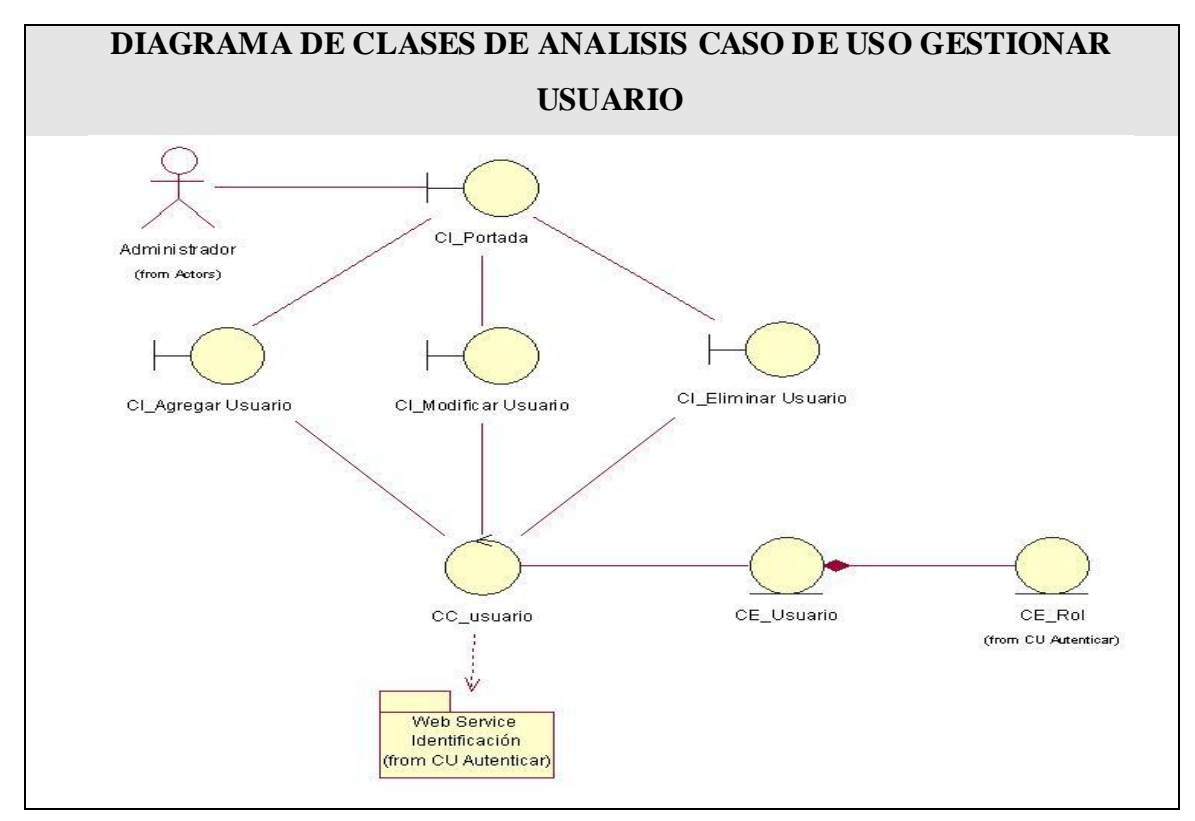

Imagen 7: Diagrama de clases de análisis CU gestionar usuario.

### **3.2.1 Diagramas de interacción**

Muestran una interacción concreta: un conjunto de objetos y sus relaciones, junto con los mensajes que se envían entre ellos. Modelan el comportamiento dinámico del sistema; el flujo de control en una operación. Describen la interacción entre objetos; los objetos interactúan a través de mensajes para cumplir ciertas tareas. Las interacciones proveen un "comportamiento" y típicamente implementan un Caso de Uso.

• Existen dos tipos de diagramas de interacción en UML:

-Diagramas de Secuencia *(dimensión temporal)* 

-Diagramas de Colaboración *(dimensión estructural)* 

#### **3.2.2 Diagramas de Colaboración**

Un diagrama de colaboración es muy similar a un diagrama de secuencia en el propósito que alcanza; es decir demuestra la interacción dinámica de los objetos en un sistema. Una característica que distingue un diagrama de colaboración es que demuestra los objetos y su asociación con otros objetos en el sistema. La asociación entre los objetos no se representa en un diagrama de secuencia.

A continuación se mostrarán los diagramas de colaboración del análisis del paquete de administración y el resto se podrán ver desde el anexo 27 al 73

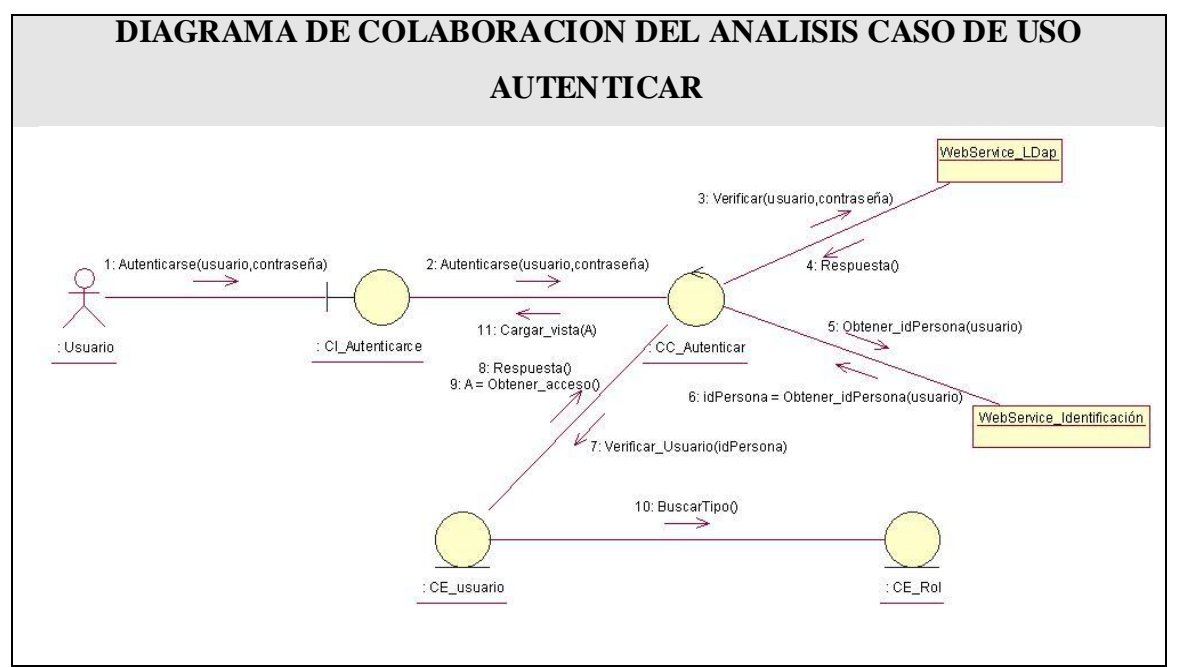

Imagen 8: Diagrama de colaboración CU autenticar.

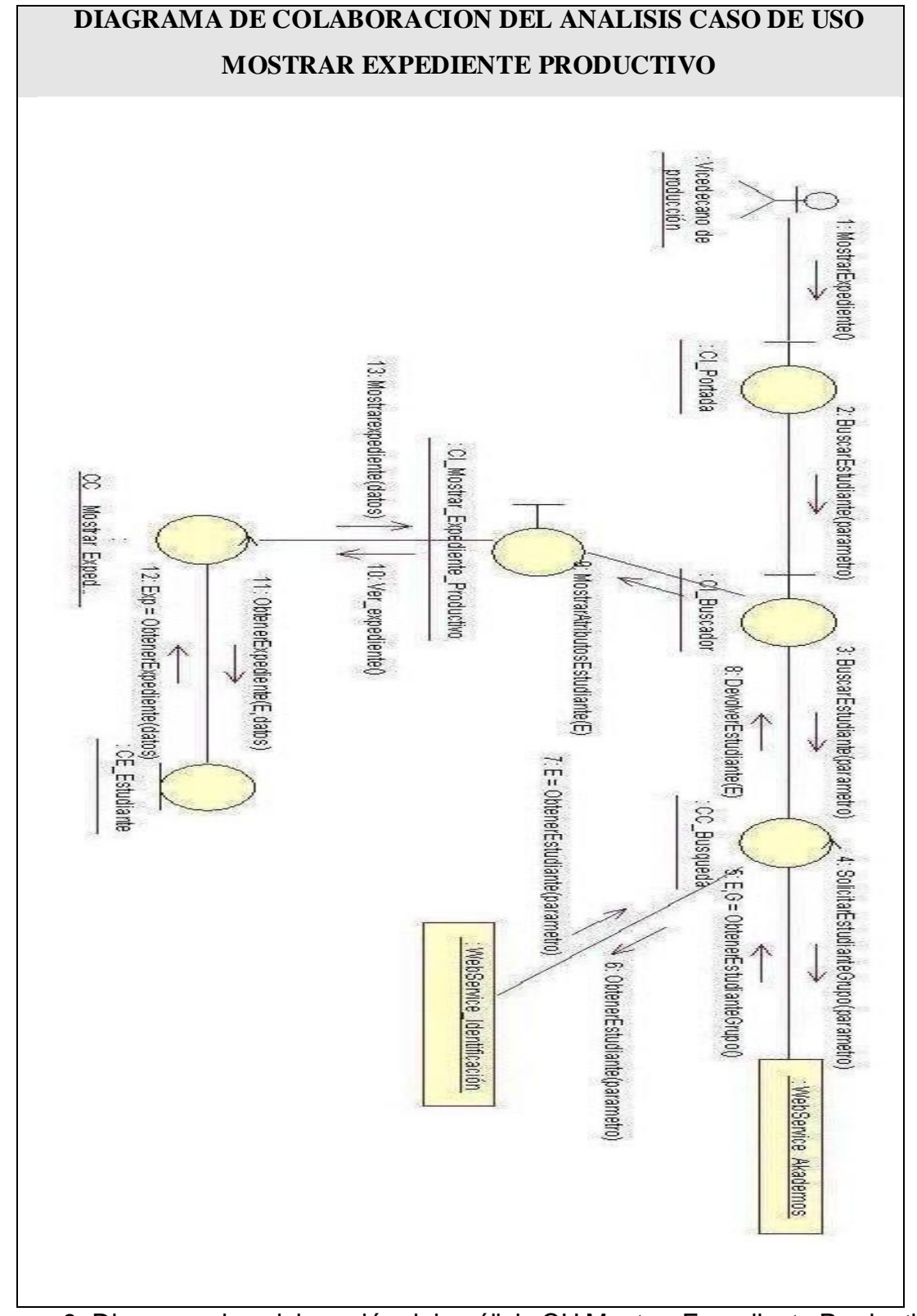

Imagen 9: Diagrama de colaboración del análisis CU Mostrar Expediente Productivo.

### **3.3 Clases bases**

Se consideran las posibilidades de reutilización de las partes del sistema parecidas o de productos software general. Los subsistemas, interfaces u otros elementos del diseño se añaden consecutivamente. Se decide definir el sistema de clases base de la aplicación, pues se persigue facilidad de mantenimiento, escalabilidad, rapidez de desarrollo e independencia entre las distintas capas del sistema para facilitar su futura evolución.

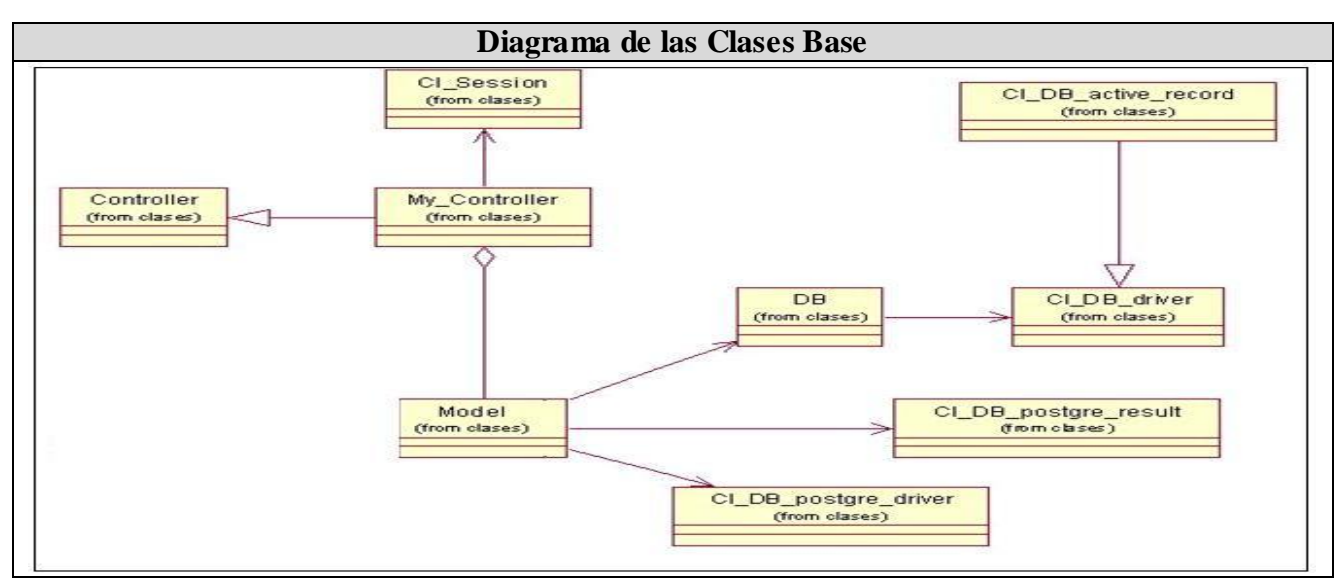

#### **Diagrama de Clases bases.**

Imagen 10: Diagrama de clases bases.

#### **Descripción de las clases.**

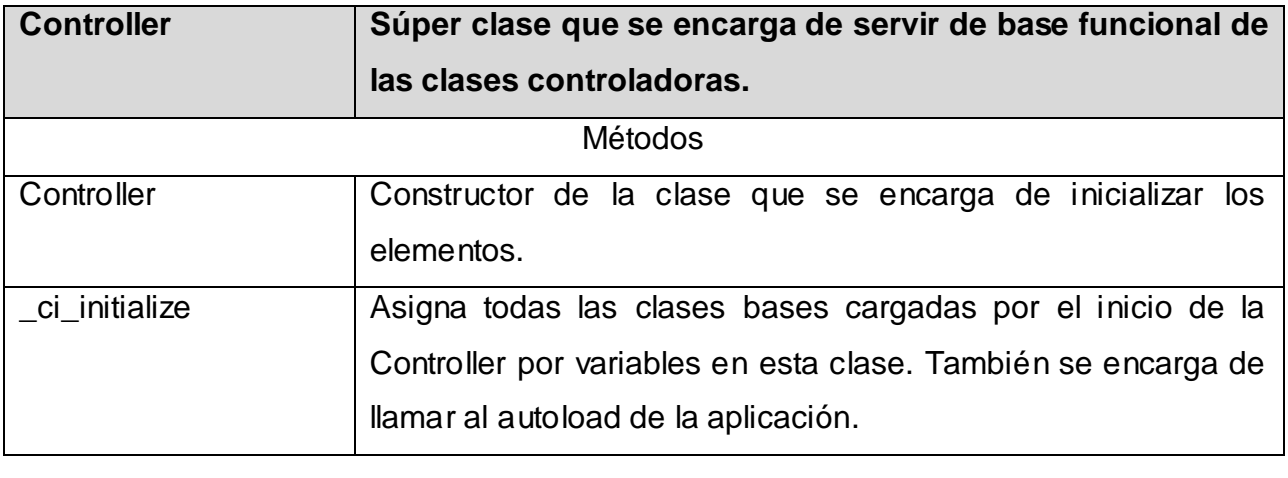

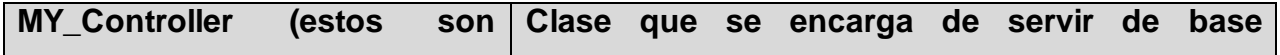

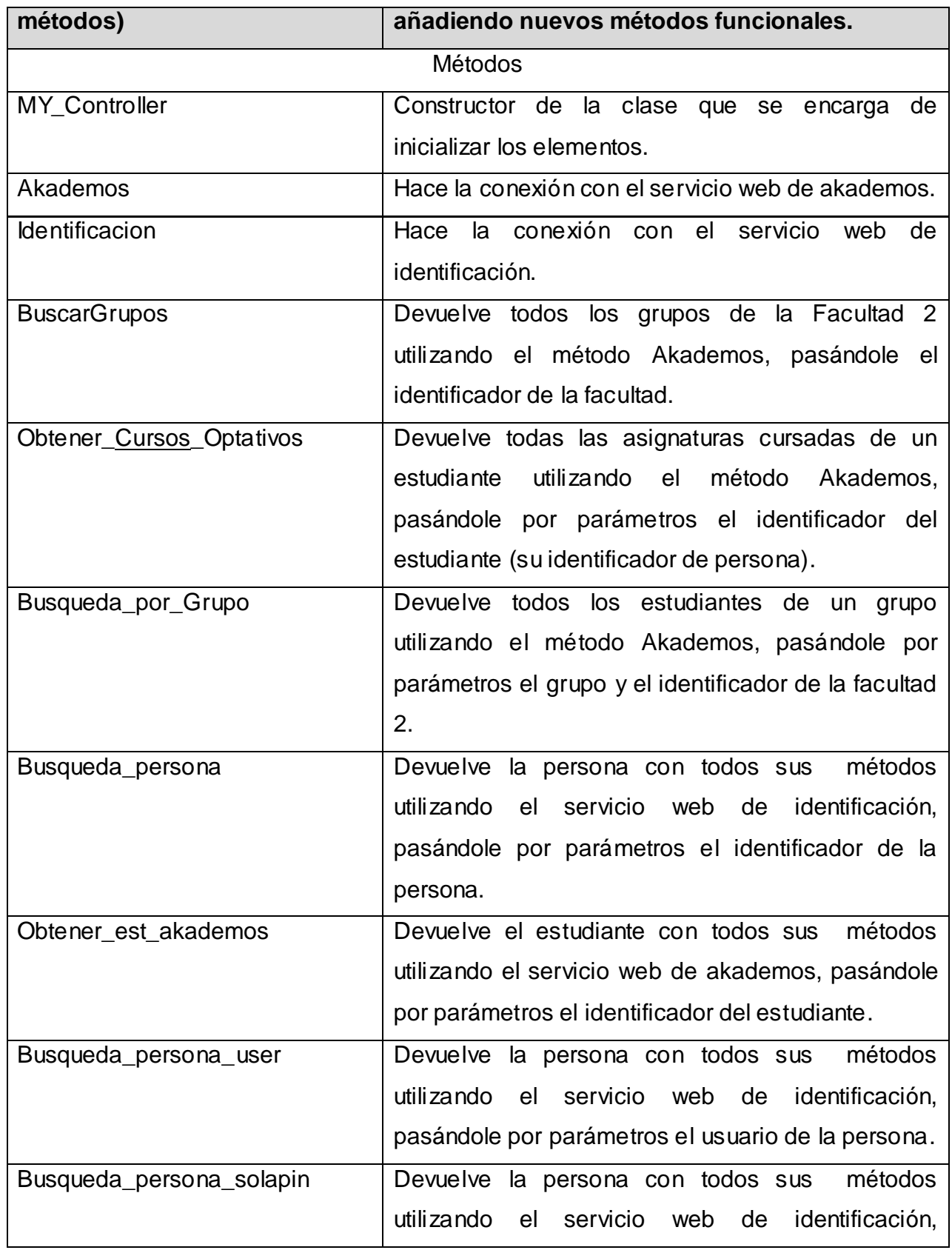

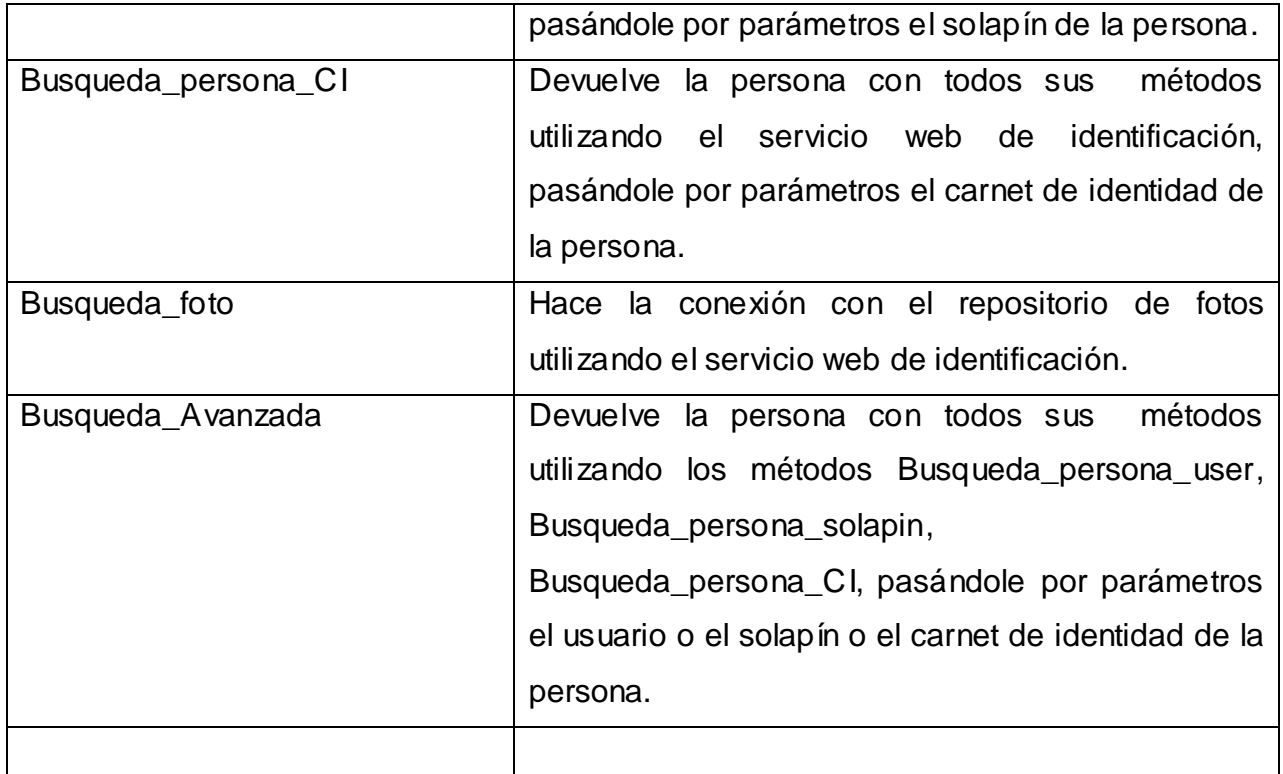

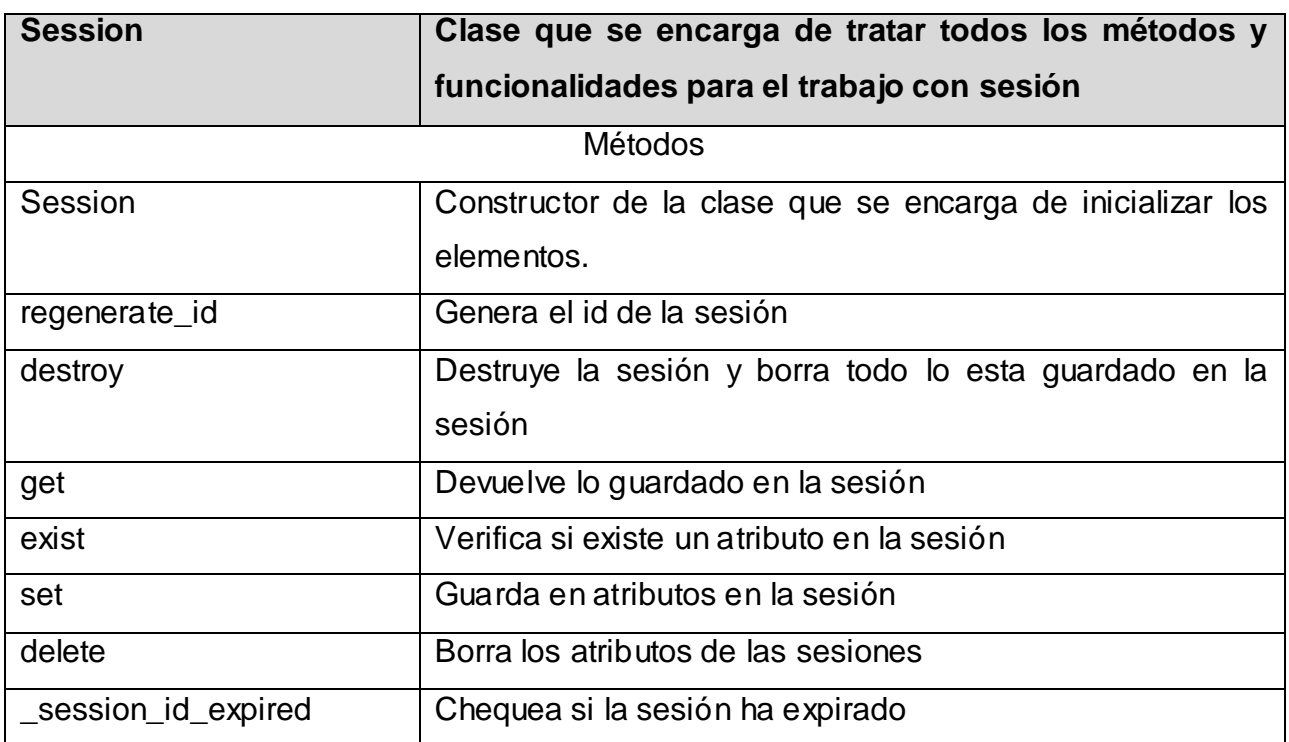

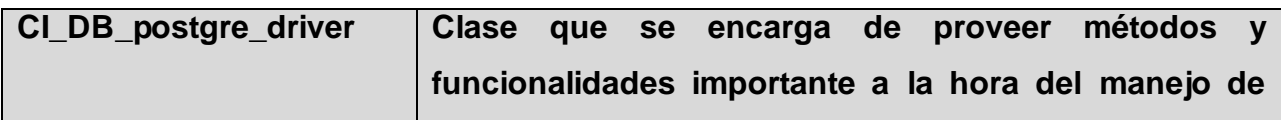

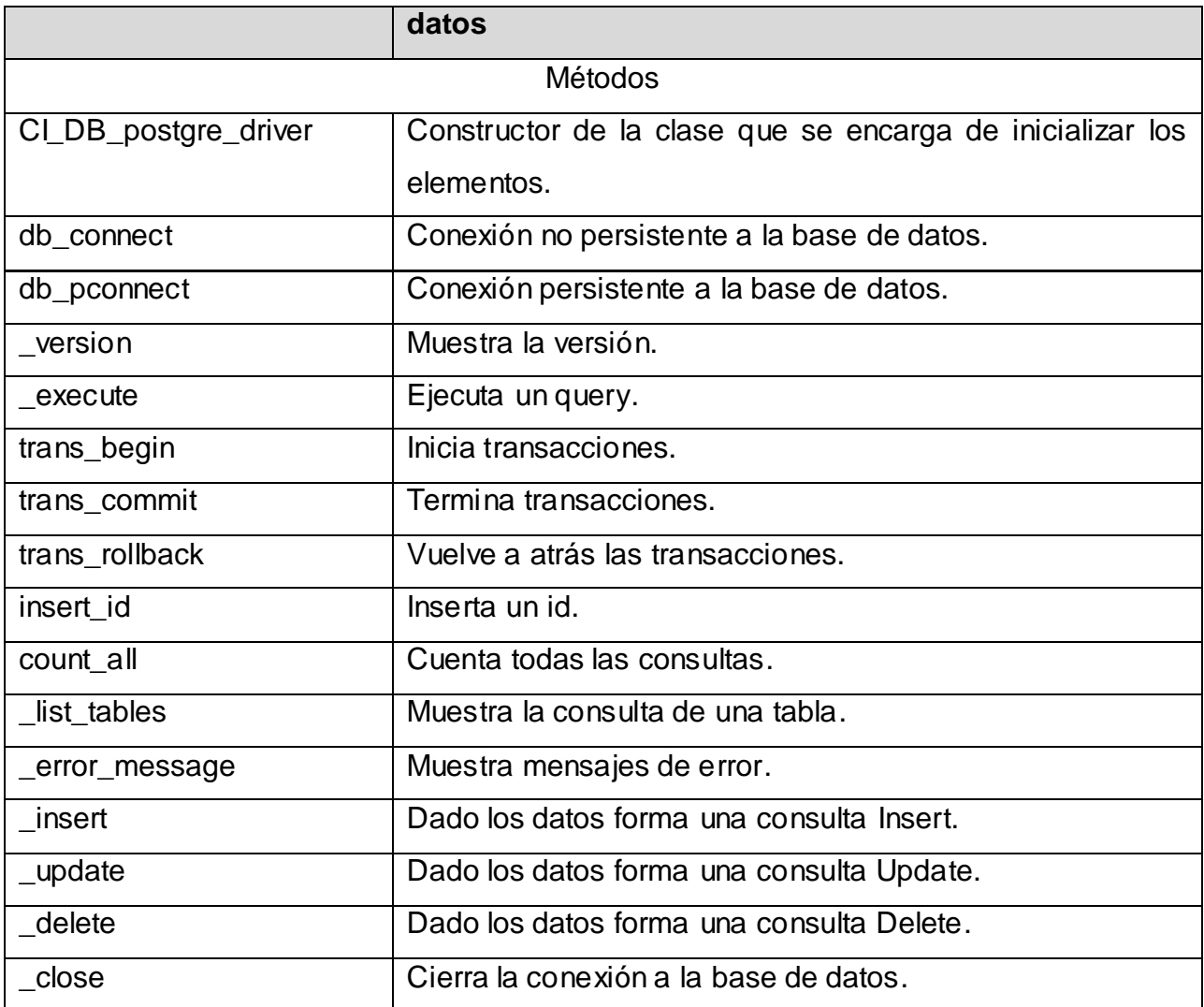

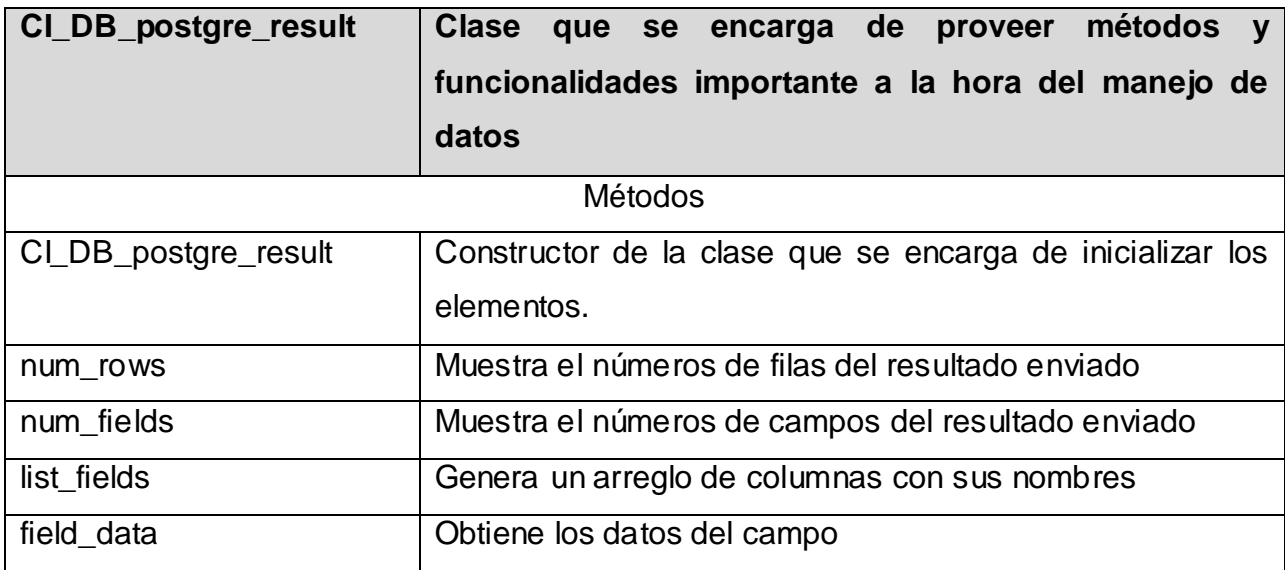

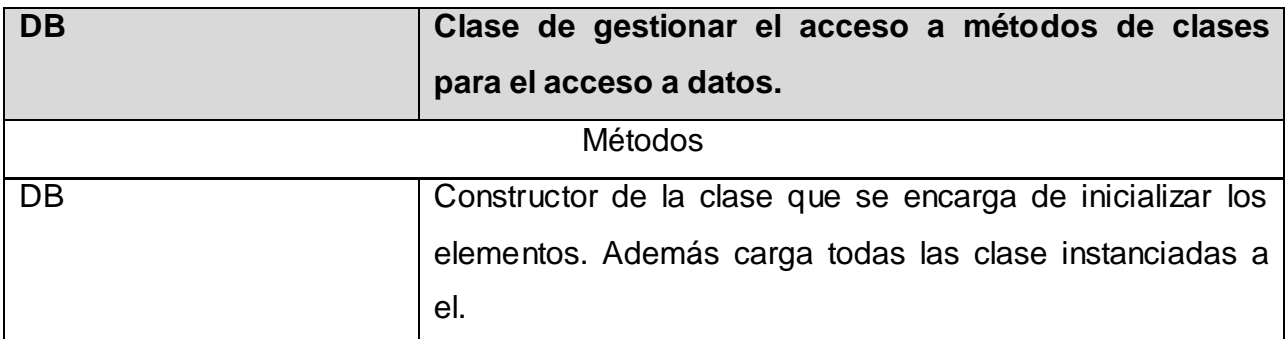

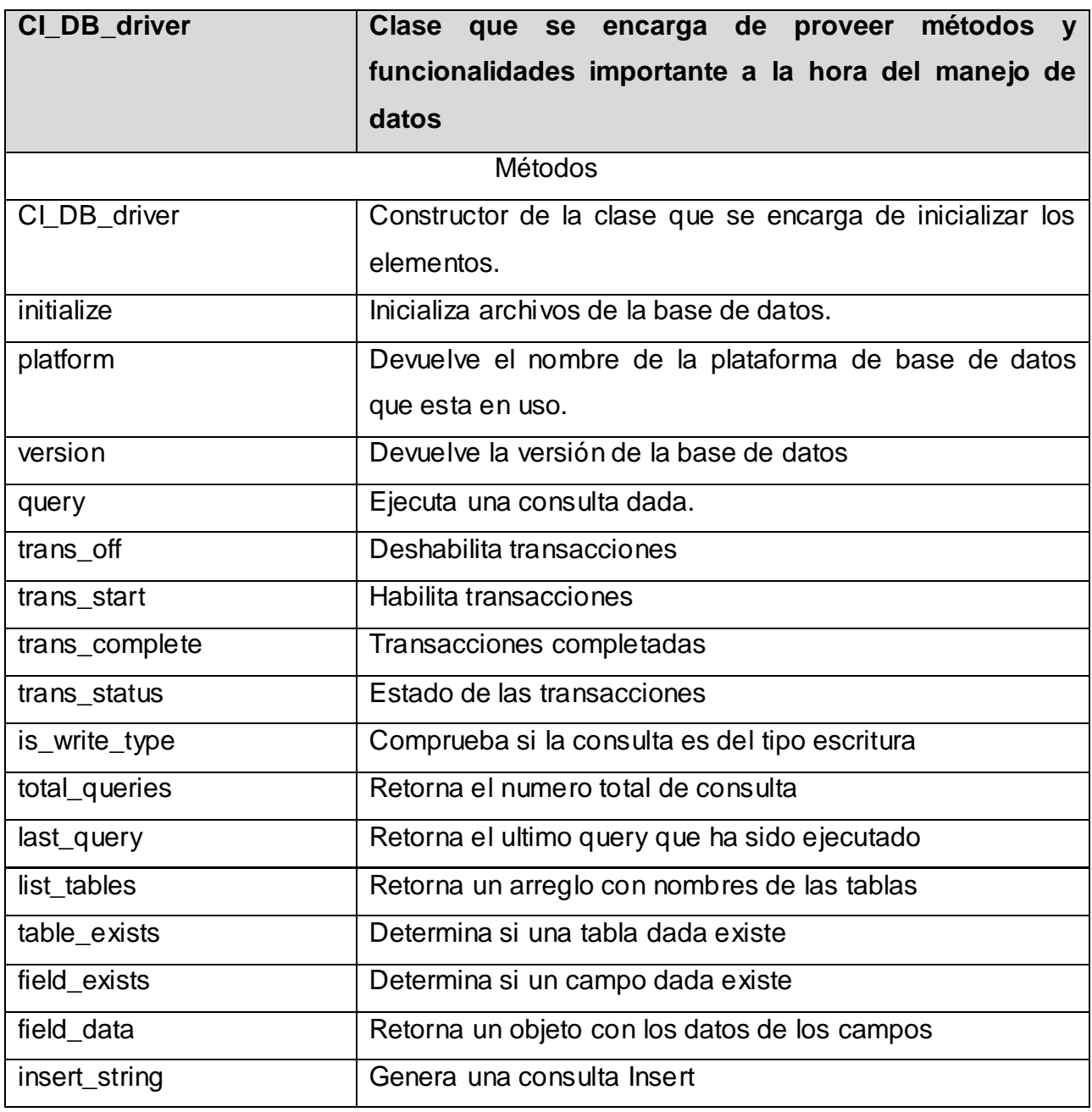

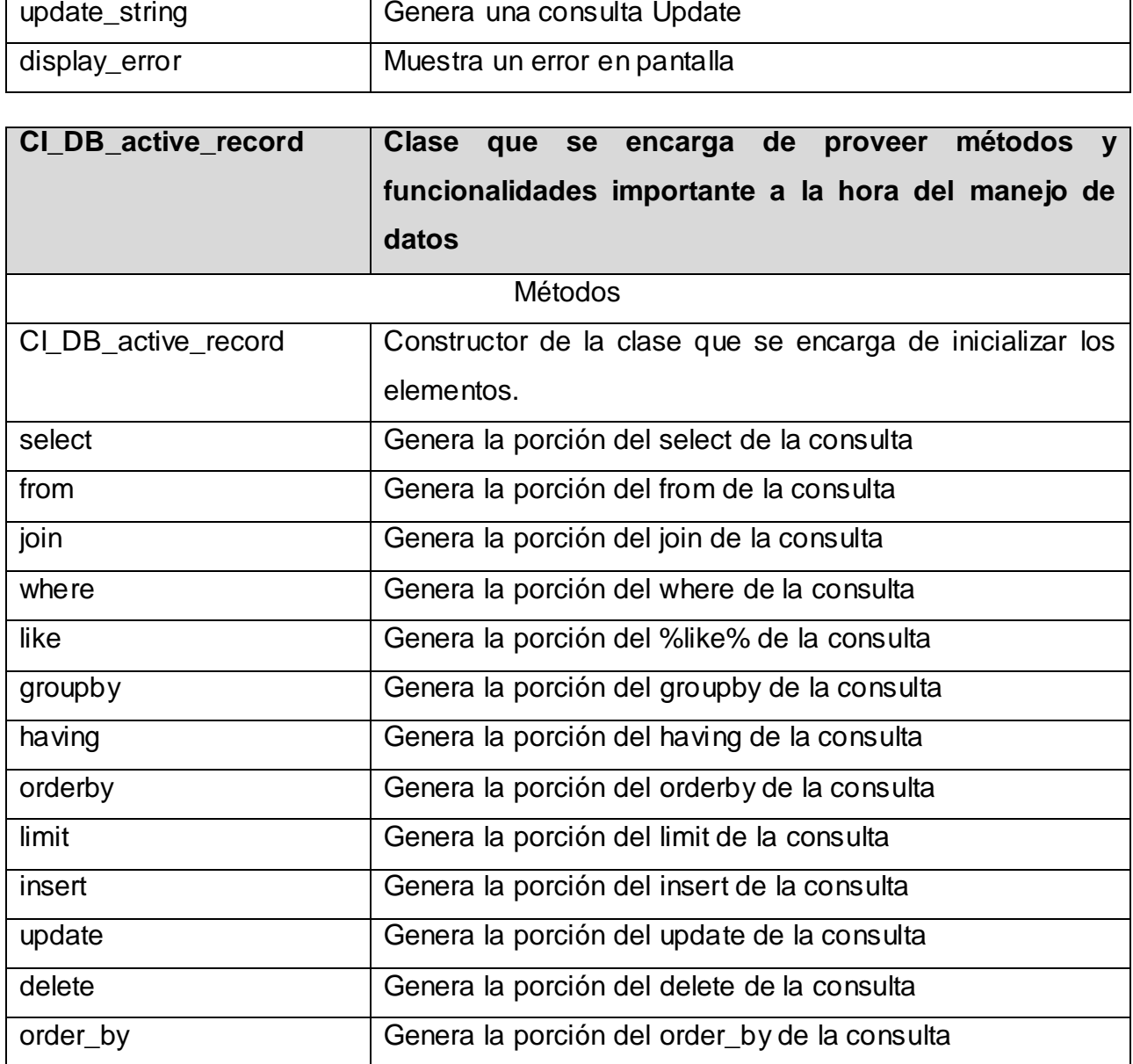

Tabla 18: Descripción de clases.

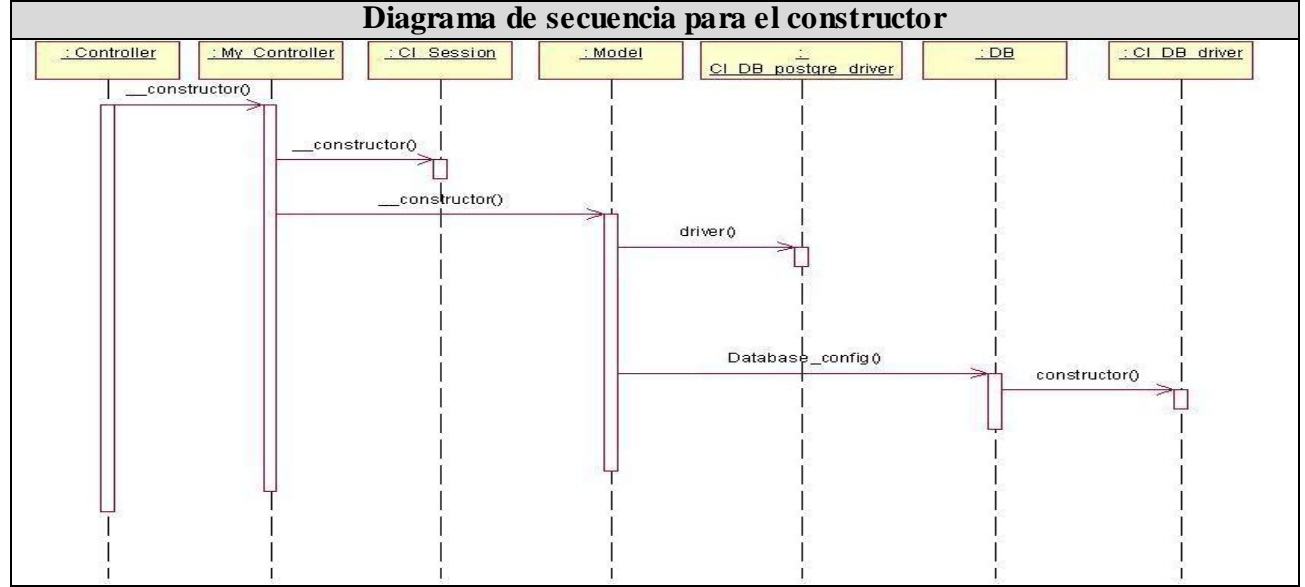

**Diagramas de secuencia de clases bases para el constructor.**

Imagen 11: Diagrama de secuencia para el constructor.

## **3.4 Diseño del sistema**

El diseño de sistemas se ocupa de desarrollar las directrices propuestas durante el análisis, en términos de aquella configuración que tenga más posibilidades de satisfacer los objetivos planteados, tanto desde el punto de vista funcional como del no funcional.

### **3.4.1 Diagramas de clases del diseño**

El Diagrama de Clase es uno de los principales artefactos generados en este flujo de trabajo. En él, al igual que en el análisis, la estructura de clases del sistema se especifica, con relaciones entre clases y estructuras de herencia, la única diferencia se centra en que en este nivel el principal objetivo es satisfacer los detalles de las implementaciones.

### **3.4.1.1 Diagrama de clases Web**

Para modelar las aplicaciones Web no se usa la forma tradicional de modelar las clases, se usa varios mecanismos de extensión que fueron definidos para extender su semántica en aquellas situaciones en las que no es posible capturar todas las características de una determinada arquitectura o dominio en particular.
En esta tesis se elaboró un diagrama de clases Web para cada uno de los casos de uso del sistema. A continuación se mostrarán los diagramas de las clases del diseño del paquete de administración y Entrada de Datos, el resto se podrán ver desde el anexo 38 hasta el 43.

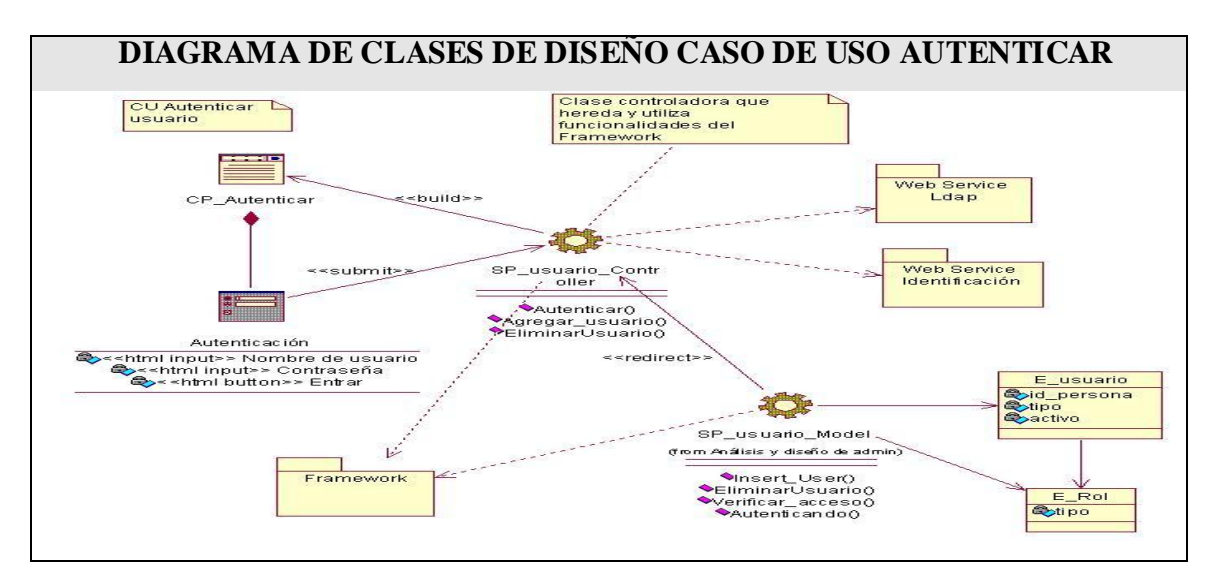

Imagen 12: Diagrama clases de diseño CU Autenticar

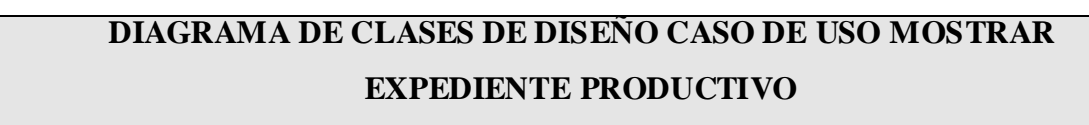

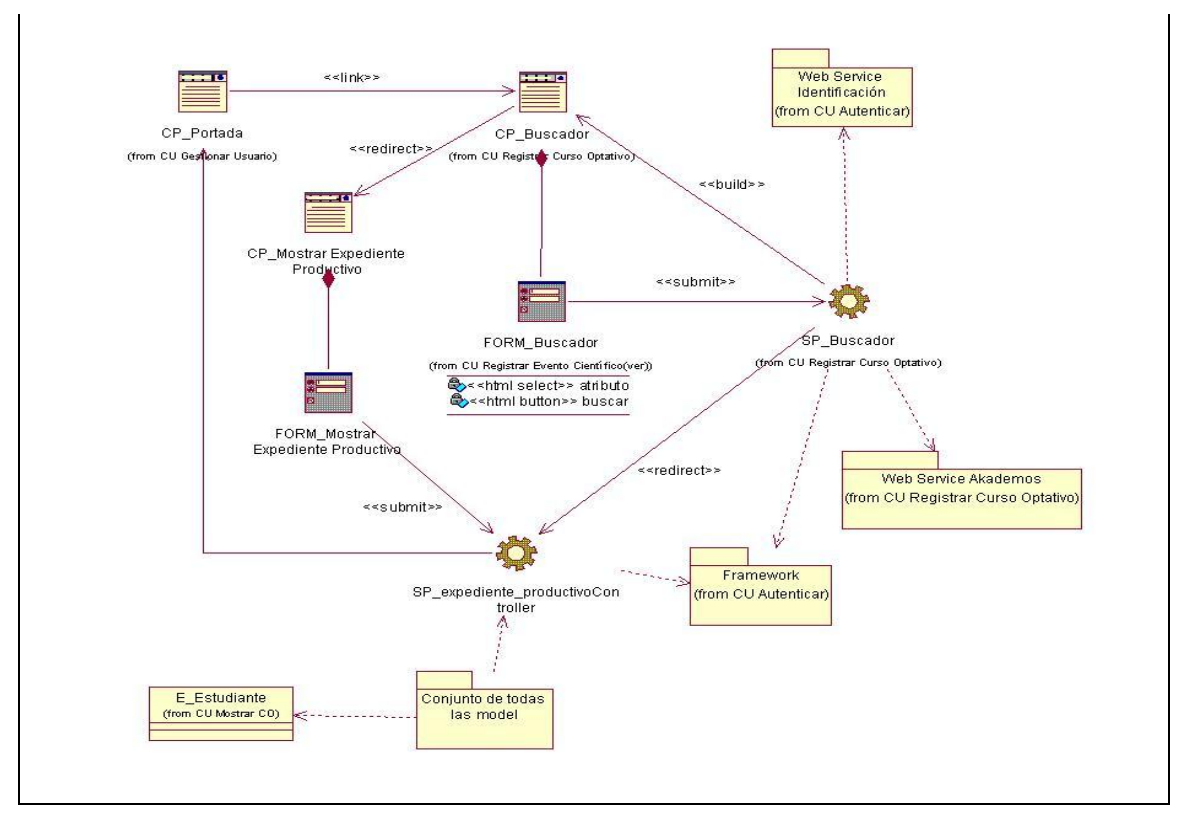

Imagen 13: Diagrama de clases de diseño CU mostrar expediente porductivo.

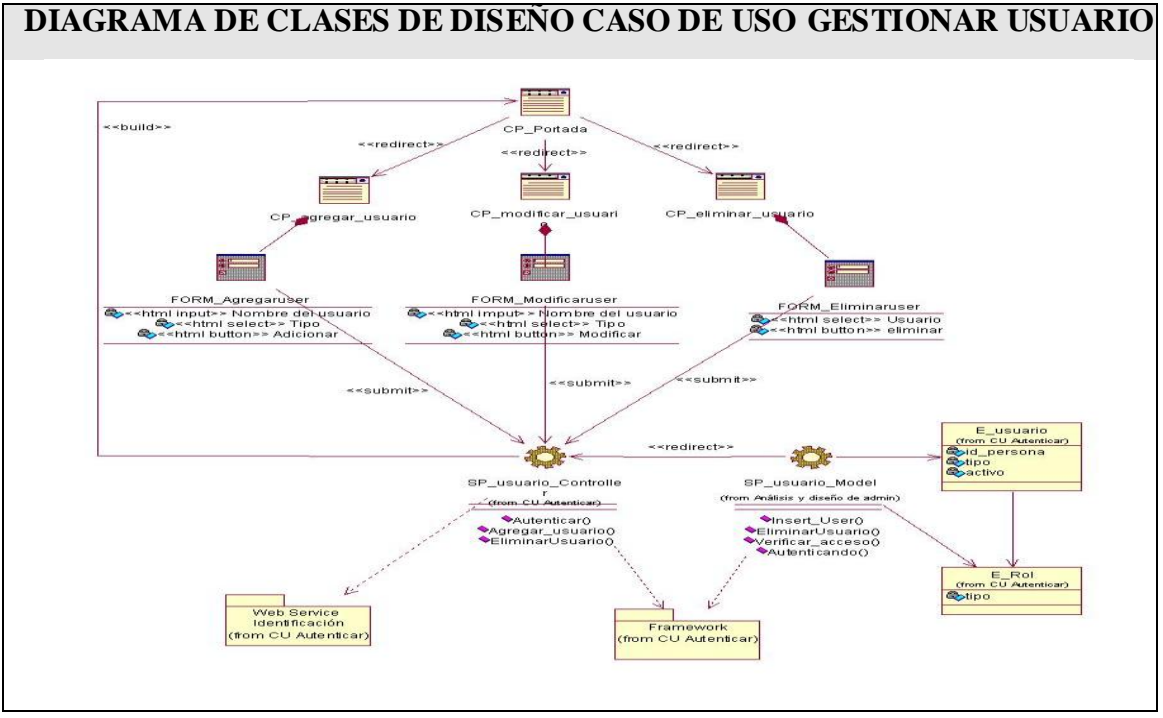

Imagen 14: Diagrama de clases de diseño CU Gestionar Usuario

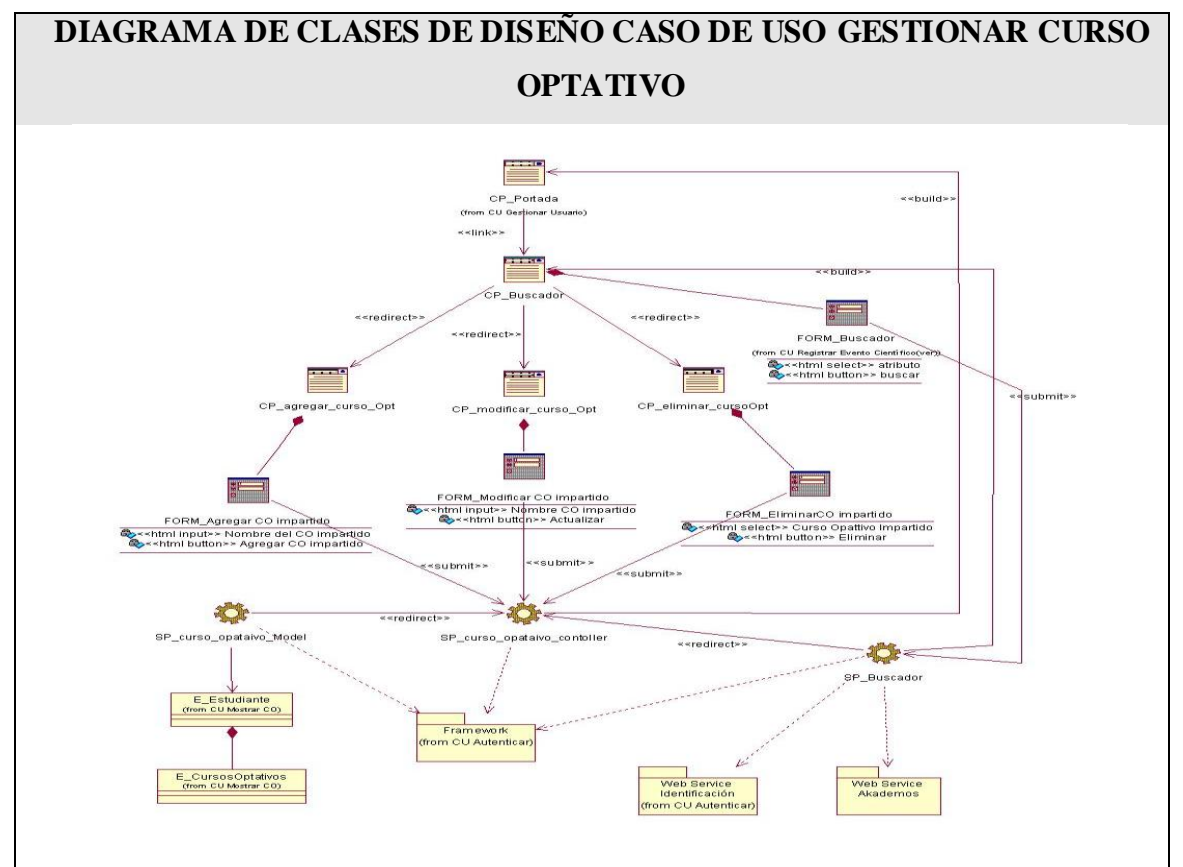

Imagen 15: Diagrama de clases de diseño de CU Gestionar Curso Optativo

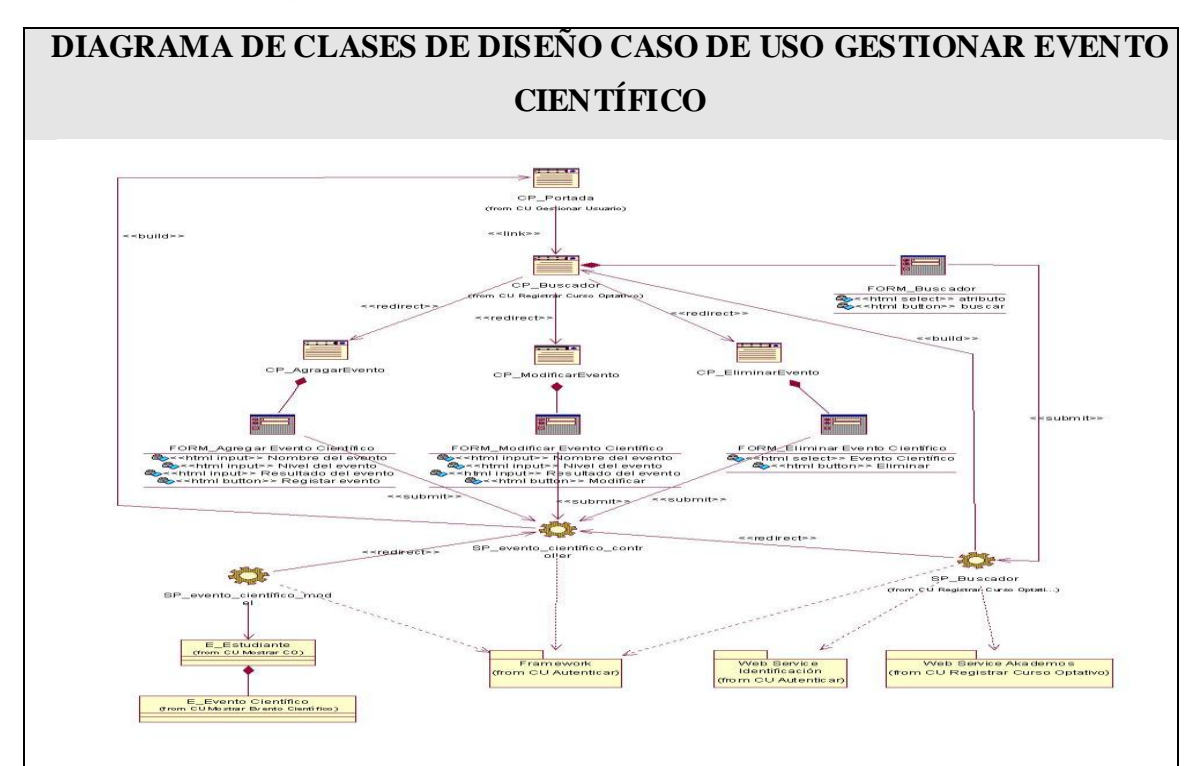

Imagen 16: Diagrama de clases de diseño CU Gestionar Evento Científico

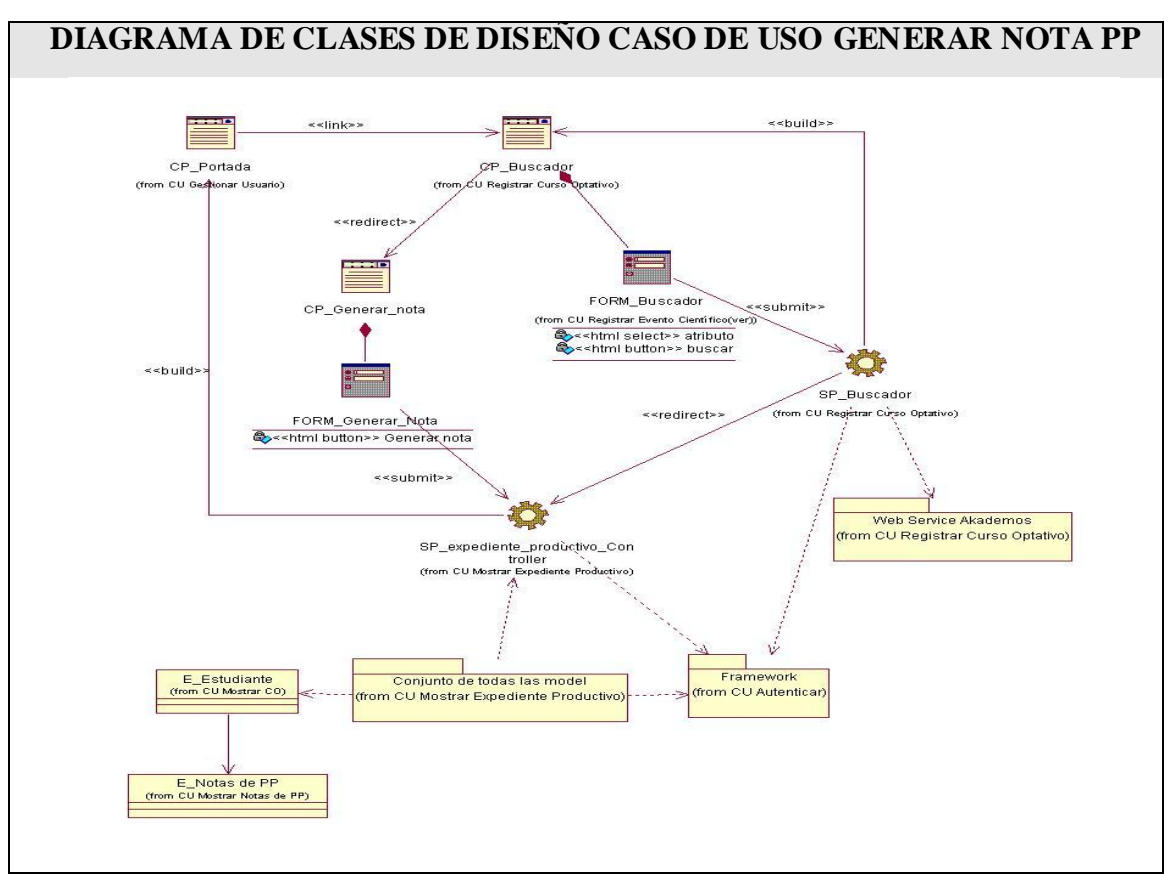

Imagen 17: Diagrama de clases de diseño CU Generar Nota PP

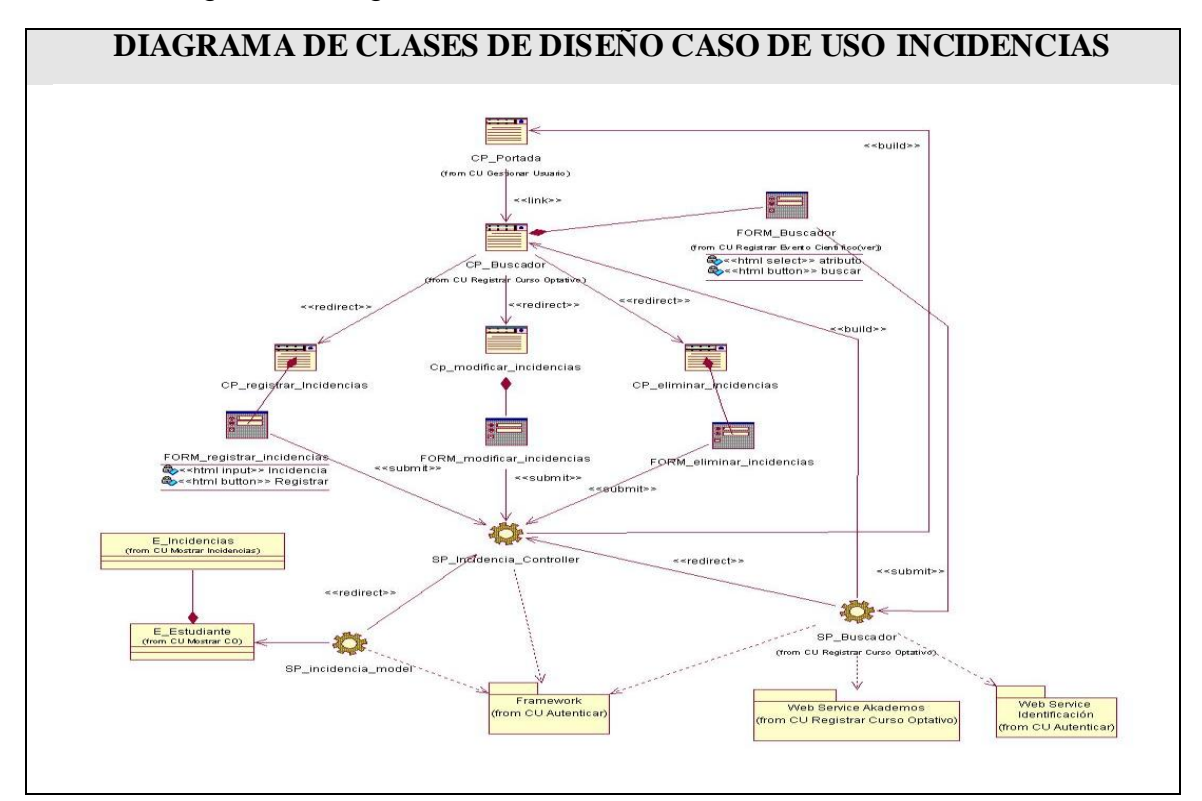

Imagen 18: Diagrama de clases de diseño CU Incidencias

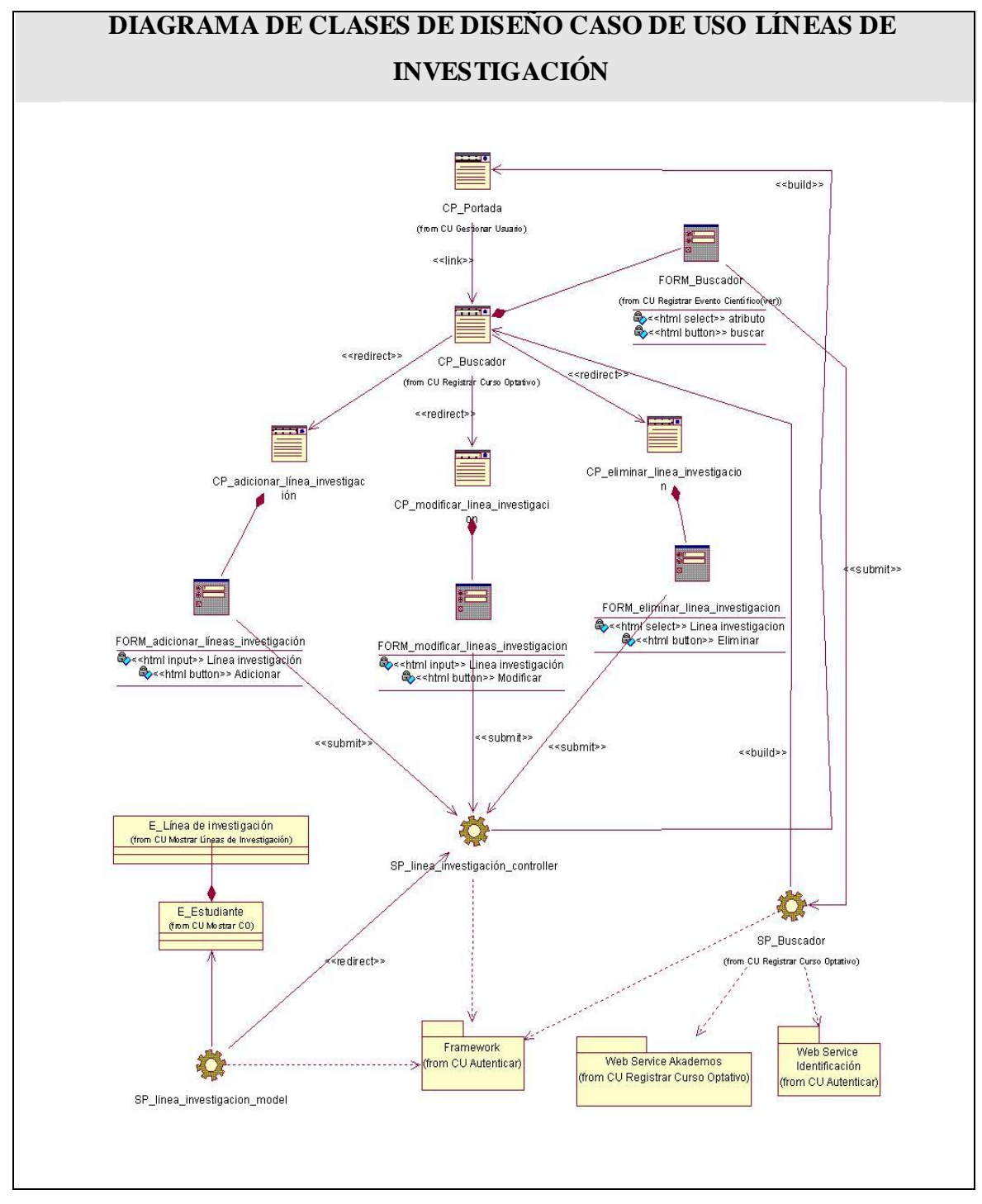

Imagen 19: Diagrama de clases de diseño CU Líneas de Investigación.

### **3.4.1.2 Principios de diseño**

El diseño de la interfaz es uno de los puntos fundamentales a tratar a la hora de la presentación de la aplicación, teniendo en cuenta que es lo que ve el usuario y por lo tanto

debe ser lo más amigable y comprensible posible. Una aplicación con una interfaz bien diseñada debe tener, además de un buen diseño gráfico, una buena navegabilidad, usabilidad y distribución de los contenidos. Para el diseño de la interfaz de usuario de este sistema se han seguido los siguientes principios:

- $\checkmark$  Permitir su utilización por cualquier persona que tenga conocimientos básicos de informática.
- $\checkmark$  Permitir al usuario una interfaz atractiva y flexible facilitando exactitud y precisión.
- $\checkmark$  Los objetos que componen la interfaz den a entender al usuario de su existencia y su funcionalidad.
- $\checkmark$  Brindar a los usuarios una amplía legibilidad de la información esencial.
- Brindar a los usuarios avisos eficaces y métodos de respuesta durante y tras la finalización de la tarea, que elimine la complejidad innecesaria.

# **3.5 Arquitectura en capas**

El estilo de Arquitectura en Capas, define cómo organizar el modelo de diseño en capas, que pueden estar físicamente distribuidas, lo que significa que los componentes de una capa sólo pueden hacer referencia a componentes en capas inmediatamente inferiores.

### **3.5.1 Modelo – Vista- Controlador (MVC)**

Utilizando la Arquitectura en capas es preciso mencionar el patrón de arquitectura de software MVC. El patrón MVC se ve frecuentemente en aplicaciones Web. Este patrón separa los datos de una aplicación, la interfaz de usuario, y la lógica de control en tres componentes distintos.

El Modelo representa el proceso de abstracción para acceder al medio de persistencia de datos, en este se programan las clases que interactúan con la base de datos. La Vista no es más que la presentación del sitio, o sea, la parte exterior del mismo, en la práctica se recomiendan que sean ficheros HTML, al que se les puede colocar el código en el lenguaje del servidor. El Controlador es el coordinador de los recursos de software (Vistas y Modelos) para responder a cada una de las peticiones HTTP realizadas a la aplicación.

El MVC maximiza el rendimiento, la adaptabilidad y la simplicidad del producto en la menor cantidad de código y sencillez del mismo.

### **3.5.2 Arquitectura cliente/servidor**

La Arquitectura C/S es una forma de dividir y especializar programas y equipos de cómputo de forma que la tarea que cada uno de ellos realiza se efectúa con la mayor eficiencia posible y permita simplificar las actualizaciones y mantenimiento del sistema como ya se habló en el capítulo1.

# **3.6 Diseño de la base de datos**

La base de datos es el sistema que se utiliza para el almacenamiento de datos y el acceso controlado a los mismos. En este epígrafe se muestra el diseño de la base de datos del sistema propuesto.

### **3.6.1 Modelo de datos**

Se corresponde con la representación lógica y física de datos persistentes en el sistema. Seguidamente se muestra el modelo de datos.

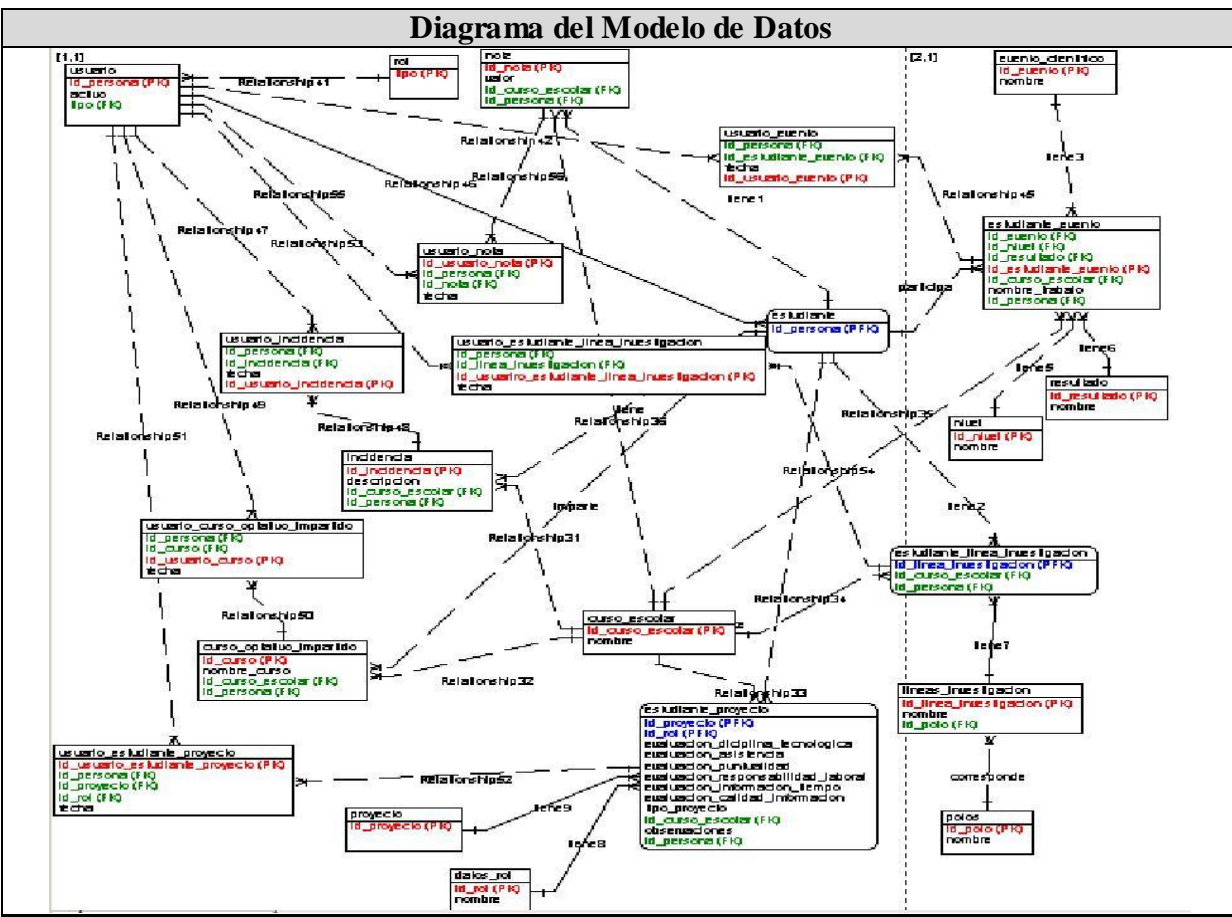

Imagen 20: Diagrama Modelo de Datos.

### **Conclusiones**

Con la ayuda de los diagramas propuestos por UML se ha logrado un mayor acercamiento a la programación del sistema propuesto, se modelaron los componentes como clases, utilizando las extensiones del UML, y se presentaron a través de diagramas de clases Web. Se ha analizado la arquitectura a utilizar y la implementación del patrón modelo vista controlador, a partir del refinamiento del diagrama conceptual se obtuvo un modelo físico de datos en correspondencia con los requerimientos planteados en el capítulo anterior. Todos estos elementos obtenidos son claves para la correcta implementación del sistema propuesto. Con esto se puede empezar a construir el sistema tratando de que se cumplan todos los requerimientos y las funciones que han sido consideradas necesarias.

### **CAPÍTULO 4: IMPLEMENTACIÓN DEL SISTEMA**

### **Introducción**

La implementación, por su parte, toma los resultados del diseño e implementa el sistema en términos de componentes. En este capítulo se presentará el modelo de implementación, mediante los diagramas de componentes por paquetes y el de despliegue , que resultaron del diseño realizado de cada uno de los casos de uso del sistema planteado.

## **4.1 Implementación**

El Modelo de Implementación describe cómo se organizan y se relacionan los elementos del modelo del diseño, así cómo se implementan en términos de componentes, definiendo un componente como la parte modular de un sistema, desplegable y reemplazable que encapsula implementación y un conjunto de interfaces y proporciona la realización de los mismos. Un componente típicamente contiene clases y puede ser implementado por uno o más artefactos (ficheros ejecutables, binarios, etc.).

# **4.2 Diagrama de componente**

Un Diagrama de Componentes representa la separación de un sistema de software en componentes físicos (por ejemplo archivos, cabeceras, módulos, paquetes, etc.). El diagrama de componentes se usa para modelar la estructura del software, incluyendo las dependencias entre los componentes de software, los componentes de código binario, y los componentes ejecutables. En el diagrama de componentes se modelan componentes del sistema, a veces agrupados por paquetes, las dependencias que existen entre componentes y paquetes de componentes.

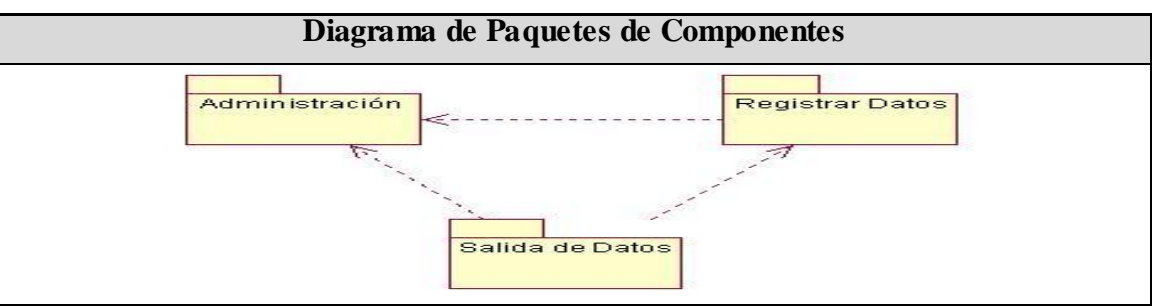

Imagen 21: Diagrama de paquetes de Componentes.

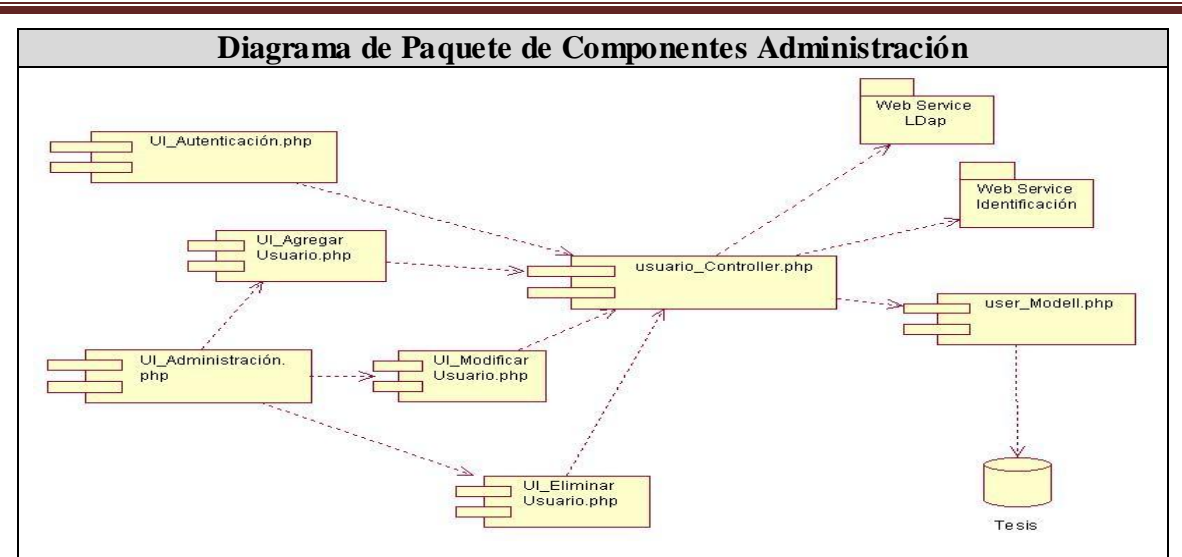

# Capítulo4: Implementación del Sistema

Imagen 22: Diagrama de Paquetes de Componentes Administración **Diagrama de Paquete de Componentes Registrar Datos**

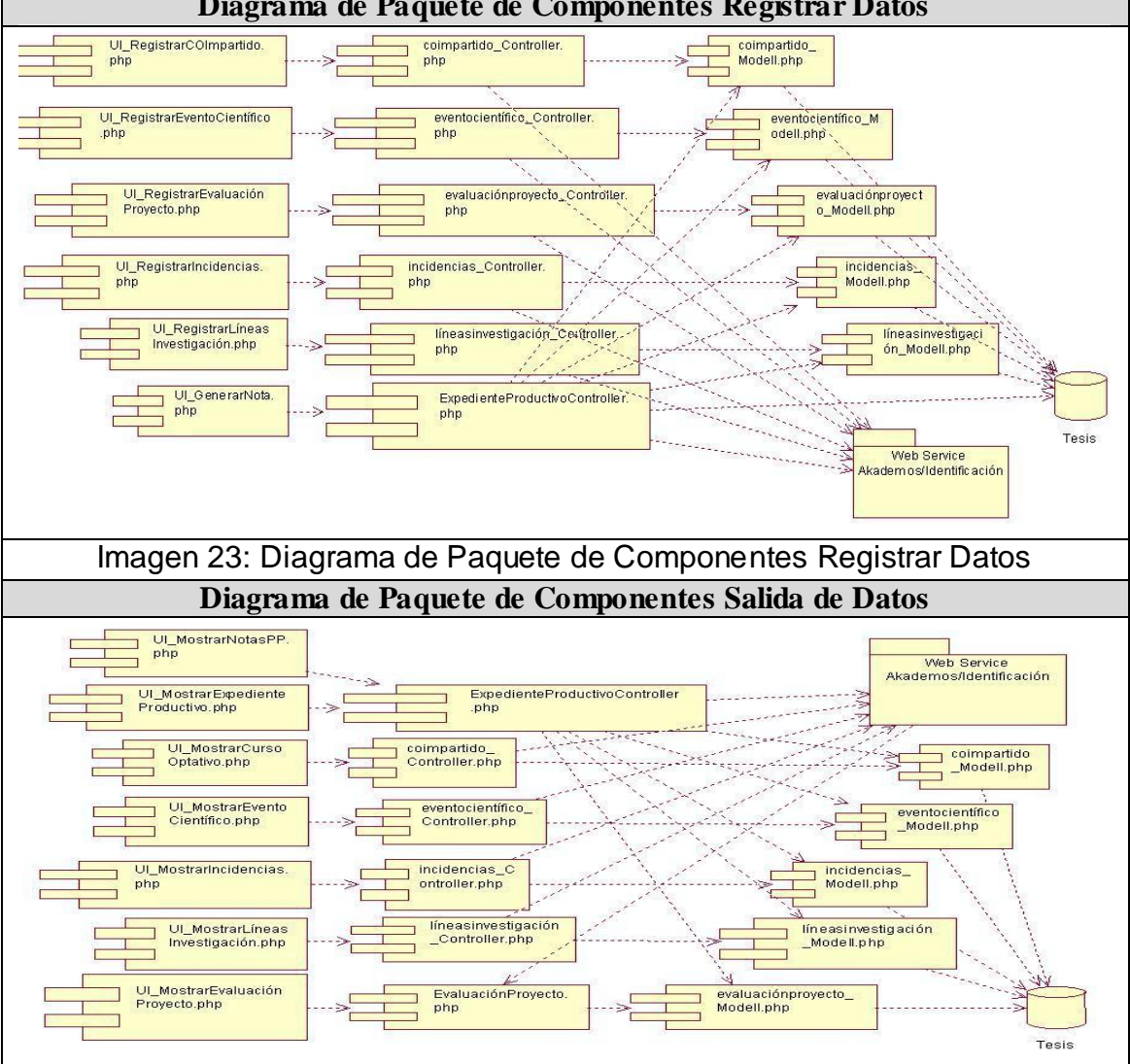

Imagen 24: Diagrama de Paquete de Componentes Salidas de Datos

# **4.3 Modelo de Despliegue**

El modelo de despliegue describe la distribución física del sistema, muestra como están distribuidos los componentes de software entre los distintos nodos de cómputo. Permite comprender la correspondencia entre la arquitectura software y la arquitectura hardware.

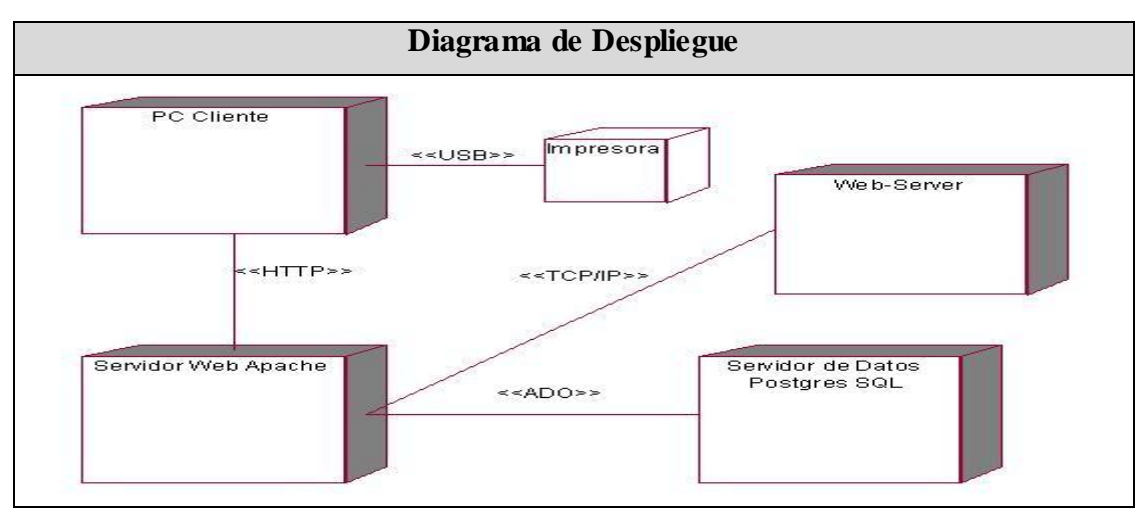

Imagen 25: Diagrama de Despliegue

# **Conclusiones**

Luego de haber pasado por casi todos los flujos que propone RUP, se ha logrado modelar el presente sistema, donde cualquier programador o estudiante con los mínimos conocimientos de ingeniería de software puede utilizar estos diagramas como referencia para continuar con la mejora del software, o simplemente como material de estudio, ahora solo queda implementar todo lo expuesto en el transcurso del documento para obtener el producto final.

#### **CAPÍTULO 5. ESTUDIO DE FACTIBILIDAD**

### **Introducción**

Para la realización de un proyecto es de suma importancia el análisis del costo y los beneficios que reportará. Como resultado de este análisis se obtiene el tiempo de desarrollo en meses, costo y la cantidad de personas que se necesitan para desarrollar el proyecto. En este capítulo se describe la estimación de costos del sistema propuesto y sus beneficios.

## **5.1 Planificación basada en casos de uso**

Pasos para la estimación:

**Paso 1. Calcular el Punto de Casos de Usos sin ajustar.**

 $UUCP = UAW + UUCW$ 

Donde:

UUCP: Puntos de casos de uso sin ajustar.

UAW: Factor de peso de los actores sin ajustar.

UUCW: Factor de peso de los casos de uso sin ajustar.

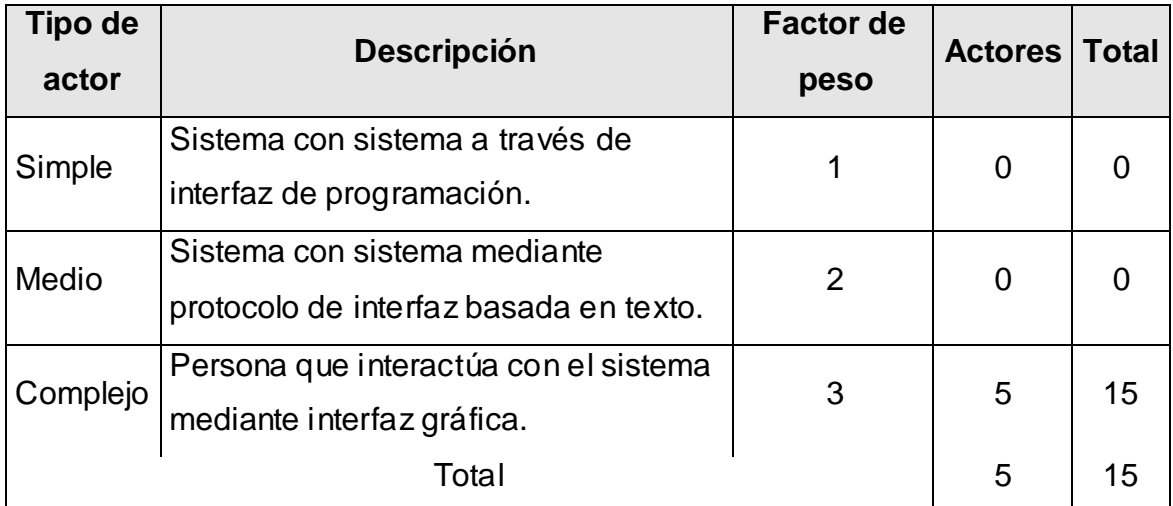

Tabla 19: Factor de peso de los actores sin ajustar

$$
UAW = \sum cant\; actores * \; peso
$$

 $UAW = 15$ 

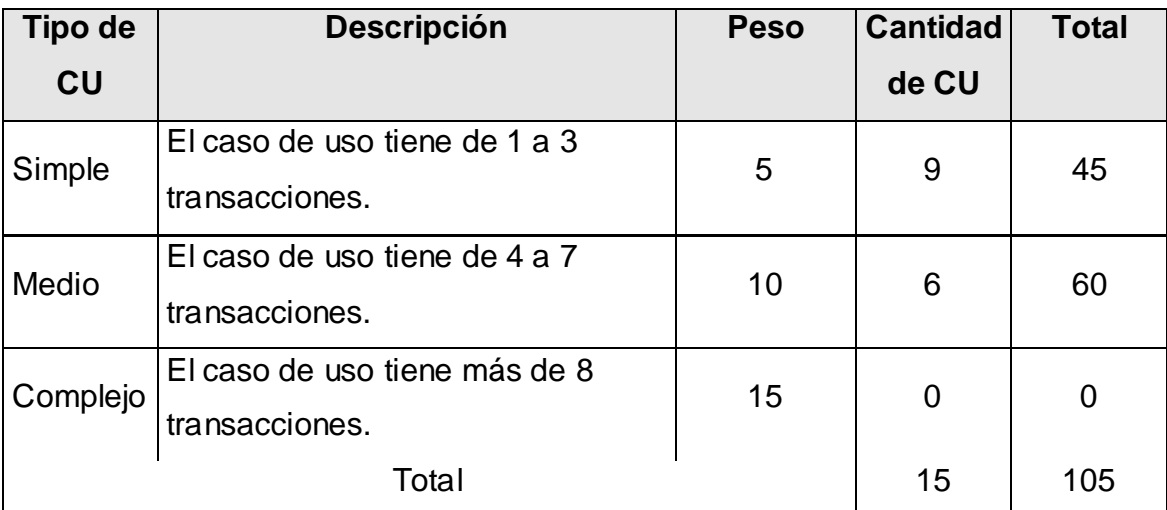

Tabla 20: Factor de peso de los CU sin ajustar.

 $UUCW = \sum$ cant  $CU*Pesc$ 

 $UUCW = 105$  $UUCP = 15 + 105$  $UUCP = 120$ 

#### **Paso 2. Calcular los Puntos de casos de uso ajustados.**

 $UCP = UUCP * TCF * EF$ 

Donde:

UCP: Puntos de casos de uso ajustados.

UUCP: Puntos de casos de uso sin ajustar.

TCF: Factor de complejidad técnica.

EF: Factor de ambiente.

El factor de complejidad técnica (TCF) se calcula mediante la cuantificación de un conjunto de factores que determinan la complejidad técnica del sistema. Cada uno de los factores se cuantifica con un valor de 0 a 5, donde 0 significa un aporte irrelevante y 5 un aporte muy importante.

| <b>Factor</b>   | <b>Descripción</b>                                                  | <b>Peso</b>    | Valor          | <b>Total</b> |
|-----------------|---------------------------------------------------------------------|----------------|----------------|--------------|
|                 |                                                                     |                | asignado       |              |
| T <sub>1</sub>  | Sistema distribuido                                                 | $\overline{2}$ | $\overline{0}$ | $\Omega$     |
| T <sub>2</sub>  | Tiempo de respuesta                                                 | 1              | $\overline{4}$ | 4            |
| T <sub>3</sub>  | Eficiencia del usuario final                                        | 1              | 1              | 1            |
| T <sub>4</sub>  | Funcionamiento Interno complejo                                     | 1              | 3              | 3            |
| T <sub>5</sub>  | El código debe ser reutilizable                                     | 1              | 3              | 3            |
| T <sub>6</sub>  | Facilidad de instalación                                            | 0,5            | $\overline{4}$ | 2            |
| T7              | Facilidad de uso                                                    | 0,5            | 5              | 2,5          |
| T <sub>8</sub>  | Portabilidad                                                        | $\overline{2}$ | 5              | 10           |
| T <sub>9</sub>  | Facilidad de cambio                                                 | 1              | 3              | 3            |
| T <sub>10</sub> | Concurrencia                                                        | 1              | 3              | 3            |
| T11             | Incluye objetivos especiales de<br>seguridad                        | 1              | 1              |              |
| T <sub>12</sub> | Provee<br>directo<br>acceso<br>terceras<br>a<br>partes              | 1              | $\overline{0}$ | $\Omega$     |
| T <sub>13</sub> | Se requieren facilidades especiales de<br>entrenamiento de usuarios | 1              | 0              | O            |
|                 | Total                                                               |                |                | 32.5         |

Tabla 21: Factor de Complejidad Ténica

$$
TCF = 0.6 + 0.01 * \sum (peso * valor \text{ asignado})
$$
  
TCF = 0.6 + 0.01 \* 32.5  
TCF = 0.6 + 0.325  
TCF = 0.925

El factor de ambiente (EF) está relacionado con las habilidades y el entrenamiento del grupo involucrado en el desarrollo del sistema. El cálculo del mismo es similar al cálculo del Factor

de complejidad técnica, es decir, se trata de un conjunto de factores que se cuantifican con valores de 0 a 5.

| <b>Factor</b>  | <b>Descripción</b>                                  | <b>Peso</b> | Valor          | <b>Total</b>   |
|----------------|-----------------------------------------------------|-------------|----------------|----------------|
|                |                                                     |             | asignado       |                |
| E <sub>1</sub> | Familiaridad con el modelo de<br>proyecto utilizado | 1,5         | 2              | 3              |
| E <sub>2</sub> | Experiencia en la aplicación                        | 0,5         | $\mathbf{1}$   | 0,5            |
| E <sub>3</sub> | Experiencia en la orientación a<br>objetivos.       | 1           | $\overline{4}$ | $\overline{4}$ |
| E4             | Capacidad del analista líder.                       | 0,5         | 3              | 1,5            |
| E <sub>5</sub> | Motivación.                                         | 1           | 5              | 5              |
| E <sub>6</sub> | Estabilidad de requerimientos                       | 2           | 5              | 10             |
| E7             | <b>Personal Part-Time</b>                           | $-1$        | 0              | $\overline{0}$ |
| E <sub>8</sub> | Dificultad del lenguaje de<br>programación          | $-1$        | 3              | $-3$           |
| Total          |                                                     |             |                |                |

Tabla 22: Factor de Ambiente

 $EF = 1.4 - 0.03 * \sum (peso*valor \text{ asignad})$ 

 $EF = 1.4 - 0.03 * 21$  $EF = 1.4 - 0.63$  $BF = 0.77$ 

UCP = UUCP \* TCF \* EF  $UCP = 120 * 0.925 * 0.77$  $UCP = 85.47$ 

# **Paso 3. Estimación de esfuerzo a través de los puntos de casos de uso.**

Donde:

E: Esfuerzo estimado en horas hombres.

UCP: Punto de casos de usos ajustados.

CF: Factor de conversión.

Para obtener el factor de conversión (CF) se cuentan cuantos valores de los que afectan el factor ambiente (E1...E6) están por debajo de la media (3), y los que están por arriba de la media para los restantes (E7, E8). Si el total es 2 o menos se utiliza el factor de conversión 20 Horas-Hombre / Punto de Casos de uso. Si el total es 3 o 4 se utiliza el factor de conversión 28 Horas-Hombre / Punto de Casos de uso. Si el total es mayor o igual que 5 se recomienda efectuar cambios en el proyecto ya que se considera que el riesgo de fracaso del mismo es demasiado alto.

En este caso se puede decir que:

CF = 20 Horas-Hombre / Punto de Casos de uso.

 $E = 85.47$  \* 20

 $E = 1709.4$  Horas Hombre

#### **Paso 4. Calcular esfuerzo de todo el proyecto.**

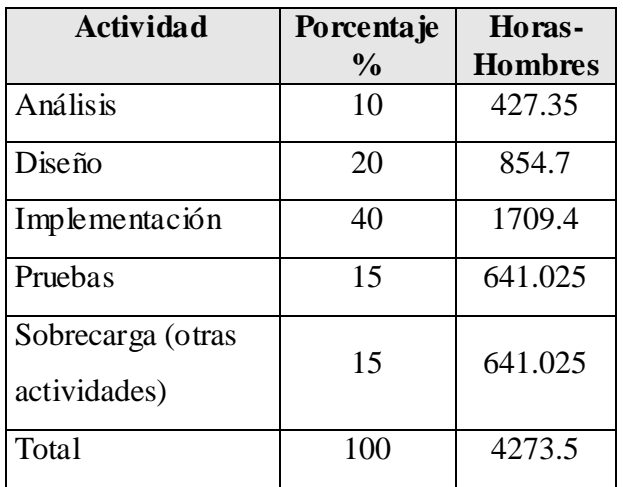

Tabla 23: Esfuerzo del proyecto

Si  $E_T$  = 4273.5 horas-hombre y se estima que cada mes tiene como promedio 192 horas laborables, eso daría un E<sub>T</sub> = 22.2578125 mes-hombre. Esto quiere decir que 1 persona puede realizar el problema analizado en 20 meses y medio aproximadamente.

#### **-Costo del Proyecto.**

Se asume como salario promedio mensual \$100.00 CH: Cantidad de hombres. Tiempo: Tiempo total del proyecto.  $CH = 2$  hombres CHM = 2 \* Salario Promedio CHM = 200.00 \$/mes  $Costo = CHM * E_T / CH$ Costo = 200.00 \* 22.2578125 / 2 **Costo = \$ 2225.78125 ≈ \$2225.78** Tiempo =  $E_T / CH$ Tiempo = 22.2578125 / 2 **Tiempo = 11.12890625 ≈ 11.12 meses** 

De los resultados obtenidos se interpreta que con 2 hombres trabajando en el proyecto el mismo se desarrolla en 11.12 meses y su costo total se estima que sea \$2225.78

# **5.2 Beneficios tangibles e intangibles**

El Sistema para la informatización del Expediente Productivo e Investigativo del Estudiante, no es un producto con fines comerciales, su principal objetivo es resolver los problemas que existen en la gestión de la información productiva e investigativa de cada uno de los estudiantes que pertenecen a la Facultad 2.

Contar con una aplicación Web flexible, dinámica y de interfaz agradable que le permita registrar, actualizar y conocer de una forma más precisa y en el menor tiempo posible la información, referente a la producción e investigación de cada uno de los estudiantes, es el beneficio fundamental del sistema.

Por tanto, los beneficios inmediatos son generalmente intangibles:

- $\checkmark$  Disminución del tiempo y esfuerzo que se invierte en esta tarea que se realiza, hasta ahora, de forma manual.
- $\checkmark$  Disminución de la acumulación de grandes volúmenes de información, almacenados en formato duro.
- $\checkmark$  Disminución de los gastos al ser menos costoso crear y procesar información digital que copias duras.
- $\checkmark$  Fácil y rápido acceso y publicación de la información actualizada.
- $\checkmark$  Fácil procesamiento de la información.

# **5.3 Análisis de costos y beneficios**

Desarrollar un producto informático cuesta. Justificar entonces su desarrollo depende de los beneficios que reportarían su implantación y utilización. Los beneficios pueden ser económicos y de orden social, estos últimos son de tanta importancia como los primeros. El sistema propuesto está dirigido a la Facultad 2, para la gestión de la actividad productiva e investigativa de los estudiantes, por tanto su mayor beneficio es de orden social.

Una vez implantado el sistema éste contribuirá a aumentar la eficiencia en la gestión de la información, al disminuir el tiempo necesario en el registro, consulta y actualización de la información.

La tecnología utilizada para el desarrollo del sistema es totalmente libre, por tanto no hay que incurrir en gastos en el pago de licencias de uso. El sistema es portable por lo que un cambio de plataforma para la implantación del mismo es viable y factible, y no hay que incurrir en muchos cambios; debido a la estructuración en capas de los procesos del negocio que se diseñaron.

Analizando el costo del proyecto, los numerosos beneficios que reporta, detallados con anterioridad, se puede concluir que su implementación es realmente factible.

# **Conclusiones**

En este capítulo se describió el estudio de factibilidad realizado correspondiente al sistema propuesto, teniendo en cuenta el costo estimado y los beneficios que reportará al ser implantado. La herramienta propuesta reportará beneficios significativos e importantes para la gestión del Expediente Productivo e Investigativo del Estudiante de la Facultad 2, al contribuir a mantener centralizada la información productiva e investigativa de cada estudiante, lo que indica que es factible implementar la herramienta propuesta.

#### **CONCLUSIONES**

Con este trabajo se logró el objetivo propuesto: desarrollar una aplicación capaz de informatizar la gestión del Expediente Productivo e Investigativo del Estudiante, mediante el empleo adecuado de las TIC. Este sistema facilitará el flujo de información de la actividad productiva e investigativa del estudiante, asegurando su almacenamiento y haciendo su transmisión más rápida.

Se estudió y analizó cómo se realiza el seguimiento, control y asignación de las actividades de cada estudiante y la obtención de la nota de la asignatura de Práctica Profesional. Se estudiaron las posibles herramientas de Software Libre para el desarrollo de este sistema. Se desarrolló la aplicación siguiendo la metodología RUP, y se utilizaron representaciones UML para la modelación del proyecto.

Se diseñó e implementó una base de datos capaz de almacenar de manera organizada la información referente al Expediente Productivo e Investigativo del Estudiante. Se realizó el análisis y diseño e implementación del sistema automatizando los procesos necesarios para una correcta y eficiente gestión del Expediente Productivo e Investigativo del Estudiante.

Finalmente, se analizaron los beneficios y costos que generaría el sistema y se concluyó que desarrollar el proyecto es factible.

#### **RECOMENDACIONES**

- 1. Someter a prueba el sistema durante un período de tiempo significativo, para confirmar su desempeño y que se correspondan las funcionalidades del sistema con lo que se espera.
- 2. Continuar añadiéndole nuevas funcionalidades al sistema.
- 3. Proponer la utilización y generalización de este sistema en la UCI para la gestión del Expediente Productivo e Investigativo del Estudiante, luego de obtener resultados satisfactorios en la Facultad 2.

### **BIBLIOGRAFÍA**

[1]. El Proceso Unificado de Desarrollo de Software. Volumen 1.

[2]. Larman, C. UML y Patrones. Introducción al análisis y diseño orientado a

objetos. Ingeniería del Software 2.

[3]. Lancillota Analía, Arquitectura Cliente/Servidor, Definición (Extraído el 25-nov) <http://www.mastermagazine.info/termino/4294.php>

[4]. Empresa Consultora Externa, Arquitectura Cliente/Servidor Ventajas y Desventajas (Extraído el 25-nov-07)<http://www.csi.map.es/csi/silice/Global75.html>

[5] El Sistema Operativo GNU (Consultado el 25-dic-07)

[http://64.233.169.104/search?q=cache:tA-](http://64.233.169.104/search?q=cache:tA-CfKGbpQAJ:www.gnu.org/home.es.html+software+libre&hl=es&ct=clnk&cd=2&gl=cu&lr=lang_es)

[CfKGbpQAJ:www.gnu.org/home.es.html+software+libre&hl=es&ct=clnk&cd=2&gl=cu&lr=lang\\_](http://64.233.169.104/search?q=cache:tA-CfKGbpQAJ:www.gnu.org/home.es.html+software+libre&hl=es&ct=clnk&cd=2&gl=cu&lr=lang_es)

[es](http://64.233.169.104/search?q=cache:tA-CfKGbpQAJ:www.gnu.org/home.es.html+software+libre&hl=es&ct=clnk&cd=2&gl=cu&lr=lang_es)

[6]. Del Castillo San Félix Alvaro, Desarrollador y admin de software libre, Barrapunto, [acs@barrapunto.com,](mailto:acs@barrapunto.com) Servidor Web Apache (Extraído 24-nov-07), <http://acs.barrapunto.org/articulos/trunk/LinuxActual/Apache/apache.pdf>

[7]. James Garrett [Jesse](http://www.maestrosdelweb.com/autores/jesse-garrett/) Ajax: Un nuevo acercamiento a las aplicaciones Web (Extraído el 25-nov-07 ), <http://www.maestrosdelweb.com/editorial/ajax/>

[8]. Alvarez Miguel Angel, Director de DesarrolloWeb.com, Introducción a javascript (Extraído el 11-dic-07),<http://www.desarrolloweb.com/articulos/490.php>

[9]. Van Der Henst S [Christian.](http://www.maestrosdelweb.com/autores/cvander/) Introducción al PHP, (publicación 23.05.2006) (Extraído el 256nov-07)<http://www.maestrosdelweb.com/editorial/phpintro/>

[10]. Framework codeIgniter,<http://codeigniter.com/> (Extraído 15-1-2008)

[11]. [Alvarez](http://www.desarrolloweb.com/contacta/142.html) Sara, Equipo DesarrolloWeb.com, Sistema Gestor de Base de Datos, [http://www.desarrolloweb.com/articulos/sistemas-gestores-bases-datos.html,](http://www.desarrolloweb.com/articulos/sistemas-gestores-bases-datos.html) (Extraído 20-2- 2008)

[12]. Carlos D. González, Base de Datos PostgreSQL, SQL avanzado y PHP, ( Extraído 2008[\)http://www.usabilidadweb.com.ar/postgre.php](http://www.usabilidadweb.com.ar/postgre.php)

[13]. Van Der Henst S [Christian,](http://www.maestrosdelweb.com/autores/cvander/) Las novedades de Dreamweaver 8,( publicación 08.08.2005), (Extraído 1-2-2008) [http://64.233.169.104/search?q=cache:dlJPxMq7ZpoJ:www.maestrosdelweb.com/actualidad/2](http://64.233.169.104/search?q=cache:dlJPxMq7ZpoJ:www.maestrosdelweb.com/actualidad/2334/+Dreamweaver+8&hl=es&ct=clnk&cd=7&gl=cu&lr=lang_es) [334/+Dreamweaver+8&hl=es&ct=clnk&cd=7&gl=cu&lr=lang\\_es](http://64.233.169.104/search?q=cache:dlJPxMq7ZpoJ:www.maestrosdelweb.com/actualidad/2334/+Dreamweaver+8&hl=es&ct=clnk&cd=7&gl=cu&lr=lang_es)

[14]. Yanover [David ,](http://www.desarrolloweb.com/contacta/32.html) Director de MasterMagazine, Adobe Photoshop CS, (Extraído 1-2-2008) [http://64.233.169.104/search?q=cache:lYSw9pjo6fAJ:www.desarrolloweb.com/articulos/1905.p](http://64.233.169.104/search?q=cache:lYSw9pjo6fAJ:www.desarrolloweb.com/articulos/1905.php+Adobe+Photoshop+CS&hl=es&ct=clnk&cd=7&gl=cu&lr=lang_es) [hp+Adobe+Photoshop+CS&hl=es&ct=clnk&cd=7&gl=cu&lr=lang\\_es](http://64.233.169.104/search?q=cache:lYSw9pjo6fAJ:www.desarrolloweb.com/articulos/1905.php+Adobe+Photoshop+CS&hl=es&ct=clnk&cd=7&gl=cu&lr=lang_es)

[15]. Yanover [David ,](http://www.desarrolloweb.com/contacta/32.html) Director de MasterMagazine, Zend Studio, (Extraído 11-1-2008) [http://64.233.169.104/search?q=cache:aJlZJhDicoAJ:www.desarrolloweb.com/articulos/1178.p](http://64.233.169.104/search?q=cache:aJlZJhDicoAJ:www.desarrolloweb.com/articulos/1178.php+zend+studio&hl=es&ct=clnk&cd=1&gl=cu&lr=lang_es) [hp+zend+studio&hl=es&ct=clnk&cd=1&gl=cu&lr=lang\\_es](http://64.233.169.104/search?q=cache:aJlZJhDicoAJ:www.desarrolloweb.com/articulos/1178.php+zend+studio&hl=es&ct=clnk&cd=1&gl=cu&lr=lang_es)

[16]. [http://www.rational.com.ar/herramientas/roseenterprise.html,](http://www.rational.com.ar/herramientas/roseenterprise.html) (Extraído 21-3-2008) y ayuda de Rational.

[17]. Ayuda de PgAdmin, SQL Manager 2005 for PostgreSQL.

[18]. Ayuda del Case Studio, ucistore.

[19]. Sanchez, M. A. Metodologías De Desarrollo De Software (07 de 06 de 2004). Informatizate. Recuperado el 24 de 11 de 2007, de Informatizate: [http://www.informatizate.net/articulos/metodologias\\_de\\_desarrollo\\_de\\_software\\_07062004.ht](http://www.informatizate.net/articulos/metodologias_de_desarrollo_de_software_07062004.html) [ml](http://www.informatizate.net/articulos/metodologias_de_desarrollo_de_software_07062004.html)

[20]. Herramientas CASE,<http://www.csi.map.es/csi/silice/Sgcase5.html>

[21]. Molpeceres Alberto, Procesos de desarrollo: RUP, XP y FDD (Visitado 24-nov-07) <http://www.willydev.net/descargas/articulos/general/cualxpfddrup.PDF>

[22]. Navegador Firefox: Mucho mejor que IE (Extraído el 25-nov-07) <http://www.wilkinsonpc.com.co/free/firefox.html>

[23]. Pressman, R. Ingeniería del Software. Un enfoque práctico. Parte 1.

[24]. Pressman, R. Ingeniería del Software. Un enfoque práctico. Parte 2.

[25]. PINCIROLI, F. Diagramas de interacción Di tutto il Mondo, 2001: 25. [pág 70 ]. FERRER, F. Diseño de Sistemas 2006. [2007]. Disponible en: <http://www.daedalus.es/AreasISDiseno-E.php>

[26]. BARRERA Presente y futuro de los SI ESTR@TEGIAMagazine, 2006, 1: 23.

[26]. RUP: Rational Unified Process (Proceso Unificado de desarrollo). Metodología para el desarrollo de Software.

[27]. Aguilar [Vicente](mailto:vaguilar@linuxfreak.com) y Suau [Pablo ,](mailto:siew@mx4.redestb.es) PostgreSQL, (Extraído 15-1-2008) [http://www.fedora](http://www.fedora-es.com/node/189)[es.com/node/189](http://www.fedora-es.com/node/189)

[\[28\]. Pérez Valdés](http://www.maestrosdelweb.com/autores/damian-perez-valdes/) Damián, Los Frameworks de PHP agilizan tu trabajo II, (Extraído 5-2-2008) <http://www.maestrosdelweb.com/editorial/los-frameworks-de-php-agilizan-tu-trabajo-ii/>

[29]. EL PARADIGMA CUANTITATIVO DE LA INVESTIGACIÓN CIENTIFICA, Rolando Alfredo Hernández León y Sayda Coello González, Universidad de las Ciencias Informáticas, Ciudad de la Habana, Noviembre del 2002

#### **ANEXOS**

#### **Anexo 1: Autenticarse**

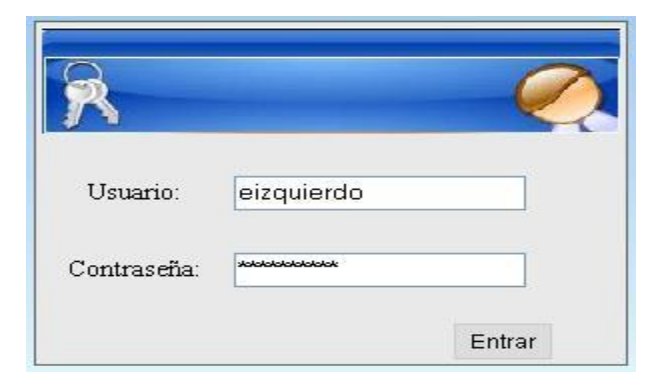

#### **Anexo 2: Gestionar Usuario**

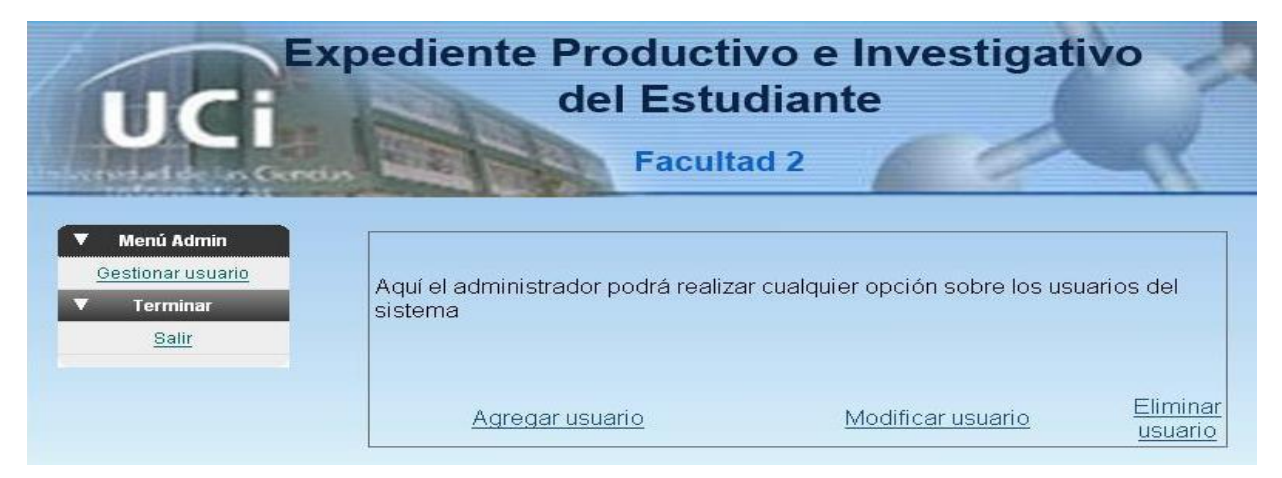

**Anexo 3: Gestionar Evento Científico**

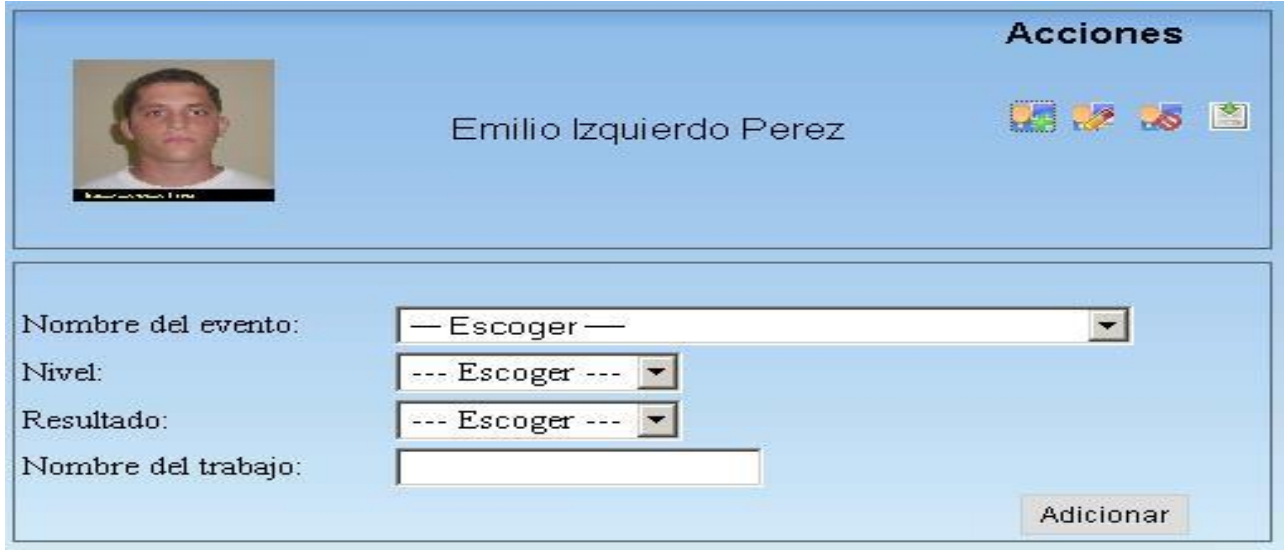

# **Anexo 4: Gestionar Curso Optativo**

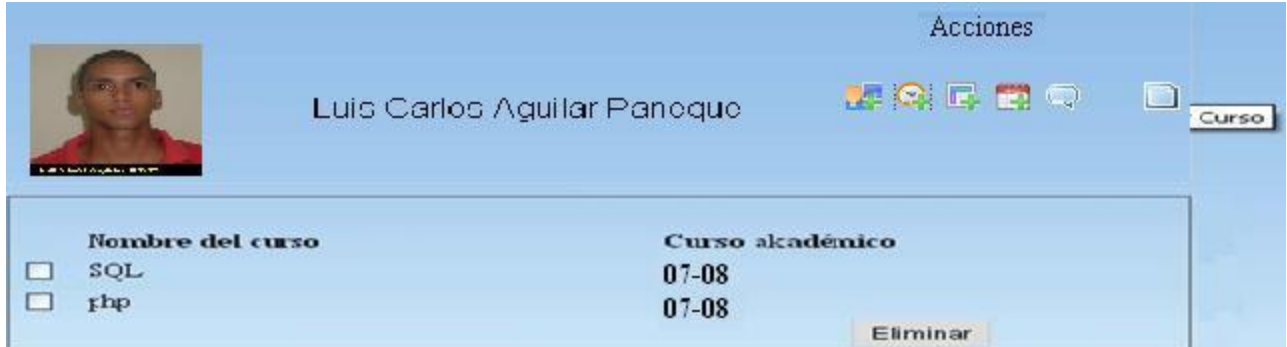

# **Anexo 5: Gestionar Línea Investigación**

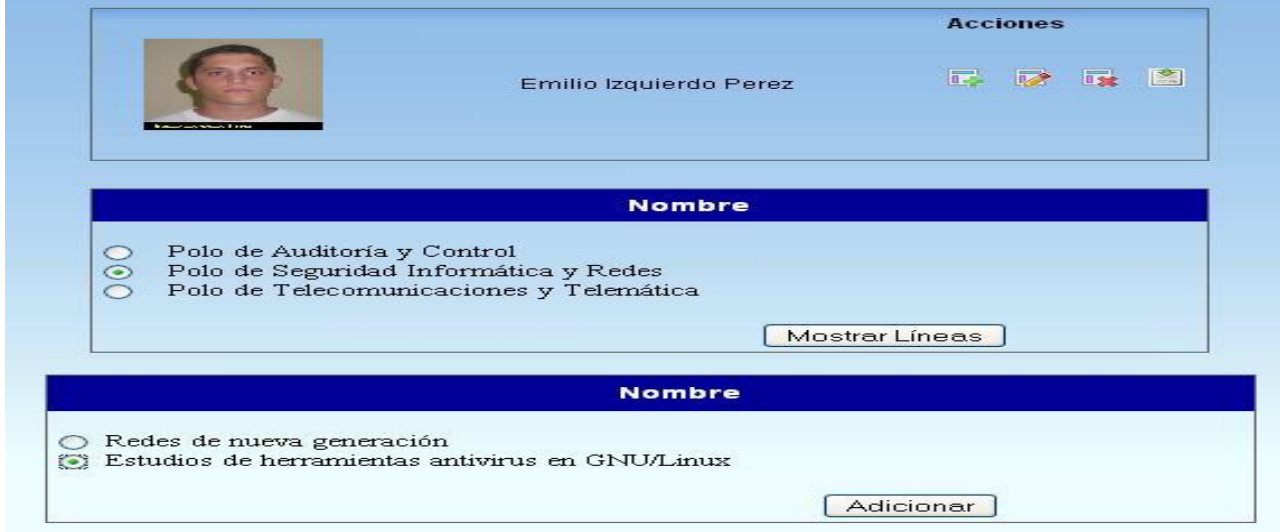

# **Anexo 6: Gestionar Incidencias**

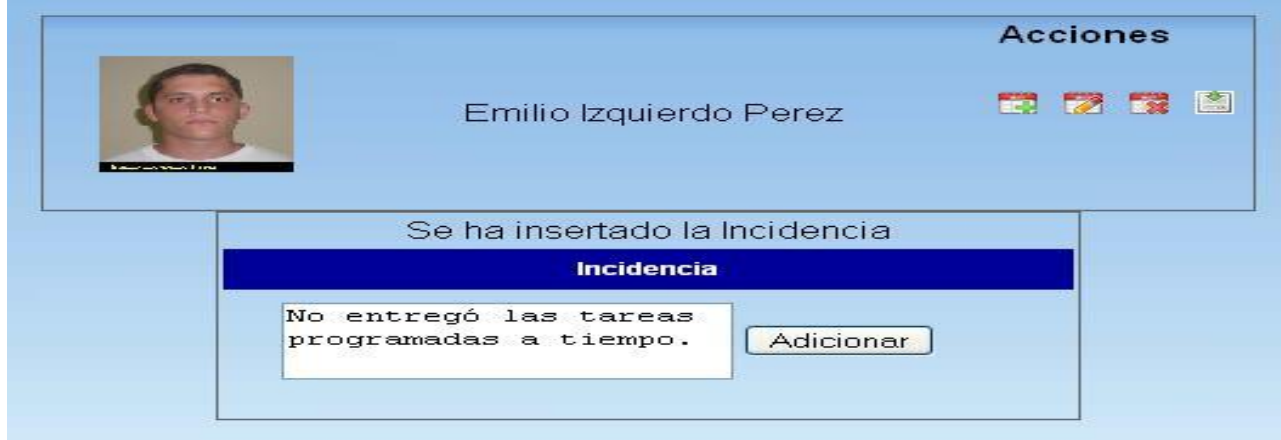

# **Anexo 7: Gestionar Evaluación del Proyecto**

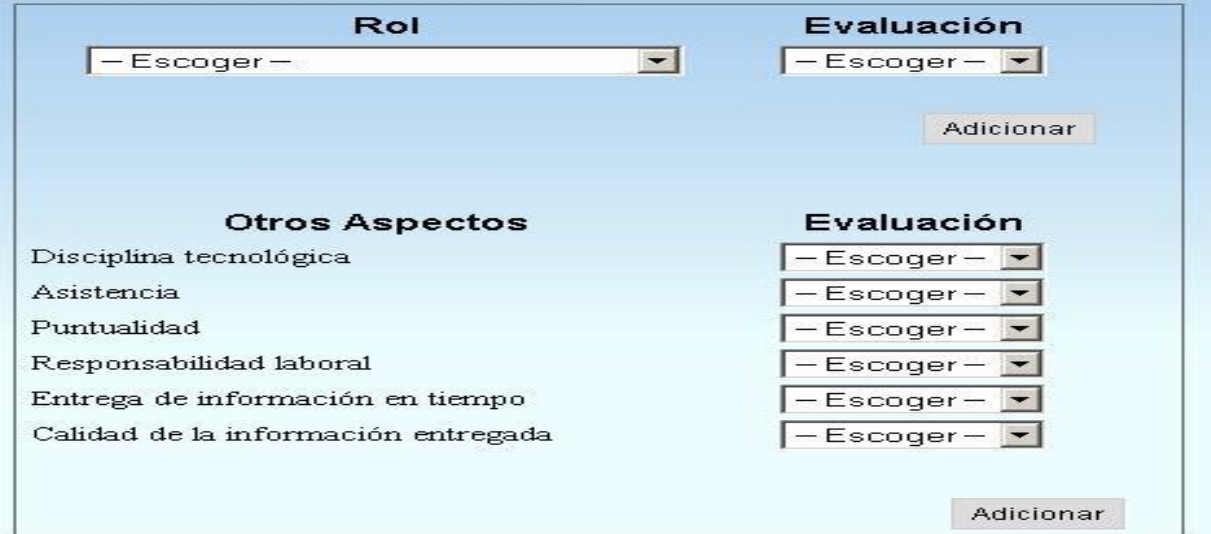

## **Anexo 8: Generar Nota de PP**

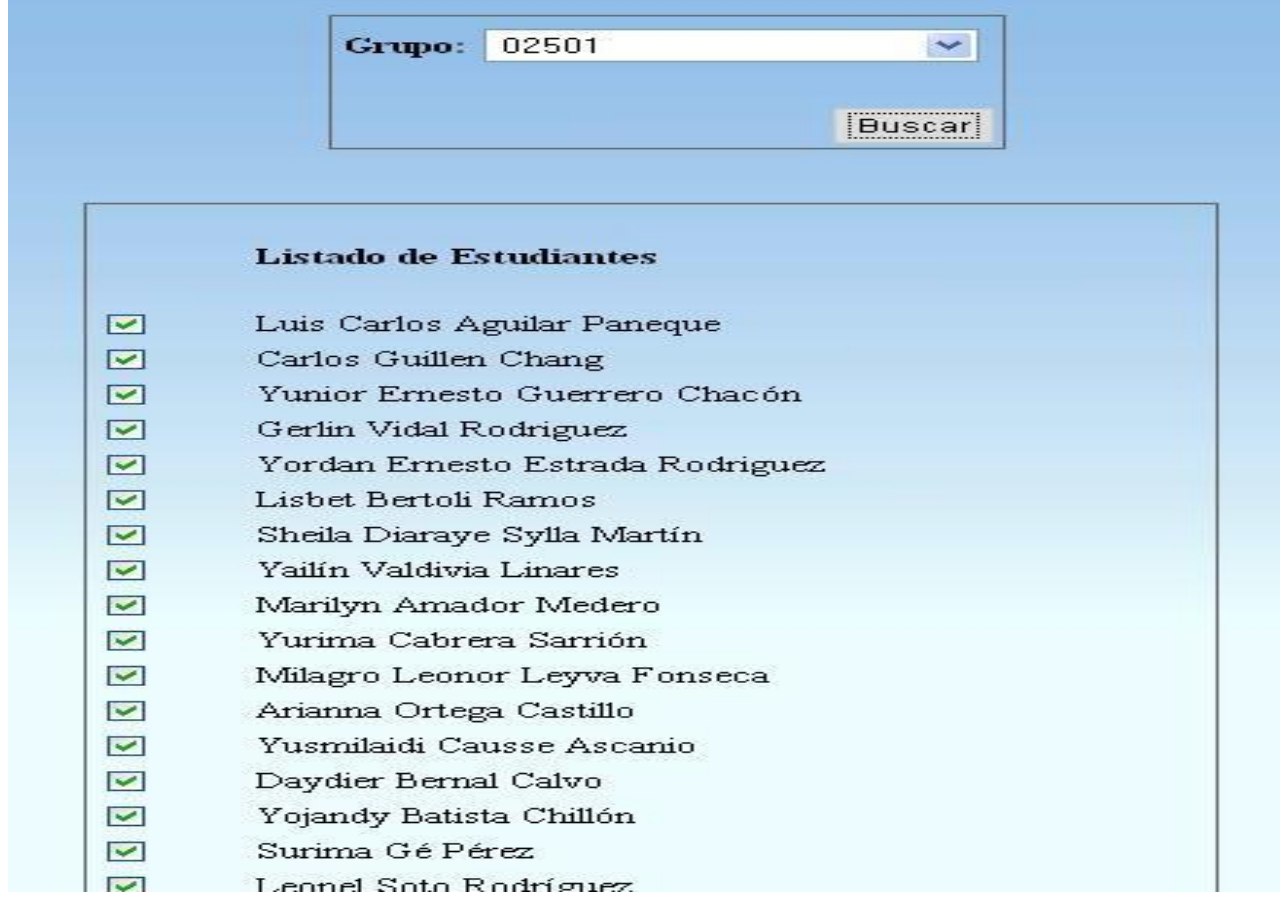

# **Anexo 9: Mostrar Expediente Productivo**

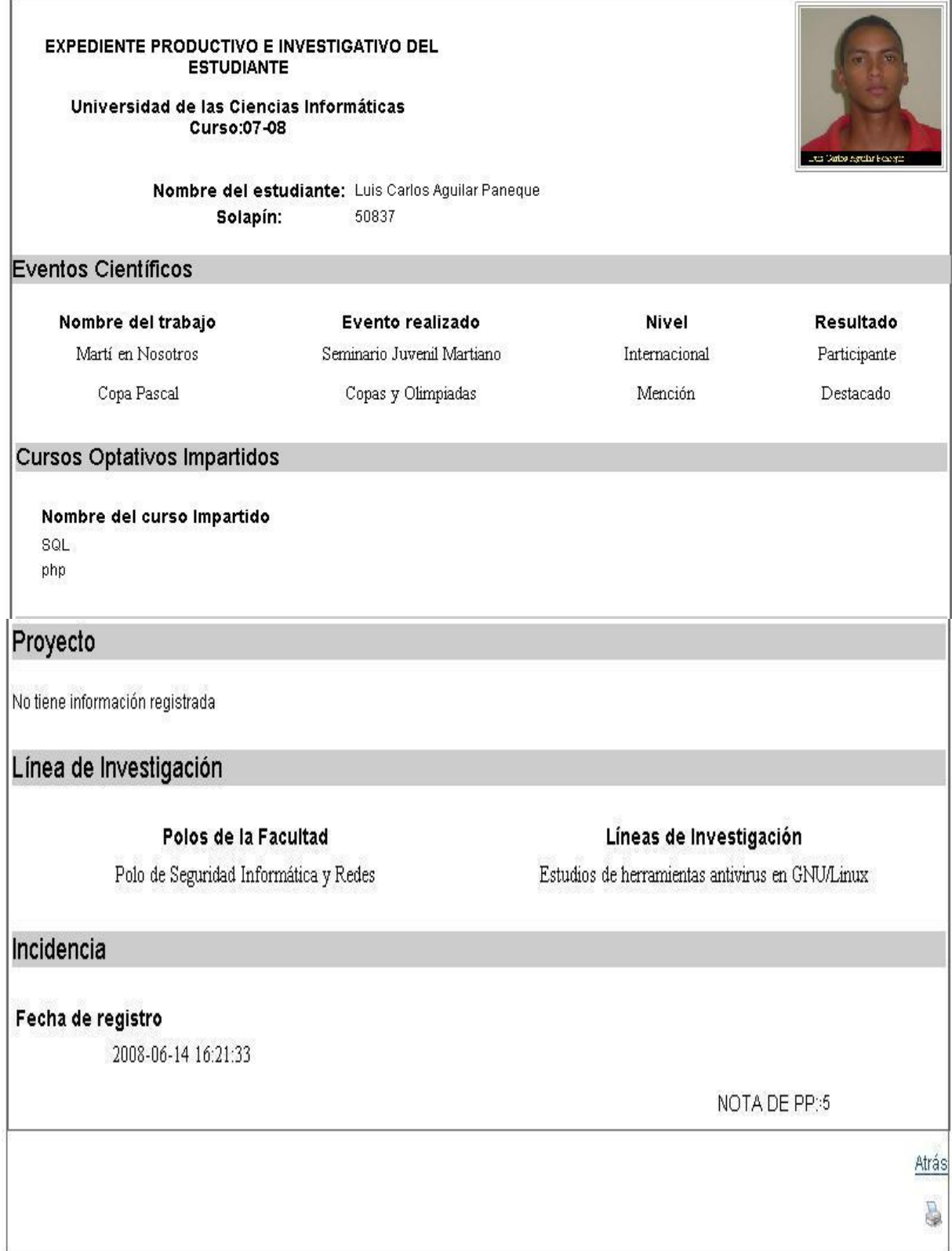

# **Anexo 10: Mostrar Evento Científico**

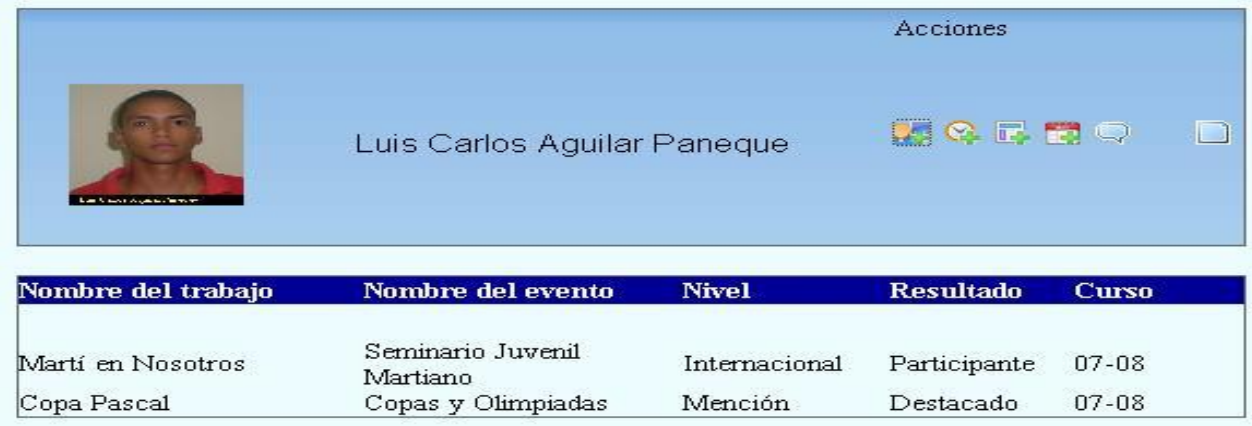

# **Anexo 11: Mostrar Cursos optativo Impartidos**

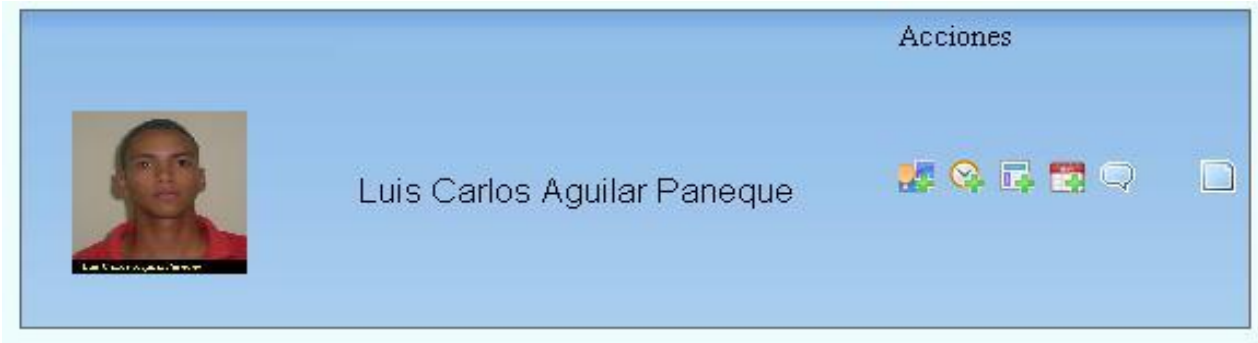

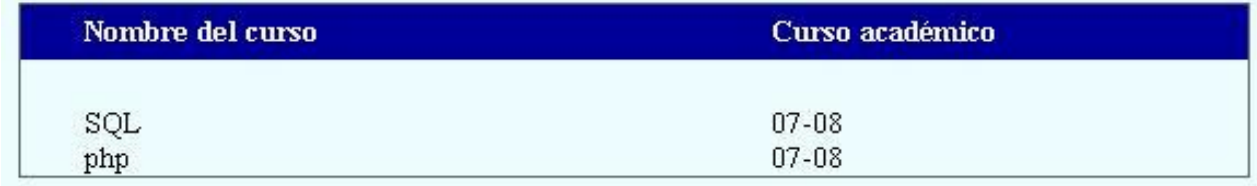

# **Anexo 12: Mostrar Línea de Investigación**

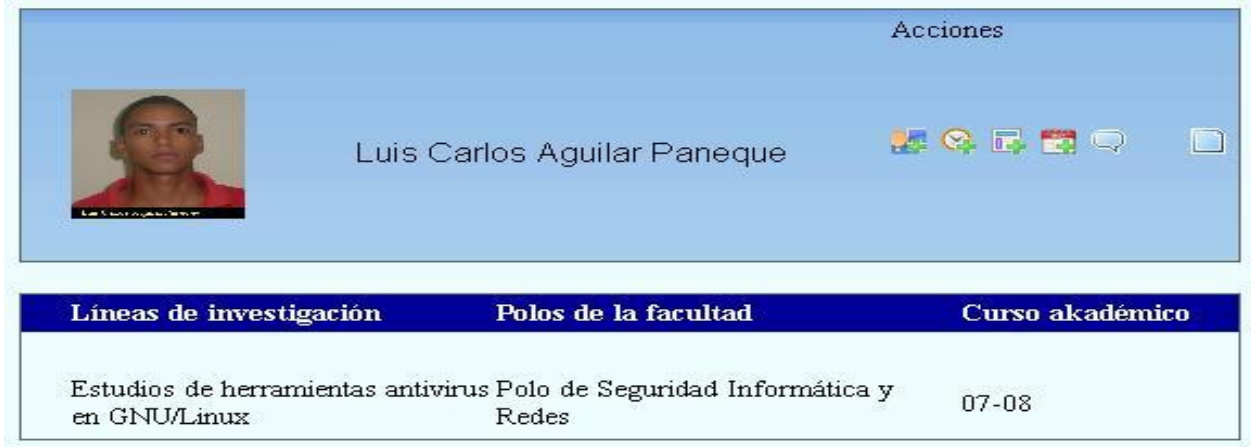

# **Anexo 13: Mostrar Incidencias**

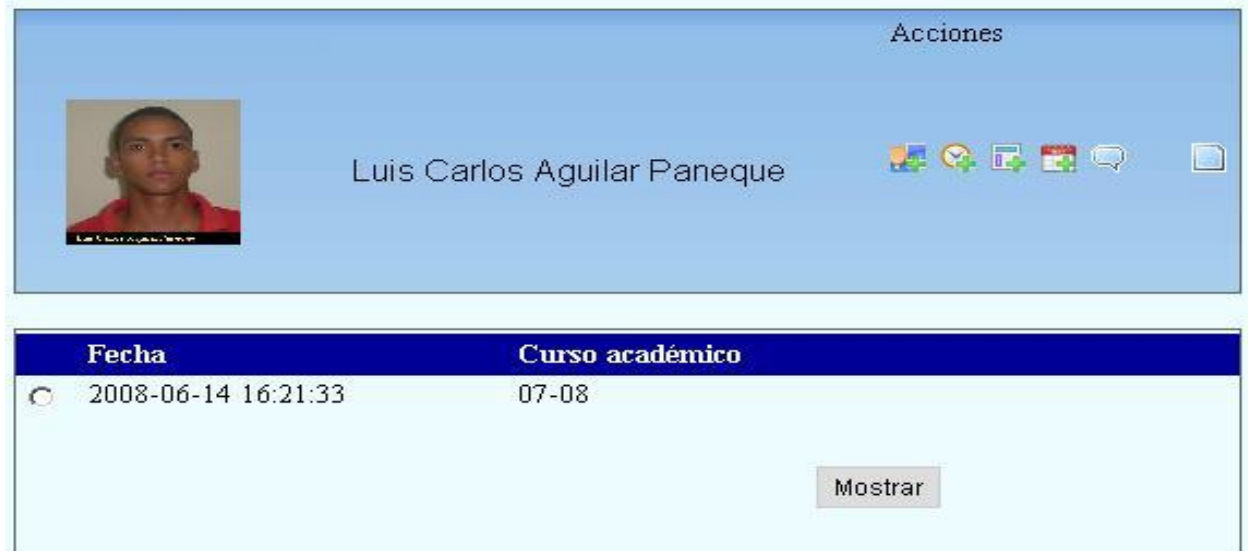

# **Anexo 14: Mostrar Evaluación de Proyecto**

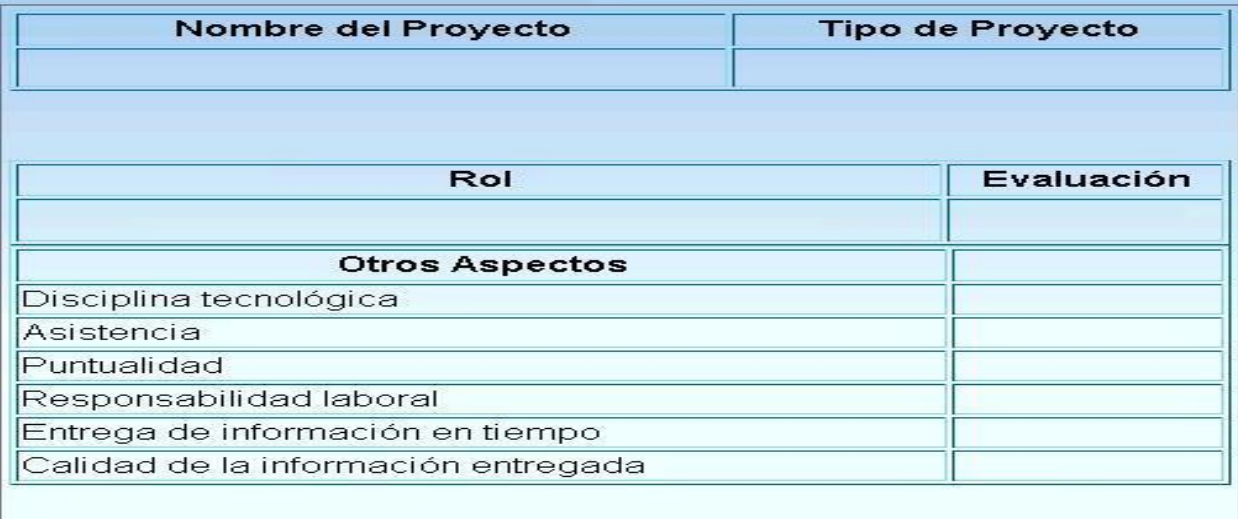

# **Anexo 15: Mostrar Nota de PP**

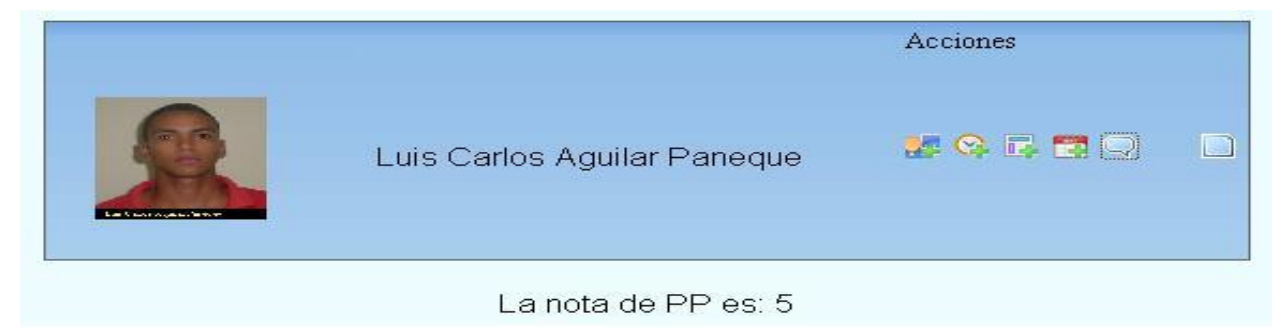

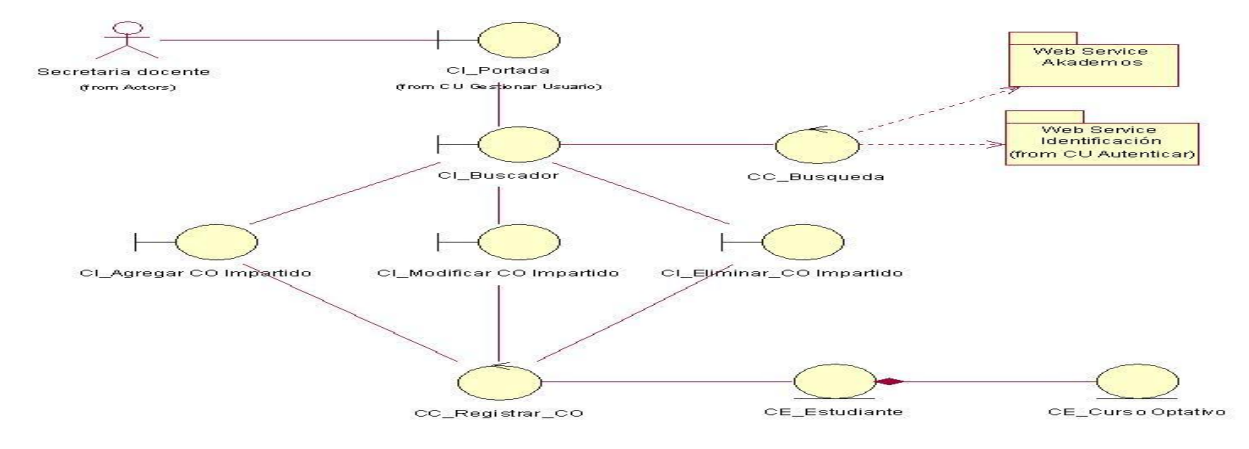

### **Anexo 16: Clase de análisis del CU Registrar Cursos Optativo**

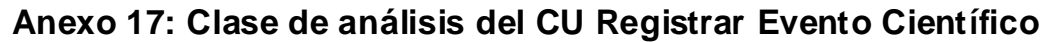

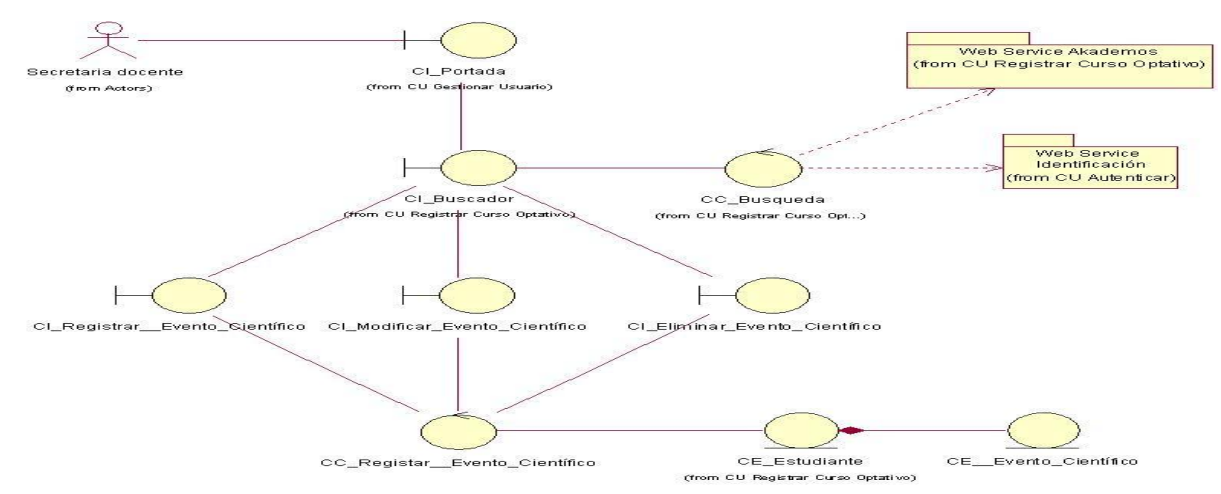

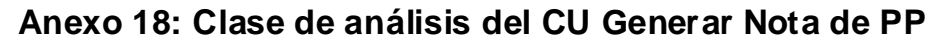

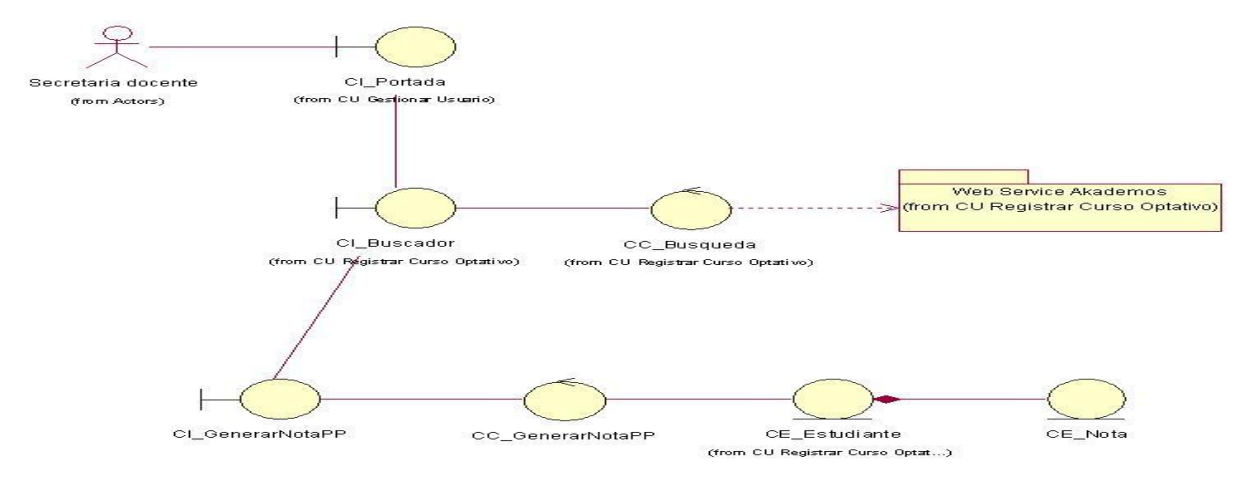

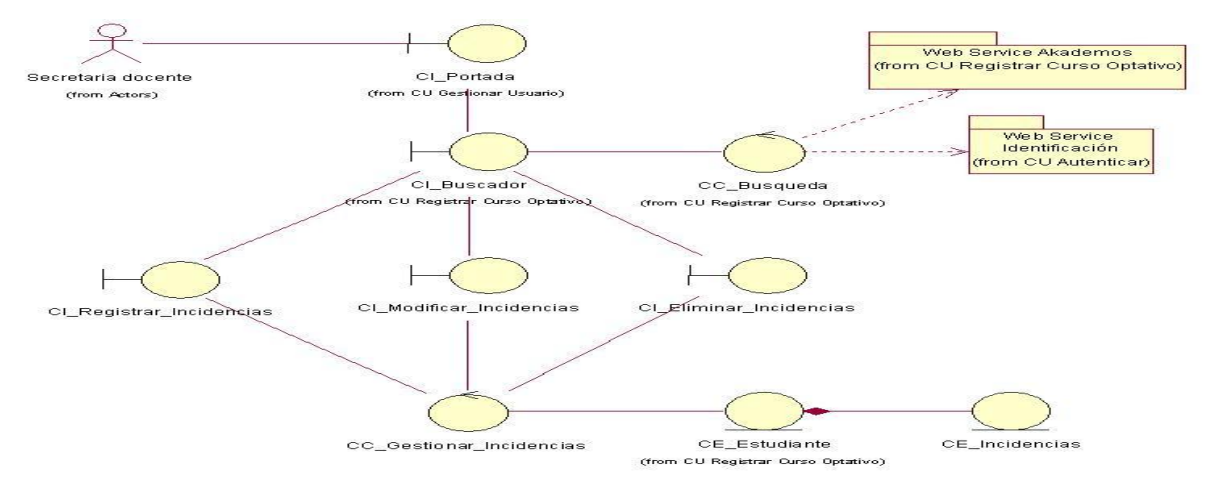

### **Anexo 19: Clase de análisis del CU Registrar Incidencias**

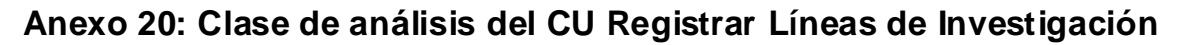

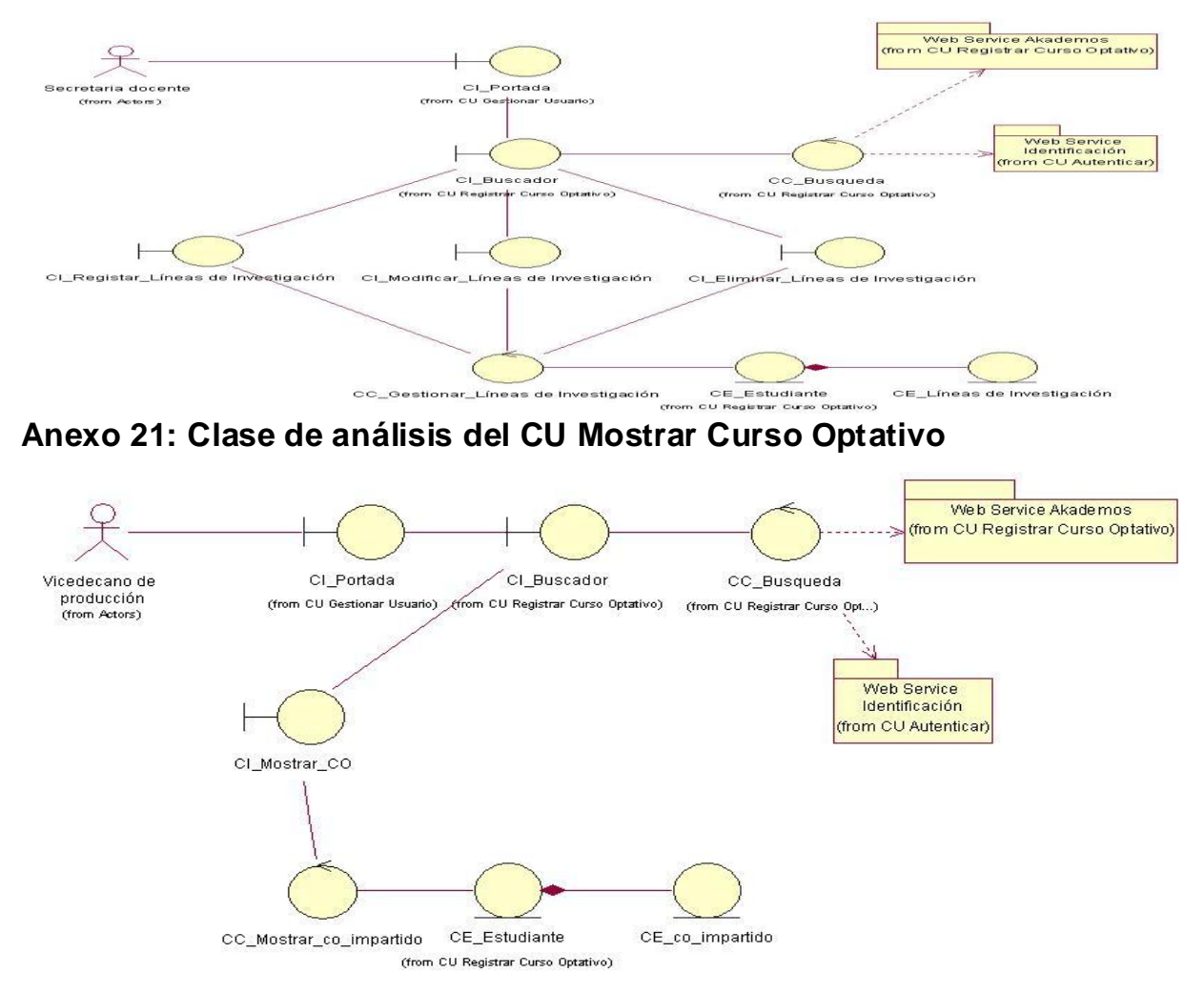

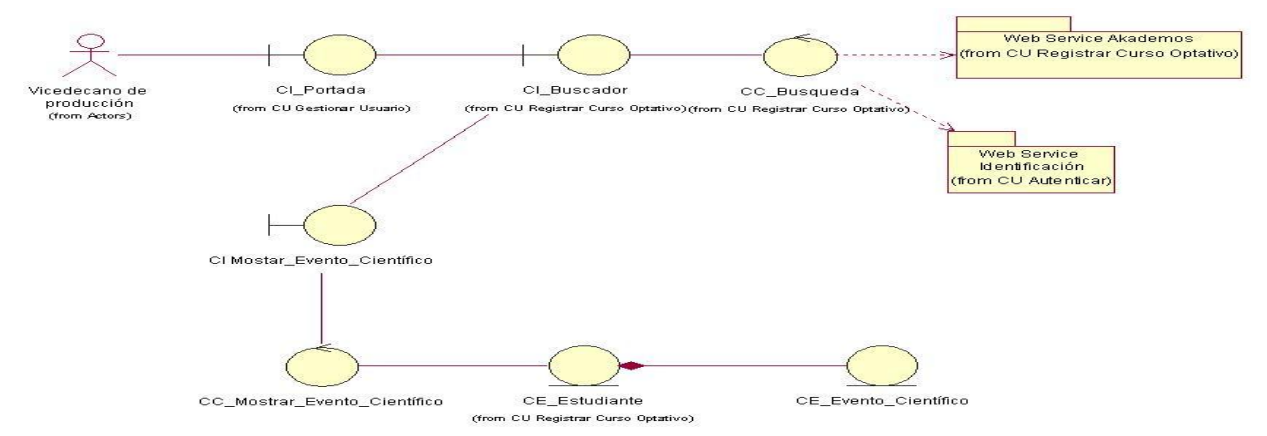

#### **Anexo 22: Clase de análisis del CU Mostrar Evento Científico**

**Anexo 23: Clase de análisis del CU Mostrar Expediente Productivo**

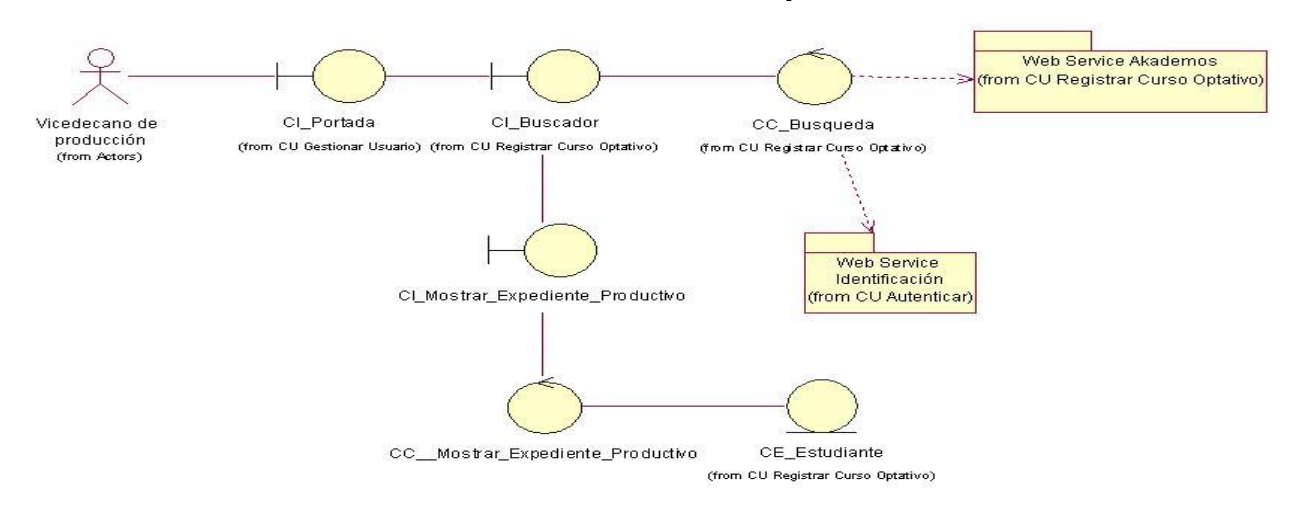

**Anexo 24: Clase de análisis del CU Mostrar Incidencias**

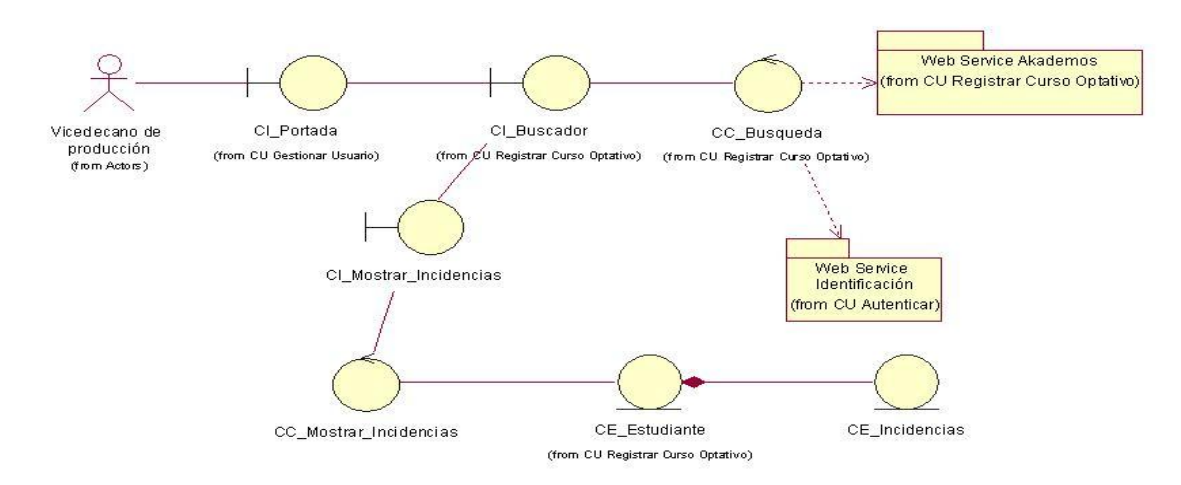

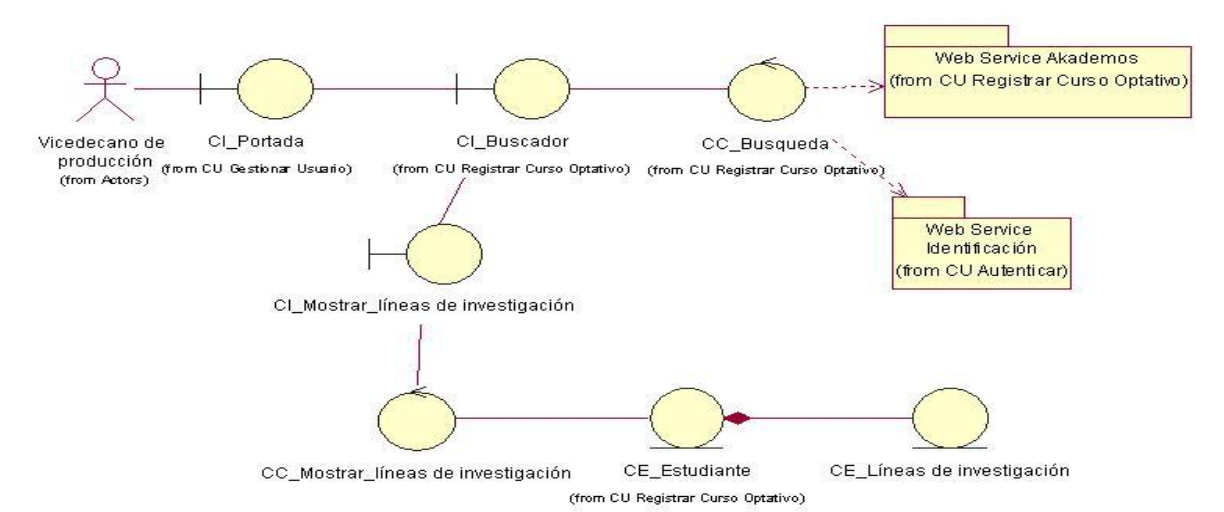

#### **Anexo 25: Clase de análisis del CU Mostrar Lineas de Investigación**

**Anexo 26: Clase de análisis del CU Mostrar Nota de PP**

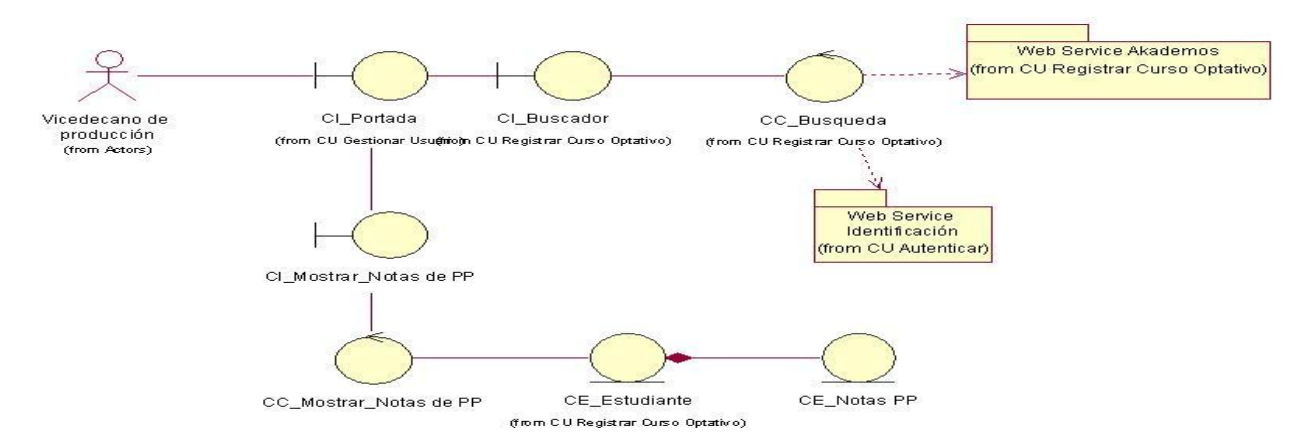

# **Anexo 27: Clase de colaboración del análisis del CU Gestionar Usuario**

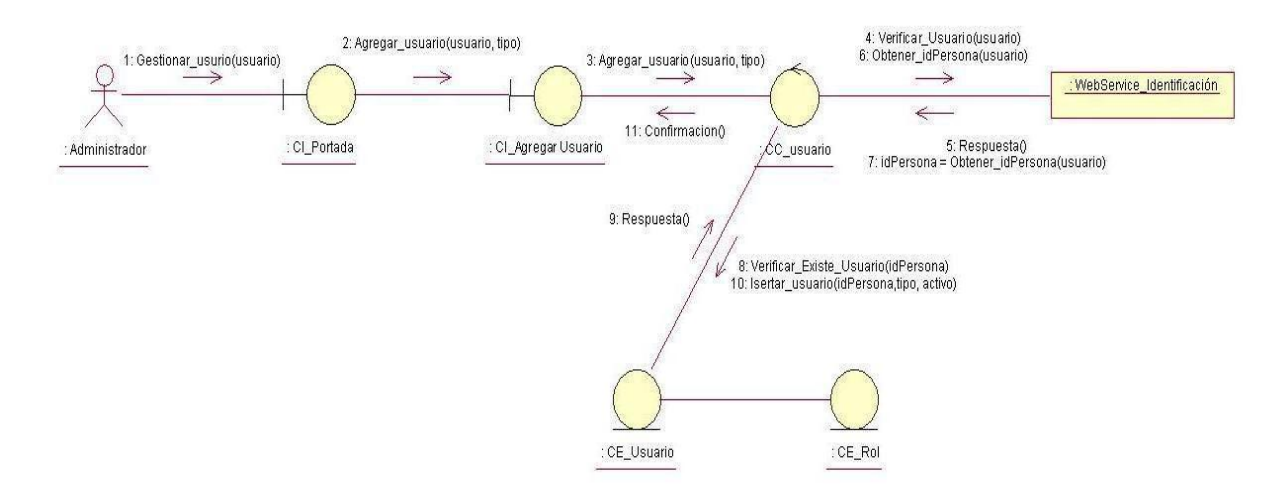

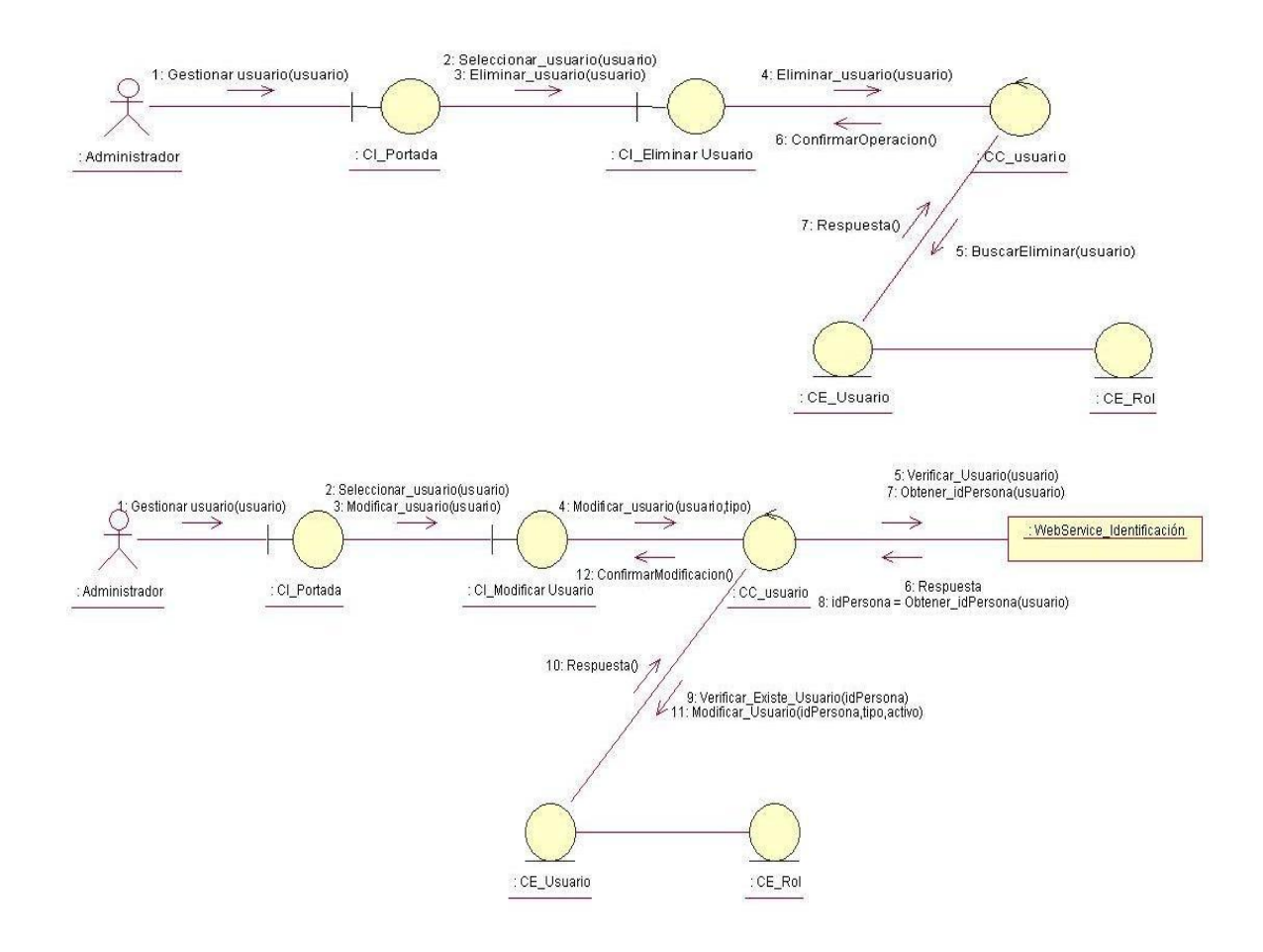

**Anexo 28: Clase de colaboración del análisis del CU Gestionar Evento Científico.**

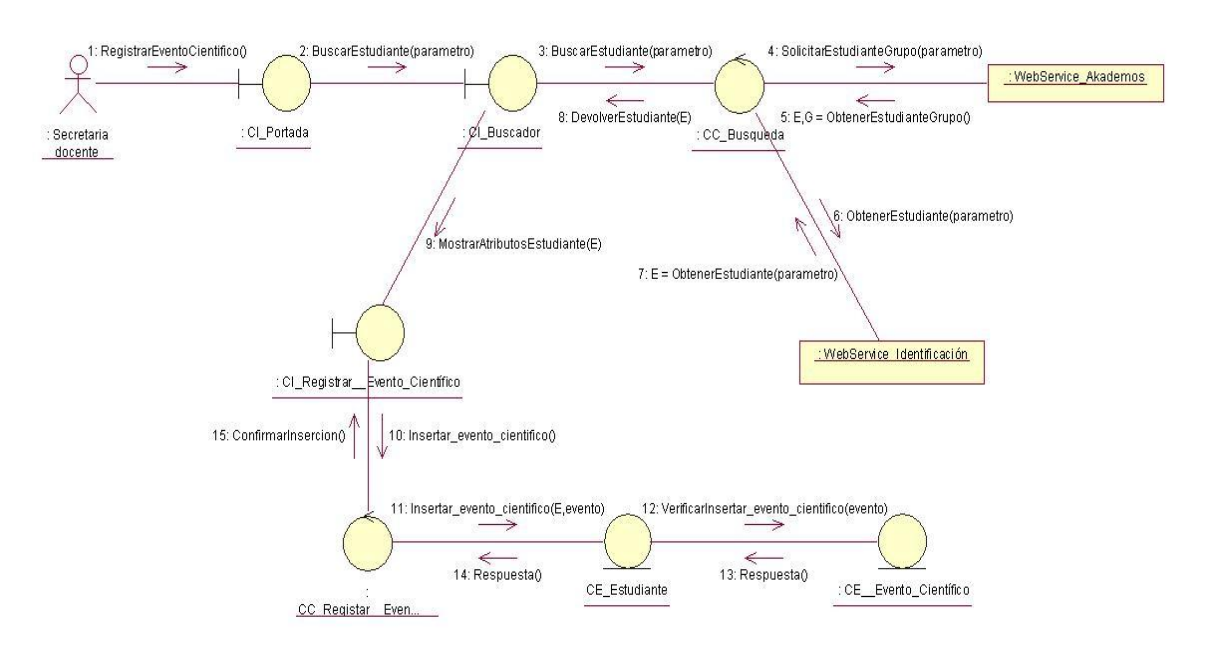

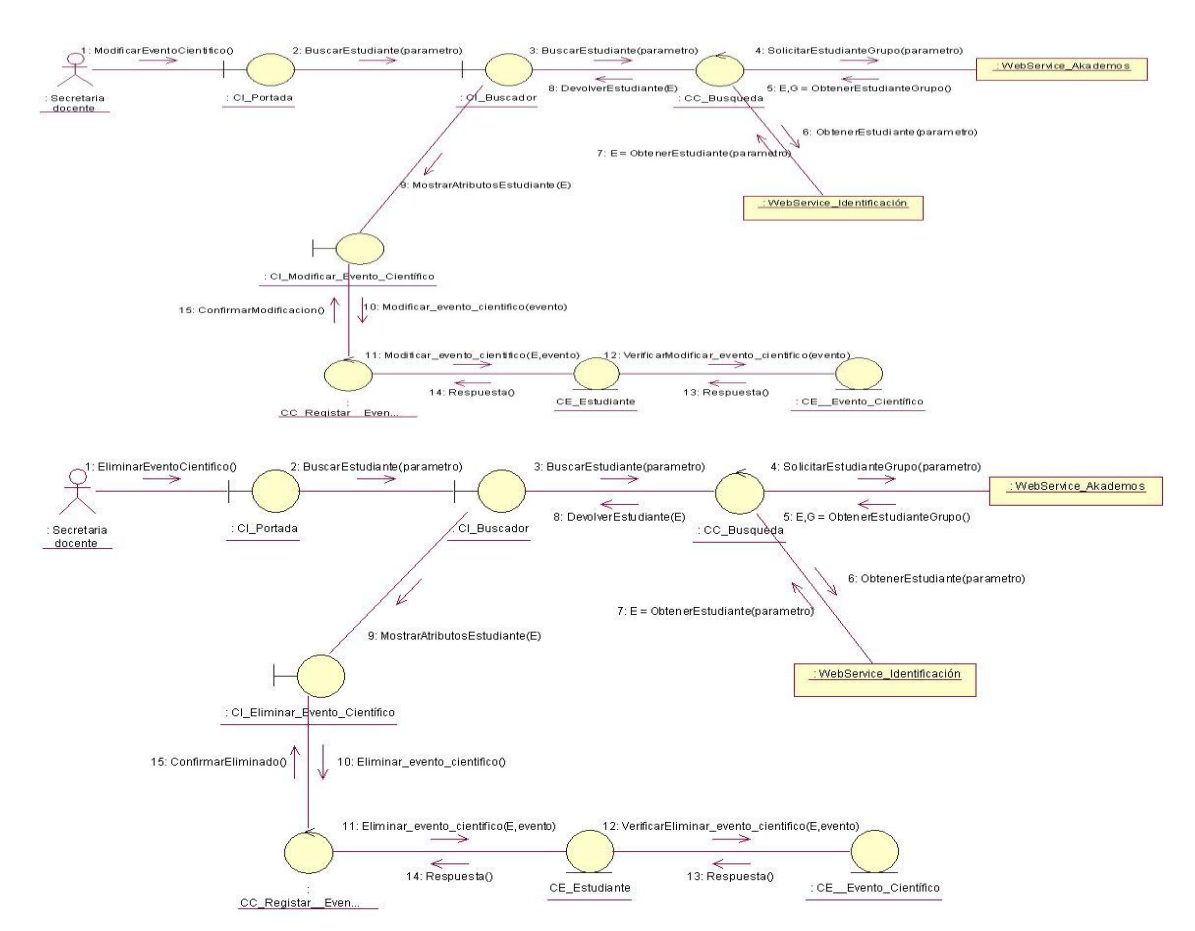

**Anexo 29: Clase de colaboración del análisis del CU Gestionar Curso Optativo.**

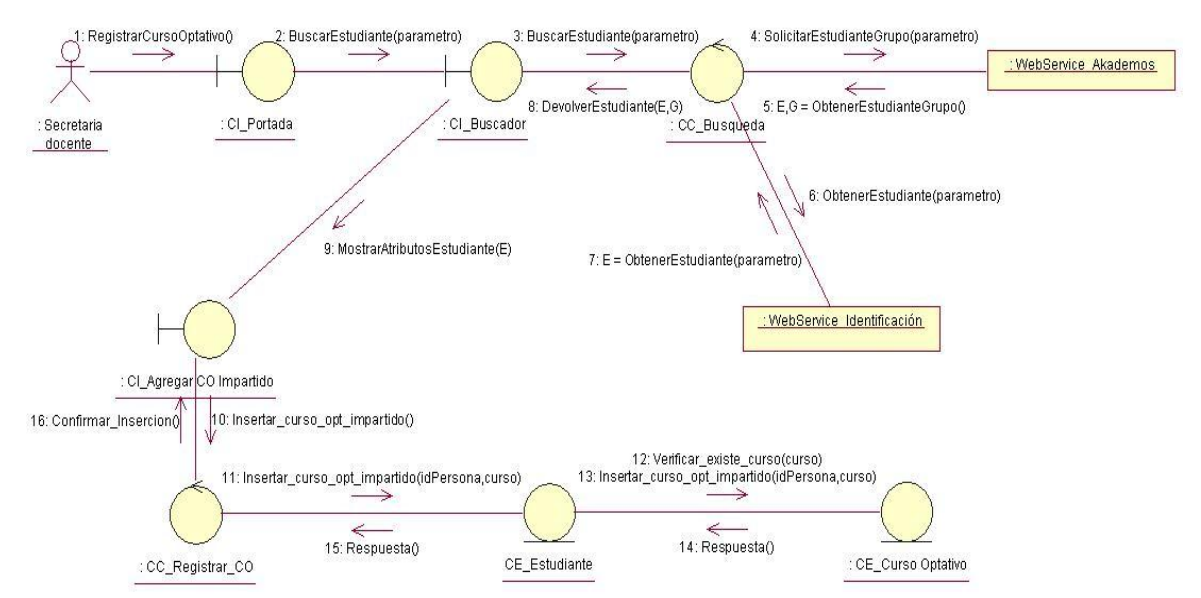

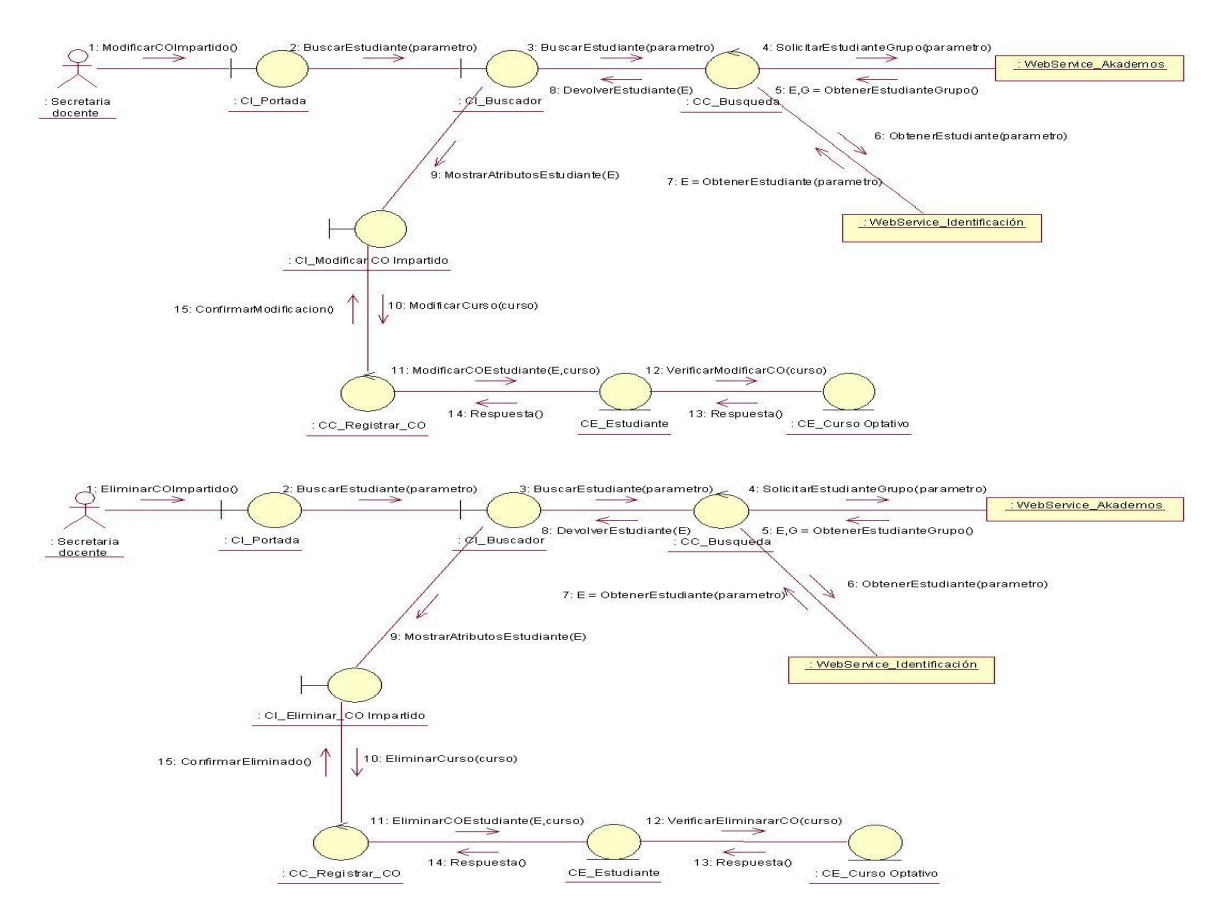

**Anexo 30: Clase de colaboración del análisis del CU Gestionar Líneas de Investigación.**

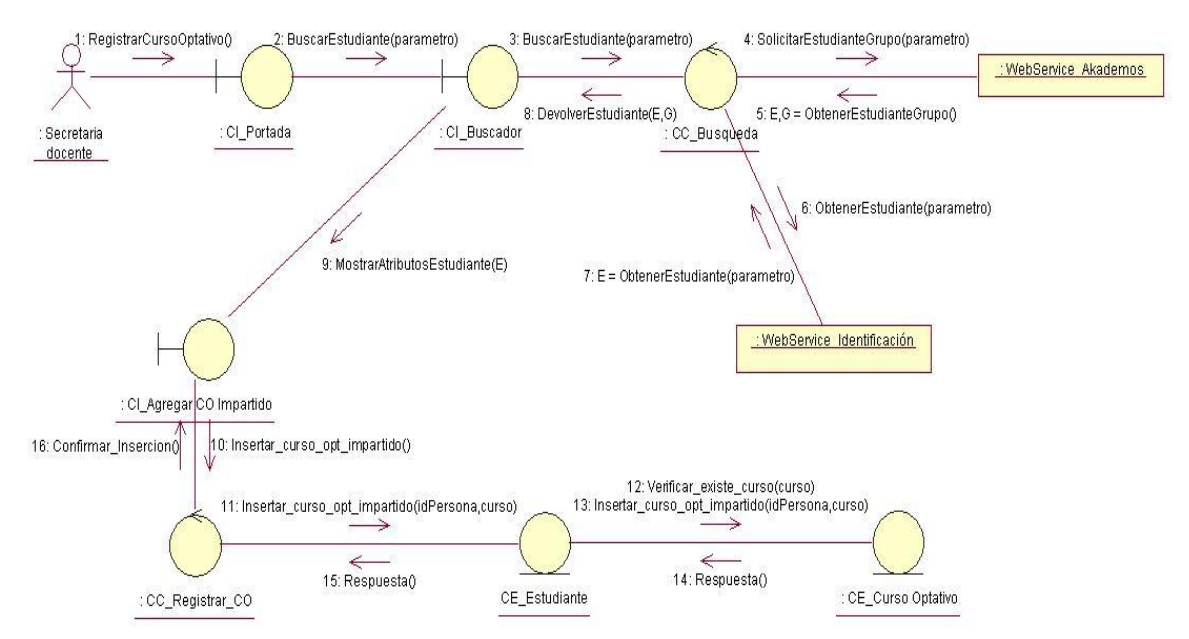
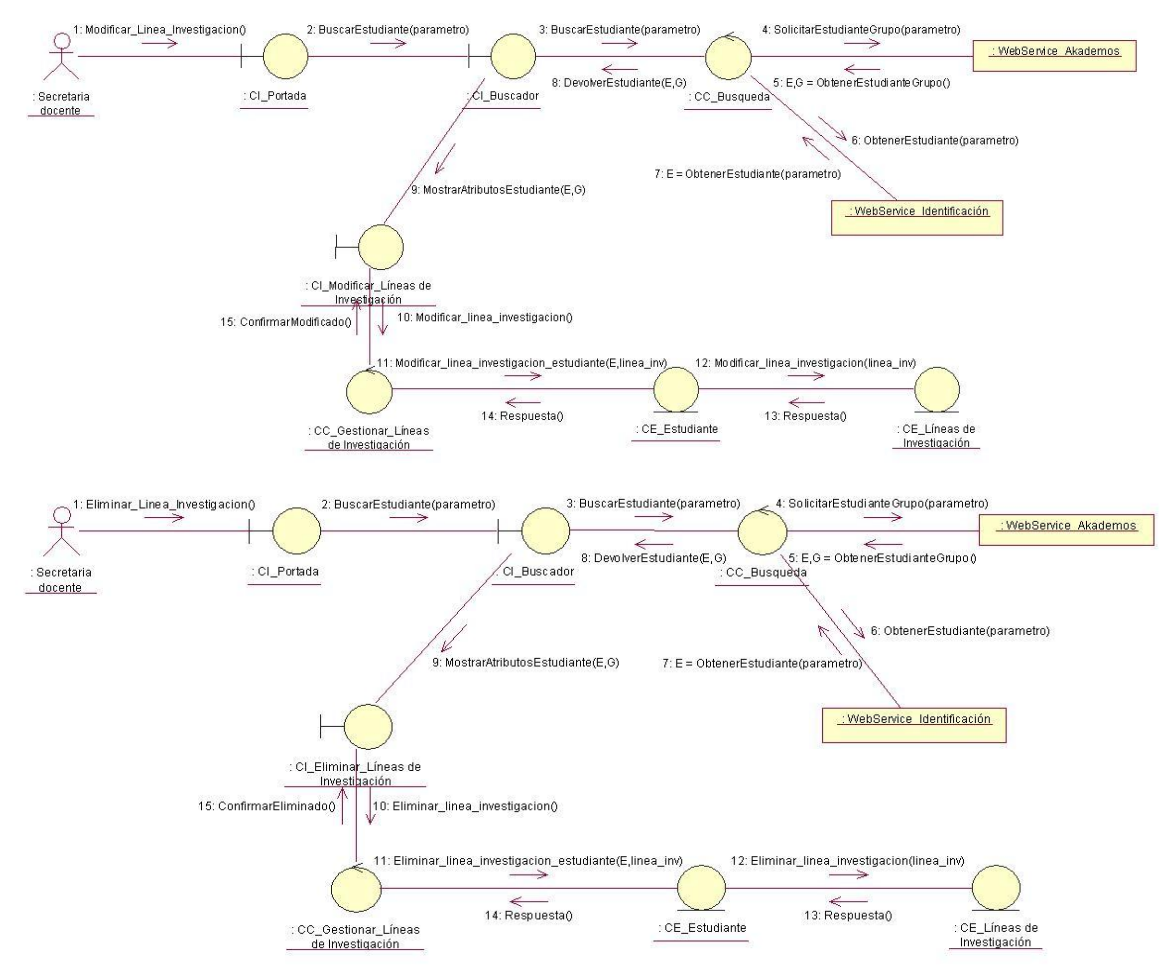

**Anexo 31: Clase de colaboración del análisis del CU Gestionar Incidencias.**

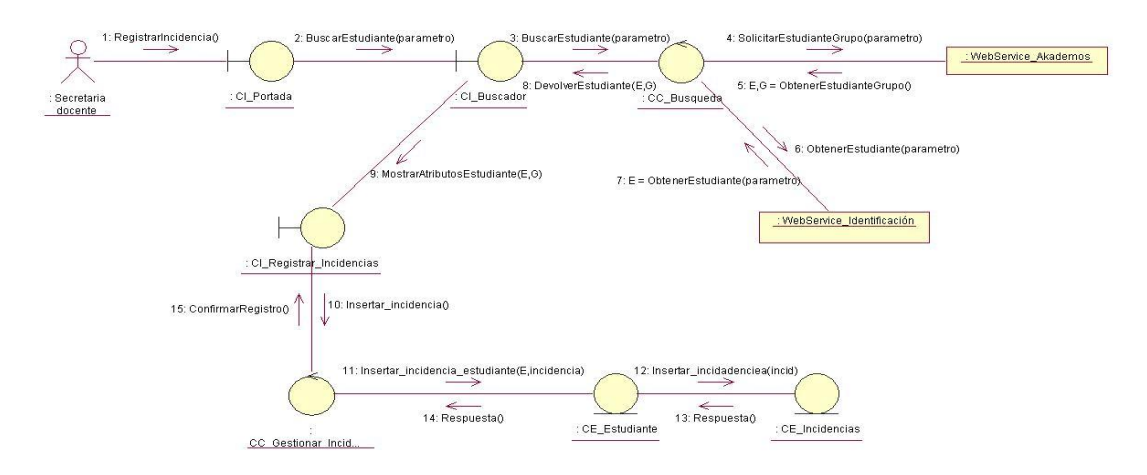

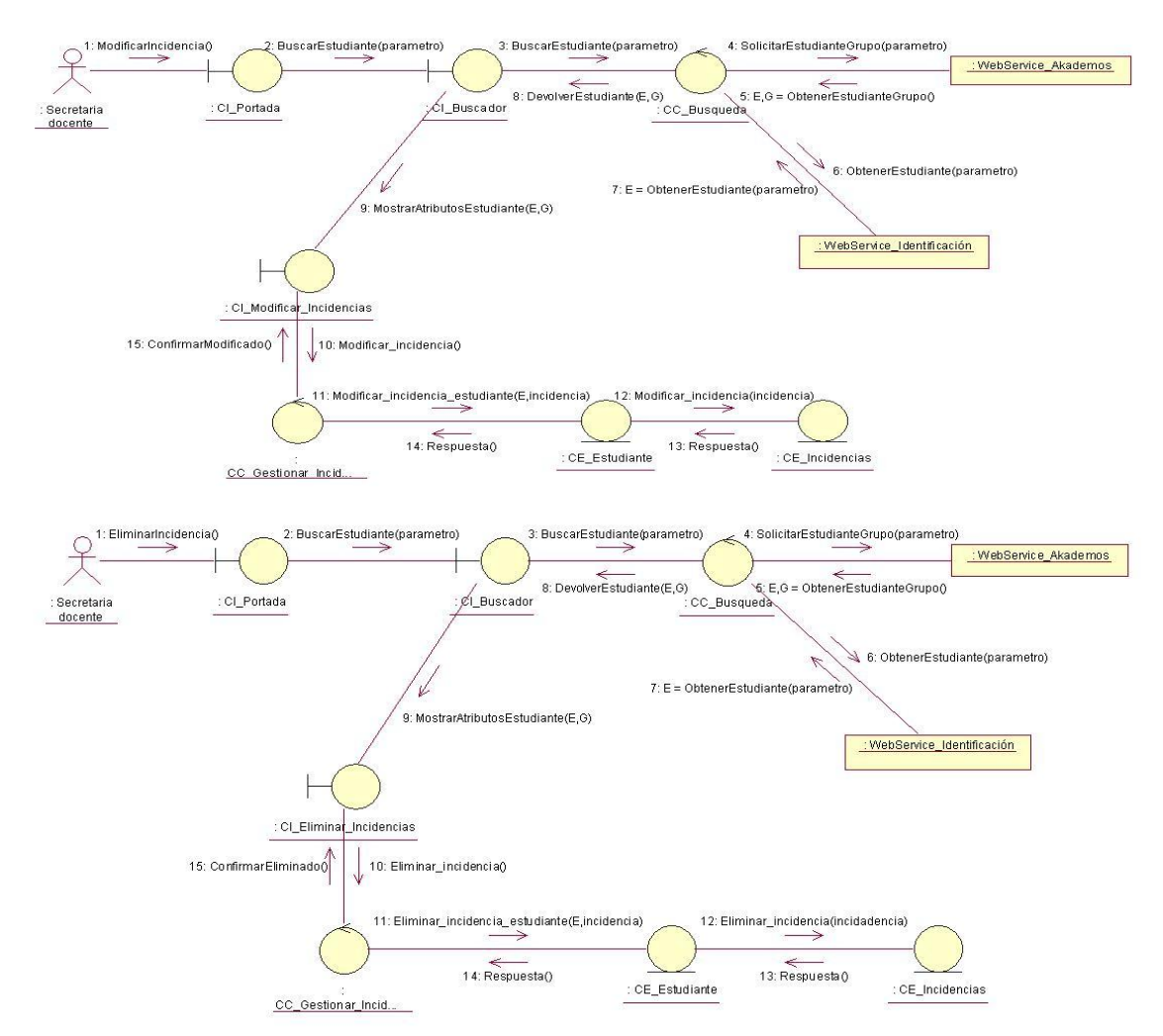

**Anexo 32: Clase de colaboración del análisis del CU Generar Nota PP.**

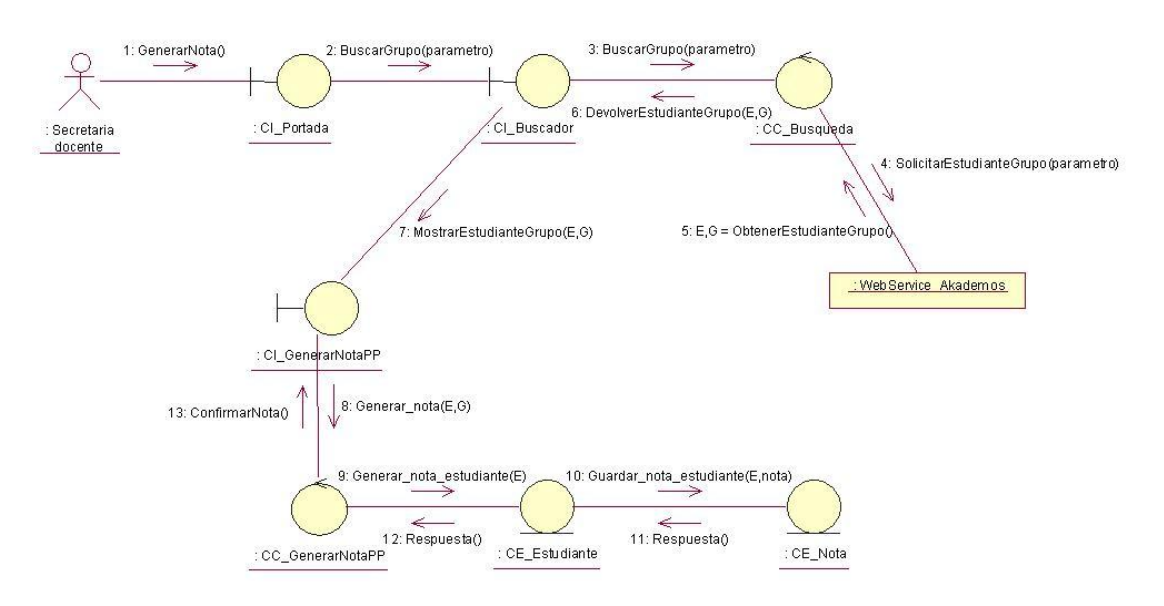

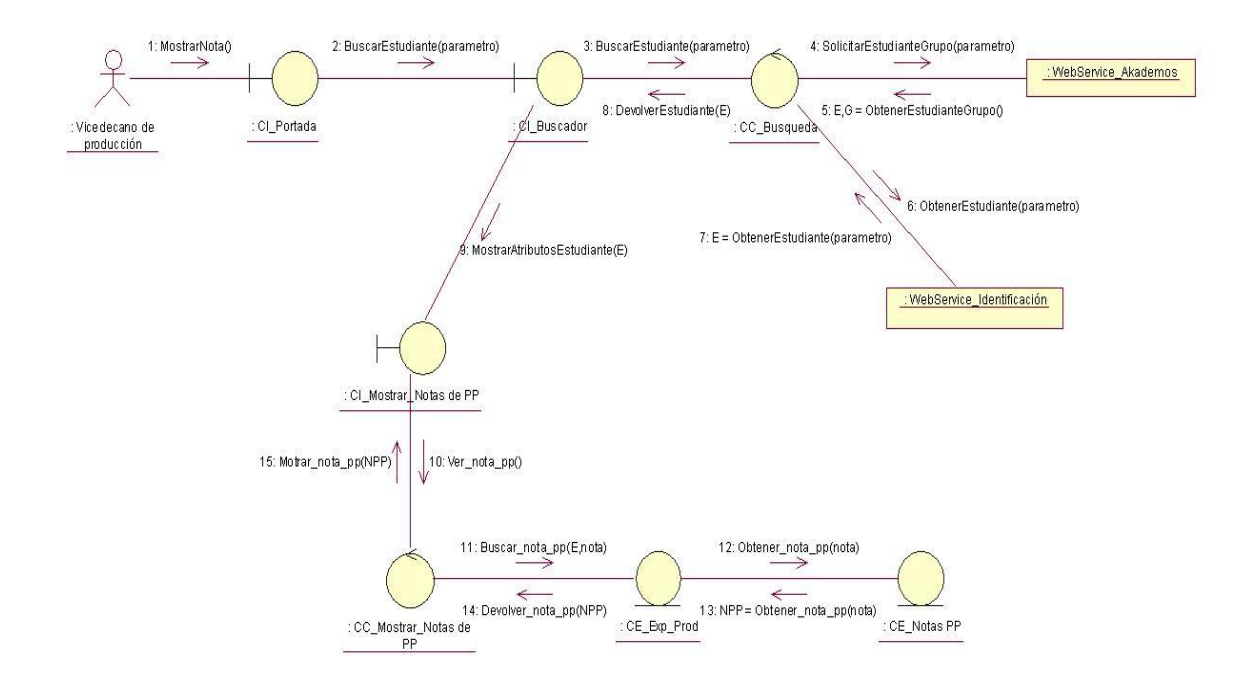

**Anexo 33: Clase de colaboración del análisis del CU Mostrar Nota de PP.**

## **Anexo 34: Clase de colaboración del análisis del CU Mostrar Eventos Científicos.**

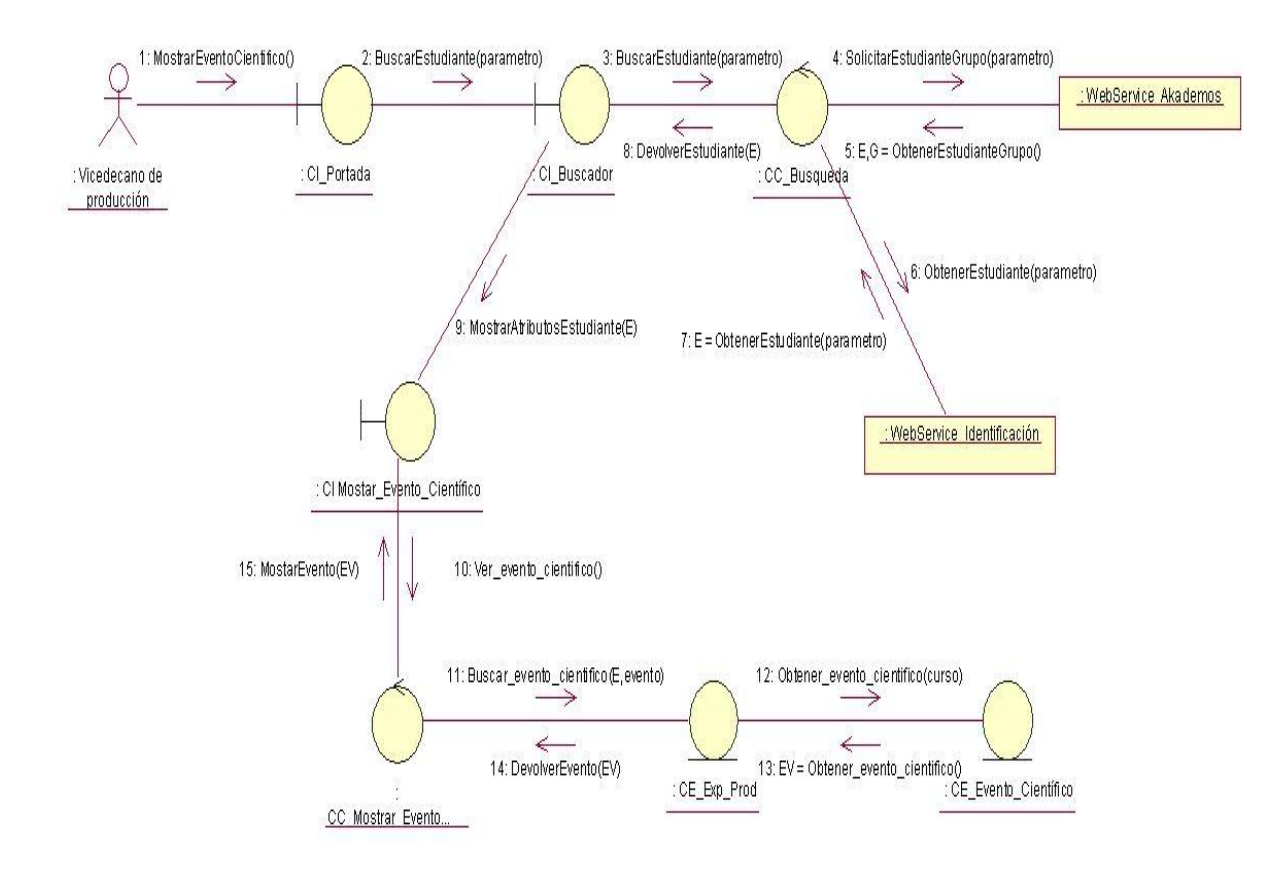

**Anexo 35: Clase de colaboración del análisis del CU Mostrar Curso** 

#### **Optativo.**

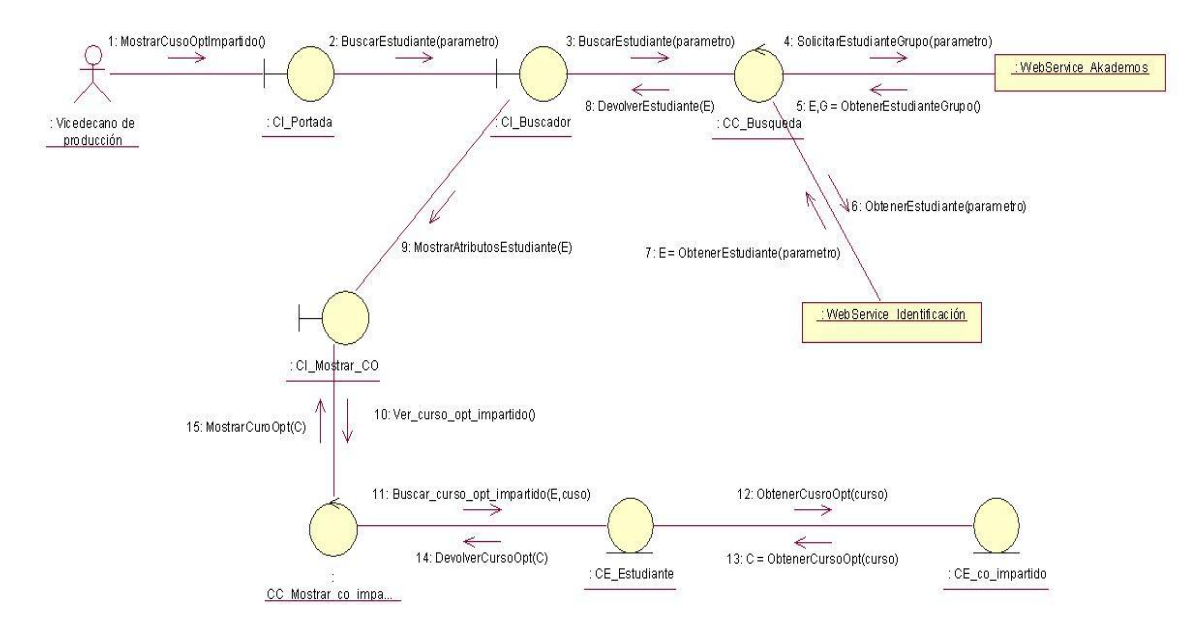

# **Anexo 36: Clase de colaboración del análisis del CU Mostrar Líneas de Investigación.**

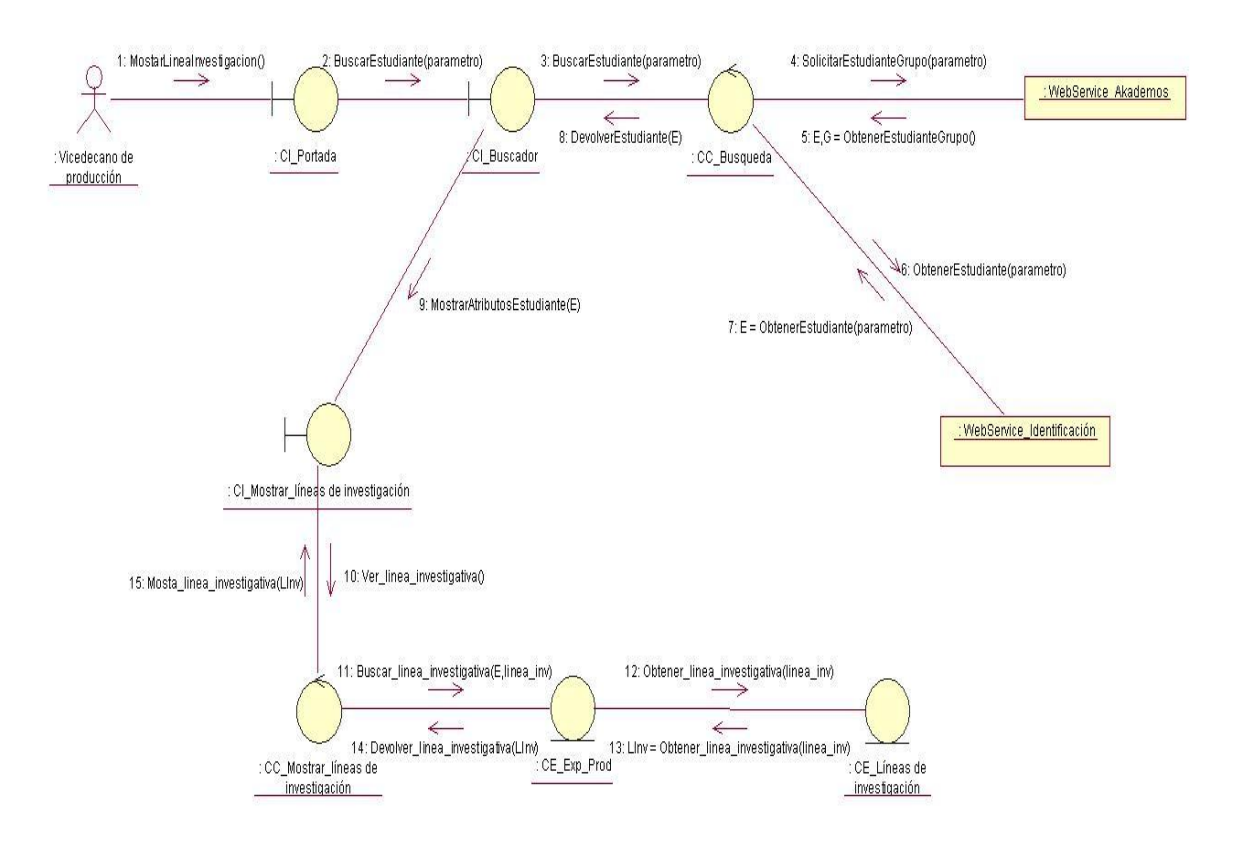

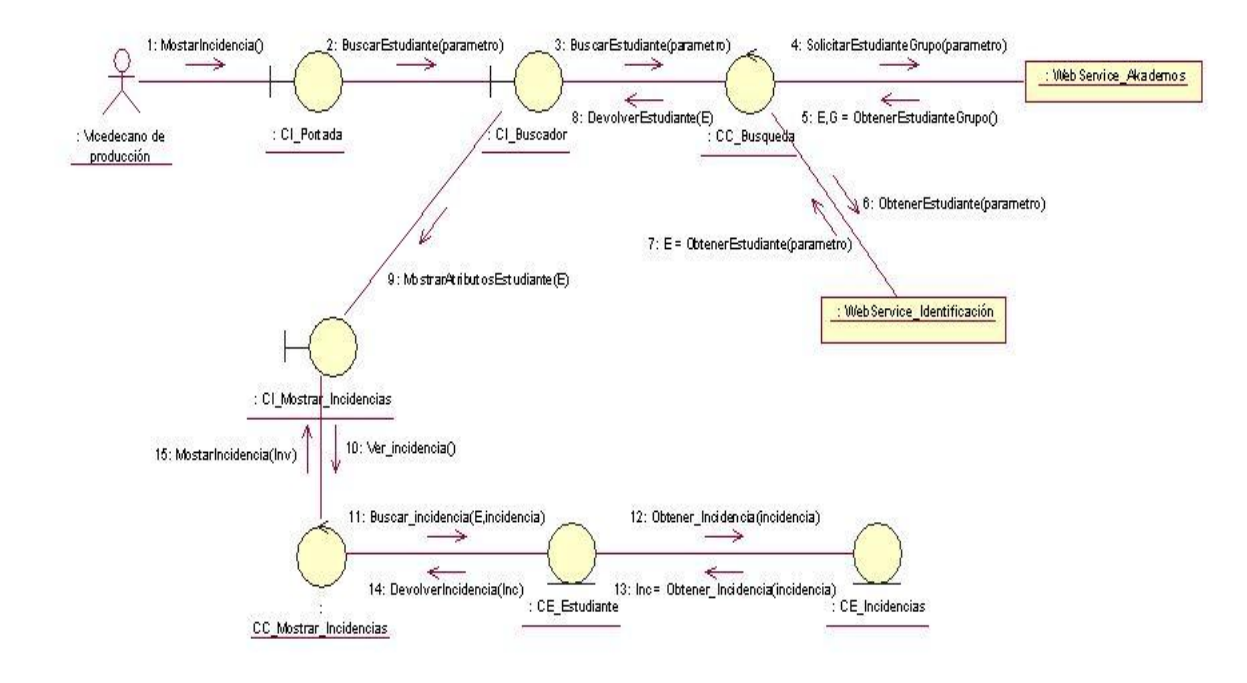

**Anexo 37: Clase de colaboración del análisis del CU Mostrar Incidencias.**

#### **Anexo 38: Clase de Diseño del CU Mostrar Curso Optativo.**

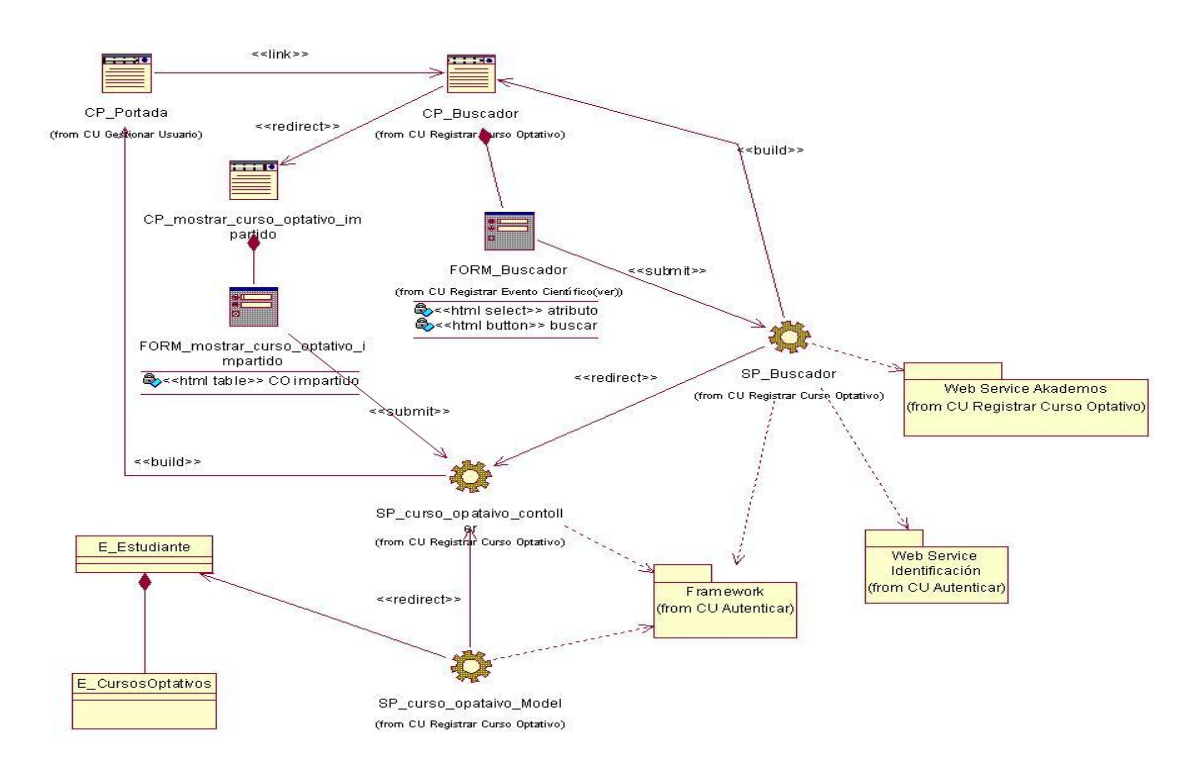

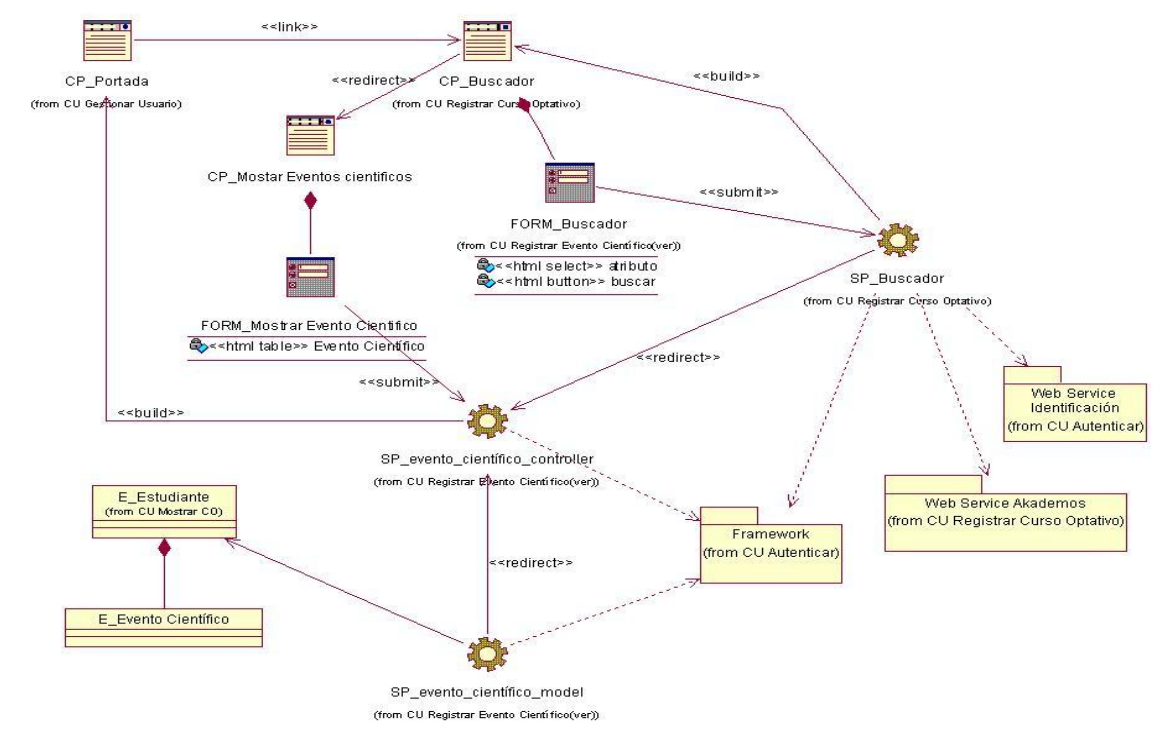

### **Anexo 39: Clase de Diseño del CU Mostrar Evento Científico.**

#### **Anexo 40: Clase de Diseño del CU Mostrar Incidencias.**

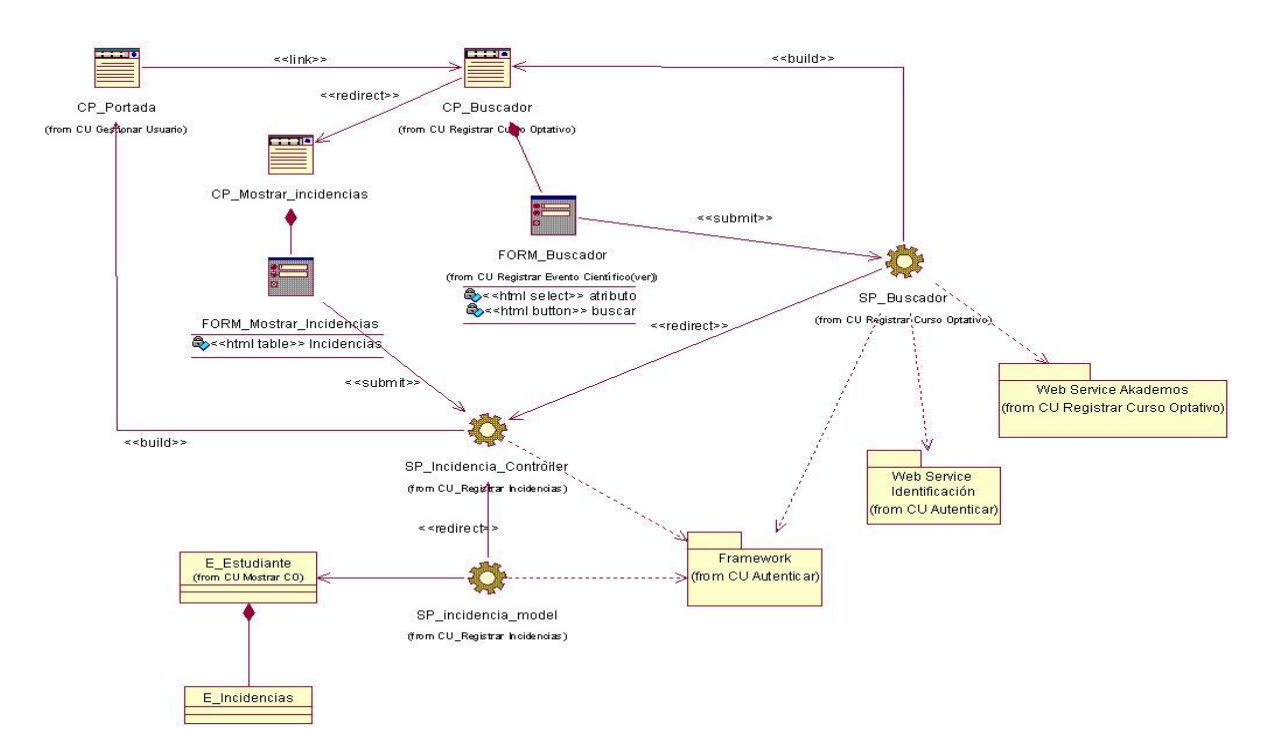

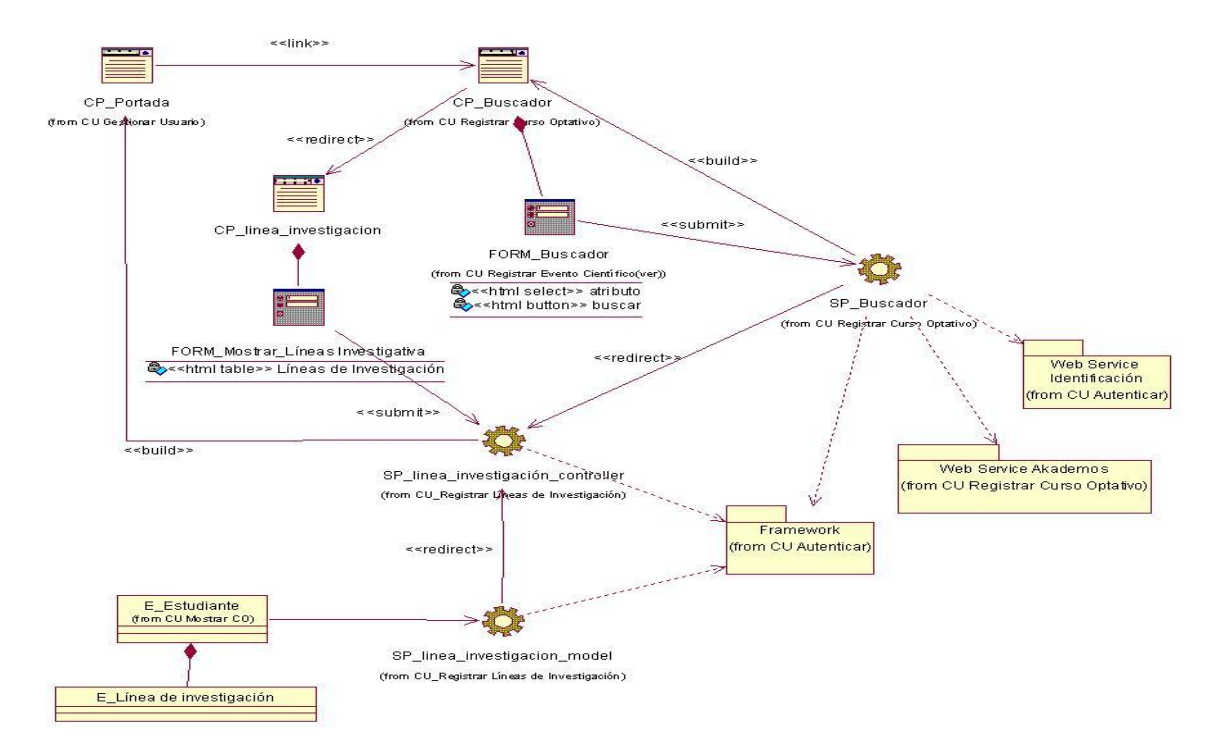

#### **Anexo 41: Clase de Diseño del CU Mostrar Líneas de Investigación.**

#### **Anexo 42: Clase de Diseño del CU Mostrar Nota de PP.**

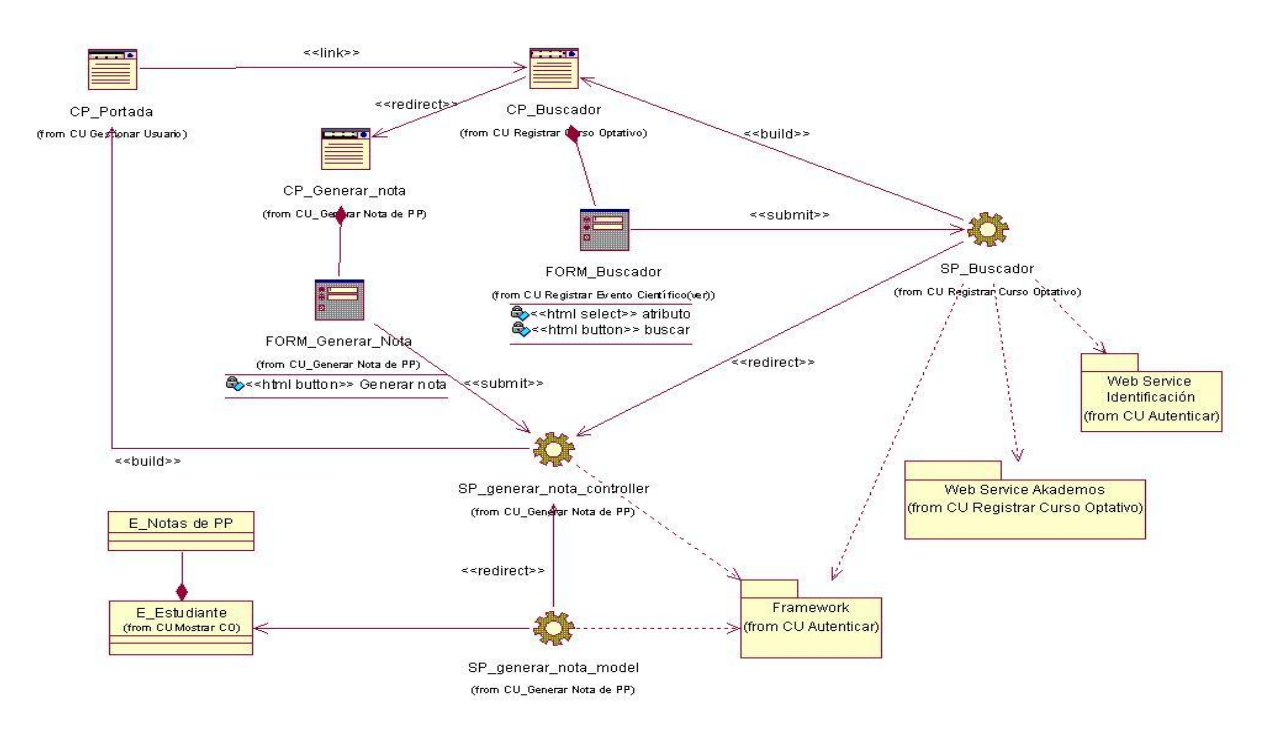

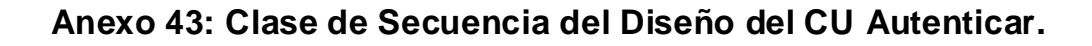

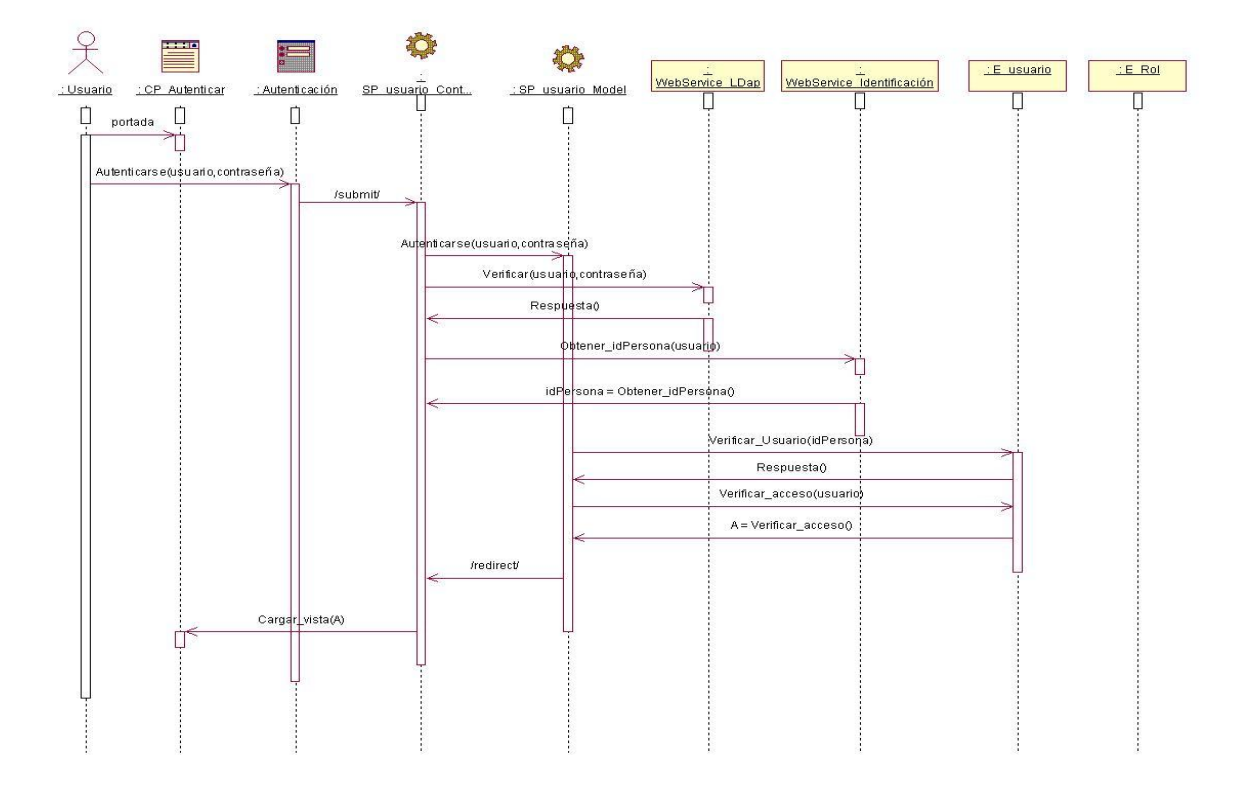

**Anexo 44: Clase de Diseño del CU Gestionar Usuario.**

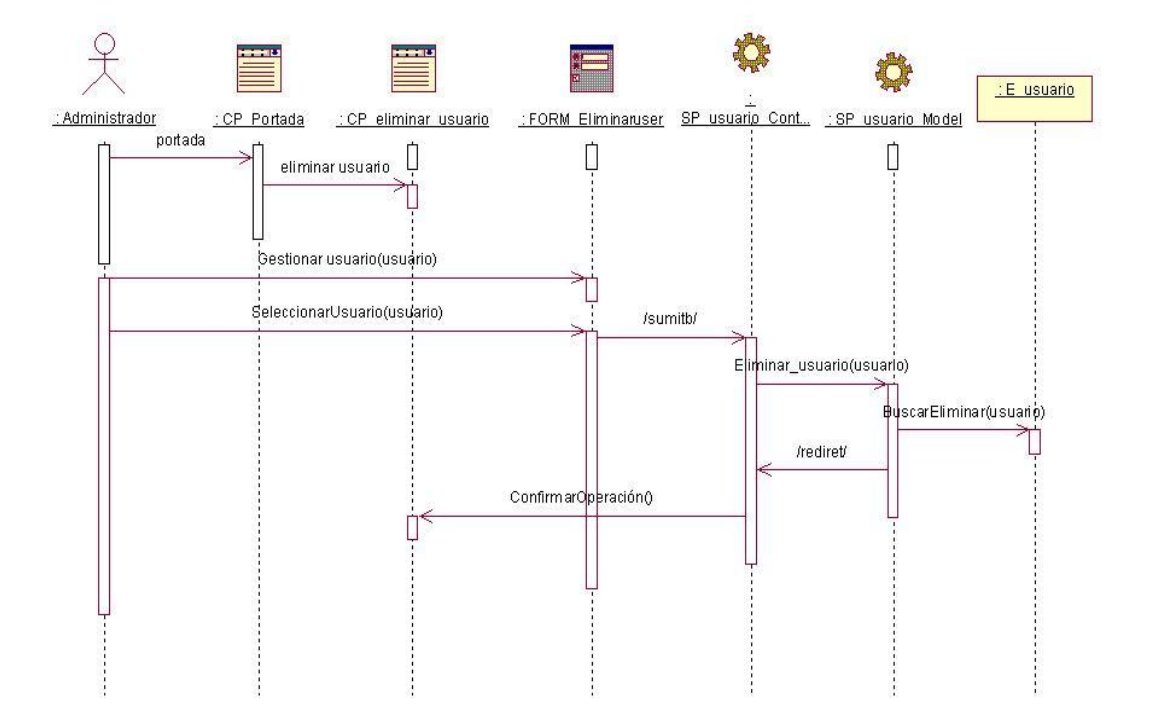

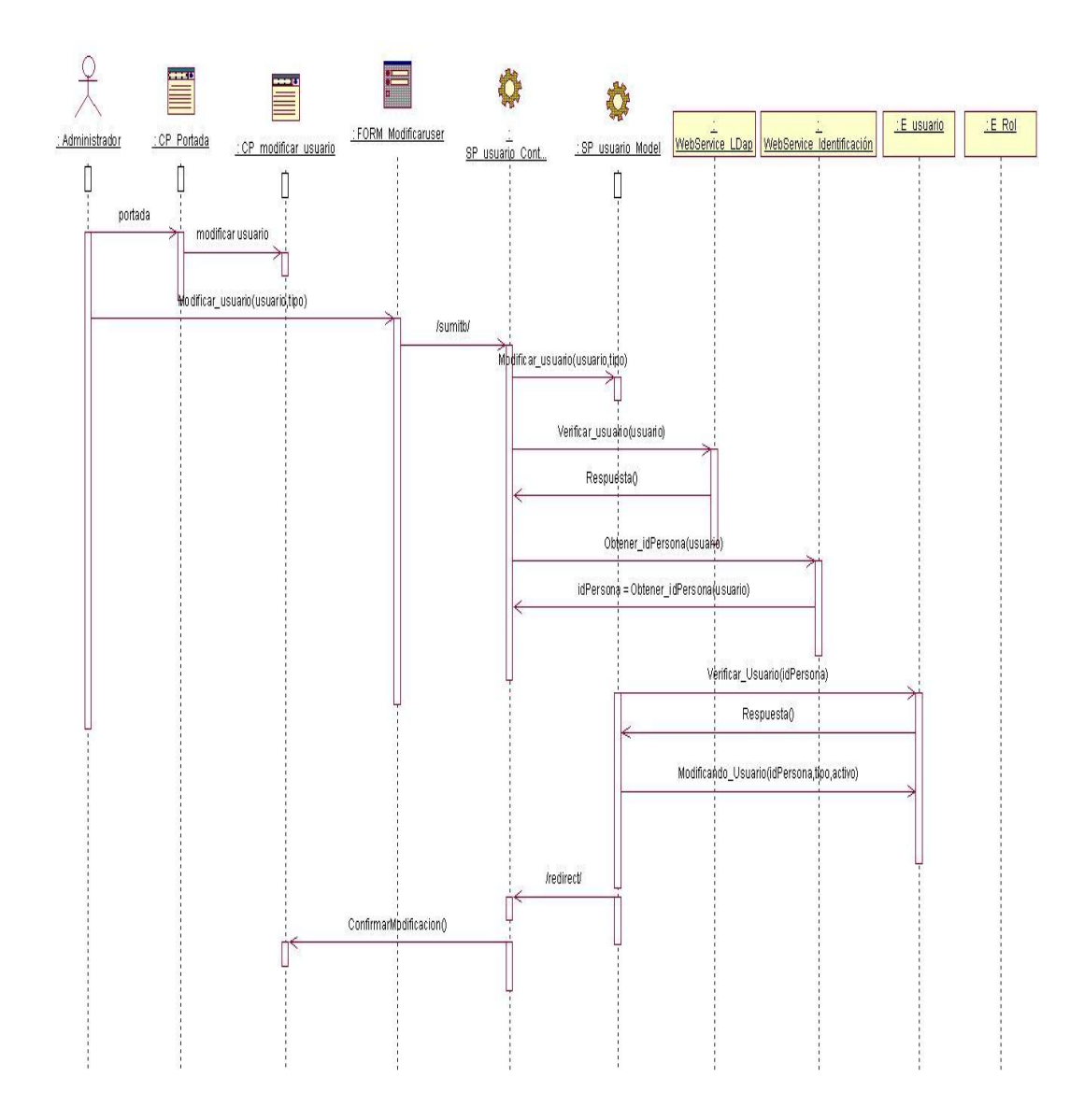

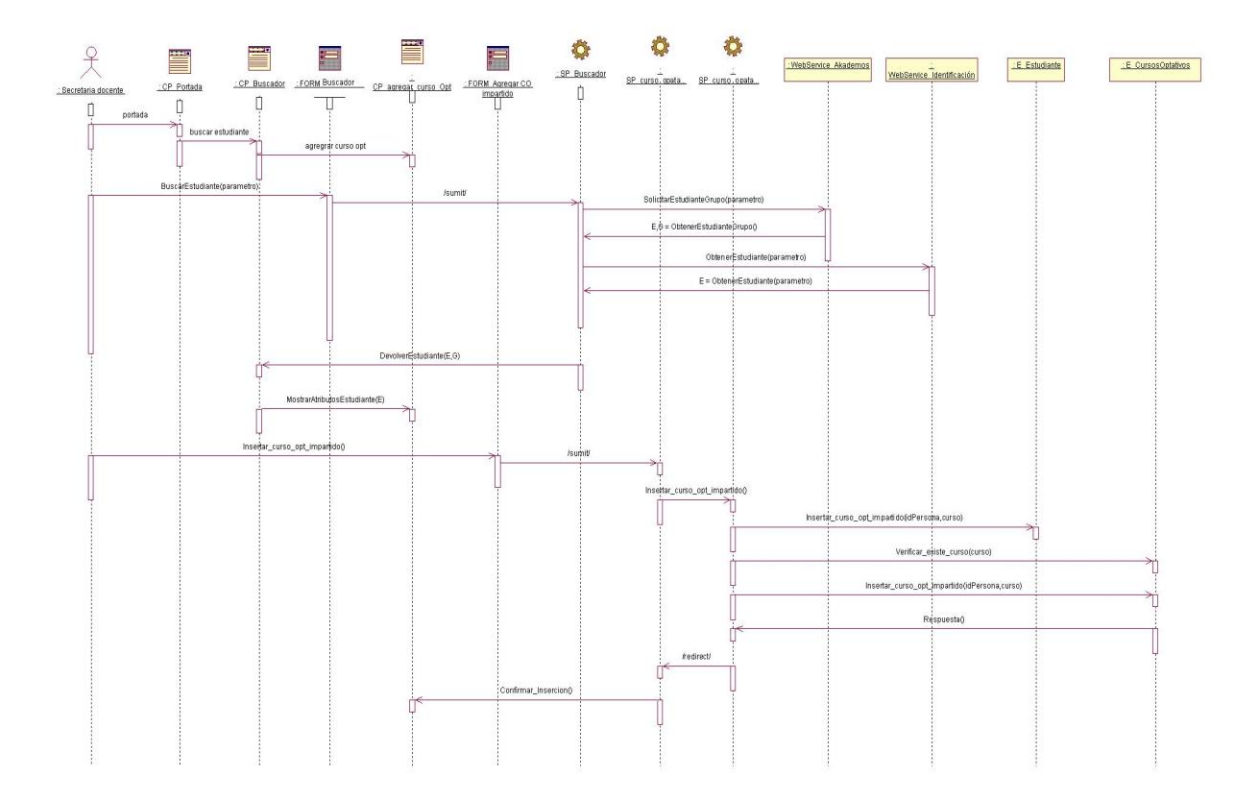

**Anexo 45: Clase de Diseño del CU Gestionar Curso Optativo.**

**Anexo 46: Clase de Diseño del CU Gestionar Evento Científico.**

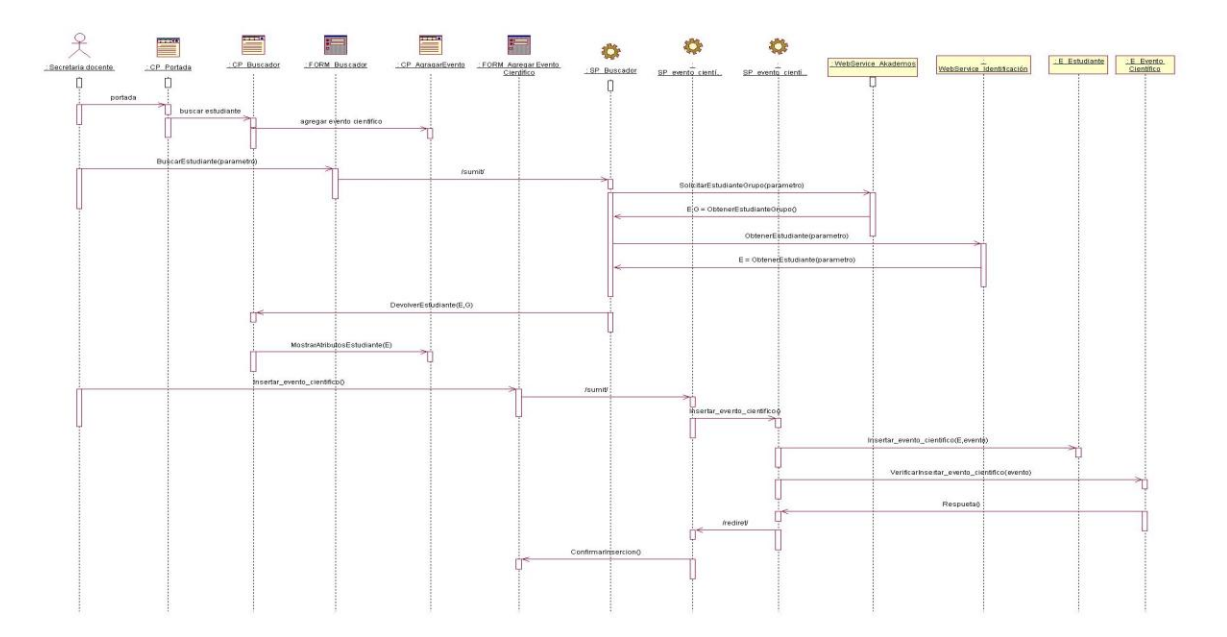

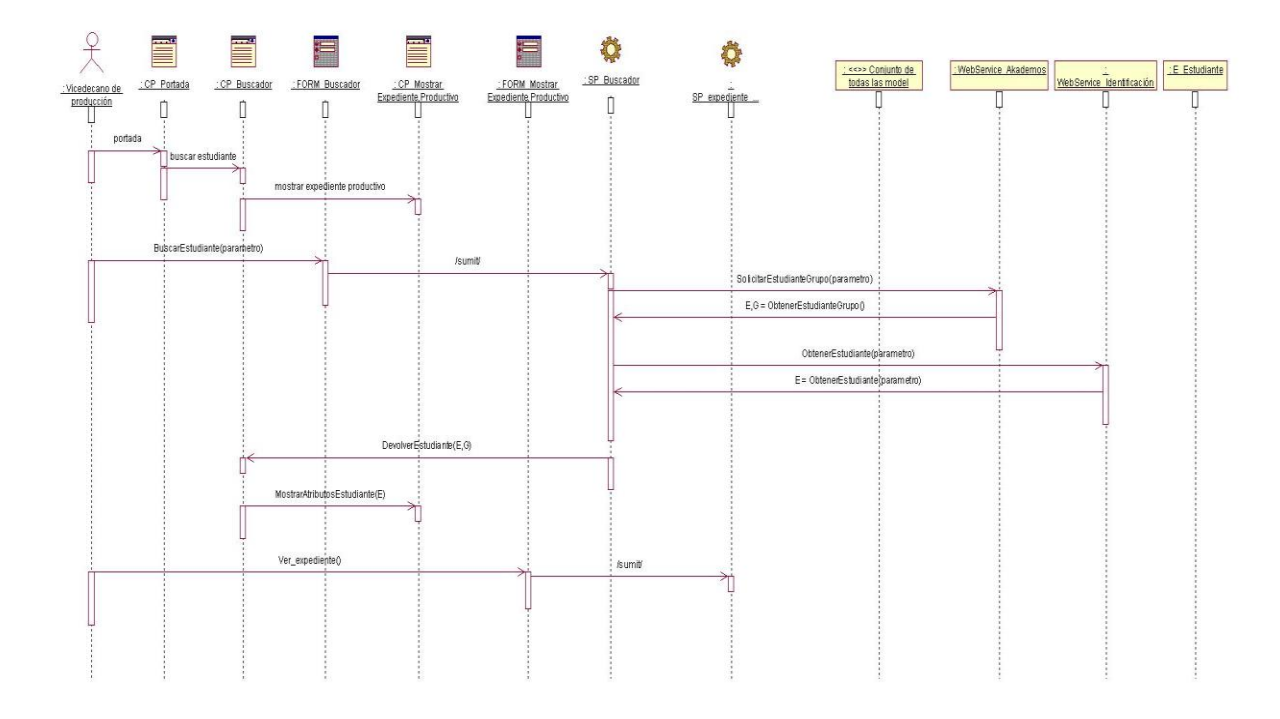

**Anexo 47: Clase de Diseño del CU Mostrar Expediente Productivo.**

## **Anexo 48: Clase de Diseño del CU Generar Nota de PP.**

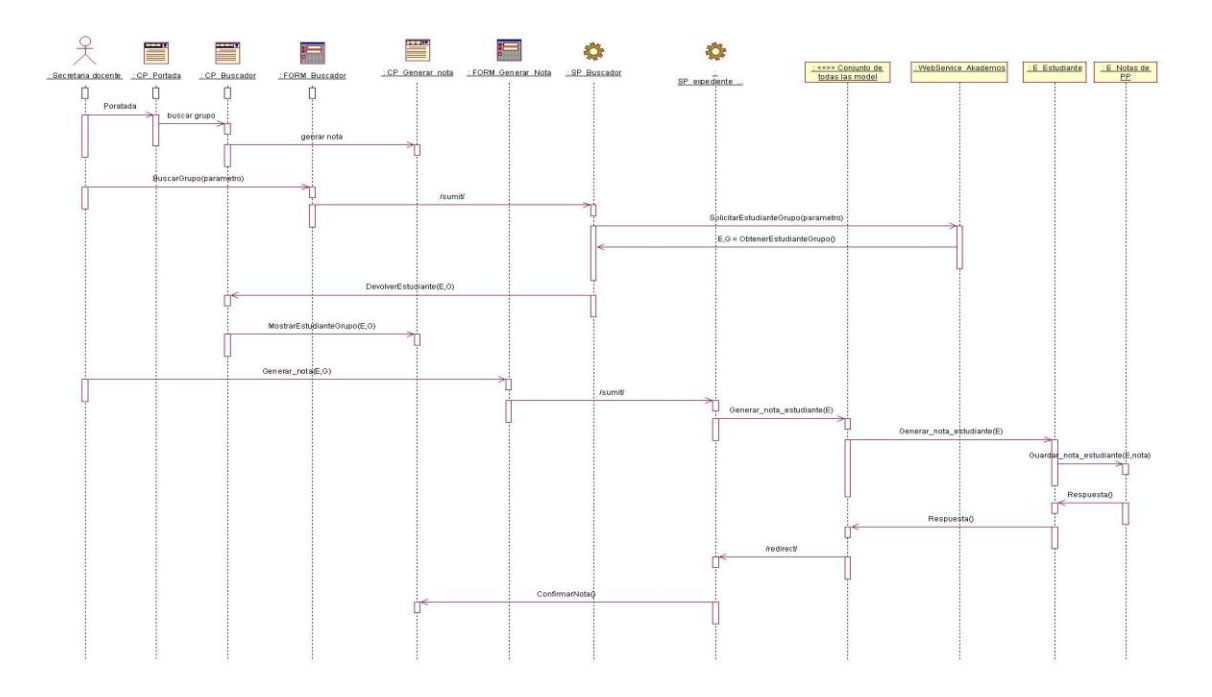

#### **GLOSARIO DE TÉRMINOS**

- **1. CASE (Computer-Aided Software Engineering):** Ingeniería de Software Asistida por Ordenador.
- **2. RUP (Racional Unified Process):** El Proceso Unificado de Desarrollo Software o simplemente Proceso Unificado es un marco de desarrollo software iterativo e incremental. El refinamiento más conocido y documentado del Proceso Unificado es el Proceso Unificado de Rational o simplemente RUP.
- **3. UML (Unified Modeling Language):** Es un lenguaje gráfico para visualizar, especificar y documentar cada una de las partes que comprende el desarrollo de software. Entrega una forma de modelar cosas conceptuales como lo son procesos del negocio y funciones de sistema, además de cosas concretas como lo son escribir clases en un lenguaje determinado, esquemas de base de datos y componentes de software reusables.
- **4. CSS(Cascading Style Sheets):** Hojas de estilo en cascada, son un lenguaje formal usado para definir la presentación de un documento estructurado.
- **5. HTML (HyperText Markup Language):** Lenguaje de Marcado de Hipertexto, predominante para la construcción de páginas web.
- **6. XHTML (eXtensible Hypertext Markup Language):** Lenguaje extensible de marcado de hipertexto).
- **7. XML (Extensible Markup Language):** Lenguaje de marcas extensibles, es un metalenguaje extensible de etiquetas. No es realmente un lenguaje en particular, sino una manera de definir lenguajes para diferentes necesidades.
- **8. LAN (Local Area Network):** Red de área local**.**
- **9. WAN (Wide Area Network):** Red de área amplia.
- **10. MVC(Modelo-Vista-Controlador):** Patrón de arquitectura, este patrón separa los datos de una aplicación, la interfaz de usuario, y la lógica de control en tres componentes distintos.